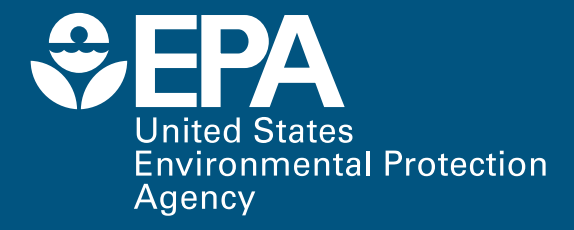

# METHODOLOGIES FOR ESTIMATING PORT-RELATED AND GOODS MOVEMENT MOBILE SOURCE EMISSION INVENTORIES

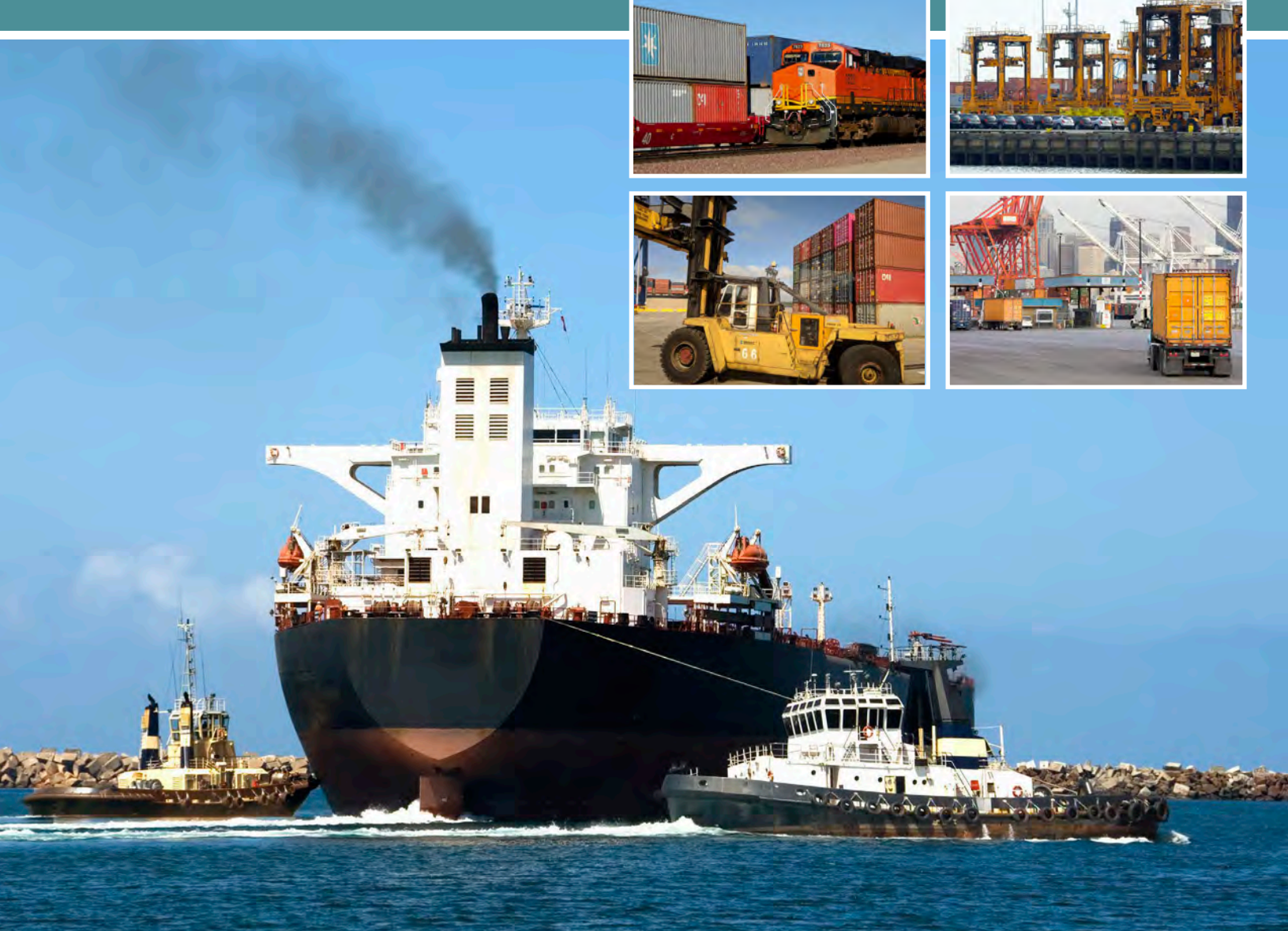

Office of Transportation Air Quality EPA-420-D-20-001 February 2020<br>February 2020

# NOTE:

This is a public draft document. This draft describes the latest, state-of-the-science methodologies for preparing a port-related and/or goods movement emissions inventory for the following mobile source sectors: ocean-going vessels, harbor craft, recreational marine, cargo handling equipment, onroad vehicles, and rail. The U.S. Environmental Protection Agency is seeking feedback on this public draft through March 31, 2020. To submit comments and feedback on this draft document, please email them to [talkaboutports@epa.gov.](mailto:talkaboutports@epa.gov)

 $\mathbf{i}$ 

# **TABLE OF CONTENTS**

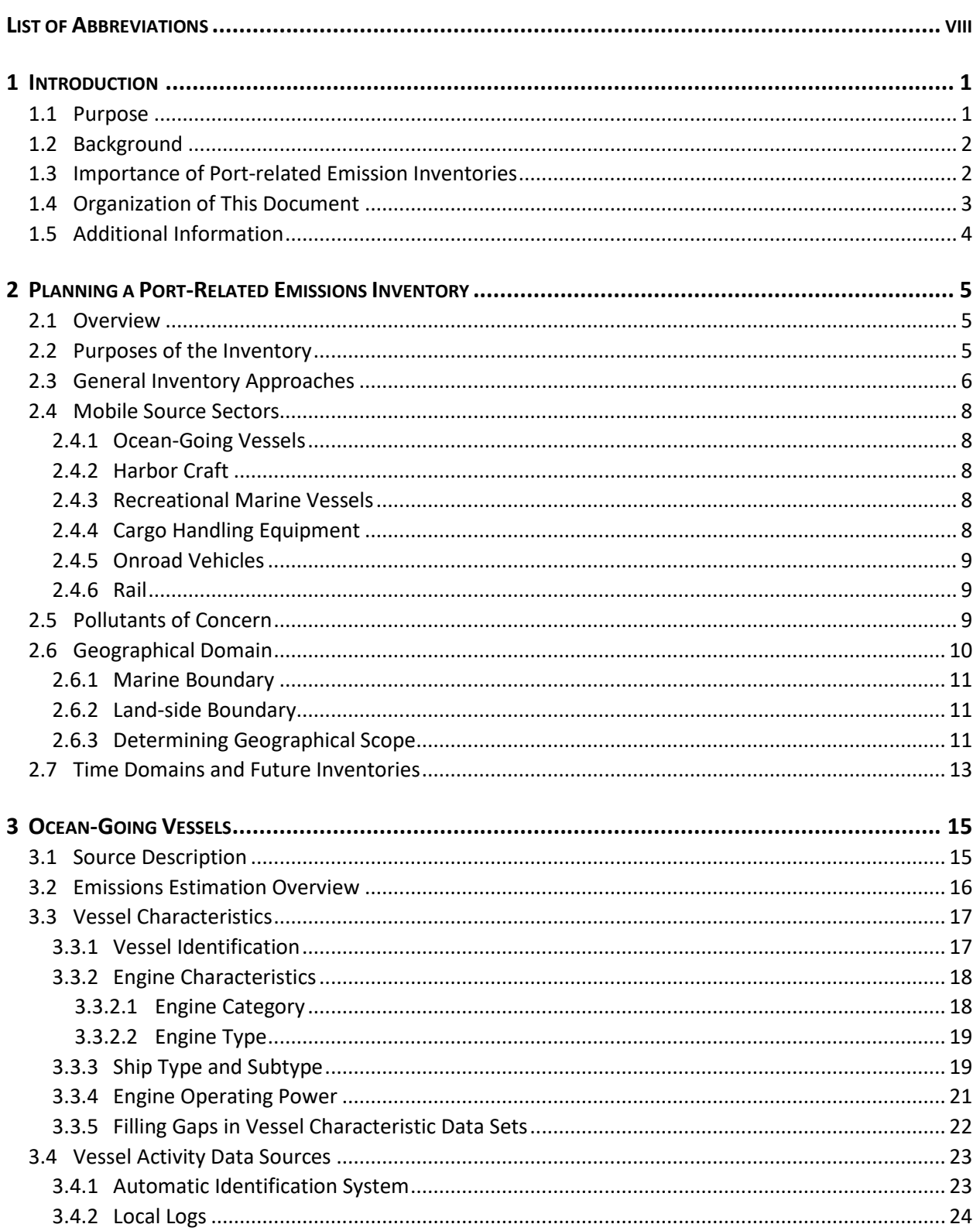

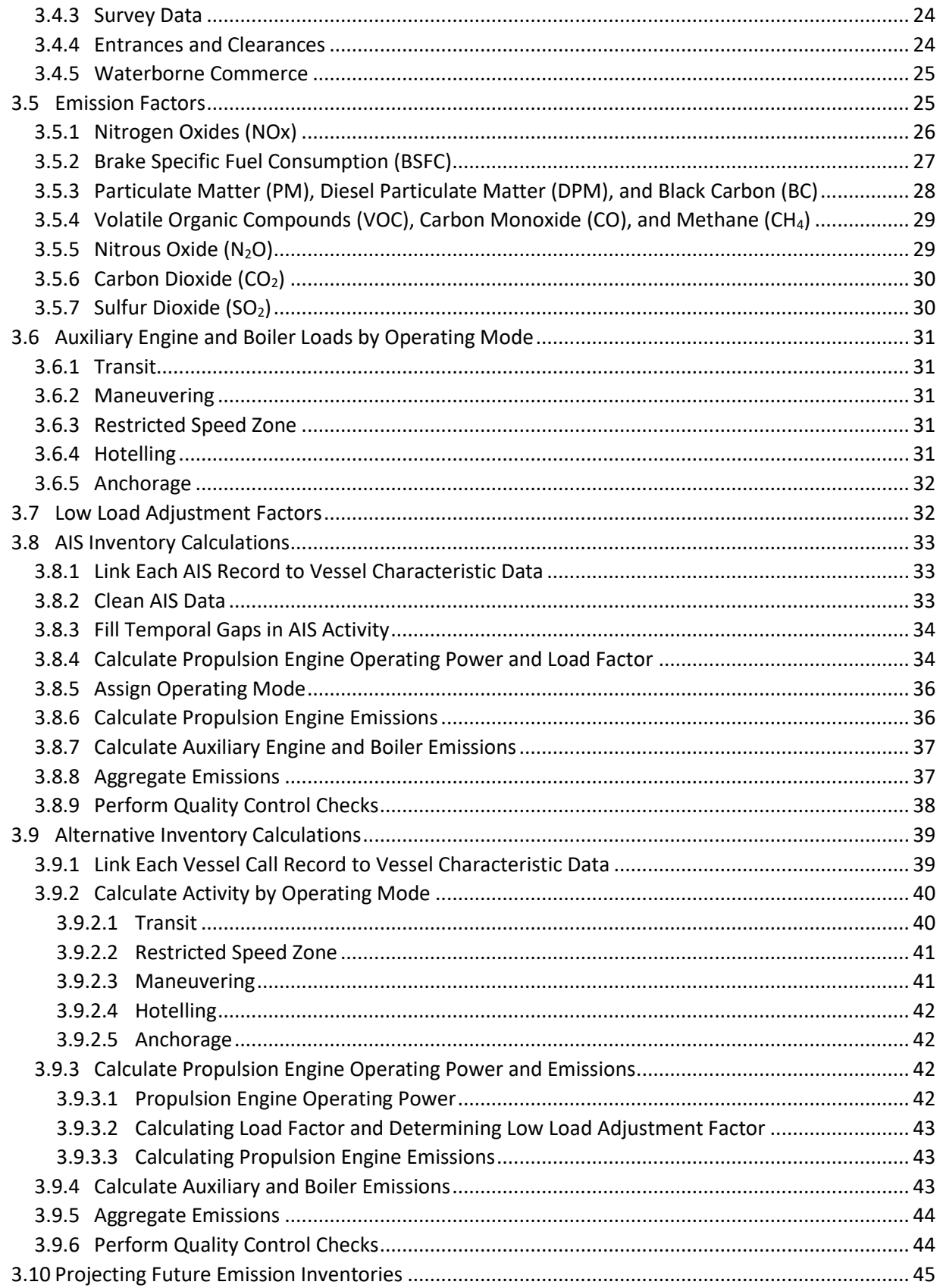

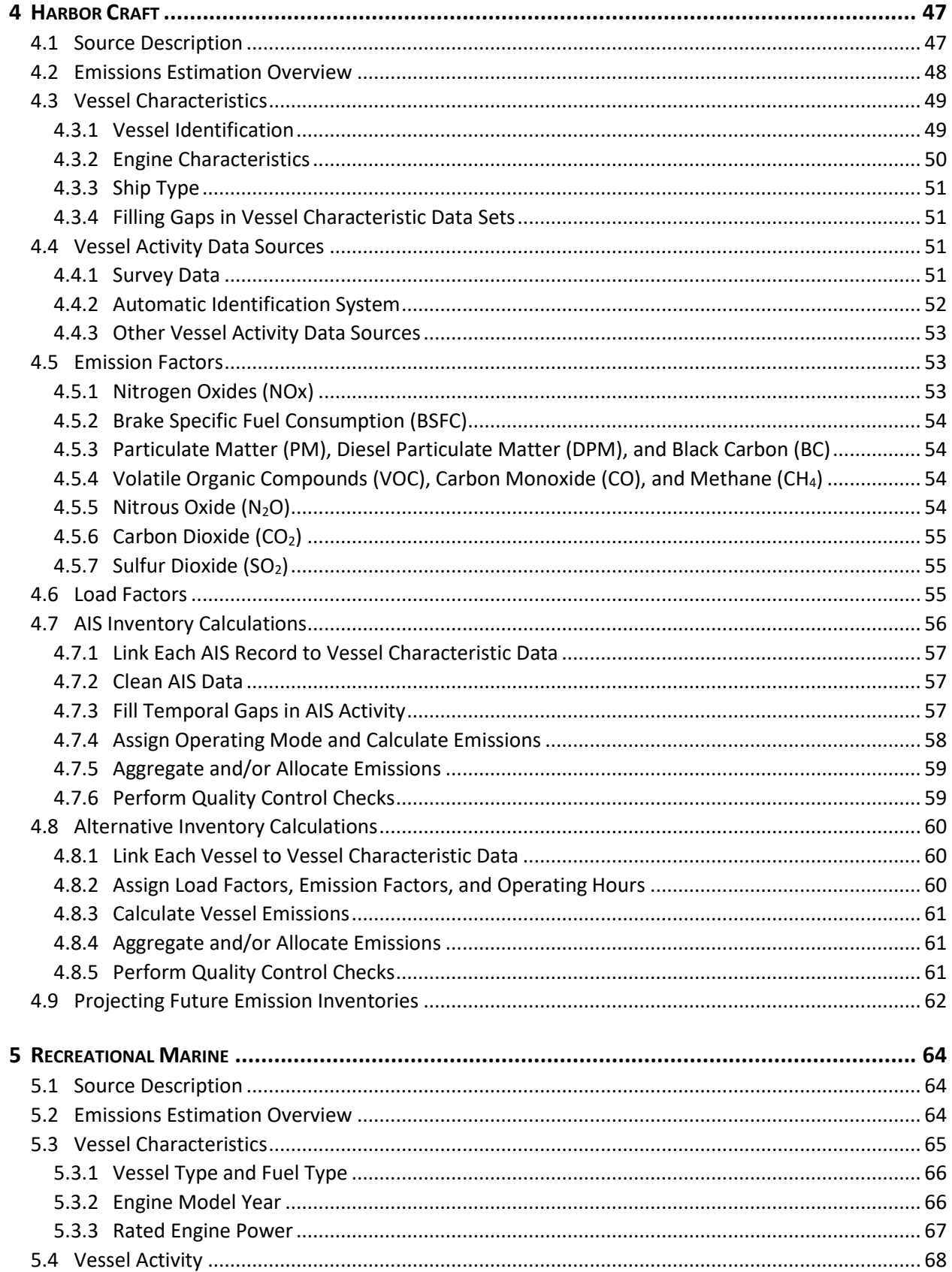

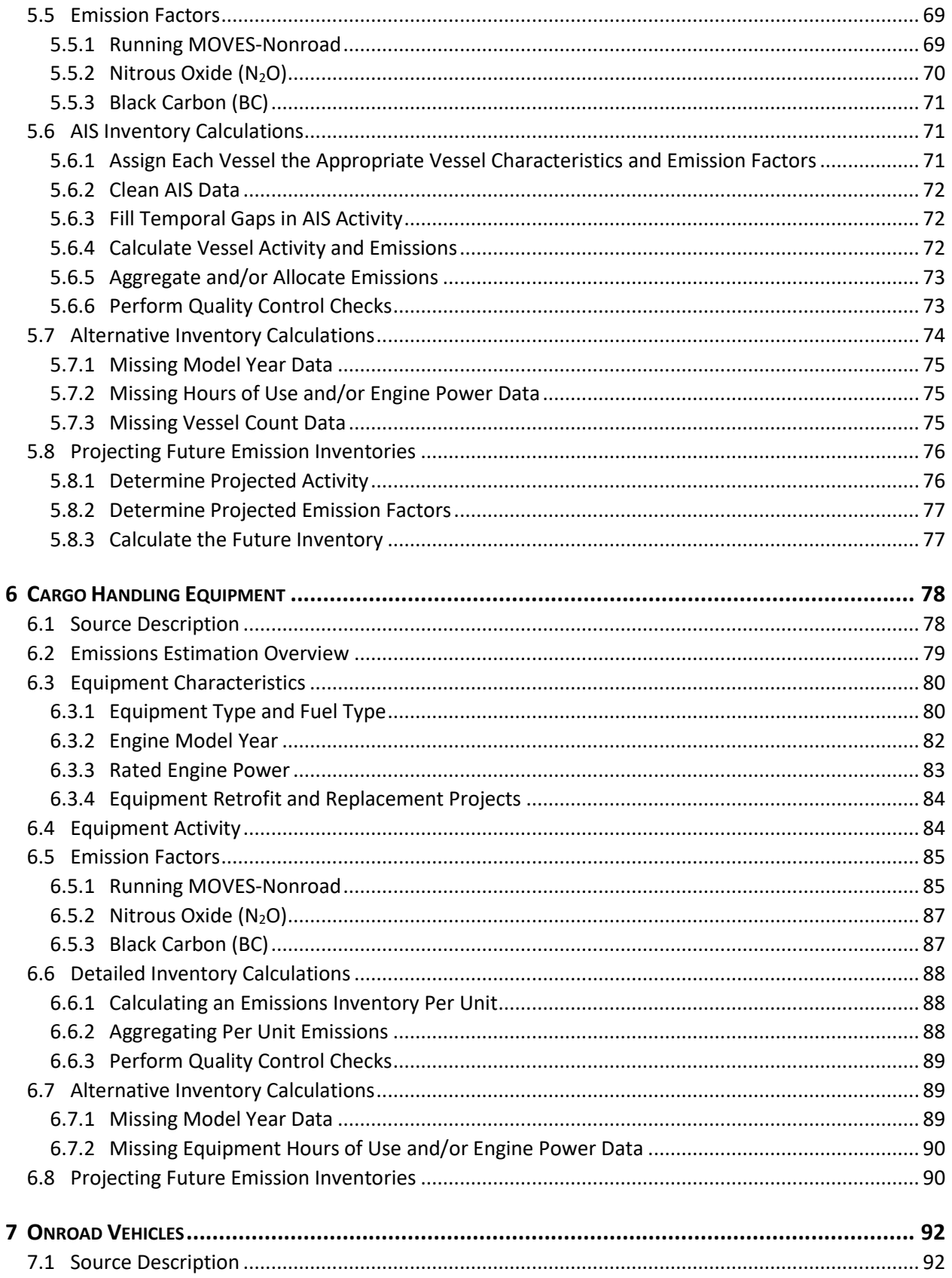

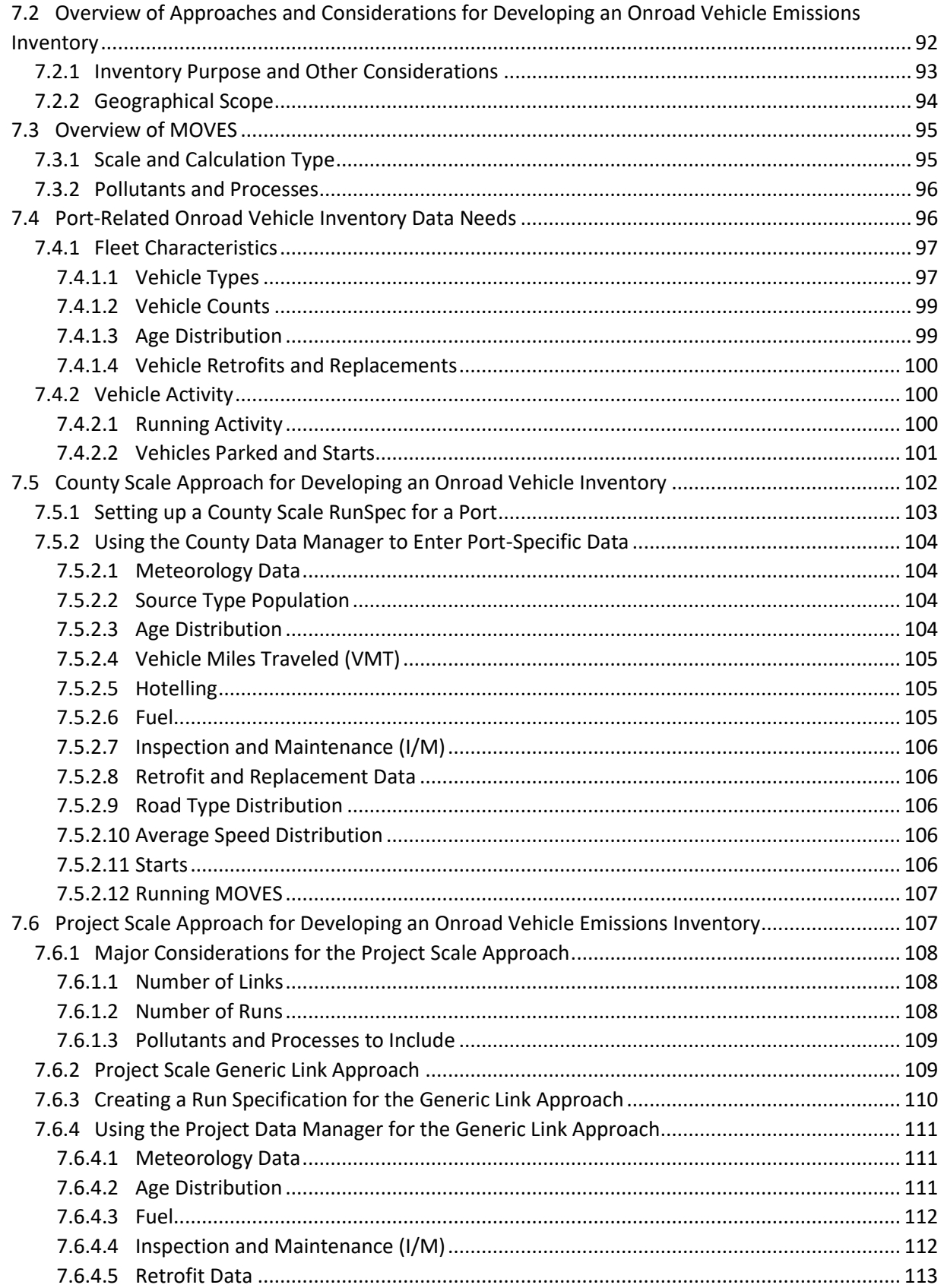

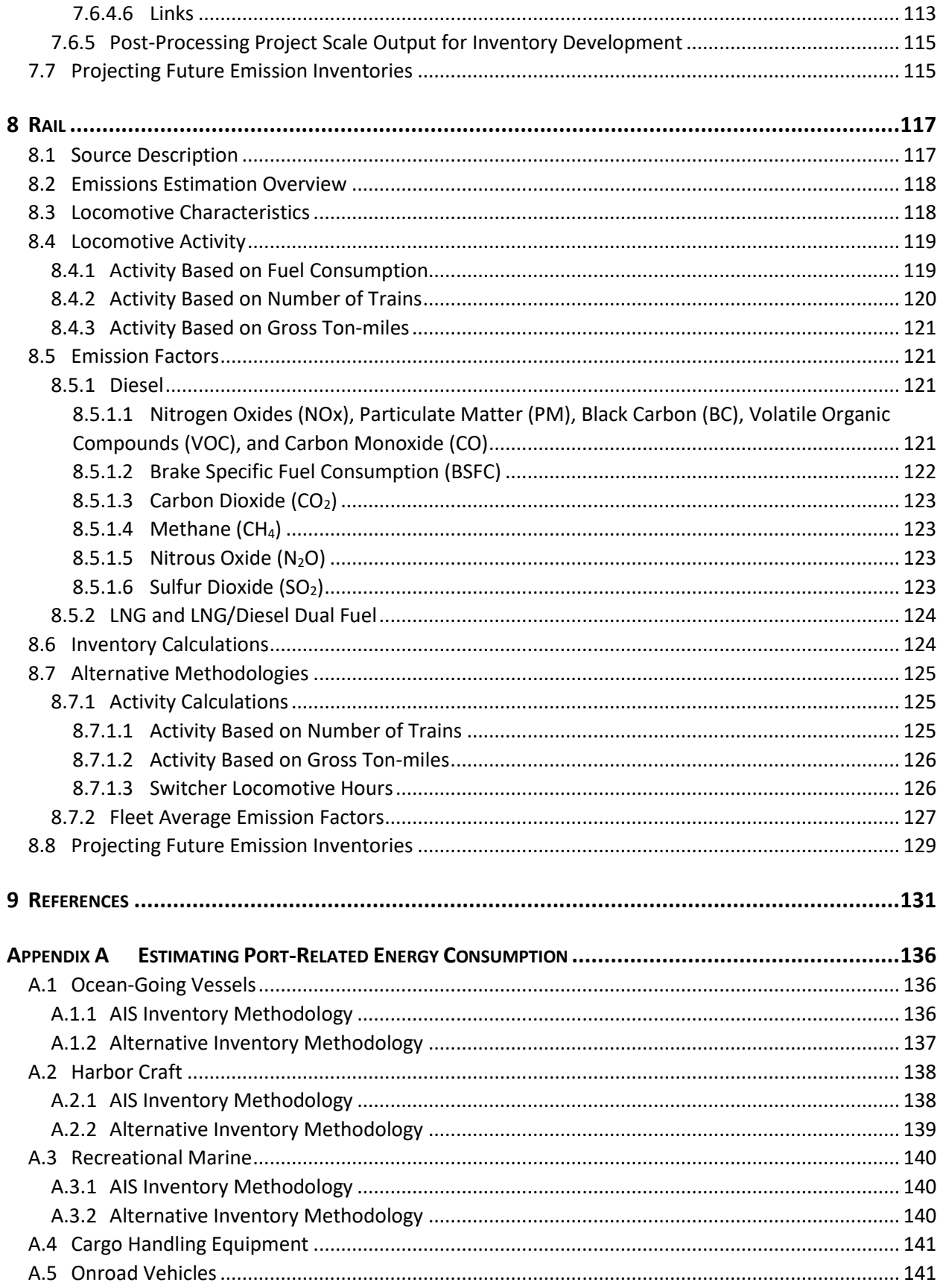

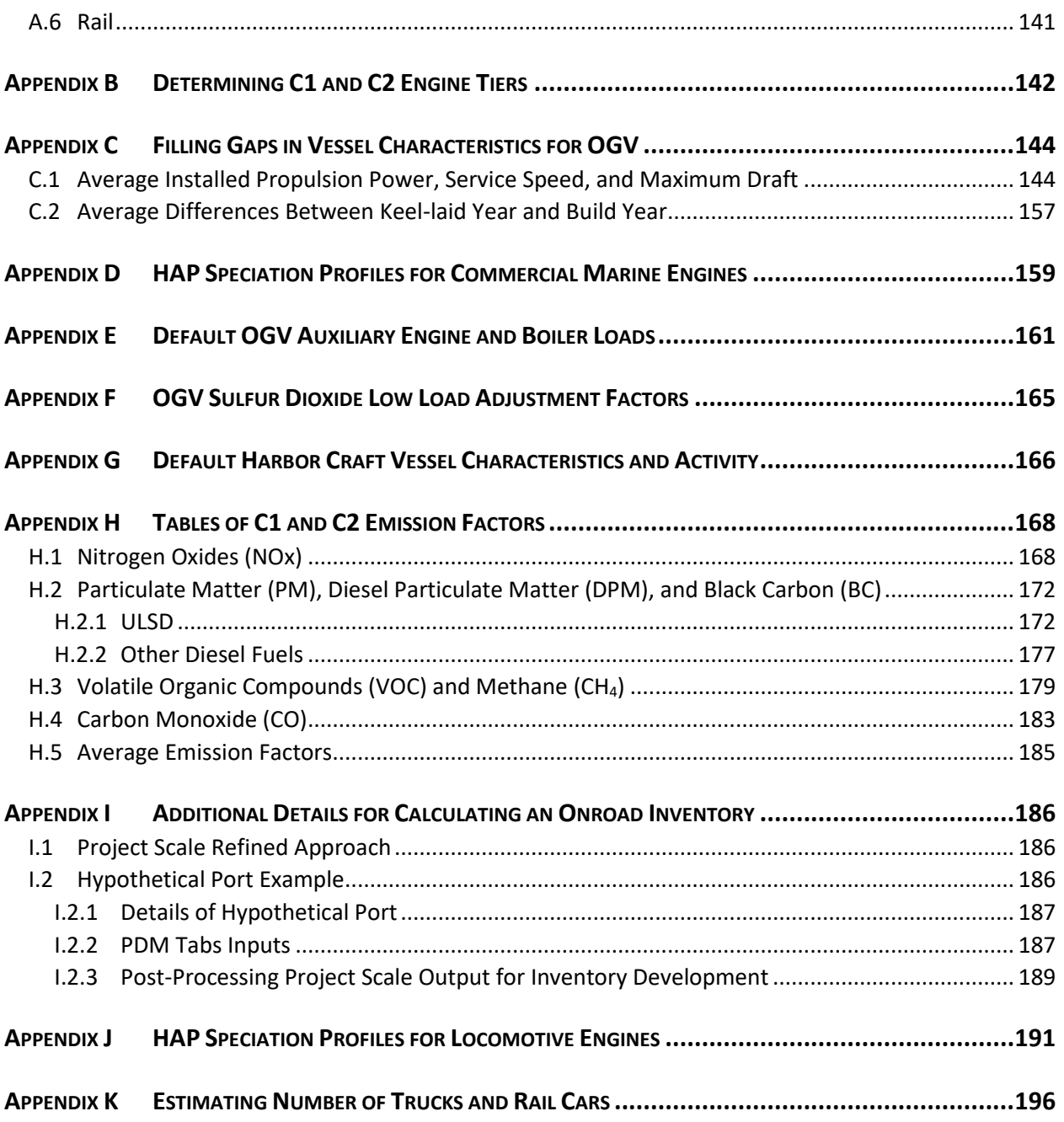

# <span id="page-9-0"></span>LIST OF ABBREVIATIONS

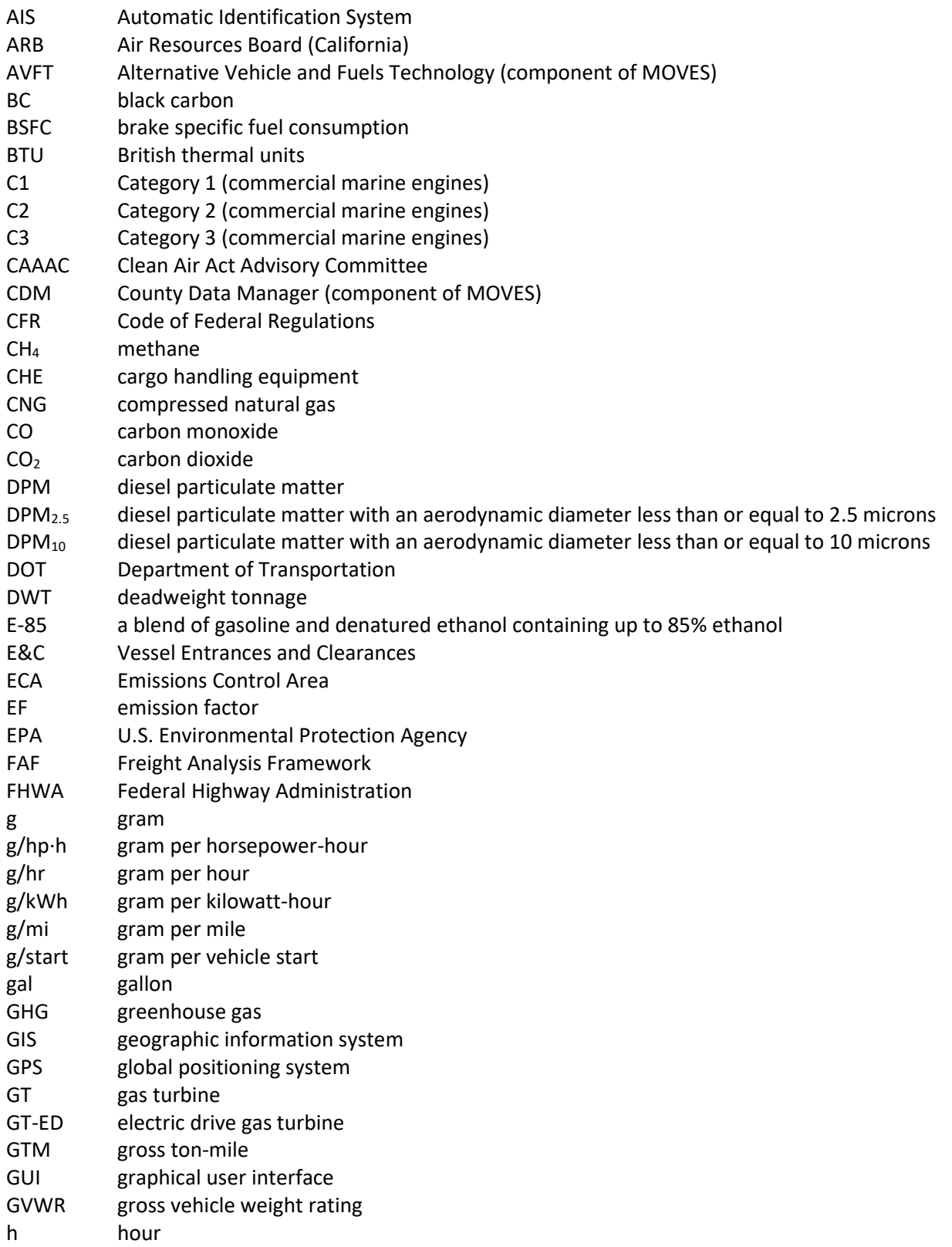

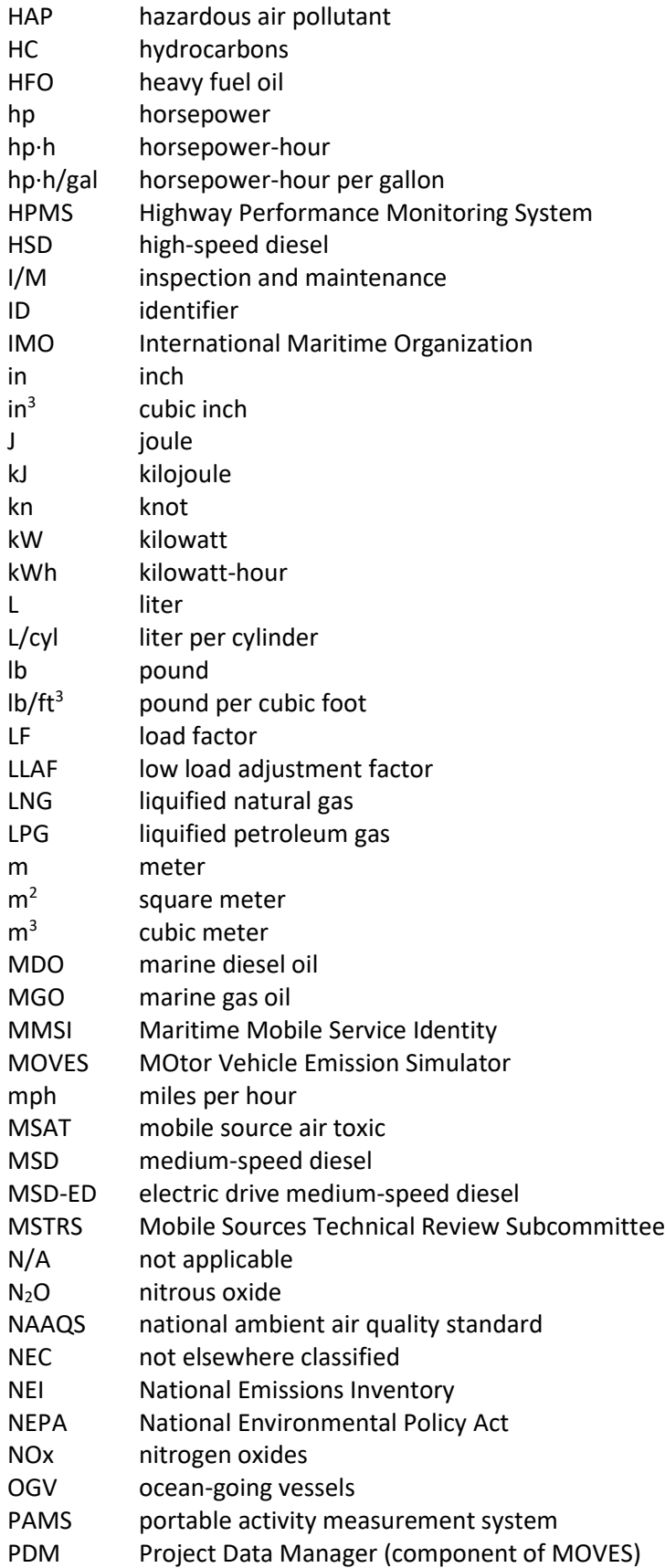

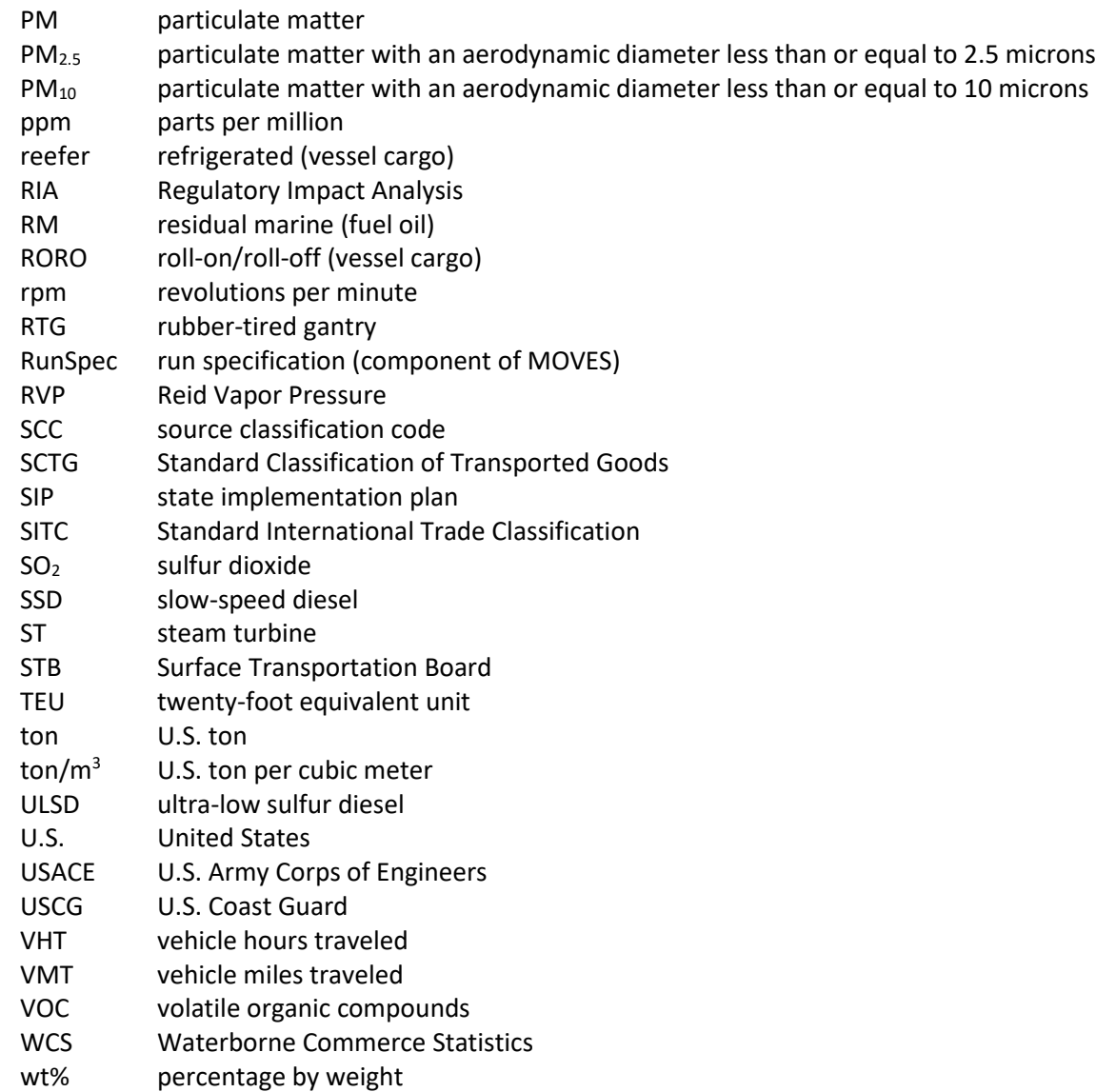

# <span id="page-12-0"></span>1 INTRODUCTION

# <span id="page-12-1"></span>1.1 PURPOSE

This document describes how to develop a mobile source port-related air pollution emissions inventory, which is a quantification of all air emissions of selected pollutants that occur within a designated area by mobile sources for a given time period. The U.S. Environmental Protection Agency (EPA) intends this document to help port authorities and other port operators, state and local governments, Tribes, those doing business at ports (such as terminal operators, tenants, and shipping companies), communities, and other stakeholders who want to prepare emission inventories. This document supersedes the previous April 2009 document *Current Methodologies in Preparing Mobile Source Port-Related Emission Inventories*. This document may be used for regulatory, voluntary, and research purposes. Note that there are a few instances where alternative methodologies presented in this document would not be appropriate for regulatory purposes, and these instances are noted within the text. This document specifies the data inputs, methods, and analysis approaches available for developing emission inventories of varying levels of detail based on user capacity, available resources, and the intended end use of the inventory. A variety of scales are included, such as project, terminal, sector, port, and regional levels.

This document covers base year and future inventories at different kinds of ports and associated portrelated activity in the United States (U.S.), including activity occurring in:

- Seaports
- Great Lakes ports
- River ports
- Railyards
- Freight terminals
- Intermodal facilities
- Freight corridors

This document could be used in whole or in part depending on the purpose and scope of the portrelated emissions inventory. For example, a seaport inventory may include all sectors addressed in this document, while an inland rail-to-truck intermodal transfer facility could apply the sections of this document that cover emissions from the onroad, cargo handling equipment, and rail sectors. While this document focuses on mobile source activity at ports and uses port-related terminology throughout the document, the methodologies and many of the data sources are broadly applicable to other goods movement facilities, such as railyards and intermodal facilities. This document relies on existing resources, regulations, models, and best practices to ensure that these emission inventories are created using the latest methods, science, and data, commensurate with resource availability and the end purpose of the inventories.

This document does not repeat detailed information on how to run various models or tools that are included in other documentation, but instead covers the various methodologies and sources of input data that are necessary to develop an inventory and refers readers to those other sources for "how-to" information. Note that this document also does not provide methodologies to quantify specific

strategies for reducing emissions at ports. EPA already has a number of other tools and documents that cover this information, such as the *National Port Strategy Assessment*, [1](#page-142-1) *EPA and Port Everglades*  Partnership: Emission Inventories and Reduction Strategies[,](#page-142-3)<sup>2</sup> and the Diesel Emissions Quantifier,<sup>3</sup> among others.<sup>a</sup>

### <span id="page-13-0"></span>1.2 BACKGROUND

 $\overline{a}$ 

Ports are key to the U.S. economy and serve as gateways to transport cargo, fuel, and passengers around the globe. Seaport cargo activity alone accounts for over a quarter of the U.S. Gross Domestic Product and supports the employment of over 23 million Americans[.](#page-142-4)<sup>4</sup> Because ports are a significant part of the U.S. economy, it is critical to understand their potential impacts on air pollution, greenhouse gases (GHGs), and the people living, working, and recreating near ports. As part of its Ports Initiative, EPA recognizes the importance of working closely with ports to understand the on-the-ground, day-today operations and examine the methods available to estimate associated air pollution emissions.<sup>b</sup> This includes providing technical resources to help port stakeholders examine emission trends by source, identify potential opportunities for emission reductions, and prioritize future investment or operational changes to reduce emissions.

EPA formed the Ports Initiative Workgroup under the Mobile Sources Technical Review Subcommittee (MSTRS) of the Clean Air Act Advisory Committee (CAAAC) to advise on the development and implementation of an EPA-led voluntary initiative to improve port environmental performance and air quality for port communities. The CAAAC recommended, among other things, that EPA develop and assess emissions inventory methodologies, and update the information as needed. It also recommended that EPA should assist and encourage states to support port authorities and other port operators as needed to develop refined inventories of port-related operations.[5](#page-142-5)

EPA developed the *National Port Strategy Assessment* to examine current and future emissions from a variety of diesel sources operating in port areas, and to explore the potential of a range of available strategiesto reduce emissions from port-related mobile source activity.<sup>1</sup> Additionally, EPA worked with Broward County's Port Everglades of Southeast Florida through a voluntary partnership to study portrelatedmobile source emissions.<sup>2</sup> As a result of this partnership and other work, EPA developed methods, lessons learned, and practical examples that can be shared with other ports, related agencies, and stakeholders. The Port Everglades Partnership also informed this update, so that other U.S. ports, port-related industry, state and local governments, Tribes, and surrounding communities have clear technical methodologies to estimate and understand emission inventories and potential reductions from port-related strategies in support of the Workgroup's recommendations.

# <span id="page-13-1"></span>1.3 IMPORTANCE OF PORT-RELATED EMISSION INVENTORIES

A port-related emissions inventory may be developed for a variety of different purposes. Regulatory purposes include an inventory developed for state implementation plans (SIPs), National Environmental Policy Act (NEPA) analyses, transportation conformity determinations, or general conformity evaluations, among others. An emissions inventory may also be developed for research purposes.

a Additional resources are available a[t https://www.epa.gov/state-and-local-transportation/transportation](https://www.epa.gov/state-and-local-transportation/transportation-related-documents-state-and-local-transportation)[related-documents-state-and-local-transportation.](https://www.epa.gov/state-and-local-transportation/transportation-related-documents-state-and-local-transportation)

<sup>&</sup>lt;sup>b</sup> For more information on EPA's Ports Initiative, see [https://www.epa.gov/ports-initiative.](https://www.epa.gov/ports-initiative)

Voluntary purposes include evaluating the effectiveness of emission reduction strategies or creating a benchmark to make informed planning decisions. This document may be used for all these purposes and may also be a useful technical resource for state and local regulatory or voluntary implementation, as well as port- or freight-related research modeling. Section [2](#page-16-0) of this document provides more discussion about inventory purposes.

Mostemissions from mobile source port-related activity come from diesel engines.<sup>1</sup> Emissions from diesel engines, especially particulate matter, nitrogen oxides, and air toxics such as benzene and formaldehyde, can contribute to significant health problems—including premature mortality, increased hospital admissions for heart and lung disease, and increased respiratory symptoms—for children, the elderly,outdoor workers, and other sensitive populations.<sup>6</sup> EPA has determined that diesel engine exhaust emissions are a likely human carcinoge[n,](#page-142-7) $^7$  and the World Health Organization has classified dieselemissions as carcinogenic to humans.<sup>8</sup> Many ports and port-related corridors are also located in areas with a high percentage of low income and minority populations who are often disproportionately impacted by higher levels of diesel emissions[.](#page-142-9)<sup>9</sup>

Other port-related diesel emissions, such as carbon dioxide and black carbon, contribute to climate change.<sup>[10](#page-142-10)</sup> An emissions inventory is an important tool that may be used by federal, state, and local governments, Tribes, port authorities and port operators, communities, and other stakeholders to reduce these impacts and enhance public health and environmental protection. It is also a benchmark against which to measure progress and enables informed decision making. With this information, a port can examine emission trends by source, identify potential opportunities for emission reductions, and prioritize future investment or operational changes to reduce emissions.

Ports are a nexus between transportation modes and activities that generate emissions on water and on land, both within the port boundary and on nearby transportation corridors. Quantifying all port-related mobile source emissions using local data can help stakeholders identify impacts and opportunities to reduce emissions. EPA's technology standards and fuel sulfur limits are expected to significantly reduce emissions as new diesel trucks, cargo handling equipment, ships, and locomotives enter the in-use fleet. However, implementing voluntary operational strategies or accelerating equipment replacement or retrofit rates could further reduce emissions, or reduce emissions sooner. The emission-reducing potential of a given strategy highly depends on a port's individual characteristics. Attributes such as the port's primary activity type and level; types of vessels, equipment, and fuels used; and the technologies and operations utilized onsite impact the emissions reduction potential of a given strategy.

In addition to supporting environmental goals, creating an inventory of emissions can help a port prioritize investments. Some of the voluntary strategies a port could adopt have potential co-benefits, such as reducing fuel usage and improving operational efficiencies that may enhance a port's competitiveness. While this document does not cover how to quantify specific emission reduction strategies, an emissions inventory would be an important first step. EPA supports these efforts to reduce port-related emissions and encourages more areas to adopt and incentivize such programs.

# <span id="page-14-0"></span>1.4 ORGANIZATION OF THIS DOCUMENT

The remainder of this document is organized as follows:

• Sectio[n 2](#page-16-0) describes the purpose and scope of port-related emission inventories.

- Sections [3](#page-26-0) through [8](#page-128-0) detail how to develop inventories for the various source sectors at ports:
	- o Sectio[n 3:](#page-26-0) Ocean-going vessels
	- o Sectio[n 4:](#page-58-0) Harbor craft
	- o Sectio[n 5:](#page-75-0) Recreational marine
	- o Sectio[n 6:](#page-89-0) Cargo handling equipment
	- o Sectio[n 7:](#page-103-0) Onroad vehicles
	- o Sectio[n 8:](#page-128-0) Rail
- There are also several appendices that include emission factors, detailed methodologies, and other supporting material.

#### <span id="page-15-0"></span>1.5 ADDITIONAL INFORMATION

For specific questions concerning the development of an inventory for a particular port, please contact the appropriate EPA Regional Office. A list of the EPA Regions, the states they cover, and contact information for staff that can coordinate work related to state implementation plans and state and local transportation can be found at the following website: [www.epa.gov/state-and-local](http://www.epa.gov/state-and-local-transportation/epa-regional-contacts-regarding-state-and-local-transportation)[transportation/epa-regional-contacts-regarding-state-and-local-transportation.](http://www.epa.gov/state-and-local-transportation/epa-regional-contacts-regarding-state-and-local-transportation)

For specific questions about estimating emissions for the onroad, nonroad, and recreational marine source sectors using MOVES, please contact the MOVES team at [mobile@epa.gov.](mailto:mobile@epa.gov)

Any other general questions about this document can be directed to [talkaboutports@epa.gov.](mailto:talkaboutports@epa.gov)

# <span id="page-16-0"></span>2 PLANNING A PORT-RELATED EMISSIONS INVENTORY

# <span id="page-16-1"></span>2.1 OVERVIEW

When planning a port-related emissions inventory, it is important to consider what sources and pollutants are to be included, the geographical area to be covered, and the timeframe of the inventory. The overall purpose, or end use, of the inventory should guide these decisions, as the purpose is the primary factor for determining the scope and level of detail:

- The scope of an inventory covers the sectors included, geographical boundaries, and time domains.
- The level of detail refers to the type of activity data underlying the inventory calculations and how refined those data are. Some purposes will necessitate more information than others.

This section includes a discussion of inventory purposes (Sectio[n 2.2\)](#page-16-3) and general inventory approaches (Section [2.3\)](#page-17-0), followed by subsections that cover scope-related decisions to be considered when planning an inventory:

- Mobile source sectors to include (Sectio[n 2.4\)](#page-18-0)
- Pollutants to include (Section [2.5\)](#page-20-1)
- The geographical area to be covered (Section [2.6\)](#page-21-0)
- The time period to be covered (Sectio[n 2.7\)](#page-24-0)

EPA encourages emission inventories to be developed based on the latest local information whenever possible. Using local information results in more accurate and representative inventories, empowering stakeholders to make informed decisions. For example, if a port authority desires to evaluate the potential of various operational strategies to improve efficiency and reduce fuel use and emissions, having an inventory based on local information would allow for a port or terminal to tailor strategies and best practices to their particular circumstances, depending on their business and environmental goals.

#### <span id="page-16-3"></span><span id="page-16-2"></span>2.2 PURPOSES OF THE INVENTORY

Inventories can have varying levels of detail, depending on the purpose of the inventory and the resources available to create it. The choice of modeling approach, geographical scope, and time domain covered by the inventory will depend on the purpose of the inventory. If the purpose of the inventory is regulatory, EPA guidance is available for some sectors, and the reader is referred to those where appropriate. For example, a potential regulatory purpose could be for use in a state implementation plan (SIP), National Environmental Policy Act (NEPA) analysis, or general conformity evaluation. Note that existing SIP inventories for areas where ports are located may not have estimated the contribution specifically from the port in the past, but included these emissions in overall estimates. With this document, EPA hopes to improve the estimation of emissions from port-related and goods movement activity because they are a significant source of emissions from diesel engines.

Non-regulatory purposes for a port emissions inventory could include general port planning purposes, to provide information to the port and the surrounding community about emissions, or an analysis of an

individual transportation corridor. For these purposes, there can be additional flexibility in the approach and scope for an inventory.

Regardless of whether the purpose is regulatory or not, an inventory with a finer resolution may provide greater value for port authorities and terminal operators for identifying effective emission reduction strategies or other areas for operational efficiency improvements. A detailed emissions inventory, which reflects the latest modeling approaches and detailed activity information, could be valuable for larger ports and their stakeholders in nonattainment and maintenance areas for the applicable national ambient air quality standards (NAAQS), but also for ports where a screening level inventory would be insufficient for their planning purposes. A fine level of geographical and temporal detail would be necessary if the inventory is to be used in air quality dispersion or photochemical modeling. Additionally, sufficient detail is needed if the purpose of the inventory is to analyze emission reduction strategies.

However, alternative approaches that do not include this same level of detail can be appropriate for various purposes as well. Some of the less-detailed approaches in this document would still provide valuable information to those undertaking the inventory. For example, a screening level emissions inventory could be valuable at ports that do not yet have a detailed emissions inventory and want to understand overall emissions and relative contributions of different mobile source sectors. A screening level emissions inventory can take many forms, but it typically involves a combination of port-specific data and default activity assumptions. This kind of inventory could be intended to provide an order of magnitude estimation of emissions to inform comprehensive port or terminal planning, or provide stakeholders a preliminary context for how emissions compare at a local or regional level.

Another option is an equipment-only inventory. While this type of inventory is not an emissions inventory, it could be relevant for smaller ports or ports without an emissions inventory to make certain fleet- or sector-level decisions. An equipment inventory could be useful even if it covers only one mobile source sector of interest, such as a port's or terminal's cargo handling equipment fleet. Including activity levels associated with an entire fleet or sector could inform clean air investments. For example, older equipment that is used most frequently could be prioritized for replacement with newer equipment that meet the most stringent emission standards. Such an inventory would be a first step towards developing a complete emissions inventory.

This document includes various methodologies to calculate emission inventories at the level of detail needed for the purpose of the inventory. Sections 3 through 8 describe:

- Best practices to develop a detailed emissions inventory based on the latest modeling approaches and detailed activity information
- Alternative methods that can be used to develop a less detailed inventory

#### <span id="page-17-0"></span>2.3 GENERAL INVENTORY APPROACHES

Fundamentally, a quantitative emissions inventory is developed using the number (i.e., the population) of vessels, vehicles, and equipment operating in a specific area, along with data on their operational activity combined with appropriate emission factors. In addition to vessel, vehicle, and equipment counts, the population data also include other information, such as model year or engine tier, engine size, and fuel type, among others. This information allows the appropriate emission factor to be applied <span id="page-18-0"></span>to the vessel, vehicle, or equipment's activity. The operational activity data can take many forms depending on the sector and type of activity, but generally includes information on hours of use, engine load, and/or miles travelled.

In general, the better the data about the emission sources and their activity, the more precise the inventory will be. Inventory preparers should consider their resources and determine how best to allocate them in the gathering of data. Inventory preparers should also consider the entities that may have information relevant to inventory development, such as the port authority itself, the port tenants, terminal operators, or other agencies, and consider involving them early in the process of developing the inventory. Gaining the cooperation of these entities to share information would help to ensure that the inventory accurately reflects port-related emissions. The better the inventory, the more helpful it can be for making future decisions, such as investments in technologies or operational practices that could reduce emissions and result in a cleaner environment.

The subsequent sections of this document describe best practices as well as alternative methods to develop a port-related emissions inventory. Regardless of the method used in developing an inventory, there are specific elements that are important to inform decision-making:

- 1. The latest available information should be used whenever possible and feasible.
- 2. Local, state, or regional data should be used if available; however, national, default, or other surrogate data may be adequate, depending on the analysis.
- 3. Emission factors should reflect the latest EPA emission models and regulations for applicable vessels, vehicles, equipment, and fuels.
- 4. An inventory should be developed through consultation with the involved parties, including port authorities and other port operators, those doing business at ports (such as terminal operators, tenants, beneficial cargo owners, and shipping and rail companies), state and local governments, Tribes, local communities, federal agencies, and the public. In addition, the appropriate EPA Regional Office is a key resource and should be consulted from the beginning of inventory planning. Note also that inventories for some regulatory purposes will require specific interagency consultation processes that include EPA.
- 5. The resulting inventory and documentation describing how it was developed should be widely available to the public.
- 6. When the inventory purpose is regulatory, all components of an inventory should meet the relevant requirements, such as those for SIP development (where the inventory is to be based on the latest information available at the time the SIP is developed). $a$
- 7. Investments and commitments to port-related emission reduction strategies need to be assured before being included in a projected future emissions inventory used for regulatory purposes.<sup>b</sup>

These elements inform decision-making pertinent to the purpose of the inventories. The remainder of this section provides background information useful for determining the scope of an emissions inventory.

 $\overline{\phantom{a}}$ 

 $a$  Based on the requirements of Clean Air Act section 172(c)(3).

 $<sup>b</sup>$  Based on the requirements of Clean Air Act section 110(a)(2)(A).</sup>

# <span id="page-19-4"></span>2.4 MOBILE SOURCE SECTORS

This document focuses on port-related diesel emissions from the following mobile source sectors:

- Ocean-going vessels (OGV)
- Harbor craft
- Recreational marine
- Cargo handling equipment (CHE)
- Onroad vehicles
- Rail

While some or all these source sectors are present at most U.S. seaports, Great Lakes ports, and river ports, they may also be present in various combinations at inland rail or truck distribution centers, intermodal facilities, truck or rail corridors, railyards, and freight terminals. Each sector is briefly described below.

Note that there may also be other sources of air emissions present, such as electricity generation, fugitive dust, refineries, or fuel storage. While these sources may also be important to include in a comprehensive air emissions inventory, this document only covers the mobile source sector contributions.

#### <span id="page-19-0"></span>2.4.1 Ocean-Going Vessels

The OGV source sector covers ships that transport cargo and/or people between different ports. "Ocean-going" is used here as a descriptive term, since many of these vessels operate in the oceans, either navigating internationally across oceans or operating extensively in coastal areas. However, this source sector also covers vessels that transport cargo and/or people between different ports in the Great Lakes and inland rivers.

OGV typically have Category 3 (C3) propulsion engines, which have a cylinder displacement of 30 liters or more; however, some OGV have smaller Category 1 (C1) or Category 2 (C2) engines. See Sectio[n 3](#page-26-0) for more information about the OGV sector.

#### <span id="page-19-1"></span>2.4.2 Harbor Craft

The harbor craft source sector covers all commercial marine vessels that are not considered in the OGV sector, such as tug boats and work boats. Unlike OGV, harbor craft typically spend most of their operating time in or near a single port or region, and they typically have C1 or C2 engines. See Sectio[n 4](#page-58-0) for more information about the harbor craft sector.

#### <span id="page-19-2"></span>2.4.3 Recreational Marine Vessels

Recreational marine vessels are operated primarily for pleasure, such as motorboats, cruisers, yachts, and other types of pleasure craft. See Section [5](#page-75-0) for more information about the recreational marine sector.

#### <span id="page-19-3"></span>2.4.4 Cargo Handling Equipment

The CHE sector encompasses equipment such as yard tractors and cranes used for moving cargo, products, and supplies around a port or other terminal, and on and off marine vessels, railcars, and onroad trucks. CHE are typically classified as "nonroad equipment," i.e., mobile equipment that do not operate on roads. See Sectio[n 6](#page-89-0) for more information about the CHE sector.

#### 2.4.5 Onroad Vehicles

The onroad vehicles sector is primarily comprised of heavy-duty diesel trucks, but it also includes cars, light-duty trucks, and buses. See Section [7](#page-103-0) for more information about the onroad sector.

#### <span id="page-20-0"></span>2.4.6 Rail

Two types of locomotives typically support port-related cargo operations: switcher locomotives and linehaul locomotives. Switchers, also referred to as "yard engines," assemble and disassemble trains. Linehaul locomotives are the engines that move cargo long distances and are typically larger than switchers. See Section [8](#page-128-0) for additional information about what is included in the rail sector.

# <span id="page-20-1"></span>2.5 POLLUTANTS OF CONCERN

The pollutants included in a port-related emissions inventory should be determined by the purpose of the inventory. The pollutants of concern in a port-related emissions inventory could include criteria pollutants and precursors, climate-related pollutants, and air toxics. Criteria pollutants include common air pollutants that are identified by the Clean Air Act, such as particulate matter and ground-level ozone. Precursors are air pollutants that form criteria pollutants, such as nitrogen oxides and volatile organic compounds, which combine to form ground-level ozone. Climate-related pollutants include greenhouse gases, while air toxics are hazardous air pollutants that are known or suspected to cause serious health effects.

The preparer of an inventory should consider which pollutants to include at the beginning of the process and may want to consult with other agencies and stakeholders on this decision. Considerations include whether or not the port or terminal is located in a nonattainment or maintenance area for a criteria pollutant; if so, that pollutant and its precursors should be included. An inventory preparer may want to include any and all other pollutants from the start: for sectors that are estimated using EPA's MOVES model,<sup>c</sup> for example, it may save time to include every pollutant in the initial MOVES run rather than to determine later that another pollutant is needed, creating the need to run MOVES again for that additional pollutant.

This document includes specific information on how to develop inventories of the following pollutants:

- Criteria pollutants and precursors:
	- o Nitrogen oxides (NOx)
	- o Particulate matter with an aerodynamic diameter less than or equal to 2.5 microns  $(PM_{2.5})$
	- o Particulate matter with an aerodynamic diameter less than or equal to 10 microns  $(PM_{10})$
	- $\circ$  Sulfur dioxide (SO<sub>2</sub>)
	- o Volatile organic compounds (VOC)
- Climate-related pollutants:

l

 $\circ$  Carbon dioxide (CO<sub>2</sub>)

<sup>c</sup> EPA's MOtor Vehicle Emission Simulator (MOVES) is a state-of-the-science emission modeling system for mobile sources. For port-related emission inventories, it is used in the development of onroad, CHE, and recreational marine inventories as discussed in each of those sections of this document. For more information about MOVES, se[e https://www.epa.gov/moves.](https://www.epa.gov/moves)

- $\circ$  Methane (CH<sub>4</sub>)
- $\circ$  Nitrous oxide (N<sub>2</sub>O)
- o Black carbon (BC)
- Mobile source air toxics (MSATs):
	- o Diesel particulate matter with an aerodynamic diameter less than or equal to 10 microns (DPM<sub>2.5</sub>)
	- o Diesel particulate matter with an aerodynamic diameter less than or equal to 2.5 microns ( $DPM_{10}$ )

While this list generally applies broadly to all sectors,  $SO<sub>2</sub>$  port-related inventories are primarily relevant for the OGV sector. The non-OGV sectors at ports in the United States are required to use ultra-low sulfur diesel (ULSD) and lower sulfur gasoline. These cleaner-burning fuels have significantly reduced the SO<sub>2</sub> emissions from the sectors that use them. In addition, onroad SIP and transportation conformity inventories typically do not include  $SO<sub>2</sub>$  as the onroad sector has not been a significant portion of these emissions. However, this document includes best practice methods to estimate  $SO<sub>2</sub>$ emissions for all sectors for implementers that wish to include this pollutant.

Additionally, methods to develop inventories for the criteria pollutant carbon monoxide (CO) are included for those who wish to include this pollutant. Diesel-fueled equipment are not large sources of CO, so this is typically not a pollutant of concern for port-related inventories.

Note that methods to develop inventories of total hydrocarbons (HC) are also included throughout this document for modeling purposes, as VOC and CH<sup>4</sup> emissions are generally calculated from HC emissions.

Depending on the specific purpose and scope of an emissions inventory, it may be desirable to include additional pollutants, such as the MSATs benzene and formaldehyde. Where applicable, this document contains references to various resources available for including other pollutants that are not specifically discussed here. Similarly, while this document focuses on quantifying pollution that is directly emitted from primarily diesel-fueled vessels, equipment, and vehicles, road dust is also a mobile source of PM pollution for certain sectors in PM<sub>10</sub> and in certain PM<sub>2.5</sub> nonattainment and maintenance areas; this document highlights these cases and references resources available for including road dust as appropriate.

In addition to the pollutants discussed above, energy consumption may be of interest. Energy consumption is an important measure of port-related activity and it may be useful to include as part of the inventory. [Appendix A](#page-147-0) provides methods that can be used to estimate energy consumed for each source sector.

# <span id="page-21-0"></span>2.6 GEOGRAPHICAL DOMAIN

The area covered by an inventory (i.e., the geographical domain) will be closely tied to the inventory's purpose and scope. In general, an inventory should cover all source sectors and geographical areas of interest. This typically includes, at a minimum, the geographical area within the port authority or other port operator's jurisdiction. It frequently also includes port-related traffic in nearby transportation corridors, depending on the purpose of the inventory.

The following subsections describe how the marine and landside boundaries should be determined and concludes with a discussion of geographical scope.

#### <span id="page-22-0"></span>2.6.1 Marine Boundary

The marine boundaries should be set so that all port-related activities of interest for the inventory's purpose and scope occur within them. Common areas included in the marine portion of an emissions inventory include:

- Transit areas: Locations where vessels are typically traveling at normal cruising speed
- Restricted speed zones: Areas where travel speeds are limited due to safety or other reasons, typically within waterways leading to a port
- Maneuvering areas: Locations within a harbor area, where large vessels are typically moved with the assistance of tugs or other harbor craft
- Hotelling areas: Berthing, mooring, and docking areas where vessels can load or unload cargo or people
- Anchorage zones: Areas where vessels wait at anchor for an open berth

#### <span id="page-22-1"></span>2.6.2 Land-side Boundary

The land-side boundaries should be set so that all port-related activities of interest for the inventory's purpose and scope occur within them. Common areas included in the land-side portion of an emissions inventory include:

- Freight or intermodal terminals for the loading and unloading of cargo from ships, trucks, and/or trains
- Gates, queues, and staging areas for onroad vehicles, such as diesel trucks
- Railyards
- On-port roads
- Parking lots
- On-dock storage of cargo, product, or containers

Additional land-side activities and areas that may be included even though they occur outside the port authority or other port operator's jurisdiction, but still within the geographical domain of the inventory:

- Common drayage truck and other port-related vehicle routes
- Rail lines
- Intermodal facilities that handle and/or warehouse port-related cargo

Whether or not to include port-related transportation corridors (e.g., highways and rail lines) and other facilities in emission inventories is especially important when considering people living and working near these facilities. Additionally, analyzing emissions in transportation corridors can provide insight into the benefits of emission reduction strategies that could be realized beyond the boundaries of a port.

#### <span id="page-22-2"></span>2.6.3 Determining Geographical Scope

The purpose of an inventory should be carefully considered when determining the geographical scope to ensure the inventory covers all areas of interest and can be used by all stakeholders to make informed decisions. Frequently, port-related inventories cover an entire port (as defined by the port authority or other port operator's jurisdictional boundaries). Generally, EPA recommends that the geographical

scope for each source sector also include emissions associated with moving freight through to the first intermodal transfer point. The following list includes geographical scope suggestions to be considered for each source sector:

- OGV: All restricted speed zones, maneuvering areas, hotelling areas, and anchorage zones that are within the port's boundaries, or are used by vessels when calling on the port. For coastal seaports, this could also include transit areas to the international boundary.
- Harbor craft: Typically, the harbor craft geographical scope should be the same as the OGV geographical scope. It should cover all areas where harbor craft support OGVs that call on the port, as well as all other activities by harbor craft that operate out of the port.
- Recreational marine: Typically, the recreational marine geographical scope should be the same as the OGV geographical scope.
- CHE: All areas where CHE activity occurs within the port's boundary.
- Onroad: All areas where heavy-duty truck activity occurs within the port's boundary, including gates, queues, on-port roads, and loading/unloading areas, in addition to off-port transportation corridors to the first intermodal transfer point.
- Rail: All railyards within the port's boundary and possibly nearby port-related line-haul activity.

However, some inventories may have a smaller geographical domain, such as:

- One or more terminals
- One or more mobile source sectors
- The marine geographical boundary only
- The landside geographical boundary only
- A port-related truck, rail, or vessel corridor
- An off-port freight distribution or intermodal facility

A smaller geographical domain may be useful if resources are limited and the purpose of the inventory is to answer specific questions or make decisions regarding only a portion of port-related activity. Alternatively, an inventory may have a larger geographical domain than an entire port for various purposes:

- An entire state (e.g., for a state freight plan)
- An entire nonattainment or maintenance area (e.g., for a SIP)

In these cases, the port-related inventory will be used in conjunction with other inventories (e.g., county inventories), and the geographical boundaries should be carefully considered to avoid double counting emissions or missing any emission sources. If the emissions inventory will support regulatory purposes, the interagency consultation process should be used to determine the geographical boundaries and how to address and minimize double counting or missing emissions. Furthermore, if the purpose of the emissions inventory is to support air quality modeling, a high level of geographical activity detail will be needed in each sector, as described in each of the subsequent sector sections.

Consider, for example, a hypothetical port inventory that will be used to quantify emissions in a nonattainment area as part of a SIP. In this case, the port inventory boundaries will need to be selected in such a way that they do not overlap with other inventories that quantify emissions in the rest of the nonattainment area. If overlap is unavoidable, the interagency consultation process should be used to

avoid or reduce the possibility of emissions being counted twice. In the example, onroad and rail emissions could be available in the county-wide inventory which includes all publicly accessible roads and the rail line extending outside the port's boundary. In this case, the port inventory could be calculated with two separate components: an "on-port" component, which includes the geographical area within the port's jurisdiction, and an "off-port" component, which covers the port-related traffic in nearby transportation corridors. By doing so, the on-port inventory could be combined with the countywide inventory without double counting some emissions.

Regardless of scope, the geographical domain of an inventory should be clearly documented, so that anyone reviewing it understands what is and what is not included.

# <span id="page-24-0"></span>2.7 TIME DOMAINS AND FUTURE INVENTORIES

The purpose of the emissions inventory will also determine the time domain and level of temporal detail used when calculating the inventory. While most port-specific base year emission inventories are annual, for some purposes, a seasonal or daily inventory may be needed (e.g., the scope for inventories used in SIPs would depend on the specific NAAQS involved). If inventories are to be used for multiple purposes, it may be useful to report emissions at multiple temporal levels (e.g., annual emissions for planning purposes and hourly emissions for air quality modeling purposes).

If the purpose of the emissions inventory is to support air quality modeling, a high level of temporal activity detail will be necessary in each sector. If emissions are calculated at the annual scale, they may need to be allocated to a finer level of detail, depending on the purpose of the inventory (e.g., a 24-hour period), as described in each of the subsequent sections.

Generally, the time domain should be a recent year that data is available or for which data can be collected. If future year emission inventories are needed (e.g., for SIPs or analyzing emission reduction strategies):

- 1. The base year inventory should be completed first (i.e., a retrospective inventory should be developed for a recent year with measured activity data).
- 2. Then the activity used in the base year inventory should be scaled to estimate activity levels in the future year inventory using local port and sector specific growth projections, if available.
- 3. Finally, any planned action that has been committed to that would influence future emissions as well as fleet turnover should be accounted for while estimating the future inventories. For example, if an emission reduction strategy is planned, its impact on future activity and/or emission factors should be included. However, the same emissions inventory methodology should be used to calculate both the base year and future year inventory.

Activity growth rates should be derived from local port growth projections or regional economic forecasts, if available, which could be obtained in consultation with the local port authority, marine exchange, board of trade, or other local and/or state organizations. Using these local data sources in consultation with all involved stakeholders result in better data for a better inventory. If local port and sector specific growth projections are unavailable, the Freight Analysis Framework (FAF) can be used to forecast growth by sector.<sup>[11](#page-142-11)</sup> The FAF contains projected tons of commodities flow by transport mode at the state and regional level for both historic and future years. Growth factors can be derived by dividing the projected future tons of commodity flow by the appropriate historic year tons. These growth factors can then be applied to the base year inventory's activity to estimate future activity levels.

Each of the subsequent sections describe in more detail how a base year or future year emissions inventory can be calculated, and how the FAF can be used to estimate future activity when local port and sector specific growth projections are not available.

# <span id="page-26-0"></span>3 OCEAN-GOING VESSELS

### <span id="page-26-1"></span>3.1 SOURCE DESCRIPTION

The ocean-going vessels (OGV) source sector covers ships that transport cargo and/or people between different ports. "Ocean-going" is used here as a descriptive term, since many of these vessels operate in the oceans, either navigating internationally across oceans or operating extensively in coastal areas. However, this source sector also covers vessels that transport cargo and/or people between different ports in the Great Lakes and inland rivers.

OGV typically have Category 3 (C3) propulsion engines, which have a cylinder displacement of 30 liters or more; however, some OGV have smaller Category 1 (C1) or Category 2 (C2) engines. [Table 3.1](#page-26-2) lists the various ship types that comprise the OGV source sector. These ship types can be further described by various subtypes (see Section [3.3.3\)](#page-30-0). Note that there may be specialized types of OGV that do not appear on this list. However, this source sector does not include harbor craft, which are discussed in Sectio[n 4](#page-58-0) or recreational marine vessels or vessels with gasoline engines, which are discussed in Section [5.](#page-75-0)

<span id="page-26-2"></span>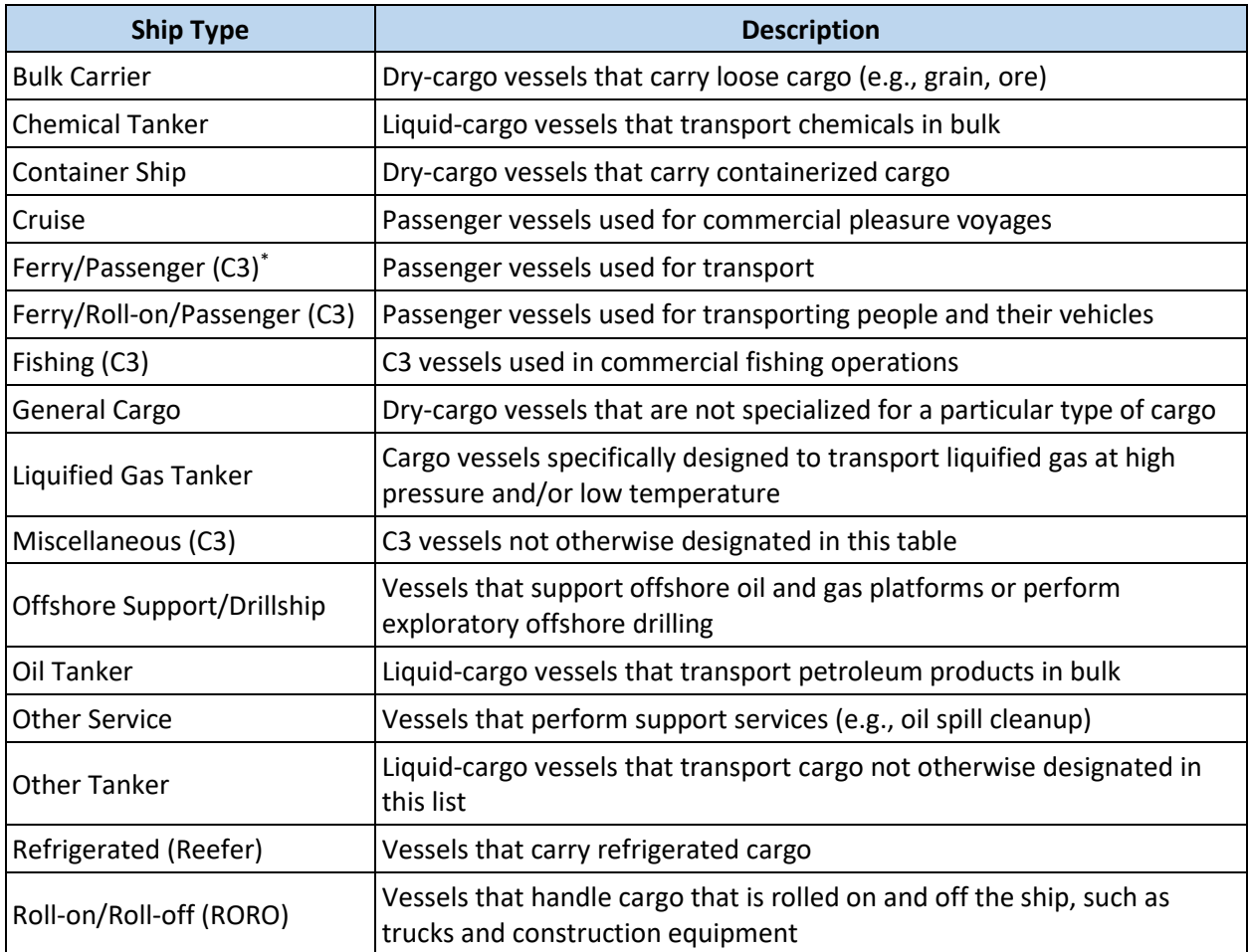

#### **Table 3.1. OGV Ship Types**

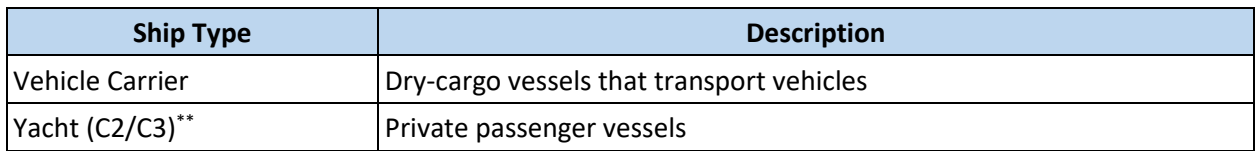

\* C3 in a ship type designates that emissions from vessels of the specified ship type should be estimated according to the methodologies presented in this section if they have C3 propulsion engine(s). If they have C1 or C2 propulsion engine(s), their emissions should be estimated according to the methodologies presented in Section [4.](#page-58-0)

\*\* Emissions from yachts should be quantified using the methodologies presented in this section if they have C2 or C3 propulsion engines. If they have C1 or gasoline engines, their emissions should be quantified as described in Section [5.](#page-75-0) See [Table 3.2](#page-29-3) for how to distinguish between the different categories of marine engines.

In general, emissions for all OGV operating within the geographical domain for the inventory should be estimated. However, taking this approach may include innocent passage emissions, which are emissions from vessel activity not related to the port(s) for which the inventory is being calculated (i.e., vessels just passing through the geographical domain). Depending on the purpose of the inventory, it may be important to quantify emissions from innocent passage separately from vessels calling on the port. See Sectio[n 2](#page-16-0) of this document for more discussion about inventory purpose, geographical domains, and temporal detail.

OGV typically have three kinds of emission sources:

- Propulsion engines, also referred to as main engines, which supply power to move the vessel
- Auxiliary engines, which supply power for non-propulsion (e.g., electrical) loads
- Boilers, which heat fuel and water

# <span id="page-27-0"></span>3.2 EMISSIONS ESTIMATION OVERVIEW

OGV base year emissions from each type of emission source can be estimated for each vessel using [Equation 3.1:](#page-27-1)

<span id="page-27-1"></span>
$$
E = P \times A \times EF \times LLAF
$$
 Equation 3.1

Where  $E = per$  vessel emissions (g)

- $P =$  engine operating power (kW)
- $A =$  engine operating activity (h)
- $EF$  = emission factor (g/kWh)

 $LLAF = low$  load adjustment factor, a unitless factor that reflects increasing propulsion emissions during low load operations (always 1 for auxiliary engines and boilers)

Each of the above parameters vary by vessel and emission source (propulsion engine, auxiliary engine, or boiler). Therefore, it is important to accurately account for vessel characteristics (discussed in Section [3.3\)](#page-28-0) and activity (Sectio[n 3.4\)](#page-34-0) to ensure the operating power and hours are calculated correctly and that the right emission factors (Section [3.5\)](#page-36-1), auxiliary loads (Sectio[n 3.6\)](#page-41-2) and low load adjustment factors (Section [3.7\)](#page-42-4) are applied to this activity.

There are different methods that can be used for estimating OGV emissions for a base year emissions inventory depending on data and resource availability. The two methods described in this document are an Automatic Identification System (AIS) based approach (Section [3.8\)](#page-44-0) and an alternative approach based on vessel trip records (Section [3.9\)](#page-50-0):

- With the AIS based approach, emissions are calculated for each AIS record. Emission factors  $(EF)$  are assigned by engine type, fuel, and other characteristics; operating power (P), activity  $(A)$ , and low load adjustment factor ( $LLAF$ ) are derived from AIS data as described in Section [3.8.](#page-44-0)
- The vessel trip records approach relies on using the same vessel characteristics and emission factors as the AIS based approach; however,  $P$ ,  $A$ , and  $LLAF$  are derived by operating mode for each vessel trip rather than AIS record, as described in Sectio[n 3.9.](#page-50-0)

The AIS approach allows for a highly detailed OGV inventory, which may be desirable for inventories that need a fine level of temporal or geospatial resolution (e.g., for air quality analyses, looking at different types of activities, or analyzing emission reduction strategies). However, this approach can be resource intensive. Therefore, the vessel trip records approach can be used instead if the purpose of the inventory does not necessitate a fine level of detail. Either approach could be used for most regulatory or voluntary purposes. The chosen approach is usually determined by the purpose of the inventory and the availability of activity data and the resources to process them.

Projections of future year emission inventories are discussed in Section [3.10.](#page-56-0)

# <span id="page-28-0"></span>3.3 VESSEL CHARACTERISTICS

Both the AIS and the vessel trip records approach involve data related to the characteristics of the vessels operating in the geographical domain. This information may be available for purchase in the form of vessel registry databases. Port records, vessel surveys, federal databases,<sup>a</sup> and online searches can supplement and validate these data. The following subsections detail the various data fields that comprise vessel characteristic data:

- Fields used to identify vessels to cross-reference various data sets (Section [3.3.1\)](#page-28-1)
- Fields used to characterize engines to determine appropriate emission factors (Section [3.3.2\)](#page-29-0)
- Fields used to determine ship type and subtype to fill data gaps and to group similar activity patterns (Section [3.3.3\)](#page-30-0)
- Fields used as part of the calculation to determine engine operating power (Section [3.3.4\)](#page-32-0)

The final subsection, Section [3.3.5,](#page-33-0) discusses techniques to fill data gaps in vessel characteristic data sets.

#### <span id="page-28-1"></span>3.3.1 Vessel Identification

 $\overline{a}$ 

All vessels have unique identifiers that can be used to match their activity data to vessel characteristic data. The following vessel identifiers are useful when matching OGV records in different data sets:

<sup>&</sup>lt;sup>a</sup> The U.S. Coast Guard maintains the following databases which may contain useful vessel characteristic data for estimating emissions: *Merchant Vessels of the United States* (accessible by searching [https://www.dco.uscg.mil\)](https://www.dco.uscg.mil/) and *U.S. Coast Guard Port State Information Exchange* (accessible a[t https://cgmix.uscg.mil/PSIX/Default.aspx\)](https://cgmix.uscg.mil/PSIX/Default.aspx).

- <span id="page-29-2"></span>• International Maritime Organization (IMO) number
- Maritime Mobile Service Identity (MMSI)

The IMO number is generally the best field to use for vessel identification, as this number is uniquely assigned to each vessel under IMO resolutions<sup>[12](#page-142-12)</sup> and does not change over its lifespan. However, if the IMO number is not available, the MMSI (which is uniquely assigned to each AIS transmitter) can also be used to match vessel records. If neither IMO number or MMSI are available, the vessel name and call sign can possibly be used to match local port records to local vessel survey data. However, vessel name and call sign are not unique identifiers and thus are not recommended for matching AIS records to national or global vessel characteristic data sets.

# <span id="page-29-0"></span>3.3.2 Engine Characteristics

Emission factors for each emission source depend on engine category and type. The following data fields can be used to determine the vessel's propulsion engine characteristics:

- Engine category (C1, C2, or C3)
- Engine bore (the diameter of each engine cylinder)
- Engine stroke (the stroke length of each engine cylinder)
- Engine type (typically slow- or medium-speed diesel, among others as described below)
- Engine speed (revolutions per minute [rpm])
- Keel-laid year (used to determine engine tier)

# <span id="page-29-1"></span>*3.3.2.1 Engine Category*

If the engine category field is missing from the vessel characteristic data, it can be determined by calculating cylinder displacement in liters usin[g Equation 3.2,](#page-29-4) assuming the engine bore and stroke are measured in millimeters:

<span id="page-29-4"></span>Cylinder Displacement = 
$$
\frac{\pi}{4}
$$
 × Bore<sup>2</sup> × Stroke × 10<sup>-6</sup> **Equation 3.2**

Propulsion engines with a cylinder displacement of 30 liters or greater are C3 engines. For other engines[, Table 3.2](#page-29-3) can be used to determine the engine category from the cylinder displacement and engine tier.<sup>[13](#page-142-13)</sup> For engines with a cylinder displacement less than 30 liters and unknown engine tier, it can be determined using the information presented in [Appendix B.](#page-153-0) If the fields used to calculate displacement are also missing, engine category can be assigned based on the defaults presented in [Appendix C.](#page-155-0)

<span id="page-29-3"></span>

| <b>Engine Category</b> | <b>Engine Tier</b> | <b>Cylinder Displacement</b> |  |  |
|------------------------|--------------------|------------------------------|--|--|
|                        | Uncontrolled, 1, 2 | displacement $<$ 5 L         |  |  |
|                        | 3,4                | displacement < 7 L           |  |  |
|                        | Uncontrolled, 1, 2 | 5 L ≤ displacement < 30 L    |  |  |
|                        | 3,4                | 7 L ≤ displacement < 30 L    |  |  |
|                        | All                | displacement $\geq$ 30 L     |  |  |

**Table 3.2. Classifying Marine Propulsion Engines**

#### *3.3.2.2 Engine Type*

Emission factors for OGV depend not only on engine category, but also engine type. There are several different propulsion engine types seen on C3 vessels:

- Slow-speed diesel (SSD)
- Medium-speed diesel (MSD)
- High-speed diesel (HSD)
- Gas turbine (GT)
- Steam turbine (ST)
- Electric drive MSD or GT (identified as MSD-ED or GT-ED)
- Liquified natural gas (LNG)

If the engine type field is missing, it may be possible to identify it based on the descriptive propulsion type, engine speed, or engine stroke type fields in the vessel characteristic data. The descriptive propulsion type field often indicates if the engine is diesel, GT, ST, MSD-ED, or GT-ED. If the engine is diesel but it is unknown if it is SSD, MSD, or HSD[, Table 3.3](#page-30-1) can be used to assign engine type based on engine speed and/or stroke type.

<span id="page-30-1"></span>

| <b>Diesel Engine Type</b> | <b>Typical Engine Speed Range</b> | <b>Engine Stroke Type</b> |
|---------------------------|-----------------------------------|---------------------------|
|                           |                                   |                           |
| <b>SSD</b>                | $< 500$ rpm                       |                           |
| MSD                       | $500 - 1,400$ rpm                 |                           |
| <b>HSD</b>                | $> 1,400$ rpm                     |                           |

**Table 3.3. Marine Diesel Engine Speed Designations**

While there is no definite rpm cutoff between SSD and MSD diesel engines, EPA assigns a C3 vessel that is missing engine type information to the SSD category if its engine speed is less than 500 rpm and MSD if otherwise.<sup>[14](#page-142-14)</sup> If all fields used to determine the propulsion engine type are missing, C3 vessels can be assumed to have SSD propulsion engines. For vessels with missing data on auxiliary engine type, all auxiliary engines can be assumed to be MSD.

For C1/C2 propulsion engines, the engine speed is not necessary for assigning emission factors.

# <span id="page-30-0"></span>3.3.3 Ship Type and Subtype

Ship type and subtype information are used to group similar ships together to fill gaps in vessel characteristic data, as well as for assigning auxiliary engine and boiler loads by operating mode. The following vessel characteristic fields can be used to determine ship type and subtype:

- Ship type
- Gross tonnage
- Deadweight tonnage (DWT)
- Twenty-foot equivalent units (TEUs)

Depending on the source of the vessel characteristic data, the ship type field can have varying levels of detail. Ship type can generally be aggregated to the categories listed in [Table 3.1.](#page-26-2)

Ship subtypes are assigned to each vessel according to its ship type and size class. If the default auxiliary and boiler loads are used (as discussed in Section [3.6](#page-41-2) and presented i[n Appendix E\)](#page-172-0), the subtypes listed in [Table 3.4](#page-31-0) are appropriate, which are primarily based on the *Third IMO Greenhouse Gas Study*. [15](#page-143-0) However, if detailed local data on auxiliary and boiler loads are available, alternate and/or more detailed subtypes may be appropriate for some ship types. For example, cruise ships may be assigned to subtypes based on passenger capacity if that is how information on auxiliary and boiler loads are available.

<span id="page-31-0"></span>

| <b>Ship Type</b>             | <b>Size</b>     | <b>Units</b>         | <b>Subtype</b>   |
|------------------------------|-----------------|----------------------|------------------|
|                              | $0 - 9,999$     | <b>DWT</b>           | Small            |
|                              | 10,000-34,999   |                      | Handysize        |
| <b>Bulk Carrier</b>          | 35,000-59,999   |                      | Handymax         |
|                              | 60,000-99,999   |                      | Panamax          |
|                              | 100,000-199,999 |                      | Capesize         |
|                              | $\geq 200,000$  |                      | Capesize Largest |
|                              | 0-4,999         | <b>DWT</b>           | Smallest         |
| <b>Chemical Tanker</b>       | 5,000-9,999     |                      | Small            |
|                              | 10,000-19,999   |                      | Handysize        |
|                              | $\geq 20,000$   |                      | Handymax         |
|                              | $0 - 999$       |                      | 1,000 TEU        |
|                              | 1,000-1,999     |                      | 2,000 TEU        |
|                              | 2,000-2,999     | <b>TEU</b>           | 3,000 TEU        |
|                              | 3,000-4,999     |                      | 5,000 TEU        |
| <b>Container Ship</b>        | 5,000-7,999     |                      | 8,000 TEU        |
|                              | 8,000-11,999    |                      | 12,000 TEU       |
|                              | 12,000-14,499   |                      | 14,500 TEU       |
|                              | $\geq 14,500$   |                      | Largest          |
|                              | $0 - 1,999$     | <b>Gross Tonnage</b> | 2,000 Ton        |
|                              | 2,000-9,999     |                      | 10,000 Ton       |
| Cruise                       | 10,000-59,999   |                      | 60,000 Ton       |
|                              | 60,000-99,999   |                      | 100,000 Ton      |
|                              | $\geq 100,000$  |                      | Largest          |
|                              | $0 - 1,999$     |                      | 2,000 Ton        |
| Ferry/Passenger (C3)         | $\geq 2,000$    | <b>Gross Tonnage</b> | Largest          |
|                              | $0 - 1,999$     | <b>Gross Tonnage</b> | 2,000 Ton        |
| Ferry/Roll-on/Passenger (C3) | $\geq 2,000$    |                      | Largest          |
| Fishing (C3)                 | All             | N/A                  | All C3 Fishing   |

**Table 3.4. Ship Subtype Mapping Based on Ship Type and Size**

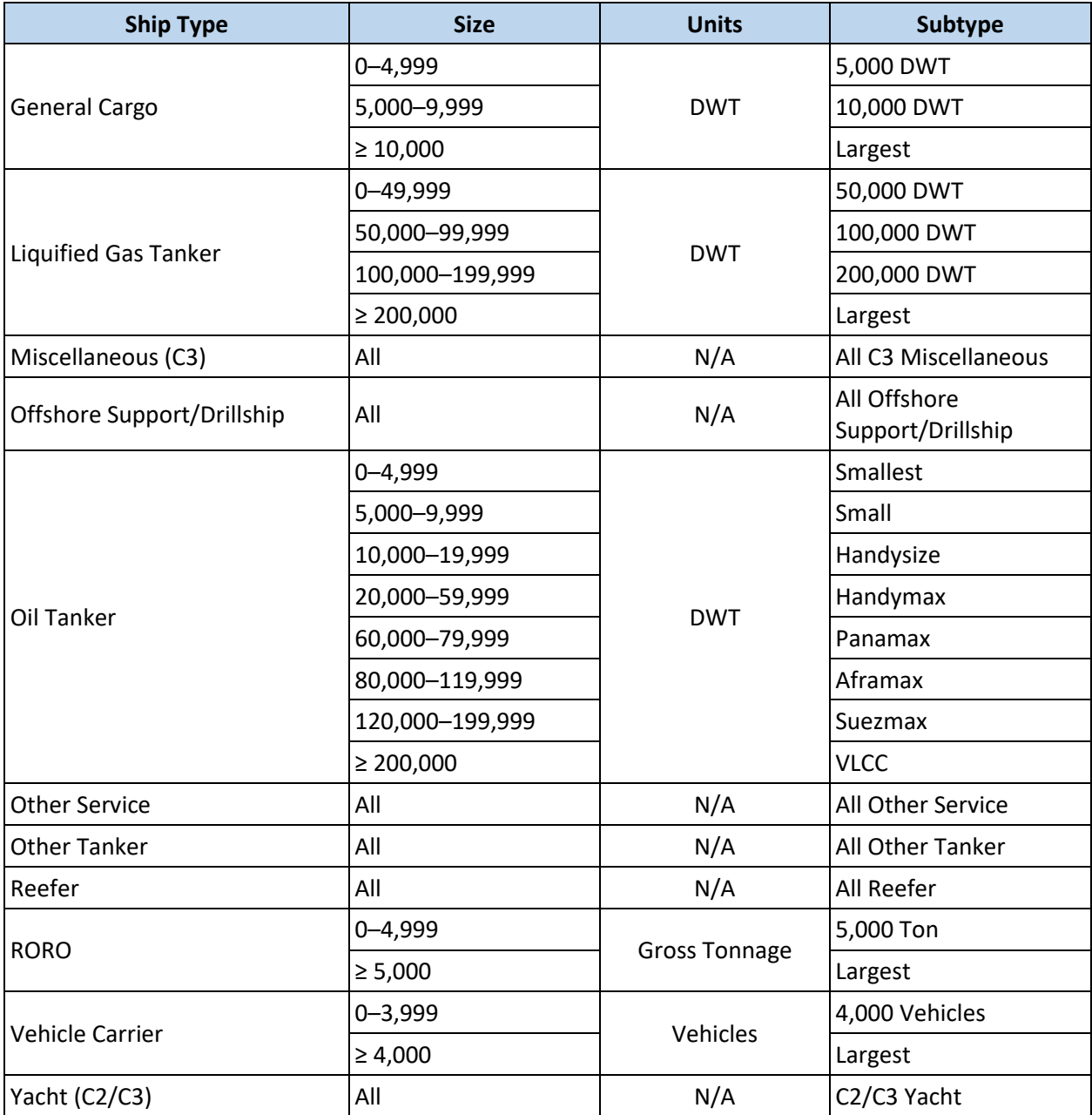

#### <span id="page-32-0"></span>3.3.4 Engine Operating Power

Engine operating power varies with different kinds of activity, and its calculation depends on the activity data source. The following vessel characteristics are needed to calculate propulsion engine operating power:

- Total installed propulsion power, also known as the vessel's maximum continuous rated engine power (kW)
- Service speed or maximum speed (kn)
- Maximum draft, also known as the vessel's summer load line (m)

Vessel service speed, also known as cruise speed, is used when calculating propulsion engine operating power. However, if only vessel maximum speed is known from the vessel characteristic data, service speed can be estimated at 94 percent of maximum speed.<sup>[16](#page-143-1)</sup>

Sectio[n 3.6](#page-41-2) discusses auxiliary and boiler operating power and Section[s 3.8.4](#page-45-1) an[d 3.9.3](#page-53-2) discuss how to calculate propulsion engine operating power.

#### <span id="page-33-0"></span>3.3.5 Filling Gaps in Vessel Characteristic Data Sets

Missing data is a common occurrence in vessel characteristic data sets. The best practice for filling gaps in vessel characteristic data is to use information from vessels with known values operating in the geographical domain. For categorical fields, such as engine type, the most common values can be identified from the known vessels. For numerical values, such as installed propulsion power, the average of the known vessels can be used, weighted by time spent within the geographical boundary if known or weighted by number of vessels otherwise. The following lists general considerations for performing a gap filling analysis:

- Size indicators in the vessel characteristic data are DWT and/or gross tonnage for most ship types, except TEUs are used for container ships and number of vehicles are used for vehicle carriers. [Table 3.4](#page-31-0) shows which size indicator is used for each ship type when assigning ship subtypes. In some cases, gross tonnage is known, but DWT, TEUs, or number of vehicles is missing and needs to be gap filled in order to assign ship subtype. In these cases, the missing DWT, TEUs, or number of vehicles can be regressed from gross tonnage by ship type from vessels that are not missing these data. However, predicted values based on a regression analysis should be used only if they fall within the expected range of that ship type. If gross tonnage is also missing or if the data are not robust enough to support a regression analysis, ships can be assigned the average DWT, TEUs, or number of vehicles by ship type, and then can be accordingly assigned a subtype.
- Keel-laid year is used when determining the correct emission factors to assign to a vessel. In some cases, keel-laid year is missing, but vessel build year is known. In these cases, keel-laid year can be estimated from vessel build year by calculating the average difference between these two fields by ship subtype from vessels that are not missing these data. If the amount of time a vessel spends within the geographical boundary is known, the average difference should be time-weighted.
- Engine category and type are also used when determining the correct emission factors to assign to a vessel. To gap fill these fields, the most common values should be determined from vessels that are not missing these data. Specifically:
	- $\circ$  If just engine type is missing, the most common value should be determined by ship type, subtype, and engine category.
	- $\circ$  If both engine category and type are missing, the most common value should be determined by ship type and subtype.
- Any other missing numeric parameters (such as service speed or maximum draft) can be filled using average values, calculated from vessels that are not missing these data and weighted by time spent within the geographical boundary. The time-weighted average at the most detailed grouping should be prioritized in gap-filling these fields, after which averages determined by less detailed groupings can be applied.

<span id="page-34-2"></span>If the data are not robust enough to support the above gap filling analysis, or if this kind of analysis is not practical for other purposes, national average values listed i[n Appendix C](#page-155-0) can be assigned to vessels with missing vessel characteristics.

# <span id="page-34-0"></span>3.4 VESSEL ACTIVITY DATA SOURCES

There are many different data sources available to estimate vessel activity at U.S. ports. This section describes the most useful data sources for calculating emission inventories. These data sources generally include vessel identifiers, such as IMO number, which can be used to match vessel activity data with vessel characteristic data, as described in Section [3.3.](#page-28-0) This is important to assign the correct emission factors and to estimate engine load appropriately.

#### <span id="page-34-1"></span>3.4.1 Automatic Identification System

AIS equipment is used on vessels to aid navigation and to avoid collisions by broadcasting and receiving messages containing vessel position, bearing, speed, and draft, in addition to vessel identifiers (such as IMO number and MMSI) and other information. Most OGV use AIS because the IMO's *International Convention for the Safety of Life at Sea*[12](#page-142-12) requires AIS to be fitted aboard all passenger vessels as well as vessels with gross tonnage of 300 or more that are involved in international trips. This makes AIS a good and highly detailed data source for vessel activity. AIS data can be analyzed to estimate time-in-mode (e.g., hours spent hotelling), as well as propulsion engine load. However, AIS data do not contain information on auxiliary engine or boiler loads, which are estimated using other methods.

AIS messages are recorded by the U.S. Coast Guard (USCG) as well as by commercial vendors for various purposes. Marine Cadastre is a joint initiative of the Bureau of Ocean Energy Management and the National Oceanic and Atmospheric Administration that provides publicly available AIS data derived from USCG records.<sup>b</sup> Alternatively, U.S. federal, state, local, and Tribal government agencies can request historical data from the USCG Navigation Center.<sup>c</sup> Depending on the data source, individual AIS records may be provided for intervals between 2 seconds to 5 minutes or longer. While a shorter interval will provide higher resolution and more precise determination of operating modes, it will also increase the size and complexity of the data set. The purpose of the emissions inventory should determine the acceptable level of AIS record aggregation. For example, a detailed inventory supporting air quality analysis may benefit more from a shorter time AIS interval than an annual, port-wide inventory. Similarly, the geographical boundary of the emissions inventory should determine the geographical extent of the AIS data acquisition.

Note that there are two kinds of AIS receivers: terrestrial- and satellite-based. Depending on the data source, some AIS data sets may contain one or both types. Terrestrial-based AIS data sets usually have good coverage in and around U.S. ports, and include AIS messages at a higher frequency than satellitebased AIS data sets. However, they can only receive messages within line-of-sight. In contrast, satellitebased AIS data sets include messages at farther distances from shore, which may be important for inventories that have a broad geographical domain. Occasionally, in very high traffic areas, terrestrialbased receivers may be unable to handle the load of recording all messages received and some records may be dropped. Combining terrestrial- and satellite-based AIS data can improve the total coverage of a

 $\overline{\phantom{a}}$ 

<sup>&</sup>lt;sup>b</sup> For more information, see https://marinecadastre.gov/ais.

<sup>&</sup>lt;sup>c</sup> For more information, see https://www.navcen.uscg.gov.

given area. In general, if a dataset includes both terrestrial- and satellite-based data, and if there are AIS messages for the same vessel and timestamp from both kinds of receivers, the message from the terrestrial receiver should be used instead of the satellite receiver.

#### 3.4.2 Local Logs

The local port authority, marine exchange, board of trade, or other local organizations may have information on local vessel movements. These data sources (referred to as "local logs") usually include vessel identification data (such as IMO number and/or vessel name), and date and time of vessel arrival and departure. They may also record ship type, pier/wharf/dock information, cargo type, cargo tonnage, vessel draft, and other information. Generally, one record of data corresponds to one vessel call, although some data sets will also include vessel shifts between berths within the area of interest. These records may be able to provide time-in-mode estimates (e.g., hours spent hotelling) and whether tug support was involved during maneuvering.

If the purpose of the emissions inventory is to focus on only vessels that visit a port, or to quantify the differences in emissions between innocent passage and vessels that call at a port, local logs can be a primary data source to identify the specific vessels to be included in the inventory.

A potential limitation of local logs is that they may not include all OGV activity in a port. For example, a port authority might not collect data on vessels that call at private terminals. Additionally, local logs do not contain information on innocent passage, propulsion engine loads, or auxiliary engine and boiler loads. The availability and cost of local logs vary by source.

#### <span id="page-35-0"></span>3.4.3 Survey Data

Interviews with harbor pilots and/or surveys of vessels operating within the geographical domain can provide useful data for estimating emissions. For example, interviews with harbor pilots can provide a quality control check on average vessel speeds. Surveys of vessels can provide information on auxiliary engine and boiler loads, which are typically not available from the other data sources described in this section.

If there are not resources available to collect data directly on auxiliary engine and boiler loads by ship type, size, and operating mode (as described in Section [3.6\)](#page-41-2), surrogate data sources will be needed. If a similar port<sup>d</sup> has recently conducted an inventory and collected these kinds of data, those could be used instead. Alternatively, defaults are discussed in Section [3.6,](#page-41-2) although these data do not reflect local operating conditions, which may impact auxiliary engine and boiler loads.

#### <span id="page-35-1"></span>3.4.4 Entrances and Clearances

l

The U.S. Army Corps of Engineers (USACE) maintains the Vessel Entrances and Clearances (E&C) data set, which is part of the Waterborne Foreign Cargo series.<sup>[17](#page-143-2)</sup> Records in this publicly available data source include vessel identification data (such as IMO number), type of vessel, vessel draft, and origin/destination of goods.

<sup>&</sup>lt;sup>d</sup> Ideally, a "similar port" would be a different port in the same region with similar kinds and levels of activity. However, any port with similar kinds and levels of activity could have useful surrogate data. For example, a port with a lot of cruise ship activity could find useful data on cruise ship auxiliary engine and boiler loads from inventory work done at a different port with similar levels of cruise ship activity.
<span id="page-36-0"></span>While this data source includes vessels that call at both public and private terminals, it only includes foreign vessel movements; U.S. ships delivering cargo from one U.S. port to another U.S. port are not accounted for in this data source. Instead, these vessel trips will appear in the Waterborne Commerce data set, described below.

A limitation of E&C data is that they do not contain information on vessel speed, hours spent hotelling, propulsion engine loads, or auxiliary engine and boiler loads.

## 3.4.5 Waterborne Commerce

USACE maintains the Waterborne Commerce Statistics (WCS) data set of domestic vessel movements.<sup>e</sup> The WCS data provide vessel trips for individual vessels and include vessel identification data, type of vessel, vessel draft, and trip route. These detailed data are available to U.S. Federal government agencies but note that the data are confidential business information and not available for public release.

A limitation of WCS data is that they do not contain information on vessel speed, hours spent hotelling, propulsion engine loads, or auxiliary engine and boiler loads. Additionally, this data source may not have good coverage of vessel activity unrelated to cargo movement (e.g., ferries).

# <span id="page-36-1"></span>3.5 EMISSION FACTORS

 $\overline{\phantom{a}}$ 

Emission factors vary by engine category (C1, C2, or C3), group (propulsion, auxiliary, or boiler), fuel type, keel-laid year, and engine type (SSD, MSD, GT, ST, LNG, or boiler). For inventories of 2015 activity and later, all diesel C3 marine vessels operating within the North American Emissions Control Area  $(ECA)^{18}$  $(ECA)^{18}$  $(ECA)^{18}$  can be assumed to be using distillate marine gas oil (MGO) or marine diesel oil (MDO) to comply with fuel sulfur regulations, unless local data indicate that specific vessels are using residual marine (RM) or heavy fuel oil (HFO) with exhaust scrubbers. For inventories of activity before 2015, OGV can be assumed to be using RM/HFO.

Note that electric drive engines are not assigned distinct emission factors. For example, MSD-ED engines are assigned the same emission factors as MSD engines.

Emission factors for vessels with C3 propulsion engines, which comprise the majority of OGV, are given below. The tables include emission factors for C3 propulsion engines, as well as smaller auxiliary engines and boilers operating on C3 vessels. These emission factors apply for all C3 vessels, regardless if they are considered to be OGV or harbor craft. They reflect the latest information available and reflect implementation of the applicable EPA regulations.

For OGV that have C1 or C2 propulsion engines, see Section [4.5](#page-64-0) for the appropriate propulsion and auxiliary engine emission factors.

Speciation profiles of additional hazardous air pollutants for all commercial marine vessels are presented in [Appendix D.](#page-170-0)

For methods to estimate energy consumption for this source sector, se[e Appendix A.](#page-147-0)

<sup>&</sup>lt;sup>e</sup> For more information, see [https://www.iwr.usace.army.mil/About/Technical-Centers/WCSC-Waterborne-](https://www.iwr.usace.army.mil/About/Technical-Centers/WCSC-Waterborne-Commerce-Statistics-Center/)[Commerce-Statistics-Center.](https://www.iwr.usace.army.mil/About/Technical-Centers/WCSC-Waterborne-Commerce-Statistics-Center/)

# 3.5.1 Nitrogen Oxides (NOx)

NOx emission factors vary by engine group, fuel type, engine tier (as determined by keel-laid year), and engine type. Emission factors for vessels with C3 propulsion engines are presented in [Table 3.5.](#page-36-0)<sup>[16](#page-143-1)</sup>

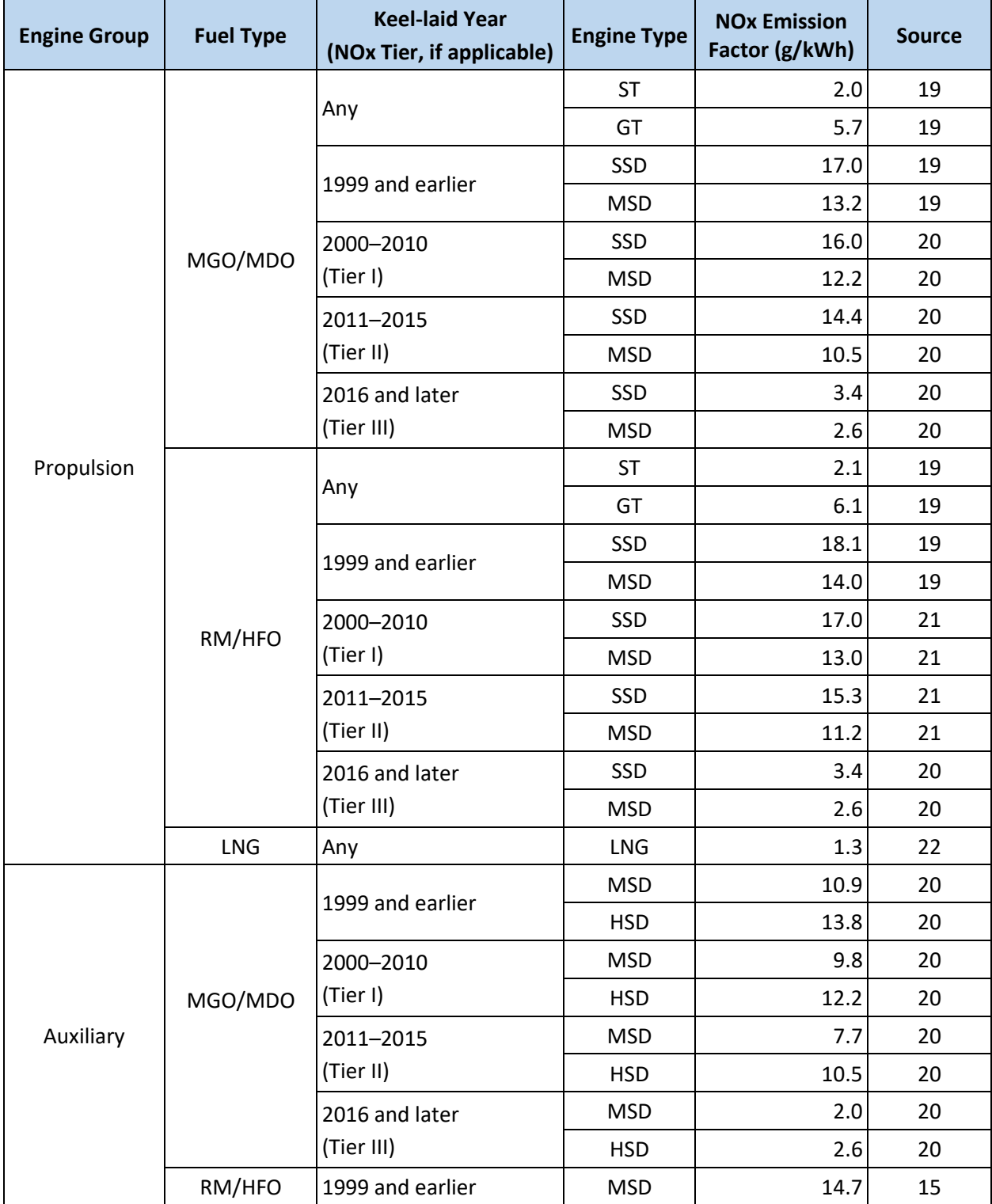

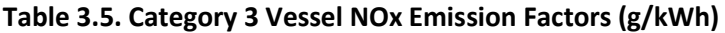

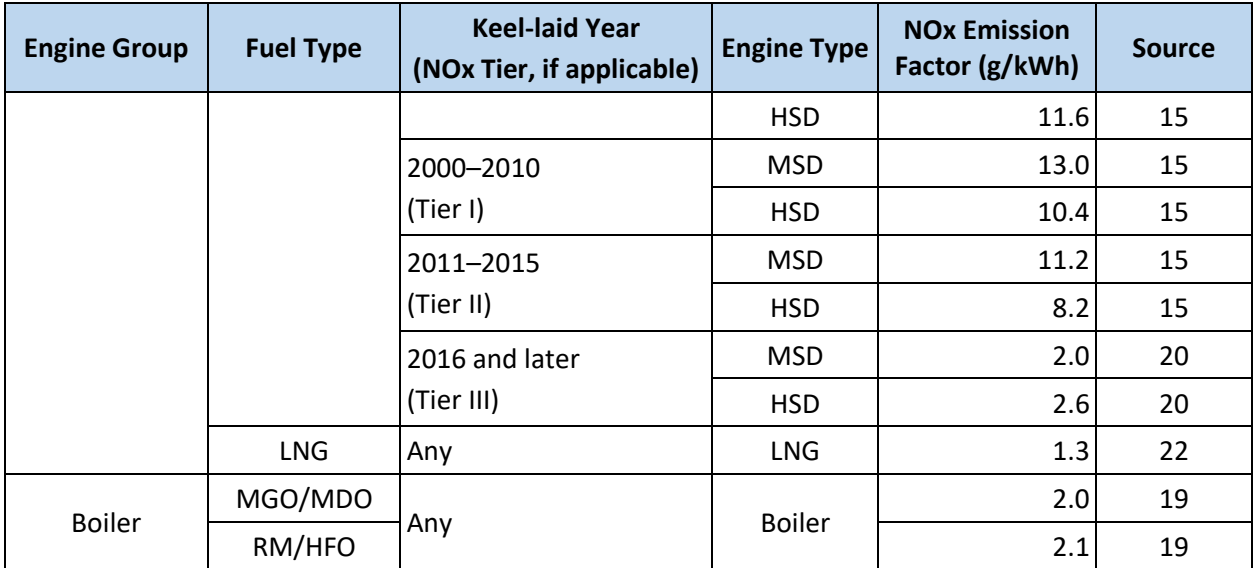

# <span id="page-38-1"></span>3.5.2 Brake Specific Fuel Consumption (BSFC)

BSFC rates vary by engine group, fuel type, and engine type. Note that particulate matter, carbon dioxide, and sulfur dioxide are calculated based on these values. BSFC rates for vessels with C3 propulsion engines are presented in [Table 3.6.](#page-38-0)

<span id="page-38-0"></span>

| <b>Engine Group</b> | <b>Fuel Type</b> | <b>Engine Type</b> | <b>BSFC</b> (g/kWh) | <b>Source</b> |
|---------------------|------------------|--------------------|---------------------|---------------|
|                     | MGO/MDO          | SSD                | 185                 | 23            |
|                     |                  | <b>MSD</b>         | 205                 | 23            |
|                     |                  | <b>ST</b>          | 300                 | 23            |
|                     |                  | GT                 | 300                 | 23            |
| Propulsion          | RM/HFO           | SSD                | 195                 | 23            |
|                     |                  | <b>MSD</b>         | 215                 | 23            |
|                     |                  | <b>ST</b>          | 305                 | 23            |
|                     |                  | GT                 | 305                 | 23            |
|                     | LNG              | <b>LNG</b>         | 166                 | 24            |
| Auxiliary           | MGO/MDO          | <b>MSD</b>         | 217                 | 23            |
|                     |                  | <b>HSD</b>         | 217                 | 23            |
|                     | RM/HFO           | <b>MSD</b>         | 227                 | 23            |
|                     |                  | <b>HSD</b>         | 227                 | 23            |
|                     | LNG              | <b>LNG</b>         | 166                 | 24            |
| <b>Boiler</b>       | MGO/MDO          |                    | 300                 | 23            |
|                     | RM/HFO           | <b>Boiler</b>      | 305                 | 23            |

**Table 3.6. Category 3 Vessel BSFC Rates (g/kWh)**

## 3.5.3 Particulate Matter (PM), Diesel Particulate Matter (DPM), and Black Carbon (BC)

PM<sub>10</sub> and DPM<sub>10</sub> C3 emission factors are calculated for SSD and MSD propulsion and auxiliary engines and boilers according to [Equation 3.3:](#page-39-0)

<span id="page-39-0"></span>
$$
EF_{PM_{10}} = PM_{base} + (S_{act} \times BSFC \times FSC \times MWR)
$$
 **Equation 3.3**

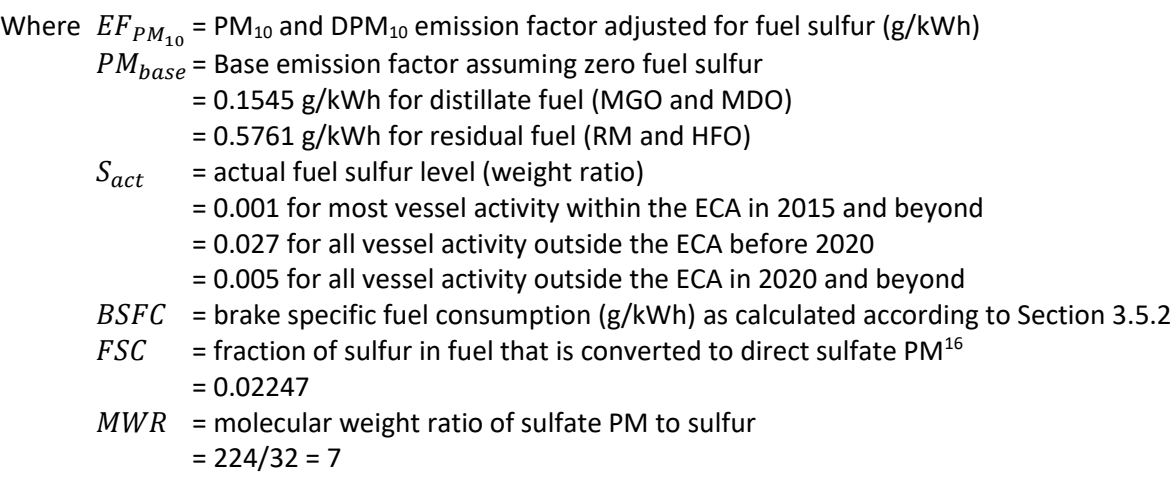

The base PM<sub>10</sub> emission factor assuming zero fuel sulfur is from the 2017 NEI.<sup>[26](#page-143-9)</sup> In the ECA, fuel is required to have a maximum sulfur content of 0.1%. If local port data indicate that diesel with a sulfur content less than 0.1% is being used, or if the inventory is being calculated for an earlier year than 2015, the actual fuel sulfur level should be used in th[e Equation 3.3.](#page-39-0) If the port has a low sulfur fuel program for OGV in the base year, the proportion of vessels using the lower sulfur fuel should be accounted for when determining the actual fuel sulfur level. Additionally, if there is a formal commitment to implement such a program in a future, projected future inventories should reflect the anticipated actual fuel sulfur level.

[Equation 3.3](#page-39-0) is not used for ST, GT, and LNG engines. Instead, the PM<sub>10</sub> and DPM<sub>10</sub> emission factors for these engines are presented in [Table 3.7.](#page-39-1)

<span id="page-39-1"></span>

| <b>Fuel Type</b> | <b>Engine Type</b> | <b>PM10 Emission</b><br>Factor (g/kWh) | <b>DPM10</b> Emission<br>Factor (g/kWh) | <b>Source</b> |
|------------------|--------------------|----------------------------------------|-----------------------------------------|---------------|
| MGO/MDO          | ST                 | 0.16                                   | 0.16                                    | 23            |
|                  | GT                 | 0.01                                   | 0.01                                    | 23            |
| RM/HFO           | <b>ST</b>          | 0.93                                   | 0.93                                    | 23            |
|                  | GT                 | 0.06                                   | 0.06                                    | 23            |
| <b>LNG</b>       | LNG                | 0.03                                   | 0.00                                    | 22            |

**Table 3.7. PM<sup>10</sup> Emission Factors (g/kWh) for ST, GT, and LNG Engines on OGV**

For all C3 engines,  $PM_{2.5}$  and DPM<sub>2.5</sub> emission factors should be calculated as 92% of the PM<sub>10</sub> and DPM<sub>10</sub> emission factors, respectively.<sup>[16](#page-143-1)</sup> BC emission factors should be calculated as 3% of PM<sub>2.5</sub> emission factors for C3 engines.<sup>[27](#page-143-10) [28](#page-143-11)</sup>

## 3.5.4 Volatile Organic Compounds (VOC), Carbon Monoxide (CO), and Methane (CH4)

Hydrocarbon (HC) and CO emission factors for vessels with C3 propulsion engines vary by engine group and type and these factors are presented i[n Table 3.8.](#page-40-0) VOC and CH<sub>4</sub> emission factors are derived from the HC emission factors, as described below.

<span id="page-40-0"></span>

| <b>Engine Group</b> | <b>Engine Type</b> | <b>HC Emission</b><br>Factor (g/kWh) | <b>CO Emission</b><br>Factor (g/kWh) | <b>Source</b> |
|---------------------|--------------------|--------------------------------------|--------------------------------------|---------------|
| Propulsion          | <b>SSD</b>         | 0.6                                  | 1.4                                  | 16            |
|                     | <b>MSD</b>         | 0.5                                  | 1.1                                  | 16            |
|                     | <b>ST</b>          | 0.1                                  | 0.2                                  | 16            |
|                     | GT                 | 0.1                                  | 0.2                                  | 16            |
|                     | <b>LNG</b>         | 0.0                                  | 1.3                                  | 22            |
| Auxiliary           | <b>MSD</b>         | 0.4                                  | 1.1                                  | 20            |
|                     | <b>HSD</b>         | 0.4                                  | 0.9                                  | 20            |
|                     | <b>LNG</b>         | 0.0                                  | 1.3                                  | 22            |
| <b>Boiler</b>       | <b>Boiler</b>      | 0.1                                  | 0.2                                  | 20            |

**Table 3.8. Category 3 Vessel HC and CO Emission Factors (g/kWh)**

VOC emission factors should be calculated as 1.053 times the HC emission factors.<sup>[13](#page-142-0)</sup> CH<sub>4</sub> emission factors should be calculated as 2% of HC emission factors.<sup>[23](#page-143-7)</sup>

#### $3.5.5$  Nitrous Oxide (N<sub>2</sub>O)

N<sub>2</sub>O emission factors for vessels with C3 propulsion engines vary by engine group and type and these factors are presented in [Table 3.9.](#page-40-1)

<span id="page-40-1"></span>

| <b>Engine Group</b> | <b>Fuel Type</b> | <b>Engine Type</b> | N <sub>2</sub> O Emission Factor<br>(g/kWh) | <b>Source</b> |
|---------------------|------------------|--------------------|---------------------------------------------|---------------|
| Propulsion          | MGO/MDO          | <b>SSD</b>         | 0.029                                       | 20            |
|                     |                  | <b>MSD</b>         | 0.029                                       | 20            |
|                     |                  | <b>ST</b>          | 0.075                                       | 20            |
|                     |                  | GT                 | 0.075                                       | 20            |
|                     | RM/HFO           | SSD                | 0.031                                       | 23            |
|                     |                  | <b>MSD</b>         | 0.031                                       | 23            |
|                     |                  | <b>ST</b>          | 0.080                                       | 23            |
|                     |                  | GT                 | 0.080                                       | 23            |
| Auxiliary           | MGO/MDO          | <b>MSD</b>         | 0.029                                       | 20            |
|                     |                  | <b>HSD</b>         | 0.029                                       | 20            |
|                     | RM/HFO           | <b>MSD</b>         | 0.031                                       | 23            |
|                     |                  | <b>HSD</b>         | 0.031                                       | 23            |

**Table 3.9. Category 3 Vessel N2O Emission Factors (g/kWh)**

<span id="page-41-2"></span>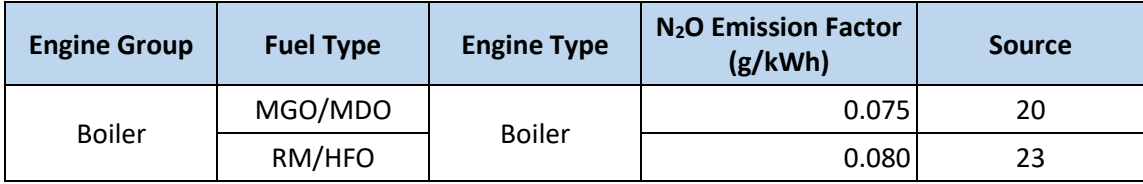

Lacking better data on N<sub>2</sub>O emissions from LNG engines, this emission factor can be assumed to be the same as that for SSD engines using MDO fuel: 0.029 g/kWh.

# 3.5.6 Carbon Dioxide (CO<sub>2</sub>)

 $CO<sub>2</sub>$  emission factors depend on BSFC rates and fuel type and should be calculated for vessels with C3 propulsion engines according to [Equation 3.4:](#page-41-0)

<span id="page-41-0"></span>
$$
EF_{CO_2} = BSFC \times CCF
$$
 Equation 3.4

Where  $EF_{CO_2} = CO_2$  emission factor (g/kWh)

 $BSFC =$  brake specific fuel consumption (g/kWh) as calculated according to Section [3.5.2](#page-38-1)

- $CCF =$  carbon content factor,<sup>[15](#page-143-6)</sup> which varies by fuel type (g CO<sub>2</sub>/g fuel)
	- = 3.206 for MGO/MDO

 $= 3.114$  for RM/HFO

= 2.75 for LNG

# 3.5.7 Sulfur Dioxide (SO2)

SO<sup>2</sup> emission factors should be calculated according to [Equation 3.5:](#page-41-1)

<span id="page-41-1"></span>
$$
EF_{SO_2} = BSFC \times S_{act} \times FSC \times MWR
$$
 **Equation 3.5**

Where  $EF_{SO_2}$  = SO<sub>2</sub> emission factor (g/kWh)

 $BSTC$  = brake specific fuel consumption (g/kWh) as calculated according to Section [3.5.2](#page-38-1)

- $S_{act}$  = actual fuel sulfur level (weight ratio)
	- = 0.001 for most vessel activity within the ECA in 2015 and beyond
	- = 0.027 for all vessel activity outside the ECA before 2020
	- = 0.005 for all vessel activity outside the ECA in 2020 and beyond
- $FSC =$  fraction of sulfur in fuel that is converted to SO<sub>2</sub><sup>[16](#page-143-1)</sup> = 0.97753
- $MWR$  = molecular weight ratio of SO<sub>2</sub> to sulfur  $= 64/32 = 2$

If local port data indicate that diesel with a sulfur content less than 0.1% is being used, or if the inventory is being calculated for an earlier year than 2015, the actual fuel sulfur level should be used in [Equation 3.5.](#page-41-1) If the port has a low sulfur fuel program for OGV in the base year, the proportion of vessels using the lower sulfur fuel should be accounted for when determining the actual fuel sulfur level. Additionally, if there is a formal commitment to implement such a program in a future, projected future inventories should reflect the anticipated actual fuel sulfur level.

# <span id="page-42-0"></span>3.6 AUXILIARY ENGINE AND BOILER LOADS BY OPERATING MODE

Auxiliary engines support electrical generators for auxiliary vessel power, and boilers provide heat and steam on vessels for a variety of purposes.<sup>f</sup> Unlike propulsion engine loads (the calculation of which is discussed in Sections [3.8](#page-44-0) an[d 3.9\)](#page-50-0), auxiliary engine and boiler usage cannot be obtained from vessel activity data sets. In addition, these engines are generally not included in vessel characterization data sets.

If resources allow, data on auxiliary engine and boiler usage can be directly collected from the vessels operating in the geographical domain via surveys, interviews, or other data collection methods. If a similar port has recently conducted an inventory and collected these kinds of data, those could be used instead. Alternatively, the default auxiliary engine and boiler loads presented in the *Third IMO Greenhouse Gas Study*[15](#page-143-6) can be used. These default values are presented i[n Appendix E](#page-172-0) by the operating modes described below. Activity in each of the operating modes listed below is estimated in hours of operation.

## 3.6.1 Transit

The transit operating mode covers vessels moving within the geographical domain, but outside the breakwater<sup>g</sup> or restricted speed zone. Auxiliary engine and boiler usage are generally low in this operating mode.

#### 3.6.2 Maneuvering

The maneuvering operating mode covers vessels moving between the breakwater and the pier/wharf/dock or anchorage zone. OGV moving in this mode are frequently assisted by tugs or towboats. If a vessel shifts between different piers/wharfs/docks or anchorage zones, it is usually moving in this operating mode. Auxiliary and maneuvering thruster usage is expected to be high in this operating mode, and boilers are also often used in this mode.

#### 3.6.3 Restricted Speed Zone

The restricted speed zone operating mode generally covers vessels moving at speeds between those of transit and maneuvering. Some restricted speed zones have enforced speed limits, whereas others are voluntary. Not all ports have this operating mode (e.g., if the only area of the port with speed limits is within the maneuvering area, it has the maneuvering operating mode and not the restricted speed zone operating mode). Auxiliary engine and boiler usage in this operating mode is usually similar to the transit operating mode.

# 3.6.4 Hotelling

 $\overline{\phantom{a}}$ 

The hotelling operating mode covers vessels that are moored, berthed, or docked at a pier/wharf/dock. When hotelling, a vessel either uses its auxiliary engines and boilers, or it uses shore power if available

<sup>f</sup> Another group of engines that could be present on OGV are maneuvering thrusters, which provide transverse propulsive forces for vessels and are also known as bow or stern thrusters. While engines that provide power to maneuvering thrusters are regulated as propulsion engines, these loads are usually included in the auxiliary engine loads for modeling purposes.

<sup>g</sup> The breakwater is a geographical marker for the change from open water to inland waterway. For ports that do not have a physical breakwater, the point at which ships enter the restricted speed zone or where ships slow down to start maneuvering operations should be used instead.

and the ship is equipped to use it (this is also known as cold ironing<sup>h</sup>). Propulsion engines are not used in this mode. Auxiliary engine and boiler usage in this operating mode is expected to be high if not using shore power, particularly for self-unloading vessels.

# 3.6.5 Anchorage

 $\overline{\phantom{a}}$ 

This operating mode covers vessels that are at anchor. Many ports have specified anchorage zones. While at anchor, a vessel uses its auxiliary engines and boilers; propulsion engines are not used in this mode. Auxiliary engine and boiler usage in this operating mode varies by ship type and size.

# 3.7 LOW LOAD ADJUSTMENT FACTORS

The propulsion engine emission factors presented in Section [3.5](#page-36-1) assume that the vessel's propulsion load is more than 20% of its total installed propulsion power. Below that threshold, emissions per unit of energy tend to increase as the engine load decreases. This is because diesel engines are less efficient at low loads and BSFC tends to increase. To account for this, low load adjustment factors (LLAFs) should be applied when the propulsion engines are operating at less than 20% load. [Table 3.10](#page-43-0) presents LLAF by propulsion engine load and pollutant.<sup>[16](#page-143-1)</sup> Sections [3.8](#page-44-0) an[d 3.9](#page-50-0) discuss how these LLAFs should be incorporated in the inventory calculations in further detail.

The PM low load adjustment applies to  $PM_{10}$ ,  $PM_{2.5}$ ,  $DPM_{10}$ ,  $DPM_{2.5}$ , and BC emissions. The NOx adjustment also applies to  $N_2O$  emissions, and the HC adjustment also applies to VOC and CH<sub>4</sub> emissions. Note that the  $SO_2$  LLAF depends on the fuel sulfur content. If a fuel with a sulfur level other than 0.1% is used, use the equations i[n Appendix F](#page-176-0) to calculate the  $SO<sub>2</sub>$  LLAF. These equations were used to generate the factors in this table.

Additionally, note that there is no LLAF for BSFC; instead, the adjustments are applied separately for each pollutant.

<span id="page-43-0"></span>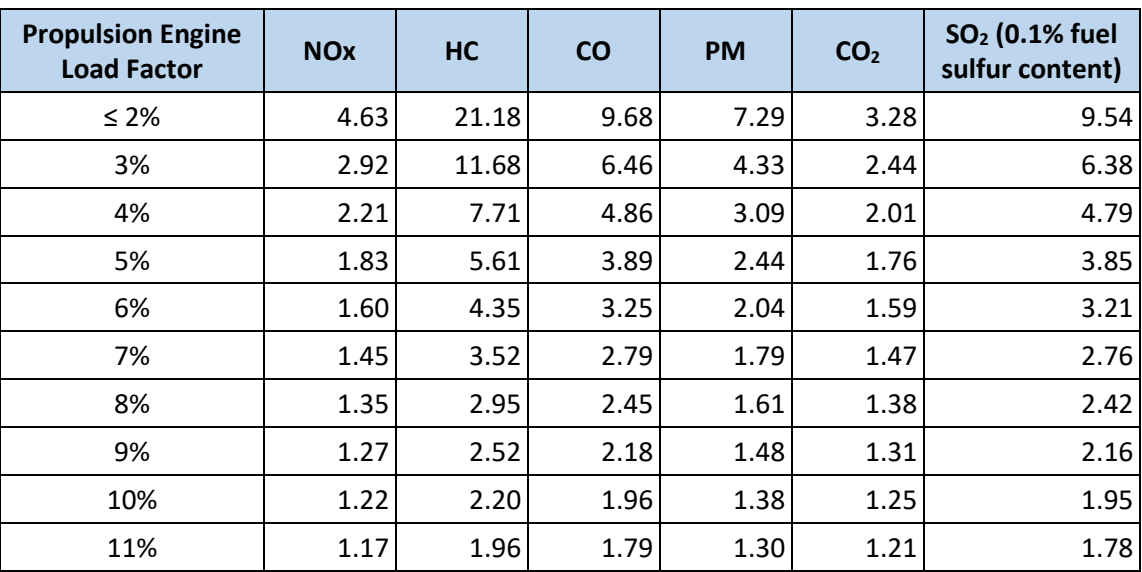

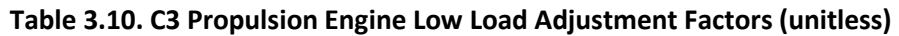

<sup>&</sup>lt;sup>h</sup> Shore power is a strategy to reduce auxiliary engine emissions while a ship is dockside by "plugging in" to electrical power sources on shore. For more information, see reference [25.](#page-143-12)

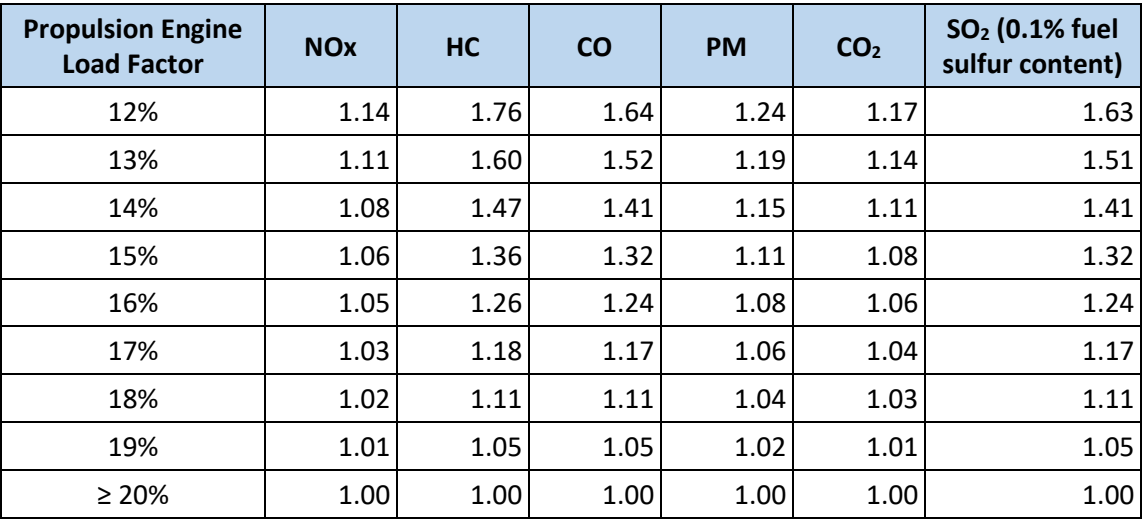

Auxiliary and electric drive (MSD-ED or GT-ED) engines do not need this adjustment factor because of the way they are generally operated: when only low loads are needed, one or more engines are shut off, allowing the remaining engines to maintain operation at a more efficient level. Additionally, LLAFs are not applied to boilers.

# <span id="page-44-0"></span>3.8 AIS INVENTORY CALCULATIONS

A detailed emissions inventory can be calculated using AIS activity data from the base year. In general, the base year inventory calculation is done at the AIS record level through the following steps:

- 1. Link each AIS record to vessel characteristic data
- 2. Clean AIS data
- 3. Fill temporal gaps in AIS activity
- 4. Calculate propulsion engine operating power and load factor
- 5. Assign operating mode
- 6. Calculate propulsion engine emissions
- 7. Calculate auxiliary engine and boiler emissions
- 8. Aggregate emissions
- 9. Perform quality control checks

The subsections below explain each of these steps in further detail.

#### 3.8.1 Link Each AIS Record to Vessel Characteristic Data

Each AIS record contains vessel identification fields that can be used to link the AIS activity data to vessel characteristic data. This is important not only for calculating emissions, but also for data cleaning and quality control steps as well. Section [3.3](#page-28-0) describes how vessel identifiers can be used to determine the engine and vessel characteristics, and how to fill missing vessel characteristic data.

# 3.8.2 Clean AIS Data

It is not uncommon for AIS data to contain errors or extraneous data that need to be identified and addressed before emissions can be calculated. The source of the AIS data will affect the amount of data cleaning that will be involved. Some AIS vendors include data cleaning in their processes, while others

supply raw data that need more cleaning. While this is not a comprehensive list of all AIS data cleaning procedures, the following list describes commonly performed cleaning steps:

- Remove records for vessels that are not identified as OGV operating within the geographical boundary. Note that these records may be useful for a harbor craft or recreational marine inventory, but not an OGV inventory.
- Remove records where the coordinates appear outside the inventory's geographical boundary.
- Remove duplicate records (records with identical timestamps and vessel identifiers).
- Remove records with speeds above 1.5 times the service speed of the vessel.

Depending on the purposes of the emissions inventory, additional data processing at this phase may be desired. For example, if an inventory needs to differentiate between vessels that call at the port and innocent passage, AIS records will need to be marked accordingly. This step can be processed in different ways:

- Matching AIS records to local logs, Entrances & Clearances data, or Waterborne Commerce data, or
- Identifying individual vessel trips in the AIS records, geofencing berths within the geographical boundary, and flagging every record in the trip if any of the records show the vessel entering them.

#### <span id="page-45-0"></span>3.8.3 Fill Temporal Gaps in AIS Activity

Temporal gaps between AIS records may occur for a variety of reasons, including:

- The vessel left the geographical domain
- The vessel's AIS transponder malfunctioned or was turned off
- Records were removed as part of the cleaning process described above

A gap due to a vessel leaving the geographical domain can be identified by extrapolating vessel activity, assuming a constant speed and heading from the last record before the gap. If the extrapolated position is outside the geographical domain, then the gap should not be filled, and emissions should not be calculated for it. However, gaps occuring for other reasons should be filled in by interpolating location, speed, and draft data at the expected frequency of the AIS records (e.g., if the AIS data has been aggregated to 5-minute intervals, the gaps should be filled in by interpolating the data at 5-minute intervals).

After filling the temporal gaps, each AIS record can be assumed to represent the same time interval (e.g., 5 minutes), which will be used when calculating the emissions of each record as described in the following sections.

#### <span id="page-45-1"></span>3.8.4 Calculate Propulsion Engine Operating Power and Load Factor

Propulsion engine operating power and load factor should be calculated for each AIS record. There are several methods that can be used to estimate a vessel's propulsion engine operating power. One such method is the propeller law, which estimates that propulsion engine operating power varies with the cube of vessel speed.<sup>[29](#page-143-13)</sup> While this does not account for vessel draft or hull resistance, which can significantly affect ship propulsion load, it relies on few vessel characteristics and is easy to calculate.

<span id="page-46-2"></span>The propeller law can be used to estimate a vessel's operating power for each AIS record as shown in [Equation 3.6:](#page-46-0)

<span id="page-46-0"></span>
$$
P_p = P_{ref} \times \left(\frac{V}{V_{ref}}\right)^3
$$
 **Equation 3.6**

Where  $P_n$  = propulsion engine operating power (kW)

 $P_{ref}$  = vessel's total installed propulsion power (kW)

 $V =$  AIS-reported speed before the record interval (kn)

 $V_{ref}$  = vessel's service speed (kn)

An improvement on the propeller law is the admiralty formula, $15$  which also includes terms for the impact of draft on propulsion power as shown in [Equation 3.7:](#page-46-1)

<span id="page-46-1"></span>
$$
P_p = P_{ref} \times \left(\frac{V}{V_{ref}}\right)^3 \times \left(\frac{D}{D_{ref}}\right)^{\frac{2}{3}}
$$
 Equation 3.7

Where  $P_p =$  propulsion engine operating power (kW)

 $P_{ref}$  = vessel's total installed propulsion power (kW)

= AIS-reported speed before the record interval (kn)

 $V_{ref}$  = vessel's service speed (kn)

 $D = AIS$ -reported draft before the record interval (m)

 $D_{ref}$  = vessel's maximum draft (m)

The admiralty formula is preferred over the propeller law when the vessel's draft is known.<sup>i</sup> If it is unavailable, the vessel can be assumed to be operating at maximum draft, in which case the propeller law and admiralty formula yield the same result, as the propeller law is an upper bound for the admiralty formula.

Regardless of which method is used to calculate the instantaneous power, the chosen method should be clearly indicated in the documentation for the resulting inventory. In addition, the maximum limit of the result should be set to the vessel's total installed propulsion power  $(P_{ref})$ , such that its load factor does not exceed 100%. Load factor describes how much power an engine is producing as a fraction of its maximum rated power. It is also used to determine the vessel's operating mode (see Section [3.8.5\)](#page-46-2) and to determine if low load adjustment factors need to be applied when calculating propulsion engine emissions. The propulsion engine load factor should be calculated for each AIS record as shown [Equation 3.8:](#page-46-3)

<span id="page-46-3"></span>
$$
LF = \frac{P_p}{P_{ref}}
$$
 **Equation 3.8**

Where  $LF =$  propulsion engine load factor (unitless)

 $\overline{a}$ 

<sup>&</sup>lt;sup>i</sup> There are other methods available to estimate propulsion engine load based on vessel hull resistances. However, the admiralty formula provides a reasonable estimate of engine load using few vessel parameters and is therefore the preferred approach for individual port inventories.

 $P_p$  = propulsion engine operating power for each AIS record (kW), from [Equation 3.6](#page-46-0) or [Equation 3.7](#page-46-1)

 $P_{ref}$  = vessel's total installed propulsion power (kW)

# 3.8.5 Assign Operating Mode

The ship's operating mode should be determined for each AIS record, as this information is used when calculating emissions as described in Sections [3.8.6](#page-47-0) and [3.8.7.](#page-48-0) This is best done considering both geographical and speed data from each AIS record, because operating modes are generally associated with certain locations within the port. To help determine operating mode, each area of interest within the port where specific operating modes are observed (e.g., the maneuvering area between the breakwater and each pier/wharf/dock) can be defined as a polygon using geographic information system (GIS) software. Each AIS record can then be flagged according to the area of interest where it appears, so this information can be considered along with speed and load in determining operating mode. General considerations for determining a vessel's operating mode for each AIS record are listed in [Table 3.11.](#page-47-1)

<span id="page-47-1"></span>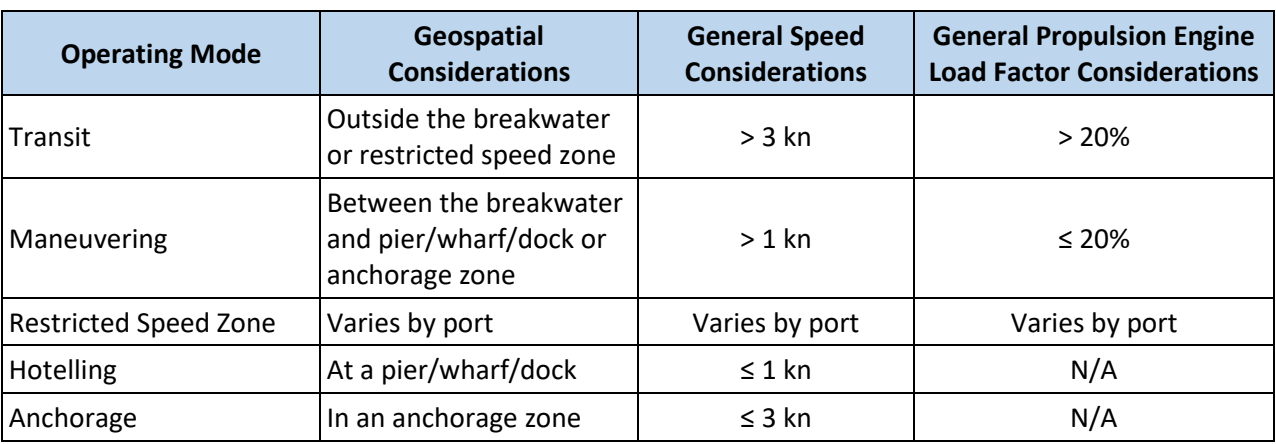

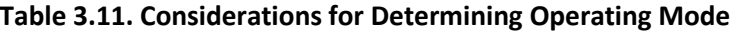

# <span id="page-47-0"></span>3.8.6 Calculate Propulsion Engine Emissions

Propulsion engine emissions are calculated for each time interval between consecutive AIS records for each vessel using [Equation 3.9:](#page-47-2)

<span id="page-47-2"></span>
$$
E_p = P_p \times A \times EF \times LLAF
$$
 Equation 3.9

Where  $E_n$  = propulsion engine emissions for each AIS record (g)

 $P_p$  = propulsion engine operating power for each AIS record (kW), fro[m Equation 3.6](#page-46-0) or [Equation 3.7](#page-46-1)

 $A =$  time interval between consecutive AIS records (h)

- $EF =$  emission factor (g/kWh)
- $LLAF = low$  load adjustment factor determined for each AIS record (unitless)

Propulsion engine emission factors (as described in Section [3.5\)](#page-36-1) should be assigned to each vessel based on its engine characteristics and the actual sulfur level of the fuel used. If the load factor for an individual AIS record is less than 20%, the low load adjustment factors should be applied as described in Sectio[n 3.7.](#page-42-0) Note that propulsion engine emissions should only be calculated for AIS records that are determined to be in the transit, maneuvering, or restricted speed zone operating modes (i.e., propulsion engines can be assumed to be off while hotelling or at anchor).

These emissions can be then aggregated at the most useful level for the purposes of the inventory. This process is discussed in further detail in Section [3.8.8.](#page-48-1)

# <span id="page-48-0"></span>3.8.7 Calculate Auxiliary Engine and Boiler Emissions

Auxiliary engine and boiler emission factors should be assigned to each vessel based on the actual sulfur level used in the geographical domain as described in Section [3.5.](#page-36-1) Then, auxiliary engine and boiler loads should be estimated for each operating mode as described in Sectio[n 3.6.](#page-41-2) With this information, emissions for auxiliary engines should be calculated for each time interval between consecutive AIS records for each vessel using [Equation 3.10:](#page-48-2)

<span id="page-48-2"></span>
$$
E_a = P_a \times A \times EF
$$
 Equation 3.10

Where  $E_a$  = auxiliary engine emissions for each AIS record (g)

 $P_{q}$  = auxiliary engine operating power for each AIS record based on operating mode (kW)

 $A =$  time interval between consecutive AIS records (h)

 $EF =$  emission factor (g/kWh)

Emissions for boilers should be calculated for each time interval between consecutive AIS records for each vessel using [Equation 3.11:](#page-48-3)

$$
E_b = P_b \times A \times EF
$$
 Equation 3.11

Where  $E_b$  = boiler emissions for each AIS record (g)

 $P_h$  = boiler load for each AIS record based on operating mode (kW)

 $A =$  time interval between consecutive AIS records (h)

 $EF =$  emission factor (g/kWh)

# <span id="page-48-1"></span>3.8.8 Aggregate Emissions

Total emissions for each time interval between consecutive AIS records should be calculated using [Equation 3.12:](#page-48-4)

$$
E = E_p + E_a + E_b
$$
 **Equation 3.12**

Where  $E =$  total emissions for each AIS record (g)

 $E_p$  = propulsion engine emissions for each AIS record (g) fro[m Equation 3.9](#page-47-2)

 $E_a$  = auxiliary engine emissions for each AIS record (g) from [Equation 3.10](#page-48-2)

 $E_h$  = boiler emissions for each AIS record (g) from [Equation 3.11](#page-48-3)

The total emissions at the AIS record level can then be aggregated to the most useful level for the purposes of the inventory:

• For an annual inventory without a need for spatial considerations, all emissions of a particular pollutant can be summed together. Note that even for annual inventories, reporting more

<span id="page-48-4"></span><span id="page-48-3"></span>

detailed emissions in addition to the annual results can be useful as described below in Section [3.8.9.](#page-49-0)

- If the inventory has a spatial component to it, the emissions calculated at the AIS record level should be allocated to the location of the record before the interval. These emissions can then be aggregated to the most useful spatial resolution for the purpose of the inventory (e.g., 100  $m<sup>2</sup>$  grid cells for a detailed analysis or summed for the entire port for planning purposes).
- Similarly, if the inventory has a temporal component to it, the emissions calculated at the AIS record level should be allocated to the timestamp of the record before the interval. These emissions can then be aggregated to the most useful resolution for the purpose of the inventory (e.g., at the hourly level for a detailed analysis).

# <span id="page-49-0"></span>3.8.9 Perform Quality Control Checks

Performing quality control checks and including them in the supporting documentation for an inventory are useful steps that support the results of the inventory, help stakeholders understand the results, and facilitate comparisons between different inventories. The various checks listed below should provide a consistent view of vessel activity and emissions for an inventory. An inconsistency in one check that is not reflected in others is indicative that additional scrutiny of input data sets and calculations may reveal useful insights. Likewise, an anomaly that shows up in several checks may suggest an issue with input data or methodology implementation. Note that unless otherwise specified, the analytical calculations listed below should be aggregated by ship type. The following distributions and metrics are useful to examine as quality control checks and to facilitate comparisons between different inventories:

- Distributions of vessel speed, vessel draft, and propulsion load factor: Examining these distributions allow for general checks to ensure that vessels are modeled to be operating within reasonable limits and with expected patterns of behavior. For example, tankers often have a bimodal draft distribution, which reflects activity where a full vessel offloads its cargo and then departs empty.
- Vessel counts, number of trips, and total operating hours: Examining these values provides an estimate of the scale of vessel activity contributing to the inventory and for enabling crosscomparisons with other inventories.
- Installed power: Examining this helps to estimate the relative impact that a given ship type should have on the inventory. For example, container ships tend to have relatively large engines, and so may contribute more emissions than their activity might otherwise suggest.
- Hotelling hours and anchorage hours by ship subtype: Examining both totals and distributions provides an estimate of the scale of vessel activity contributing to the inventory and for enabling cross-comparisons with other inventories.
- Total energy consumption (kWh) for propulsion engines and for auxiliary engines: Examining energy consumption by ship type and engine group provides an estimate of the scale of vessel activity contributing to the inventory and for enabling cross-comparisons with other inventories.

Other quality control checks include:

• Comparing the distribution of propulsion load factor with relative vessel speed (i.e., speed divided by service speed): This is a normalized map of engine load vs. vessel speed, with both axes ranging from 0 to 1, and it should show a roughly cubic relationship between these parameters.

- Examining geospatial heatmaps of energy consumption: This helps identify if there are gaps in the AIS data, or if there are anomalies in the data such as vessels being allocated to land or shallow regions where they should be unable to operate.
- For annual inventories, examining emissions per day by ship type over the course of the year: This helps identify anomalies in input data that significantly impact emissions over a short period of time. For example, if a ship is in harbor for an extended period (i.e., much longer than it normally takes to load/unload a ship of its size), its auxiliary engines are not likely running the entire time. If this case is not correctly handled when filling temporal gaps (as discussed in Sectio[n 3.8.3\)](#page-45-0), examining emissions by ship type as a time series may show changes of several orders of magnitude that warrant a closer review. Similarly, if a local AIS receiver experiences data recording issues, no AIS messages may be logged, which could have a significant impact on emissions calculated for the duration.
- Searching for transitions between operating modes that are unlikely: This check at the AIS record level for transitions such as going from hotelling directly to transit can identify anomalies in the data that warrant a closer review.
- Searching for rapid toggling between modes: This check at the AIS record level for irregularities such as switching between hotelling and maneuvering too frequently can identify anomalies in the data that warrant a closer review.

# <span id="page-50-0"></span>3.9 ALTERNATIVE INVENTORY CALCULATIONS

If AIS data or the resources to process them are unavailable, an alternative method may be used to calculate a base year emissions inventory. This method relies on using the same vessel characteristics and emission factors as described above; however, the derivation of ship activity and propulsion power are different. In general, the emissions calculation is performed at the vessel trip level through the following steps:

- 1. Link each vessel call record to vessel characteristic data
- 2. Calculate activity by operating mode
- 3. Calculate propulsion engine operating power and emissions
- 4. Calculate auxiliary engine and boiler emissions
- 5. Aggregate emissions
- 6. Perform quality control checks

The subsections below explain each of these steps in further detail.

#### 3.9.1 Link Each Vessel Call Record to Vessel Characteristic Data

In the alternative method, the primary data sources for vessel activity are local logs (vessel call records from the local port authority, marine exchange, board of trade, or other local organization); Entrances and Clearances data; and Waterborne Commerce data. These sources generally have vessel identification data that can be used to link the activity record to vessel characteristic data. Sectio[n 3.3](#page-28-0) describes how the vessel identifiers can be used to determine the engine and vessel characteristics, and how to fill missing vessel characteristic data. If local logs are used in conjunction with Entrances and Clearances and Waterborne Commerce, the data should be combined appropriately so that vessel calls are not double counted. For example, if an individual vessel call appears in more than one data set, emissions associated with this vessel call should still be counted only once.

Similarly, if alternative inventory calculations are performed to supplement an AIS analysis (e.g., if there is not full AIS data coverage), care will need to be taken to avoid vessel calls being double counted.

## 3.9.2 Calculate Activity by Operating Mode

Hours of engine operation need to be estimated for each vessel call by the various operating modes that a typical vessel call includes. The best source for this information is usually AIS data (see Section [3.8](#page-44-0) for calculating inventories from AIS data). However, information from interviewing pilots and/or surveying vessels operating within the area of interest can also provide valuable data for these estimations.

Many variables affect one or more time-in-mode calculations. These variables cannot be accurately predicted for a ship type category over an entire year of calls. Traffic conditions, weather, vessel schedule, and current all affect how much time is spent in each operating mode. For example:

- Traffic conditions may make travel in the waterway slower because a wake is more damaging in a congested waterway, forcing vessels to be more careful and travel at slower speeds. In addition, docking at a pier/wharf/dock takes much longer on busy days, resulting in more time spent in the maneuvering operating mode.
- Bad weather in the form of high winds causes vessel maneuvering to be more difficult and less predictable. Rain and fog obscure visibility and can significantly reduce a vessel's maximum speed. Like congested conditions, bad weather increases the time it takes for vessels to dock, resulting in more time spent in the maneuvering operating mode.
- River or strait currents can also impact travel speeds, time-in-mode, and propulsion engine loads, depending on the direction of travel.
- Vessel schedule also affects time-in-mode. If a vessel is ahead of schedule, it may travel at slower speeds to conserve fuel and arrive closer to schedule. Conversely, if a vessel is behind schedule, it may travel at the maximum allowed speed to get back on schedule.

When calculating averages for time-in-mode by ship type, the effects of these types of issues should be included to ensure the averages are representative of annual activity. The following subsections provide additional information on how hours of operation can be estimated for each operating mode, which typically vary by ship type.

# *3.9.2.1 Transit*

For each call, it can be assumed that each vessel is in the transit operating mode twice: once when it enters the area of interest and approaches the breakwater or restricted speed zone, and again when it leaves the breakwater or restricted speed zone. Local data sources may be able to provide transit speeds. If these are unavailable, average transit speeds derived by EPA from national 2017 AIS data can be used instead. [Table 3.12](#page-51-0) presents the most common transit speeds normalized by the vessel's service speed.

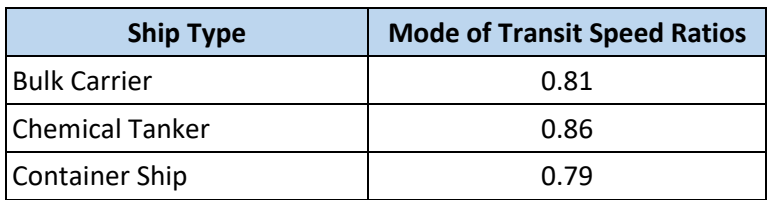

#### <span id="page-51-0"></span>**Table 3.12. Mode of National Transit Speed Ratios by Ship Type**

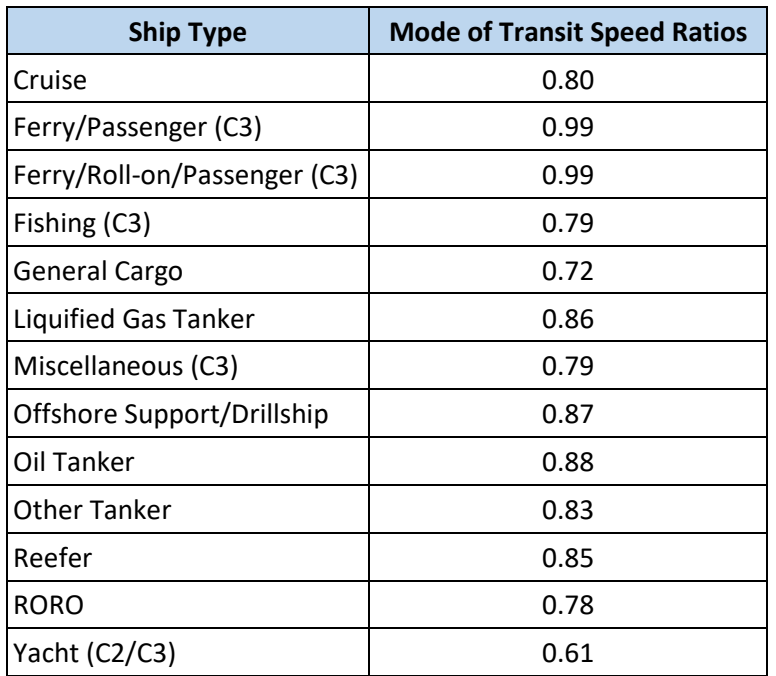

The typical distance traveled at this speed can be determined from typical shipping routes that are within the area of interest but outside the breakwater or restricted speed zone. Hours of operation in the transit operating mode per vessel call can then be calculated by dividing the distance traveled by the vessel speed.

#### *3.9.2.2 Restricted Speed Zone*

If a port has a restricted speed zone, it can be assumed that each vessel is in this operating mode twice: once on its way into the port, and once on its way out. Pilots can generally report the average vessel speed for restricted speed zones; however, lacking this data, a conservative estimate is to assume the vessels travel at the maximum speed allowed in the restricted speed zone. The typical distance traveled at this speed can be determined from typical shipping routes. Hours of operation in this operating mode per vessel call can then be calculated by dividing the distance traveled by the vessel speed.

If the restricted speed zone's speed limit is part of a voluntary program to reduce emissions, using AIS data and following the approach discussed in Sectio[n 3.8](#page-44-0) would allow for more precision and result in a more valuable analysis of emissions in the restricted speed zone.

#### *3.9.2.3 Maneuvering*

For each call, it can be assumed that each vessel is in the maneuvering operating mode at least twice: once on its way into the port, and once on its way out. Average maneuvering speeds vary depending on direction and ship type (generally, outbound speeds are greater because the vessel does not need to dock). The speeds also depend on the location and the approach to the destination terminal and the turning requirements of the vessel. Because of the expected variance in maneuvering speeds by ship type and size, these speeds should be estimated based on conversations with pilots. The typical distance traveled in this operating mode can be estimated as the average distance from the breakwater to each pier/wharf/dock. Hours of operation in this operating mode per vessel call can then be calculated by dividing the distance traveled by the vessel speed.

If the local logs also include information on vessel shifts (when a vessel moves from one pier/wharf/dock to another, typically at a different terminal), this can be used to determine additional maneuvering time.

# *3.9.2.4 Hotelling*

The hours of operation in the hotelling operating mode can usually be determined from the local logs. They can be determined directly if the logs include timestamps when a vessel entered and left its berth. Other logs keep track of when a vessel enters and exits the breakwater. In this case, hours of hotelling can be calculated by determining the total time a vessel spent in port and subtracting time spent in the maneuvering operating mode. Lacking these data sources, hotelling times can also be determined from pilot records of vessel arrival and departure times. Hotelling times should be calculated separately for ships that are using shore power or other methods of reducing hotelling emissions and those that are not.

# *3.9.2.5 Anchorage*

If possible, anchorage time (where a vessel is at anchor, but not at a pier/wharf/dock) should be determined separately from the hotelling operating mode. If these data are not available in the local logs, these may possibly be determined from pilot interviews.

# 3.9.3 Calculate Propulsion Engine Operating Power and Emissions

First, propulsion engine emission factors should be assigned to each vessel based on its engine characteristics and the actual sulfur level of the fuel used, as described in Sectio[n 3.5.](#page-36-1) Then, the propulsion engine operating power should be calculated for each vessel call and for each of the transit, reduced speed zone, and maneuvering operating modes. Finally, a low load adjustment factor should be assigned if necessary.

# *3.9.3.1 Propulsion Engine Operating Power*

Several methods can be used to estimate a vessel's propulsion engine operating power. One method is the propeller law, which estimates that propulsion engine load varies with the cube of vessel speed.<sup>[29](#page-143-13)</sup> While this does not account for vessel draft or hull resistance, which can significantly affect ship propulsion power, it relies on few vessel characteristics and is easy to calculate. The propeller law can be used to estimate a vessel's operating power for each of the transit, reduced speed zone, and maneuvering operating modes as shown i[n Equation 3.13:](#page-53-0)

$$
P_{p,i} = P_{ref} \times \left(\frac{V_i}{V_{ref}}\right)^3
$$

<span id="page-53-0"></span>**Equation 3.13**

Where  $P_{p,i}$  = propulsion engine operating power for operating mode *i* (kW)

 $P_{ref}$  = vessel's total installed propulsion power (kW)

 $V_i$  = average speed in operating mode *i* (kn)

 $V_{ref}$  = vessel's service speed (kn)

If either  $V_i$  or  $V_{ref}$  are unknown, the transit speed ratios presented i[n Table 3.12](#page-51-0) can be used in place of the  $V_i/V_{ref}$  term i[n Equation 3.13](#page-53-0) (i.e., the values in the table should be cubed and multiplied by the vessel's total installed propulsion power to determine the vessel's operating power for the transit operating mode). If a vessel's draft is known, EPA recommends using the admiralty formula instead, as described in Section [3.8.4.](#page-45-1) Regardless of which method is used to calculate the propulsion engine

operating power, the maximum limit of the result should be set to the vessel's total installed propulsion power.

## *3.9.3.2 Calculating Load Factor and Determining Low Load Adjustment Factor*

To determine if low load adjustment factors need to be applied, the propulsion engine load factor should be calculated at each operating mode as shown in [Equation 3.14:](#page-54-0)

<span id="page-54-0"></span>
$$
LF_{i} = \frac{P_{p,i}}{P_{ref}}
$$
 Equation 3.14

Where  $LF_i$  = propulsion engine load factor for operating mode *i* (unitless)

 $P_{p,i}$  = propulsion engine operating power for operating mode *i* (kW)

 $P_{ref}$  = vessel's total installed operating power (kW)

If the load factor is less than 20%, the low load adjustment factors should be applied as described in Sectio[n 3.7.](#page-42-0)

# *3.9.3.3 Calculating Propulsion Engine Emissions*

Propulsion engine emissions are calculated for each vessel call and for each of the applicable operating modes usin[g Equation 3.15:](#page-54-1)

<span id="page-54-1"></span>
$$
E_{p,i} = P_{p,i} \times A_i \times EF \times LLAF_i
$$
 Equation 3.15

Where  $E_{p,i}$  = propulsion engine emissions for operating mode *i* (g)

 $P_{n,i}$  = propulsion engine operating power for operating mode *i* (kW)

 $A_i$  = time spent in operating mode *i* (h)

 $EF$  = emission factor (g/kWh)

 $LLAF = low$  low load adjustment factor for operating mode  $i$  (unitless)

These emissions can be then aggregated at the most useful level for the purposes of the inventory. This process is discussed in further detail in Section [3.9.5.](#page-55-0)

# 3.9.4 Calculate Auxiliary and Boiler Emissions

First, auxiliary engine and boiler emission factors (as described in Section [3.5\)](#page-36-1) should be assigned to each vessel based on its engine characteristics and the actual sulfur level of the fuel used. Then, auxiliary engine and boiler loads should be estimated for each operating mode as described in Section [3.6.](#page-41-2) Emissions for auxiliary engines should be calculated for each vessel call and for each operating mode using [Equation 3.16:](#page-54-2)

<span id="page-54-2"></span>
$$
E_{a,i} = P_{a,i} \times A_i \times EF
$$
 Equation 3.16

Where  $E_{a,i}$  = auxiliary emissions for operating mode *i* (g)

- $P_{a,i}$  = auxiliary engine operating power for operating mode *i* (kW)
- $A_i$  = time spent in operating mode *i* (h)

 $EF$  = emission factor (g/kWh)

Emissions for boilers should be calculated for each vessel call and for each operating mode using [Equation 3.17:](#page-55-1)

<span id="page-55-2"></span><span id="page-55-1"></span>, = , × × **Equation 3.17**

$$
E_{b,i} = P_{b,i} \times A_i \times EF
$$

Where  $E_{b,i}$  = boiler emissions for operating mode *i* (g)

 $P_{b,i}$  = boiler load for operating mode *i* (kW)

 $A_i$  = time spent in operating mode *i* (h)

 $EF$  = emission factor (g/kWh)

#### <span id="page-55-0"></span>3.9.5 Aggregate Emissions

Total emissions for each vessel should be calculated by operating mode using [Equation 3.18:](#page-55-2)

$$
E_i = E_{p,i} + E_{a,i} + E_{b,i}
$$
 Equation 3.18

Where  $E_i$  = total emissions by vessel for operating mode  $i$  (g)

 $E_{p,i}$  = propulsion engine emissions for operating mode *i* (g)

 $E_{a,i}$  = auxiliary engine emissions for operating mode *i* (g)

 $E_{b,i}$  = boiler emissions for operating mode *i* (g)

The total emissions for each vessel can then be aggregated to the most useful level for the purposes of the inventory:

- For an annual inventory without a need for spatial considerations, all emissions of a particular pollutant can be summed together. Note that even for annual inventories, reporting more detailed emissions in addition to the annual results can be useful as described below in Section [3.9.6.](#page-55-3)
- If the inventory has a spatial component to it, emissions by operating mode should be assigned as appropriate to shipping lanes or specific berths. Transit, restricted speed zone, and maneuvering emissions should be assigned to the typical path that vessels take entering and exiting port; hotelling and anchorage emissions should be assigned to the appropriate pier/wharf/dock or anchorage zone, respectively.
- If the inventory has a temporal component to it, the purpose of the inventory will direct the resolution needed. Because the vessel activity data used in the alternative inventory calculations are not as finely detailed as AIS, additional assumptions may need to be made to allocate emissions to a finer level of detail. In general, the temporal dimension of emissions by operating mode should be based on the timestamp of the vessel call offset by the time spent in the other operating modes.

# <span id="page-55-3"></span>3.9.6 Perform Quality Control Checks

Performing quality control checks and including them in the supporting documentation for an inventory are useful steps that support the results of the inventory, help stakeholders understand the results, and facilitate comparisons between different inventories. The various checks listed below should provide a consistent view of vessel activity and emissions for an inventory. An inconsistency in one check that is not reflected in others is indicative that additional scrutiny of input data sets and calculations may reveal useful insights. Likewise, an anomaly that shows up in several checks may suggest an issue with input data or methodology implementation. Note that unless otherwise specified, the analytical calculations listed below should be aggregated by ship type. The following distributions and metrics are useful to examine as quality control checks and to facilitate comparisons between different inventories:

 $\overline{\phantom{a}}$ 

- Vessel speeds and operating hours by operating mode: Examining these values allow for general checks to ensure that vessels are modeled to be operating within reasonable limits and with expected patterns of behavior.
- Vessel counts and number of trips: Examining these values provides an estimate of the scale of vessel activity contributing to the inventory and for enabling cross-comparisons with other inventories.
- Installed power: Examining this helps to estimate the relative impact that a given ship type should have on the inventory. For example, container ships tend to have relatively large engines, and so may contribute more emissions than their activity might otherwise suggest.
- Total energy consumption: Examining energy consumption provides an estimate of the scale of vessel activity contributing to the inventory and for enabling cross-comparisons with other inventories.
- Outliers in hotelling times: Checking for vessels with abnormally long hotelling times is useful, because it may not be appropriate to include these when calculating averages as they may represent ships at a pier/wharf/dock that may not be running auxiliary engines for the entire time.

# 3.10 PROJECTING FUTURE EMISSION INVENTORIES

Future OGV emissions should be projected from a base year inventory, developed as described in the sections above. In general, the projection process follows these steps:

- 1. Activity growth rates are applied to the base year activity to estimate future activity
- 2. Vessel keel-laid dates are adjusted to account for fleet turnover to newer, cleaner engines and emission factors are reassigned
- 3. Projected emissions are calculated using the estimated future activity
- 4. Projected emissions are aggregated to the same level of detail as the base year inventory, as determined by the purpose of the inventory

Activity growth rates should be derived from local port growth projections or regional economic forecasts, if available, which could be obtained in consultation with the local port authority, marine exchange, board of trade, or other local and/or state organizations. Projected changes in activity should be determined for each ship type. Local port projections or other regional forecasts are usually by commodity type and/or business sector; growth can be grouped by the ship types that carry the various commodities.

If local port projections or other regional forecasts are unavailable, the Freight Analysis Framework (FAF)[11](#page-142-1) can be used to forecast growth instead. If this is used, the commodity flows in the FAF assigned to the water transportation mode should be grouped by the appropriate ship type. For example, all commodity types that can be containerized should be included when determining the container vessel growth rates.<sup>j</sup>

The growth rates should be applied to the base year activity. If the original base year inventory was developed using AIS data, the growth rate for the appropriate ship type should be applied to the activity (kilowatt-hours) calculation for each AIS record. If the original inventory was developed using alternate

<sup>&</sup>lt;sup>j</sup> See [Table K.1](#page-207-0) i[n Appendix K](#page-207-1) for a description of common conveyance types by commodity type.

l

sources of vessel activity, the growth rate should be applied to the hours of activity for each vessel in each operating mode.

To reflect fleet turnover, the vessel keel-laid dates used in the base year inventory should be adjusted for use in the future year inventory. If the port or local fleet operator has already identified an expected future age distribution, that should be used in determining how to adjust the keel-laid dates. If the future age distribution is unknown, it can be assumed to be the same as the base year age distribution. That is, it can be assumed that in the future, the percentages of vessels that are brand new, one year old, two years old, etc. are the same as those percentages in the base year inventory. Functionally, this can be implemented by adding the difference between the future and base years to each keel-laid date used in the base year inventory, to get a new set of keel-laid dates for the future year inventory. For example, if the base year inventory is for 2020 and the projected inventory is for 2030, the difference of 10 years is added to each keel-laid year. In this example, a keel-laid year 2005 vessel in the base year inventory would be a keel-laid year 2015 vessel in the 2030 inventory. Emission factors should be reassigned to all vessels using the adjusted keel-laid dates. $k$ 

Additionally, any planned action or emission reduction strategies that have been committed to that would affect future emissions should be included according to the actual expected implementation of such commitments. For example, if a port has committed to encouraging the use of LNG through authorization of funds for such a program, the target percentage of vessels using LNG should be used when assigning emission factors. Note that if the future year inventory is for a regulatory purpose, planned future actions should be included only if written commitments have been made by the agency or operator with the power to implement them.

Once the base year activity has been scaled and appropriate emission factors are assigned to each vessel, the projected future emissions can be calculated using the same methodology at the same level of detail as the base year inventory.

k Note that there is uncertainty regarding the implementation of Tier III, which reduces NOx emissions from engines on ocean-going vessels, both domestic and foreign. EPA may revise this document in the future to improve the modeling of NOx emissions from these engines when more is known about the implementation of Tier III.

# 4 HARBOR CRAFT

# 4.1 SOURCE DESCRIPTION

 $\overline{\phantom{a}}$ 

The harbor craft source sector covers all commercial marine vessels that are not ocean-going vessels (OGV). Unlike OGV, harbor craft typically spend most of their operating time in or near a single port or region. These vessels typically have Category 1 (C1) or Category 2 (C2) engines<sup>a</sup> and use distillate diesel fuel. While the methodologies listed in this section are generally similar to those described in the OGV section, this source sector focuses on commercial vessels that have different travel patterns than OGV. This distinction is important because harbor craft are frequently part of captive fleets owned by the port or a company operating them within the port or regional area, and their data sources and strategies for reducing their emissions can be different from the other source sectors. [Table 4.1](#page-58-0) lists the various ship types that comprise the harbor craft source sector. Note that there may be specialized types of harbor craft that do not appear on this list. The harbor craft source sector includes barges and other vessels that are not self-propelled. However, it does not include any vessels with gasoline engines or recreational diesel vessels; these are discussed in Section [5.](#page-75-0)<sup>b</sup>

In general, emissions from all harbor craft operating within the geographical domain for the inventory should be estimated. However, taking this approach may include innocent passage emissions, which are emissions that occur from vessel activity not related to the port(s) for which the inventory is being calculated (i.e., vessels just passing through the geographical domain). For the harbor craft source sector, innocent passage emissions are generally limited to barges moving through the geographical domain. Depending on the purpose of the inventory, it may be important to quantify emissions from innocent passage separately from all other harbor craft. See Sectio[n 2](#page-16-0) of this document for more discussion about inventory purpose, geographical domains, and temporal detail.

Harbor craft typically have two kinds of emission sources:

- Propulsion engines, also referred to as main engines, which supply power to move the vessel
- Auxiliary engines, which supply power for non-propulsion loads

<span id="page-58-0"></span>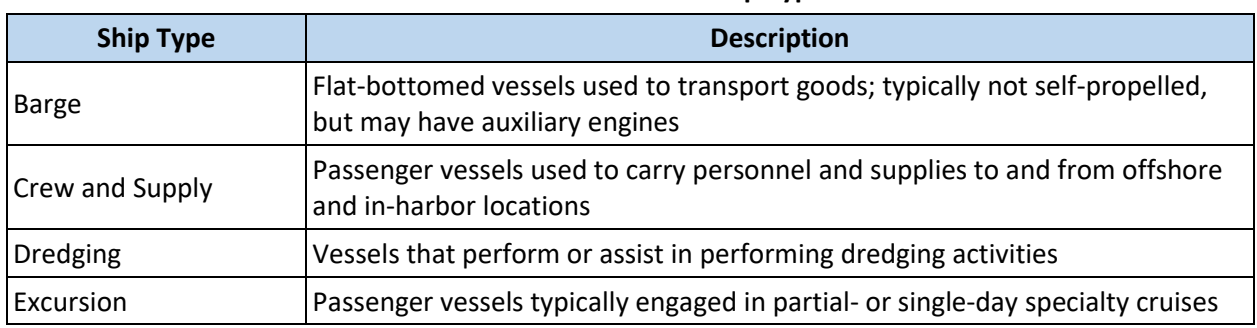

**Table 4.1. Harbor Craft Ship Types**

<sup>a</sup> Category 1 and 2 engines are marine engines with less than 30 liters displacement per cylinder (approximately 8 gallons).

**b** Note, some diesel vessels may appear to be recreational but are considered commercial for the purposes of the national marine diesel engine regulatory program. As explained in Section [5,](#page-75-0) the decision on whether to include these vessels with the commercial inventory may depend on local usage patterns.

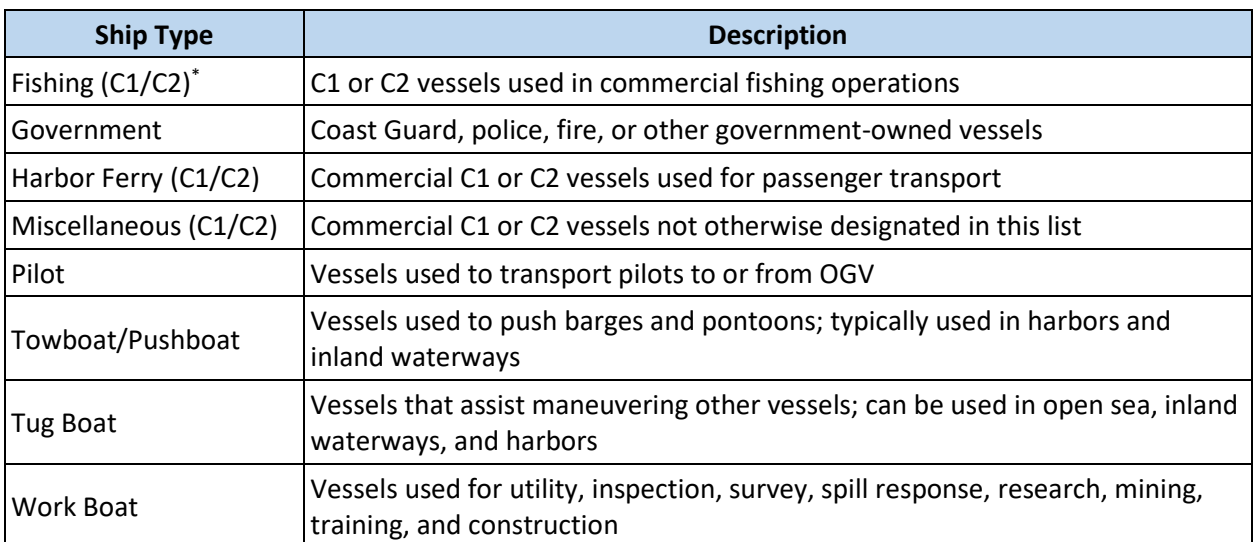

C1/C2 in a ship type designates that emissions from vessels of the specified ship type should be estimated according to the methodologies presented in this section if they have C1 or C2 propulsion engine(s). If they have C3 propulsion engine(s), their emissions should be estimated according to the methodologies presented in Section [3.](#page-26-0)

# 4.2 EMISSIONS ESTIMATION OVERVIEW

Harbor craft base year emissions from both propulsion and auxiliary engines can be determined for each vessel usin[g Equation 4.1:](#page-59-0)

<span id="page-59-0"></span>
$$
E = P \times LF \times A \times EF
$$
 Equation 4.1

Where  $E =$  per vessel emissions (g)

 $P =$  engine power (kW)

 $LF =$  engine load factor (unitless)

 $A =$  engine operating activity (h)

 $EF =$  emission factor (g/kWh)

Each of the above parameters vary by vessel and emission source (propulsion or auxiliary engine). Therefore, it is important to accurately account for vessel characteristics (discussed in Section [4.3\)](#page-60-0) and activity (Sectio[n 4.4\)](#page-62-0) to ensure the operating power and hours are calculated correctly and that the right emission factors (Section [4.5\)](#page-64-0) are applied to this activity.

There are different modeling methods that can be used to estimate harbor craft emissions for a base year emissions inventory depending on data and resource availability. The two methods described in this document are an Automatic Identification System (AIS) based approach (Section [4.7\)](#page-67-0) and an alternative approach based on estimated annual operating hours (Sectio[n 4.8\)](#page-71-0):

• With the AIS based approach, emissions are calculated for each vessel. Engine power  $(P)$  and load factor ( $LF$ ) are assigned according to vessel characteristics; emission factors ( $EF$ ) are assigned by engine category, model year, and other engine characteristics; and engine operating activity  $(A)$  is derived from AIS data as described in Section [4.7.](#page-67-0)

• The alternative approach relies on using the same vessel characteristics and emission factors as the AIS based approach; however, vessel activity  $(A)$  is derived from alternative sources, as described in Section [4.8.](#page-71-0)

The AIS approach allows for a highly detailed harbor craft inventory, which may be desirable for inventories that need a fine level of temporal or geospatial resolution (e.g., for air quality analyses or when analyzing the effectiveness of operational strategies to reduce emissions for harbor craft, where more detailed activity information would be important to consider). However, the alternative approach could be used if the purpose of the inventory does not necessitate a fine level of detail, or if the AIS data do not fully cover harbor craft activity. Additionally, harbor craft activity may not be fully represented in AIS data for some ship types, therefore, harbor craft inventories may be calculated using the AIS approach for some ship types and using the alternative approach for others. If this dual approach is used, care should be taken to not double count emissions for the same vessel in both approaches.

Projections of future year emission inventories are discussed in Section [4.9.](#page-73-0)

# <span id="page-60-0"></span>4.3 VESSEL CHARACTERISTICS

Both the AIS and the alternative approach for estimating emissions involve data related to the characteristics of the vessels operating in the geographical domain. This information may be available for purchase in the form of vessel registry databases; however, local data sources such as port records and vessel surveys are the best source for harbor craft vessel characteristics. Federal databases<sup>c</sup> and online searches can supplement and validate these data. The following subsections detail the various data fields that comprise vessel characteristic data:

- Fields used to identify vessels to cross-reference various data sets (Section [4.3.1\)](#page-60-1)
- Fields used to characterize engines to determine appropriate emission factors (Section [4.3.2\)](#page-61-0)
- Fields used to determine ship type to fill data gaps and to group similar activity patterns (Section [4.3.3\)](#page-62-1)

The final subsection (Section [4.3.4\)](#page-62-2) discusses techniques to fill data gaps in vessel characteristic data sets.

#### <span id="page-60-1"></span>4.3.1 Vessel Identification

All vessels have unique identifiers that can be used to match vessel activity data to vessel characteristic data. The following vessel identifiers are useful when matching harbor craft records in different data sets:

- International Maritime Organization (IMO) number
- Maritime Mobile Service Identity (MMSI)
- Vessel name

 $\overline{a}$ 

• Vessel call sign

<sup>c</sup> The U.S. Coast Guard maintains the following databases which may contain useful vessel characteristic data for estimating emissions: *Merchant Vessels of the United States* (accessible by searching [https://www.dco.uscg.mil\)](https://www.dco.uscg.mil/) and *U.S. Coast Guard Port State Information Exchange* (accessible a[t https://cgmix.uscg.mil/PSIX/Default.aspx\)](https://cgmix.uscg.mil/PSIX/Default.aspx).

The IMO number is generally the best field to use for vessel identification, as this number is uniquely assigned to each vessel under IMO resolutions<sup>[12](#page-142-2)</sup> and does not change over its lifespan. However, if the IMO number is not available, the MMSI (which is uniquely assigned to each AIS transmitter) can also be used to match vessel records. If neither IMO number or MMSI are available, the vessel name or call sign can possibly be used to match vessel characteristics for harbor craft; however, this should be done with care as vessel names and call signs can change and are not necessarily unique identifiers.

## <span id="page-61-0"></span>4.3.2 Engine Characteristics

Emission factors for each emission source depend on engine category and tier, among other factors. The following data fields can be used to determine the vessel's propulsion engine characteristics:

- Engine category (C1, C2, or C3)
- Engine bore (the diameter of each engine cylinder)
- Engine stroke (the stroke length of each engine cylinder)
- Rated engine size (kW)
- Total installed propulsion power (kW)
- Engine model year

 $\overline{a}$ 

• Remanufacture year, if applicable

If the engine category field is missing from the vessel characteristic data, it can be determined by calculating cylinder displacement in liters usin[g Equation 4.2,](#page-61-1) assuming the engine bore and stroke are measured in millimeters:

Cylinder Displacement = 
$$
\frac{\pi}{4}
$$
 × Bore<sup>2</sup> × Stroke × 10<sup>-6</sup> **Equation 4.2**

<span id="page-61-2"></span>[Table 4.2](#page-61-2) lists how to determine if a vessel's propulsion engine is C1 or C2 from the cylinder displacement.<sup>[13](#page-142-0) d</sup> If engine tier is unknown, it can be determined using the information presented in [Appendix B.](#page-153-0)

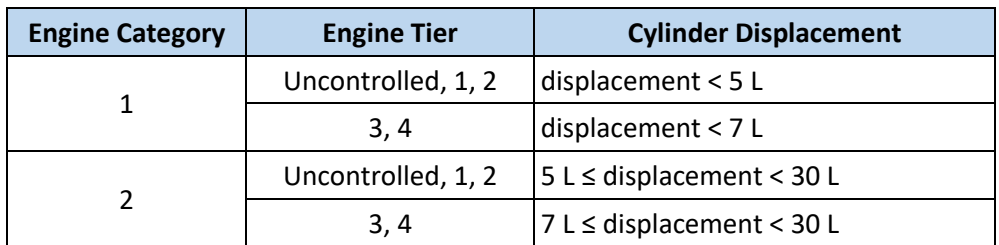

#### <span id="page-61-1"></span>**Table 4.2. Classifying C1 and C2 Engines**

Emission factors for most pollutants are assigned based on engine category, cylinder displacement, rated engine size, and engine model year (see Sectio[n 4.5](#page-64-0) for more information). Engine model year can generally be assumed to be the same as the vessel model year if this detail is not explicitly included in the vessel characteristic data. The emissions inventory calculations (detailed in Sections [4.7](#page-67-0) and [4.8\)](#page-71-0) use

<sup>&</sup>lt;sup>d</sup> Some harbor craft, such as large tugs, may have C3 engines, as determined by having a cylinder displacement of 30 L or more. Emissions from these vessels should be calculated as described in this section, with the exception that the appropriate emission factors for these vessels are presented in Section [3.5.](#page-36-1)

the total installed propulsion power and not rated engine size. The total installed propulsion power is the sum of the rated engine sizes for all propulsion engines installed on the vessel. If the vessel only has one propulsion engine, the total installed propulsion power is the same as the rated engine size. If the vessel characteristic data only indicate total installed propulsion power and number of engines, the rated engine size can be estimated for all installed propulsion engines by dividing the total installed propulsion power by the number of engines.

## <span id="page-62-1"></span>4.3.3 Ship Type

Ship type information is used to group similar vessels together to fill gaps in vessel characteristic and activity data. It is also used to assign load factors. Depending on the source of the vessel characteristic data, the ship type field can have varying levels of detail. Ship type can generally be aggregated to the categories listed in [Table 4.1.](#page-58-0)

#### <span id="page-62-2"></span>4.3.4 Filling Gaps in Vessel Characteristic Data Sets

Missing data is a common occurrence for harbor craft in vessel characteristic data sets. If resources are available, data such as number, displacement, rated size, and model year of propulsion and auxiliary engines can be collected through interviewing pilots and/or surveying vessels operating in the geographical domain, and averages by ship type can be applied to any remaining data gaps. Otherwise, default assumptions on propulsion and auxiliary engine sizes as presented in [Appendix G](#page-177-0) can be applied by ship type, although these data have the limitation in that they do not reflect local conditions that would affect vessel operation and thus emissions. [Appendix G](#page-177-0) presents defaults by ship type and engine group (propulsion or auxiliary) for the following data fields:

- Average rated engine size (kW)
- Average installed power (kW)
- Average engine operating hours (hours)

# <span id="page-62-0"></span>4.4 VESSEL ACTIVITY DATA SOURCES

There are many different data sources available to estimate vessel activity at U.S. ports. This section describes the most useful data sources for calculating emission inventories. These data sources generally include vessel identifiers, which can be used to match vessel activity data with vessel characteristic data, as described in Section [4.3.](#page-60-0) This is important to assign the correct emission factors and to estimate engine load appropriately.

#### 4.4.1 Survey Data

Interviews with harbor pilots and/or surveys of vessels operating within the geographical domain can provide useful data for estimating emissions. For example, interviews with harbor pilots can provide average vessel speeds. Surveys of vessels can provide information on engine model year, size, and annual hours of use for both propulsion and auxiliary engines.

Interviews and surveys should be used when available, and EPA encourages this type of information to be collected for developing port-related inventories when possible. However, surrogate survey data

could be used instead, if a similar port<sup>e</sup> has recently conducted an inventory and collected these kinds of data. However, these data would have the limitation that they do not reflect local operating conditions.

#### 4.4.2 Automatic Identification System

AIS equipment is used on vessels to aid navigation and to avoid collisions by broadcasting and receiving messages containing vessel position, bearing, and speed, in addition to vessel identifiers (such as IMO number and MMSI) and other information. While AIS coverage of C1 and C2 vessels is not as complete as it is for C3, many harbor craft are outfitted with AIS transponders, making it a suitable source of activity data for some C1 and C2 vessel types such as ferries and tug boats. AIS data can be analyzed to estimate hours of operation. However, AIS data do not contain information on auxiliary engine loads, which are estimated using other methods. Additionally, it is difficult to accurately estimate propulsion engine load for some harbor craft ship types using AIS data (e.g., tugs that are assisting OGV have higher propulsion engine loads than what would be indicated by only analyzing their speed).

AIS messages are recorded by the U.S. Coast Guard (USCG) as well as by commercial vendors for various purposes. Marine Cadastre is a joint initiative of the Bureau of Ocean Energy Management and the National Oceanic and Atmospheric Administration that provides publicly available AIS data derived from USCG records.<sup>f</sup> Alternatively, U.S. federal, state, local, and Tribal government agencies can request historical data from the USCG Navigation Center.<sup>g</sup> Depending on the data source, individual AIS records may be provided for intervals between 2 seconds to 5 minutes or longer. While a shorter interval will provide higher resolution and more precise determination of operating modes, it will also increase the size and complexity of the data set. The purpose of the emissions inventory should determine the acceptable level of AIS record aggregation. For example, a detailed inventory supporting air quality analysis may benefit more from a shorter time AIS interval than an annual, port-wide inventory. Similarly, the geographical boundary of the emissions inventory should determine the geographical extent of the AIS data acquisition.

Note that there are two kinds of AIS receivers: terrestrial- and satellite-based. Depending on the data source, some AIS data sets may contain one or both types. Terrestrial-based AIS data sets usually have good coverage in and around U.S. ports, and include AIS messages at a higher frequency than satellitebased AIS data sets. While they can only receive messages within line-of-sight, this is unlikely to be an issue for most harbor craft. Occasionally, in very high traffic areas, terrestrial-based receivers may be unable to handle the load of recording all messages received and some records may be dropped. Therefore, combining terrestrial- and satellite-based AIS data can improve the total coverage of a given area. In general, if a dataset includes both terrestrial- and satellite-based data, and if there are AIS messages for the same vessel and timestamp from both kinds of receivers, the message from the terrestrial receiver should be used instead of the satellite receiver.

 $\overline{\phantom{a}}$ 

<sup>&</sup>lt;sup>e</sup> Ideally, a "similar port" would be a different port in the same region with similar kinds and levels of activity. However, any port with similar kinds and levels of activity could have useful surrogate data.

<sup>&</sup>lt;sup>f</sup> For more information, see https://marinecadastre.gov/ais.

<sup>&</sup>lt;sup>g</sup> For more information, see https://www.navcen.uscg.gov.

#### <span id="page-64-1"></span>4.4.3 Other Vessel Activity Data Sources

In addition to the sources discussed above, there are other data sources that may be used to estimate harbor craft activity.

Information on tug, barge, and other harbor craft activity may be available in the U.S. Army Corps of Engineers (USACE) Vessel Entrances and Clearances (E&C) data set, which is part of the Waterborne Foreign Cargo series,<sup>[17](#page-143-14)</sup> as well as the Waterborne Commerce Statistics (WCS) data set of domestic vessel movements.<sup>h</sup> USACE also has information on dredging activity.<sup>i</sup>

In addition, the local port authority, marine exchange, board of trade, or other local organizations may have information on vessel movements. While these data sources typically focus on OGV activity, they can be used to estimate tug boat activity, as most C3 vessels can be assumed to need the support of tug boats. Additionally, these sources may contain information on excursion vessels and other harbor craft ship types.

Alternatively[, Appendix G](#page-177-0) provides average annual propulsion and auxiliary engine hours by ship type that can be used instead. However, these data do not reflect local conditions, which likely impact vessel operation.

# <span id="page-64-0"></span>4.5 EMISSION FACTORS

Emission factors vary by engine category (C1, C2, or C3), group (propulsion or auxiliary), cylinder displacement, engine power, model year, and fuel sulfur level. For inventories of 2012 activity and later, all C1 and C2 marine vessels can be assumed to be using ultra low sulfur diesel (ULSD) to comply with domestic fuel sulfur regulations.<sup>[30](#page-143-15)</sup> If the inventory is being calculated for a year prior to 2012, different emission factors should be used as described in the subsections below.

Emission factors for U.S. flagged vessels with diesel C1 and C2 propulsion engine(s), which comprise most harbor craft, are discussed below and are presented i[n Appendix H.](#page-179-0) These apply to all vessels with C1 or C2 propulsion engine(s), regardless of whether the vessels are considered to be OGV or harbor craft. Emission factors for vessels with C3 propulsion engines are presented in Section [3.5,](#page-36-1) and emissions for recreational marine and marine engines fueled by gasoline are discussed in Section [5.](#page-75-0)

Speciation profiles of additional hazardous air pollutants for all commercial marine vessels are presented in [Appendix D.](#page-170-0)

For methods to estimate energy consumption for this source sector, se[e Appendix A.](#page-147-0)

#### 4.5.1 Nitrogen Oxides (NOx)

 $\overline{a}$ 

NOx emission factors vary by engine category, group (propulsion or auxiliary), cylinder displacement, engine power, and model year. Emission factors for C1 and C2 NOx are presented in Appendix [H.1.](#page-179-1)

h For more information, see [https://www.iwr.usace.army.mil/About/Technical-Centers/WCSC-Waterborne-](https://www.iwr.usace.army.mil/About/Technical-Centers/WCSC-Waterborne-Commerce-Statistics-Center/)[Commerce-Statistics-Center.](https://www.iwr.usace.army.mil/About/Technical-Centers/WCSC-Waterborne-Commerce-Statistics-Center/)

<sup>&</sup>lt;sup>i</sup> For more information, see https://publibrary.planusace.us/#/series/Dredging%20Information.

## 4.5.2 Brake Specific Fuel Consumption (BSFC)

BSFC rates vary by engine power range. Note that particulate matter, carbon dioxide, nitrous oxide, and sulfur dioxide are calculated based on these values. BSFC rates for C1 and C2 engines are presented in Table  $4.3.^{13}$  $4.3.^{13}$  $4.3.^{13}$ 

| <b>Power Range</b> | <b>BSFC</b> (g/kWh) |  |
|--------------------|---------------------|--|
| kW < 37            | 248                 |  |
| $kW \geq 37$       | 213                 |  |

**Table 4.3. Category 1 and 2 BSFC Rates (g/kWh)**

# 4.5.3 Particulate Matter (PM), Diesel Particulate Matter (DPM), and Black Carbon (BC)

 $PM_{10}$  emission factors vary by engine category, group (propulsion or auxiliary), cylinder displacement, engine power, and model year. Emission factors for engines using ULSD are presented in Appendix [H.2.1](#page-183-0)

If the port emissions inventory is being calculated for engines not using ULSD (e.g., activity occuring prior to 2012), emission factors for  $PM_{10}$  will need to be adjusted to reflect the actual sulfur content used by harbor craft vessels during the time period of the inventory. This adjustment is described in Appendix [H.2.2.](#page-188-0)

PM<sub>2.5</sub> emission factors are estimated to be 97% of the PM<sub>10</sub> emission factors.<sup>[13](#page-142-0)</sup> For all vessels using ULSD, the DPM<sub>10</sub> and DPM<sub>2.5</sub> emission factors are equal to the PM<sub>10</sub> and PM<sub>2.5</sub> emission factors, respectively. BC emission factors are 77% of PM<sub>2.5</sub> emission factors for marine C1 and C2 engines.<sup>[27](#page-143-10)</sup>

For C1 and C2 marine engines that have been remanufactured using a certified remanufacture system, all PM emission factors (including PM<sub>10</sub>, PM<sub>2.5</sub>, DPM<sub>10</sub>, DPM<sub>2.5</sub>, and BC) should be multiplied by 0.75, which represents a 25% reduction in PM emissions.<sup>[31](#page-143-16) j</sup>

# 4.5.4 Volatile Organic Compounds (VOC), Carbon Monoxide (CO), and Methane (CH4)

Hydrocarbon (HC) and CO emission factors vary by engine category, group (propulsion or auxiliary), cylinder displacement, engine power, and model year. VOC and CH<sup>4</sup> emission factors are derived from the HC emission factors. HC emission factors for C1 and C2 are presented in Appendix [H.3](#page-190-0) and CO emission factors for C1 and C2 are presented in Appendi[x H.4.](#page-194-0)

VOC emission factors are 1.053 times the HC emission factors.<sup>[13](#page-142-0)</sup> CH<sub>4</sub> emission factors are 2% of HC emission factors.<sup>[23](#page-143-7)</sup>

#### 4.5.5 Nitrous Oxide  $(N_2O)$

 $\overline{\phantom{a}}$ 

N<sub>2</sub>O emission factors can be estimated from BSFC using [Equation 4.3:](#page-65-0)

<span id="page-65-0"></span>
$$
EF_{N_2O} = BSFC \times NCF
$$
 Equation 4.3

Where  $EF_{N_2O}$  = N<sub>2</sub>O emission factor (g/kWh)

<sup>&</sup>lt;sup>j</sup> For more information, see [https://www.epa.gov/vehicle-and-engine-certification/remanufacture-systems](https://www.epa.gov/vehicle-and-engine-certification/remanufacture-systems-category-1-and-2-marine-diesel-engines)[category-1-and-2-marine-diesel-engines.](https://www.epa.gov/vehicle-and-engine-certification/remanufacture-systems-category-1-and-2-marine-diesel-engines)

 $BSFC =$  brake specific fuel consumption (g/kWh) as determined according to Sectio[n 4.5.2](#page-64-1)  $NCF = N<sub>2</sub>O$  conversion factor (g N<sub>2</sub>O/g fuel)

 $= 0.000156$  for C1 and C2 engines<sup>[32](#page-144-0)</sup>

#### 4.5.6 Carbon Dioxide (CO<sub>2</sub>)

 $CO<sub>2</sub>$  is directly proportional to fuel consumption. Therefore, the  $CO<sub>2</sub>$  emission factor is determined according to [Equation 4.4:](#page-66-0)

<span id="page-66-0"></span>
$$
EF_{CO_2} = BSFC \times CCF
$$
 **Equation 4.4**

Where  $EF_{CO_2}$  = CO<sub>2</sub> emission factor (g/kWh)

 $BSFC =$  brake specific fuel consumption (g/kWh) as determined according to Sectio[n 4.5.2](#page-64-1)

 $CCF =$  carbon content factor (g  $CO<sub>2</sub>/g$  fuel)

 $= 3.19$  for diesel<sup>[33](#page-144-1)</sup>

#### 4.5.7 Sulfur Dioxide (SO<sub>2</sub>)

SO<sup>2</sup> should be calculated according t[o Equation 4.5:](#page-66-1)

<span id="page-66-1"></span>
$$
EF_{SO2} = BSFC \times S_{act} \times FSC \times MWR
$$
 **Equation 4.5**

Where  $EF_{SO_2}$  = SO<sub>2</sub> emission factor (g/kWh)

- $BSFC =$  brake specific fuel consumption (g/kWh) as determined according to Sectio[n 4.5.2](#page-64-1)
- $S_{act}$  = actual fuel sulfur level (weight ratio)
	- = 15×10-6 for vessels using ULSD
- $FSC =$  percentage of sulfur in fuel that is converted to SO<sub>2</sub><sup>[13](#page-142-0)</sup> = 0.97753
- $MWR =$  molecular weight ratio of SO<sub>2</sub> to sulfur

$$
= 64/32 = 2
$$

If the port emissions inventory is being calculated for a year prior to 2012, or if a fuel with a different sulfur level was used by harbor craft, then the actual fuel sulfur level should be used i[n Equation 4.5.](#page-66-1)

# <span id="page-66-3"></span>4.6 LOAD FACTORS

Load factor describes how much power an engine is producing as a fraction of its maximum rated power. These values vary by ship type as different kinds of vessels perform different kinds of work (e.g., a harbor ferry compared to a tug boat), and load factors are inherently linked to duty cycle. Average annual load factors are useful when modeling emissions as they capture average engine power usage. Local propulsion engine average annual load factors can be estimated using the methodology developed by California Air Resources Board (ARB),<sup>[34](#page-144-2)</sup> which is summarized here.

Average annual load factors for propulsion engines by ship type can be determined using average fuel consumption, rated engine size, and annual hours of use by ship type usin[g Equation 4.6:](#page-66-2)

<span id="page-66-2"></span>
$$
LF_p = \frac{FC_p}{BSFC \times P_p \times A}
$$
 Equation 4.6

Where  $LF_n$  = average annual propulsion engine load factor (unitless)

- $FC_n$  = average annual propulsion engine fuel consumption (g)
- $BSFC =$  brake specific fuel consumption (g/kWh) as determined according to Sectio[n 4.5.2](#page-64-1)
- $P_p$  = average total installed propulsion power (kW)
- $A =$  average total annual activity (h)

If fuel consumption data are measured in gallons, they can be converted to grams using a conversion factor of 3,200 g/gal for diesel. $33$ 

However, if estimating local load factors is not feasible, default propulsion engine load factors from ARB, as presented in [Table 4.4,](#page-67-1) can be used instead.<sup>[34](#page-144-2)</sup> An auxiliary engine load factor of 0.43 can be assumed for all ship types unless detailed local data indicate otherwise.<sup>k</sup> Note that barges do not have a propulsion engine load factor because they are typically not self-propelled. However, if they have auxiliary engines, those emissions should be included in the inventory. Additionally, note that if local load factors are not available for dredging vessels, an average value of 0.66 can be used for all engines present on a dredging vessel.<sup>1</sup>

<span id="page-67-1"></span>

| <b>Ship Type</b>       | <b>Propulsion Engine Load</b><br><b>Factor</b> | <b>Auxiliary Engine Load</b><br><b>Factor</b> |
|------------------------|------------------------------------------------|-----------------------------------------------|
| <b>Barge</b>           |                                                | 0.43                                          |
| <b>Crew and Supply</b> | 0.45                                           | 0.43                                          |
| Excursion              | 0.42                                           | 0.43                                          |
| Fishing (C1/C2)        | 0.52                                           | 0.43                                          |
| Government             | 0.45                                           | 0.43                                          |
| Harbor Ferry (C1/C2)   | 0.42                                           | 0.43                                          |
| Miscellaneous (C1/C2)  | 0.52                                           | 0.43                                          |
| Pilot                  | 0.51                                           | 0.43                                          |
| Towboat/Pushboat       | 0.68                                           | 0.43                                          |
| Tug Boat               | 0.50                                           | 0.43                                          |
| <b>Work Boat</b>       | 0.45                                           | 0.43                                          |

**Table 4.4. Default Harbor Craft Propulsion and Auxiliary Engine Load Factors**

# <span id="page-67-0"></span>4.7 AIS INVENTORY CALCULATIONS

A detailed emissions inventory can be calculated using AIS activity data from the base year. In general, the base year inventory calculation is done at the individual vessel level through the following steps:

- 1. Link each AIS record to vessel characteristic data
- 2. Clean AIS data

 $\overline{a}$ 

3. Fill temporal gaps in AIS activity

<sup>k</sup> The 0.43 value is based on the estimated load factor for nonroad diesel generators from reference [35.](#page-144-3)

 $^1$  The 0.66 value is an activity weighted average load factor based on data presented in reference [36.](#page-144-4) For additional information about estimating emissions from dredging vessels, see [Appendix G.](#page-177-0)

- 4. Assign operating mode and calculate emissions
- 5. Aggregate and/or allocate emissions
- 6. Perform quality control checks

The subsections below explain these steps in further detail.

#### 4.7.1 Link Each AIS Record to Vessel Characteristic Data

Each AIS record contains vessel identification fields that can be used to link the AIS activity data to vessel characteristic data. This is important not only for calculating emissions, but also for data cleaning and quality control steps as well. Section [4.3](#page-60-0) describes how vessel identifiers can be used to determine the engine and vessel characteristics, and how to fill missing vessel characteristic data.

## 4.7.2 Clean AIS Data

It is not uncommon for AIS data to contain errors or extraneous data that need to be identified and addressed before emissions can be calculated. The source of the AIS data will affect the amount of data cleaning that will be involved. Some AIS vendors include data cleaning in their processes, while others supply raw data that need more cleaning. While this is not a comprehensive list of all AIS data cleaning procedures, the following list describes commonly performed cleaning steps:

- Remove records for vessels that are not identified as harbor craft vessels operating within the geographical boundary. Note that these records may be useful for an OGV or recreational marine inventory, but not a harbor craft inventory.
- Remove records where the coordinates appear outside the inventory's geographical boundary.
- Remove duplicate records (records with identical timestamps and vessel identifiers).
- Remove records with speeds above 1.5 times the service speed of the vessel.

Depending on the purposes of the emissions inventory, additional data processing at this phase may be desired. For example, if an inventory needs to differentiate between vessels that call at the port and innocent passage, AIS records will need to be marked accordingly. This step can be processed in different ways:

- Matching AIS records to local logs, Entrances & Clearances data, or Waterborne Commerce Statistics data, or
- Identifying individual vessel trips in the AIS records, geofencing harbor craft berths within the geographical boundary, and flagging every record in the trip if any of the records show the vessel entering them.

#### 4.7.3 Fill Temporal Gaps in AIS Activity

Temporal gaps between AIS records may occur for a variety of reasons, including:

- The vessel left the geographical domain
- The vessel's AIS transponder malfunctioned or was turned off
- Records were removed as part of the cleaning process described above

A gap due to a vessel leaving the geographical domain can be identified by extrapolating vessel activity, assuming a constant speed and heading from the last record before the gap. If the extrapolated position is outside the geographical domain, then the gap should not be filled, and emissions should not be calculated for it. Similarly, if the vessel is at berth and is not transmitting AIS messages, it may be

assumed that the vessel's engines are not operating, and therefore this gap should not filled. However, gaps occuring for other reasons should be filled in by interpolating location, speed, and draft data at the expected frequency of the AIS records (e.g., if the AIS data has been aggregated to 5-minute intervals, the gaps should be filled in by interpolating the data at 5-minute intervals).

After filling the temporal gaps, each AIS record can be assumed to represent the same time interval (e.g., 5 minutes), which will be used when calculating the emissions of each vessel trip as described in the following sections.

#### 4.7.4 Assign Operating Mode and Calculate Emissions

When estimating emissions for harbor craft using AIS data, there are two important operating modes to consider: hotelling and non-hotelling. When a harbor craft vessel is hotelling, it should be assumed that its auxiliary engine is running, but not its propulsion engines. When not hotelling, it should be assumed that both auxiliary and propulsion engines are running.

Operating mode can be determined by geofencing the harbor craft berthing areas (e.g., defining polygons using geographic information system (GIS) software for the berthing areas used exclusively by harbor craft). If the vessel is transmitting AIS messages from within these areas, those records should be assigned to the hotelling operating mode; otherwise, harbor craft AIS records should be assigned to the non-hotelling operating mode. Total activity in hours should then be calculated for each vessel by operating mode by counting the number of AIS records in each operating mode and multiplying by the time interval between each record, (e.g., 30 records in the hotelling operating mode × 5-minute time interval = 150 minutes, or 2.5 hours hotelling).

Propulsion and auxiliary engine emission factors and load factors should be assigned to each vessel as described in Section[s 4.5](#page-64-0) and [4.6,](#page-66-3) respectively. Then, emissions for each vessel can be estimated for each operating mode. Non-hotelling emissions for each harbor craft vessel can be calculated using [Equation 4.7:](#page-69-0)

<span id="page-69-0"></span>
$$
E_{nh} = (P_p \times LF_p \times EF_p + P_a \times LF_a \times EF_a) \times A_{nh}
$$
 Equation 4.7

Where  $E_{nh}$  = non-hotelling emissions for each vessel (g)

 $P_p =$  total installed propulsion engine power (kW)

 $LF_n$  = propulsion engine load factor (unitless)

 $EF_p =$  propulsion engine emission factor (g/kWh)

 $P_a$  = total installed auxiliary engine power (kW)

 $LF_a$  = auxiliary engine load factor (unitless)

 $EF_a$  = auxiliary engine emission factor (g/kWh)

 $A_{nh}$  = non-hotelling activity (h)

Hotelling emissions for each harbor craft vessel can be calculated using [Equation 4.8:](#page-69-1)

<span id="page-69-1"></span>
$$
E_h = P_a \times LF_a \times EF_a \times A_h
$$
 Equation 4.8

Where  $E_h$  = hotelling emissions for each vessel (g)

 $P_a$  = total installed auxiliary engine power (kW)

 $LF_a$  = auxiliary engine load factor (unitless)

 $EF_a$  = auxiliary engine emission factor (g/kWh)  $A_h$  = hotelling activity (h)

## 4.7.5 Aggregate and/or Allocate Emissions

Total emissions should be calculated usin[g Equation 4.9:](#page-70-0)

<span id="page-70-0"></span>
$$
E = E_{nh} + E_h
$$
 **Equation 4.9**

Where  $E =$  total harbor craft emissions (g)

 $E_{nh}$  = propulsion engine emissions for each AIS record (g)

 $E_h$  = hotelling emissions for each vessel (g)

The total emissions can then be aggregated or allocated to the most useful level for the purposes of the inventory:

- For an annual inventory without a need for spatial considerations, all emissions for a particular pollutant can be summed together. Note that even for annual inventories, reporting more detailed emissions in addition to the annual results can be useful as described below in Section [4.7.6.](#page-70-1)
- If the inventory has a spatial component to it, the hotelling emissions should be allocated to the berthing area where they occur, and the non-hotelling emissions should be allocated equally across the vessel tracking paths derived from the AIS data. These emissions can then be aggregated across all vessels to the most useful spatial resolution for the purpose of the inventory (e.g., 100 m<sup>2</sup> grid cells for a detailed analysis or summed for the entire port for planning purposes).
- Similarly, if the inventory has a temporal component to it, the emissions can be allocated according to the temporal distribution of AIS records. These emissions can then be aggregated to the most useful resolution for the purpose of the inventory (e.g., at the hourly level for a detailed analysis or yearly for an annual inventory).

# <span id="page-70-1"></span>4.7.6 Perform Quality Control Checks

Performing quality control checks and including them in the supporting documentation for an inventory are useful steps that support the results of the inventory, help stakeholders understand the results, and facilitate comparisons between different inventories. The various checks listed below should provide a consistent view of vessel activity and emissions for an inventory. An inconsistency in one check that is not reflected in others is indicative that additional scrutiny of input data sets and calculations may reveal useful insights. Likewise, an anomaly that shows up in several checks may suggest an issue with input data or methodology implementation. Note that unless otherwise specified, the analytical calculations listed below should be aggregated by ship type. The following distributions and metrics are useful to examine as quality control checks and to facilitate comparisons between different inventories:

- Distributions of vessel speed: Examining these distributions allow for general checks to ensure that vessels are modeled to be operating within reasonable limits and with expected patterns of behavior.
- Vessel counts and total operating hours and hotelling hours: Examining both totals and distributions provides an estimate of the scale of vessel activity contributing to the inventory and for enabling cross-comparisons with other inventories.
- Installed power: Examining this helps to estimate the relative impact that a given ship type should have on the inventory. For example, harbor ferries tend to have relatively large engines, and so may contribute more emissions than their activity might otherwise suggest.
- Total energy consumption (kWh): Examining energy consumption by ship type and engine group provides an estimate of the scale of vessel activity contributing to the inventory and for enabling cross-comparisons with other inventories.

Other quality control checks include:

- Examining geospatial heatmaps of energy consumption: This helps identify if there are gaps in the AIS data, or if there are anomalies in the data such as vessels being allocated to land or shallow regions where they should be unable to operate.
- Reviewing vessel characteristics: This ensures values are consistent with ship types (e.g., pilot boats likely do not have very high-power engines).
- Searching for rapid toggling between modes: This check at the AIS record level for irregularities such as switching between hotelling and non-hotelling too frequently can identify anomalies in the data that warrant a closer review.

# <span id="page-71-0"></span>4.8 ALTERNATIVE INVENTORY CALCULATIONS

If AIS data are incomplete for some harbor craft ship types, an alternative method may be used to calculate a base year emissions inventory for the remaining vessels. This method relies on using the same vessel characteristics, installed power, load factors, and emission factors as described above; however, the derivation of ship activity is different. In general, the alternative emissions calculation is performed at the annual scale for each vessel through the following steps:

- 1. Link each vessel to vessel characteristic data
- 2. Assign load factors, emission factors, and operating hours
- 3. Calculate vessel emissions
- 4. Aggregate and/or allocate emissions as needed for the purposes of the inventory
- 5. Perform quality control checks

#### 4.8.1 Link Each Vessel to Vessel Characteristic Data

Each harbor craft vessel identified in the local logs or other vessel activity data source as described in Sectio[n 4.4](#page-62-0) should be linked to corresponding vessel characteristic data. This step may be accomplished implicitly depending on the data source (e.g., if the data source is vessel surveys, the surveys should be designed to collect both vessel activity [propulsion engine operating hours and auxiliary engine operating hours] as well as vessel characteristics [model year, installed propulsion power, and installed auxiliary power]). Alternatively, it may be accomplished by linking data sets using vessel identifiers as described in Sectio[n 4.3,](#page-60-0) which describes how vessel identifiers can be used to determine the engine and vessel characteristics, and how to fill missing vessel characteristic data.

#### 4.8.2 Assign Load Factors, Emission Factors, and Operating Hours

Propulsion and auxiliary engine emission factors and load factors should be assigned to each vessel as described in Section[s 4.5](#page-64-0) and [4.6,](#page-66-3) respectively. If operating hours for each vessel are known (e.g., from surveying the vessel operators), total emissions for each vessel should be calculated using the annual operating hours for each vessel. For vessels with unknown operating hours, average annual hours by
ship type should be used. Lacking that information, average annual hours by ship type from a similar port or the defaults provided in [Appendix G](#page-177-0) can be used, although these options do not reflect local conditions, which likely impact vessel operation.

#### 4.8.3 Calculate Vessel Emissions

Total emissions for each harbor craft vessel can be calculated using [Equation 4.10:](#page-72-0)

<span id="page-72-0"></span>
$$
E = P_p \times LF_p \times A_p \times EF_p + P_a \times LF_a \times A_a \times EF_a
$$
 Equation 4.10

Where  $E =$  emissions for each vessel (g)

- $P_n$  = total installed propulsion engine power (kW)
- $LF_n$  = propulsion engine load factor (unitless)
- $A_n$  = propulsion engine activity (h)
- $EF_n$  = propulsion engine emission factor (g/kWh)
- $P_a$  = total installed auxiliary engine power (kW)
- $LF_a$  = auxiliary engine load factor (unitless)
- $EF_a$  = auxiliary engine emission factor (g/kWh)
- $A_a$  = auxiliary engine activity (h)

### 4.8.4 Aggregate and/or Allocate Emissions

The total emissions can then be aggregated or allocated to the most useful level for the purposes of the inventory:

- For an annual inventory without a need for spatial considerations, all emissions of a particular pollutant can be summed together. Note that even for annual inventories, reporting more detailed emissions in addition to the annual results can be useful as described below in Section [4.8.5.](#page-72-1)
- If the inventory has a spatial component to it but detailed activity data (such as AIS) are unavailable, emissions should be allocated as appropriate to shipping lanes or specific berths.
- If the inventory has a temporal component to it but detailed activity data are lacking, the emissions can be allocated using the OGV temporal allocations as a surrogate data source. These emissions can then be aggregated to the most useful resolution for the purpose of the inventory (e.g., at the hourly level).

#### <span id="page-72-1"></span>4.8.5 Perform Quality Control Checks

Performing quality control checks and including them in the supporting documentation for an inventory are useful steps that support the results of the inventory, help stakeholders understand the results, and facilitate comparisons between different inventories. The various checks listed below should provide a consistent view of vessel activity and emissions for an inventory. An inconsistency in one check that is not reflected in others is indicative that additional scrutiny of input data sets and calculations may reveal useful insights. Likewise, an anomaly that shows up in several checks may suggest an issue with input data or methodology implementation. Note that unless otherwise specified, the analytical calculations listed below should be aggregated by ship type. The following distributions and metrics are useful to examine as quality control checks and to facilitate comparisons between different inventories:

• <u>Vessel counts</u>: Examining these values provides an estimate of the scale of vessel activity contributing to the inventory and for enabling cross-comparisons with other inventories.

- Installed power: Examining this helps to estimate the relative impact that a given ship type should have on the inventory. For example, harbor ferries tend to have relatively large engines, and so may contribute more emissions than their activity might otherwise suggest.
- Total energy consumption: Examining energy consumption provides an estimate of the scale of vessel activity contributing to the inventory and for enabling cross-comparisons with other inventories.
- Outliers in hotelling times: Checking for vessels with abnormally long hotelling times is useful, because it may not be appropriate to include these when calculating averages as they may represent ships at a pier/wharf/dock that may not be running auxiliary engines for the entire time.

### 4.9 PROJECTING FUTURE EMISSION INVENTORIES

Future harbor craft emissions should be projected from a base year inventory, developed as described in the sections above. In general, the projection process follows these steps:

- 1. Activity growth rates are applied to the base year activity to estimate future activity
- 2. Model years are adjusted to account for fleet turnover to newer, cleaner engines and emission factors are reassigned
- 3. Projected emissions are calculated using the estimated future activity
- 4. Projected emissions are aggregated to the same level of detail as the base year inventory, as determined by the purpose of the inventory

Activity growth rates should be derived from local port growth projections or regional economic forecasts, if available, which could be obtained in consultation with the local port authority, marine exchange, board of trade, or other local and/or state organizations. Projected changes in activity should be determined for each ship type. Local port projections or other regional forecasts are usually by commodity type and/or business sector; growth can be grouped by the ship types associated with the various business sectors. For example, all commodity types can be grouped together to determine growth in tug and pilot boat activity.

If local port projections or other regional forecasts are unavailable, the Freight Analysis Framework  $(FAF)^{11}$  $(FAF)^{11}$  $(FAF)^{11}$  can be used to forecast growth instead. If this is used, the growth in total commodity flows in the FAF assigned to the water transportation mode can be applied to all ship types. Note that this method may not reflect possible differences in the growth of activity by ship type.

The growth rates should be applied to the base year activity. If the original base year inventory was developed using AIS data, this growth rate is applied to the hours of operation in each operating mode calculation for each vessel trip. If the original inventory was developed using alternate sources of vessel activity, the growth rate should be applied to the total hours of activity for each vessel.

To reflect fleet turnover, the vessel model years used in the base year inventory should be adjusted for use in the future year inventory. If the port or local fleet operator has already identified an expected future vessel age distribution (e.g., if written commitments have been made to replace older vessels), that should be used in determining how to adjust the model years. If the future age distribution is unknown, it can be assumed to be the same as the base year age distribution. That is, it can be assumed that in the future, the percentages of vessels that are brand new, one year old, two years old, etc. are

the same as those percentages in the base year inventory. Functionally, this can be implemented by adding the difference between the future and base years to each model year used in the base year inventory, to get a new set of model years for the future year inventory. For example, if the base year inventory is for 2020 and the projected inventory is for 2030, the difference of 10 years is added to each model year. In this example, a model year 2005 vessel in the base year inventory would be a model year 2015 vessel in the 2030 inventory. Emission factors should be reassigned to all vessels using the adjusted model years.

Additionally, any planned action or emission reduction strategies that have been committed to that would affect future emissions should be included according to the actual expected implementation of such commitments. For example, if a port has committed to replacing or repowering its oldest tugs through authorization of funds for such purchases, the effects of such a program should be reflected in the projected age distribution. Note that if the future year inventory is for a regulatory purpose, planned future actions should be included only if written commitments have been made by the agency or operator with the power to implement them.

Once the base year activity has been scaled and appropriate emission factors are assigned to each vessel, the projected future emissions can be calculated using the same methodology at the same level of detail as the base year inventory.

# 5 RECREATIONAL MARINE

#### 5.1 SOURCE DESCRIPTION

Recreational marine vessels are boats that are operated primarily for pleasure or are leased, rented, or chartered to another for the latter's pleasure. This category includes motorboats, cruisers, yachts, personal water craft, and other types of motorized pleasure craft.<sup>a</sup> It also includes all gasoline-powered vessels. Recreational marine vessels typically are operated only a small number of hours per year. However, some seemingly recreational vessels are more similar to commercial vessels in that they are operated continuously during the year or a boating season, and these additional hours of use may have an impact on the local emission inventory. Therefore, EPA's regulatory definition of "recreational vessel" excludes vessels below 100 gross tons that carry more than 6 passengers, or vessels at or above 100 gross tons that carry one or more passengers.<sup>b</sup> This means that some sport fishing vessels and excursion boats may be commercial vessels, which should be included in harbor craft inventory. Additionally, vessels used solely for competition are not considered to be recreational.

When planning the scope of an inventory, it is important to determine whether the recreational marine sector should be included. For example, not all ports have marina facilities for recreational marine vessels or have significant recreational marine activity within the geographical domain of the inventory. In these cases, it may not be important to include this sector in a port emissions inventory. However, ports that do have significant recreational marine activity, or ports that expect significant increases or decreases in future recreational marine activity may find it important to include emissions from this sector at the level of detail consistent with the purpose of the inventory and the expected contributions of this sector to the overall port-related emissions inventory.

If this sector is included in a detailed analysis, recreational marine emissions should be calculated at the marina level, and both public and private marinas should be represented. Note that data may be less readily accessible for private terminals. Regardless of whether a detailed or alternative approach is employed, the scope of the inventory should be determined in advance of any calculations and in accordance with the overall inventory purposes. Additionally, the inventory should be calculated at the temporal level of detail necessitated by the purpose of the inventory (e.g., at the year level for an annual inventory). See Sectio[n 2](#page-16-0) of this document for more discussion about inventory purpose, geographical domains, and temporal detail.

#### 5.2 EMISSIONS ESTIMATION OVERVIEW

 $\overline{\phantom{a}}$ 

This section describes recreational marine data sources and general approaches that are relevant for any port, regardless of location. For U.S. states and territories other than California, the nonroad module of EPA's MOVES model (referred to here as MOVES-Nonroad) is the primary tool for estimating

<sup>&</sup>lt;sup>a</sup> Sailboats also typically have auxiliary installed onboard, but those engines tend to be low power and not continuously operated.

**b** A passenger is someone who provides payment as a condition of boarding a vessel. See EPA's definitions of recreational vessel and passenger at 40 CFR 1042.901.

emissions from recreational marine vessels.<sup>c</sup> When using MOVES to develop a base year recreational marine emissions inventory, the most recent version should be used. Inventories of recreational marine emissions for ports in California should use California Air Resources Board's resources for pleasure craft and outboard marine tank emissions instead of the information here for using MOVES-Nonroad.<sup>d</sup>

The MOVES Technical Guidance<sup>[37](#page-144-0)</sup> provides detailed information on how to generate emission inventories using MOVES-Nonroad. However, the general equation for calculating per vessel emissions based on MOVES-Nonroad output is as shown in [Equation 5.1:](#page-76-0)

<span id="page-76-0"></span>
$$
E = N_e \times P \times LF \times A \times EF
$$
 Equation 5.1

Where  $E =$  per unit emissions (g)

- $N_e$  = number of engines on the vessel
- $P =$  rated engine power (hp)
- $LF =$  engine load factor (unitless)
- $A =$  engine operating activity (h)
- $EF =$  emission factor (g/hp·h)

Each of the above parameters may vary by vessel. Therefore, it is important to accurately account for vessel characteristics (Section [5.3\)](#page-76-1) and activity (Section [5.4\)](#page-79-0) to ensure the operating power and hours are calculated correctly and that the right emission factors (Sectio[n 5.5\)](#page-80-0) are applied to this activity.

There are different methods that can be used for estimating base year emissions from recreational marine vessels, depending on data and resource availability:

- The primary method used to calculate a detailed emissions inventory is based on Automatic Identification System (AIS) data and is described in Sectio[n 5.6,](#page-82-0) where emissions are calculated for each vessel. Rated engine power  $(P)$ , load factor (LF), and emission factors (EF) are assigned according to vessel characteristics, and engine operating activity  $(A)$  is derived from AIS data.
- Alternative methodologies can be used where port-specific data on vessel activity, engine power, and/or model year are not available. These methodologies rely on surrogate sources of data that may not be specific to the port and are presented in Section [5.7.](#page-85-0)

Sectio[n 5.8](#page-87-0) describes how to project future year emission inventories for recreational marine vessels.

### <span id="page-76-1"></span>5.3 VESSEL CHARACTERISTICS

To inform inputs for [Equation 5.1](#page-76-0) [above,](#page-76-0) characteristic data for each recreational vessel should be collected if possible. The best sources of detailed data on recreational vessels are surveys of and/or interviews with marina operators. The following data for each vessel are useful when calculating a recreational vessel emissions inventory:

• Vessel type

 $\overline{a}$ 

<sup>&</sup>lt;sup>c</sup> For more information, see https://www.epa.gov/moves.

<sup>&</sup>lt;sup>d</sup> For more information, see [https://ww2.arb.ca.gov/our-work/programs/mobile-source-emissions-inventory/road](https://ww2.arb.ca.gov/our-work/programs/mobile-source-emissions-inventory/road-documentation/msei-documentation-offroad)[documentation/msei-documentation-offroad.](https://ww2.arb.ca.gov/our-work/programs/mobile-source-emissions-inventory/road-documentation/msei-documentation-offroad)

- Fuel type
- Engine model year
- Rated engine power
- Number of engines

These data may be difficult to collect, particularly from private marinas. Therefore, default assumptions can be made for some of these characteristics. Each of these data fields are discussed in more detail in the remainder of this section.

#### <span id="page-77-1"></span>5.3.1 Vessel Type and Fuel Type

<span id="page-77-0"></span>MOVES-Nonroad categorizes various types of recreational marine vessels into source classification codes (SCCs). A list of the recreational marine vessel SCCs in MOVES-Nonroad is presented in [Table 5.1.](#page-77-0) Each recreational vessel in the geographical domain should be assigned an appropriate SCC.

| <b>MOVES-Nonroad Recreational Vessel Type</b> | <b>Source Classification Code</b><br>(SCC) |
|-----------------------------------------------|--------------------------------------------|
| Gasoline (2-Stroke) Outboard                  | 2282005010                                 |
| Gasoline (2-Stroke) Personal Water Craft      | 2282005015                                 |
| Gasoline (4-Stroke) Inboard/Sterndrive        | 2282010005                                 |
| Diesel Inboard/Sterndrive                     | 2282020005                                 |
| Diesel Outboard                               | 2282020010                                 |

**Table 5.1. Recreational Vessel SCCs in MOVES-Nonroad**

In general, the default fuel characteristics in MOVES can be used as-is, which will be automatically applied in a MOVES-Nonroad run for the county containing the port. MOVES users should review the default fuel supply and fuel formulation information provided in MOVES, and make changes only where precise local volumetric fuel property information is available or where local fuel requirements have changed.

One exception is in the case of Reid Vapor Pressure (RVP); the MOVES user should change this value to reflect any specific local regulatory requirements and differences between ethanol- and non-ethanol blended gasoline not reflected in the default database (e.g., the default database may not reflect a recent regulatory action to change an RVP requirement). Any changes to RVP (or to any other gasoline fuel formulation parameters) should be made using the "Fuels Wizard" tool in the Fuel Tab of the Nonroad Data Importer. This process is described in more detail in Section 5.2.2 of the MOVES Technical Guidance. Note that the Fuels Wizard only applies to gasoline fuels. If any diesel fuel properties (such as the diesel sulfur content) need to be changed, MOVES users should modify the property in the fuel formulation table for the modeled county using the Nonroad Data Importer.

#### 5.3.2 Engine Model Year

Engine model year is an important vessel characteristic, as newer recreational marine engines and vessels meet more stringent EPA emission standards. The MOVES-Nonroad model internally associates an emission standard tier based on an engine's model year and power rating, and accounts for other factors that vary by model year and/or age, including tier phase-in, specific technology penetration

rates, and deterioration. Therefore, it is not necessary to collect data on tier distributions or different technology types, as these are accounted for by the model year parameter.

Note that due to assumptions made in MOVES-Nonroad regarding median life,<sup>[35](#page-144-1)</sup> a single model run may not be sufficient to generate emission factors for all recreational vessel model years present during the timespan of the analysis. That is, there may be recreational vessels at the port that are older than the oldest vessels assumed in the model. Therefore, it may be necessary to run MOVES-Nonroad for multiple calendar years to ensure emission factors for all model years are calculated. This is discussed in further detail in Section [5.5.](#page-80-0)

If a representative sample of recreational marine vessels have model year data, vessels with missing model years can be assumed to have the average value. However, in the likely scenario that there are insufficient model year data for this kind of analysis, default assumptions can be made as described in Sectio[n 5.7.1.](#page-85-1)

#### <span id="page-78-1"></span>5.3.3 Rated Engine Power

<span id="page-78-0"></span>In addition to vessel type, fuel type, and model year, emission factors from MOVES-Nonroad vary by rated engine power bin. Therefore, each vessel should be assigned to the appropriate bin. [Table 5.2](#page-78-0) lists the definitions of the engine power bins in MOVES-Nonroad.

| Bin ID*      | <b>Rated Engine Power (hp)</b> | <b>Rated Engine Power (kW)</b> |
|--------------|--------------------------------|--------------------------------|
| $\mathbf{1}$ | $0 < hp \leq 1$                | $0 < kW \le 0.7$               |
| 3            | $1 <$ hp $\leq 3$              | $0.7 <$ kW $\leq 2.2$          |
| 6            | $3 < hp \leq 6$                | $2.2 <$ kW $\leq 4.5$          |
| 11           | $6 <$ hp $\leq 11$             | $4.5 <$ kW $\leq 8.2$          |
| 16           | $11 <$ hp $\leq 16$            | $8.2 <$ kW $\leq 12$           |
| 25           | $16 <$ hp $\le 25$             | $12 < kW \le 19$               |
| 40           | $25 <$ hp $\leq 40$            | $19 <$ kW $\leq 30$            |
| 50           | $40 <$ hp $\leq 50$            | $30 < kW \le 37$               |
| 75           | $50 <$ hp $\le 75$             | $37 <$ kW $\leq 56$            |
| 100          | $75 <$ hp $\leq 100$           | 56 < kW ≤ 75                   |
| 175          | $100 <$ hp $\leq 175$          | 75 < kW ≤ 130                  |
| 300          | $175 <$ hp $\leq 300$          | $130 < kW \le 224$             |
| 600          | $300 <$ hp $\leq 600$          | 224 < kW ≤ 447                 |
| 750          | $600 <$ hp $\leq 750$          | 447 < kW ≤ 559                 |
| 1000         | $750 <$ hp $\leq 1,000$        | 559 < kW ≤ 746                 |
| 1200         | $1,000 <$ hp $\leq 1,200$      | 746 < kW ≤ 895                 |
| 2000         | $1,200 <$ hp $\leq 2,000$      | 895 < kW ≤ 1,491               |
| 3000         | $2,000 <$ hp $\leq 3,000$      | $1,491 <$ kW $\leq 2,237$      |

**Table 5.2. MOVES-Nonroad Engine Power Bins**

\* Corresponds to values in the *hpID* column of MOVES-Nonroad output tables.

Engine power ratings can in most cases be obtained from the vessel's physical engine tag.<sup>[38](#page-144-2)</sup> If the engine tag does not provide this information, rated power can be determined from the specification guide or owner's manual for the engine model.

If a power value cannot be determined for a vessel (e.g., because engine manufacturer and/or model is not known), the average of known power values from similar recreational vessels at the port can be used instead. However, in the likely scenario that there are insufficient data for this kind of analysis, default assumptions can be made as described in Section [5.7.2.](#page-86-0)

### <span id="page-79-0"></span>5.4 VESSEL ACTIVITY

Activity profiles should be developed for each type of recreational vessel; these include information on hours of use (specifically, hours of engine operation during the analysis time period) and load factor (fraction of full engine power used, on average, over a given period).

The best data source for hours of operation is Automatic Identification System (AIS) data. AIS equipment is used on vessels to aid navigation and to avoid collisions by broadcasting and receiving messages containing ship position, bearing, and speed, in addition to vessel identifiers and other information. While AIS coverage of recreational vessels is not as complete as it is for harbor craft, many recreational vessels are outfitted with AIS transponders, making it a suitable source of activity data for some recreational marine vessels.

AIS messages are recorded by the U.S. Coast Guard (USCG) as well as by commercial vendors for various purposes. Marine Cadastre is a joint initiative of the Bureau of Ocean Energy Management and the National Oceanic and Atmospheric Administration that provides publicly available AIS data derived from USCG records.<sup>e</sup> Alternatively, U.S. federal, state, local, and Tribal government agencies can request historical data from the USCG Navigation Center.<sup>f</sup> Depending on the data source, individual AIS records may be provided for intervals between 2 seconds to 5 minutes or longer. While a shorter interval will provide higher resolution and more precise determination of operating modes, it will also increase the size and complexity of the data set. The purpose of the emissions inventory should determine the acceptable level of AIS record aggregation. For example, a detailed inventory supporting air quality analysis may benefit more from a shorter time AIS interval than an annual, port-wide inventory. Similarly, the geographical boundary of the emissions inventory should determine the geographical extent of the AIS data acquisition.

Note that there are two kinds of AIS receivers: terrestrial- and satellite-based. Depending on the data source, some AIS data sets may contain one or both types. Terrestrial-based AIS data sets usually have good coverage in and around U.S. ports, and include AIS messages at a higher frequency than satellitebased AIS data sets. While they can only receive messages within line-of-sight, this is unlikely to be an issue for most recreational vessels. Occasionally, in very high traffic areas, terrestrial-based receivers may be unable to handle the load of recording all messages received and some records may be dropped. Therefore, combining terrestrial- and satellite-based AIS data can improve the total coverage of a given area. In general, if a dataset includes both terrestrial- and satellite-based data, and if there are AIS

 $\overline{\phantom{a}}$ 

<sup>&</sup>lt;sup>e</sup> For more information, see https://marinecadastre.gov/ais.

<sup>&</sup>lt;sup>f</sup> For more information, see https://www.navcen.uscg.gov.

messages for the same vessel and timestamp from both kinds of receivers, the message from the terrestrial receiver should be used instead of the satellite receiver.

If a representative sample of recreational marine vessels have AIS data, vessels without such data can be assumed to have the average hours of use. Alternatively, hours of use can be estimated through surveys of and/or interviews with marina operators. If resources are not available or the data sources are not robust enough, default assumptions can be made as described in Section [5.7.2.](#page-86-0)

As for load factors, the default values from MOVES-Nonroad can be used unless vessel operators have reason to believe their engines are operating with significantly different load factors. Gasoline and diesel recreational marine engines can be assumed to have load factors of 0.21 and 0.[35](#page-144-1), respectively.<sup>35</sup>

### <span id="page-80-0"></span>5.5 EMISSION FACTORS

Recreational marine emission factors for most pollutants come from post-processing MOVES-Nonroad output. However, MOVES-Nonroad cannot estimate emissions for nitrous oxide  $(N_2O)$  or black carbon (BC), so if these pollutants are included in the inventory, they will need additional post-processing as described below.

For methods to estimate energy consumption for this source sector, se[e Appendix A.](#page-147-0)

#### <span id="page-80-1"></span>5.5.1 Running MOVES-Nonroad

 $\overline{\phantom{a}}$ 

MOVES-Nonroad calculates emissions based on model inputs for vessel activity, age distributions, meteorological conditions, fuel characteristics, and other variables. In some cases, the default inputs are specific to the region or county being modeled. The recommended approach for incorporating local port activity data in a MOVES-Nonroad analysis is to first run MOVES-Nonroad for the geographical domain and time period of the inventory with default inputs, and then post-process the output using scripts included in MOVES to calculate emission factors. These emission factors can then be applied to local activity data to generate an emissions inventory. Note that the latest version of MOVES-Nonroad should be used, and the MOVES User Guide<sup>[39](#page-144-3)</sup> and the latest MOVES Technical Guidance contain background information on how to use MOVES-Nonroad.

When setting up a Run Specification (RunSpec) using the MOVES Graphical User Interface (GUI), the following selections should be made:

- 1. Time Spans Panel: Select the calendar year of analysis and all months/day types (weekday/weekend).
- 2. Geographic Bounds Panel: Select the county containing the port.<sup>g</sup>
- 3. Nonroad Vehicle Equipment Panel: Select gasoline and marine diesel Pleasure Craft.
- 4. Pollutants and Processes Panel: Select all processes for the pollutants of interest (refer to Sectio[n 2\)](#page-16-0):
- 5. Output Emissions Detail Panel: Select model year, SCC, and hp class (i.e., engine power bin).

<sup>&</sup>lt;sup>g</sup> If the geographical domain spans multiple counties, the county containing most of the geographical domain should be selected.

<span id="page-81-1"></span>If user supplied fuel data needs to be included (see Section [5.3.1\)](#page-77-1), this input should be configured using the Nonroad Data Importer after setting up the RunSpec as described in Section 5.2.2 of the MOVES Technical Guidance.

The run will produce inventory output for the months and day types selected in the Time Spans Panel by the selected level of detail in the General Output Panel. After the run has finished, the MOVES-Nonroad post-processing menu should be used to run the *EmissionFactors\_per\_hphr\_by\_SCC\_and\_ModelYear.sql* script on the output database. This step will generate emission factors in grams per horsepower-hour by SCC, engine power bin, and model year (for each month and day type) for each pollutant selected based on the model run output. Section 5.3 of the MOVES Technical Guidance provides more details on how to run MOVES-Nonroad post-processing scripts.

After the script finishes, the MOVES user should inspect the results. If there are vessels at the port that are older than the earliest model years appearing in the MOVES-Nonroad results, another MOVES run is needed. The same steps outline above should be taken, except the MOVES user should select an earlier calendar year as appropriate. To determine which calendar year should be selected, calculate the oldest age that MOVES-Nonroad can model for the vessel type(s) at the port for which the first MOVES-Nonroad run did not produce output. This can be done by subtracting the modelYearID from the yearID in the MOVES output. Then, add this age to the oldest model year vessel at the port; this is the calendar year that should be run. Note that MOVES-Nonroad cannot be run for calendar years prior to 1990 or 1991-1998. Additionally, note that the default fuel sulfur level for both gasoline and diesel should be inspected before running earlier calendar years; it should be set to the same value that was used in the base year run because this run is simulating emissions from the older model years operating in the base year.

If the temporal scale of the analysis is daily, the appropriate emission factor for the time domain should be used. However, if the temporal scale of the analysis is annual or seasonal, weighted average emission factors for each SCC, engine power bin, and model year can be estimated from the month-day type specific emission factors:

- Emission factors should be weighted by seasonal or weekday/weekend activity information, if those data are available.
- Otherwise, the emission factors could be weighted by the number of times a given month-day type occurs in the analysis year.

Note, if model year information is not available in the activity data, see Sectio[n 5.7.1](#page-85-1) for a modified methodology for generating fleet average emission factors using MOVES-Nonroad.

#### 5.5.2 Nitrous Oxide (N<sub>2</sub>O)

N2O emission factors can be estimated from brake specific fuel consumption (BSFC) using [Equation 5.2:](#page-81-0)

<span id="page-81-0"></span>
$$
EF_{N_2O} = BSFC \times NCF
$$
 Equation 5.2

Where  $EF_{N_2O}$  = N<sub>2</sub>O emission factor (g/hp·h)

 $BSFC =$  brake specific fuel consumption (g/hp·h) as determined according to Sectio[n 5.5.1](#page-80-1)  $NCF = N_2O$  conversion factor (g N<sub>2</sub>O/g fuel) as presented i[n Table 5.3](#page-81-1)<sup>[32](#page-144-4)</sup>

| <b>Fuel Type</b>    | $N_2$ O Conversion Factor (g $N_2O/g$ fuel) |  |  |
|---------------------|---------------------------------------------|--|--|
| Gasoline (2 Stroke) | 0.000023                                    |  |  |
| Gasoline (4 Stroke) | 0.000083                                    |  |  |
| Diesel              | 0.000156                                    |  |  |

**Table 5.3. Recreational Marine N2O Conversion Factors**

#### 5.5.3 Black Carbon (BC)

BC emission factors can be estimated from particulate matter less than or equal to 2.5 microns ( $PM_{2.5}$ ) emission factors usin[g Equation 5.3:](#page-82-1)

<span id="page-82-1"></span>
$$
EF_{BC} = EF_{PM_{2.5}} \times BCF
$$
 Equation 5.3

Where  $EF_{BC}$  = BC emission factor (g/hp·h)

 $EF_{PM_{2.5}}$  = PM<sub>2.5</sub> emission factor (g/hp·h) as determined according to Sectio[n 5.5.1](#page-80-1)

 $BCF =$  black carbon fraction<sup>[27](#page-143-0)</sup> (g BC/g PM<sub>2.5</sub>)

= 0.77 for diesel engines

= 0.10 for gasoline engines

### <span id="page-82-0"></span>5.6 AIS INVENTORY CALCULATIONS

A detailed emissions inventory can be calculated using AIS activity data from the base year. In general, the base year inventory calculation is done at the individual vessel level through the following steps, which are explained further below:

- 1. Assign each vessel the appropriate vessel characteristics and emission factors
- 2. Clean AIS data
- 3. Fill temporal gaps in AIS activity
- 4. Calculate vessel activity and emissions
- 5. Aggregate and/or allocate emissions
- 6. Perform quality control checks

The subsections below explain these steps in further detail.

#### 5.6.1 Assign Each Vessel the Appropriate Vessel Characteristics and Emission Factors

This includes the following steps:

- 1. Assign each vessel to the appropriate MOVES-Nonroad SCC as described in Section [5.3.1,](#page-77-1) and a MOVES-Nonroad engine power bin as described in Section [5.3.3.](#page-78-1)
- 2. Assign each vessel an appropriate load factor as described in Sectio[n 5.4.](#page-79-0)
- 3. Run MOVES-Nonroad and the post-processing script as described in Section [5.5.](#page-80-0) If needed, calculate a weighted emission factor for all months and day types (e.g., if the activity data is on an annual basis), also as described in Section [5.5.](#page-80-0)
- 4. Assign each vessel the appropriate emission factor (or sets of emission factors by month and day type, e.g. if the activity data has that level of detail) for each pollutant, based on SCC, engine power bin (labeled as hpID in MOVES output), and model year.

#### 5.6.2 Clean AIS Data

It is not uncommon for AIS data to contain errors or extraneous data that need to be identified and addressed before emissions can be calculated. The source of the AIS data will affect the amount of data cleaning that will be involved. Some AIS vendors include data cleaning in their processes, while others supply raw data that need more cleaning. While this is not a comprehensive list of all AIS data cleaning procedures, the following list describes commonly performed cleaning steps:

- Remove records for vessels that are not identified as recreational marine operating within the geographical boundary. Note that these records may be useful for an OGV or harbor craft inventory, but not a recreational marine inventory.
- Remove records where the coordinates appear outside the inventory's geographical boundary.
- Remove duplicate records (records with identical timestamps and vessel identifiers).

Depending on the purposes of the emissions inventory, additional data processing at this phase may be desired. For example, if an inventory needs to differentiate between vessels that call at the port and innocent passage, AIS records will need to be marked accordingly. This step can be processed in different ways:

- Matching AIS records to marina logs, or
- Identifying individual vessel trips in the AIS records, geofencing the marina(s) within the geographical boundary, and flagging every record in the trip if any of the records show the vessel entering them.

#### 5.6.3 Fill Temporal Gaps in AIS Activity

Temporal gaps between AIS records may occur for a variety of reasons, including:

- The vessel left the geographical domain
- The vessel's AIS transponder malfunctioned or was turned off
- Records were removed as part of the cleaning process described above

A gap due to a vessel leaving the geographical domain can be identified by extrapolating vessel activity, assuming a constant speed and heading from the last record before the gap. If the extrapolated position is outside the geographical domain, then the gap should not be filled, and emissions should not be calculated for it. Similarly, if the vessel is at moored or at berth and is not transmitting AIS messages, it may be assumed that the vessel's engines are not operating, and therefore this gap should not filled. However, gaps occuring for other reasons should be filled in by interpolating location and speed data at the expected frequency of the AIS records (e.g., if the AIS data has been aggregated to 5-minute intervals, the gaps should be filled in by interpolating the data at 5-minute intervals).

After filling the temporal gaps, each AIS record can be assumed to represent the same time interval (e.g., 5 minutes), which will be used when calculating the emissions of each vessel as described in the following sections.

#### <span id="page-83-0"></span>5.6.4 Calculate Vessel Activity and Emissions

Calculate hours of activity by counting the number of AIS records for each vessel and multiplying the time interval between each record, (e.g., 5 minutes). For vessels that do not have any AIS records associated with them, assign them the average number of hours of activity by vessel type.

Emissions can then be calculated for each vessel using [Equation 5.4:](#page-84-0)

<span id="page-84-0"></span>
$$
E = N_e \times P \times LF \times A \times EF
$$
 Equation 5.4

Where  $E =$  per unit emissions (g)

- $N_e$  = number of engines on the vessel
- $P =$  rated engine power (hp)
- $LF$  = engine load factor (unitless)
- $A =$  engine operating activity (h)
- $EF =$  emission factor (g/hp·h)

#### 5.6.5 Aggregate and/or Allocate Emissions

Total recreational marine emissions can be aggregated or allocated to the most useful level for the purposes of the inventory:

- For an annual inventory without a need for spatial considerations, all emissions for a particular pollutant can be summed together. Note that even for annual inventories, reporting more detailed emissions in addition to the annual results can be useful as described below in Section [5.6.6.](#page-84-1)
- If the inventory has a spatial component to it, emissions should be allocated equally across the vessel tracking paths derived from the AIS data. These emissions can then be aggregated across all vessels to the most useful spatial resolution for the purpose of the inventory (e.g., 100  $m^2$ grid cells for a detailed analysis or summed for the entire port for aggregate emissions data).
- Similarly, if the inventory has a temporal component to it, the emissions can be allocated according to the temporal distribution of AIS records. These emissions can then be aggregated to the most useful resolution for the purpose of the inventory (e.g., at the hourly level for a detailed analysis or yearly for an annual inventory).

#### <span id="page-84-1"></span>5.6.6 Perform Quality Control Checks

Performing quality control checks and including them in the supporting documentation for an inventory are useful steps that support the results of the inventory, help stakeholders understand the results, and facilitate comparisons between different inventories. The various checks listed below should provide a consistent view of vessel activity and emissions for an inventory. An inconsistency in one check that is not reflected in others is indicative that additional scrutiny of input data sets and calculations may reveal useful insights. Likewise, an anomaly that shows up in several checks may suggest an issue with input data or methodology implementation. Note that unless otherwise specified, the analytical calculations listed below should be aggregated by vessel type. The following distributions and metrics are useful to examine as quality control checks and to facilitate comparisons between different inventories:

- Distributions of vessel speed: Examining these distributions allow for general checks to ensure that vessels are modeled to be operating within reasonable limits and with expected patterns of behavior.
- Vessel counts and total operating hours: Examining both totals and distributions provides an estimate of the scale of vessel activity contributing to the inventory and for enabling crosscomparisons with other inventories.
- <span id="page-85-1"></span>• Average engine power: Examining this helps to estimate the relative impact that a given vessel type should have on the inventory.
- Fuel consumption: Comparing fuel consumption with the total fuel sold for recreational vessels is a good check to see if there is substantial missing vessel activity. Note that the calculated fuel consumption based on AIS data should be lower than the fuel sales estimates if the geographical domain of the inventory does not span the entire area where the recreational vessels operate.
- Total energy consumption (kWh): Examining energy consumption provides an estimate of the scale of vessel activity contributing to the inventory and for enabling cross-comparisons with other inventories.

Other quality control checks include:

- Examining geospatial heatmaps of energy consumption: This helps identify if there are gaps in the AIS data, or if there are anomalies in the data such as vessels being allocated to land or shallow regions where they should be unable to operate.
- Comparing  $CO<sub>2</sub>$  emissions with fuel consumption:  $CO<sub>2</sub>$  emissions and fuel consumption should have a linear relationship for recreational marine vessels.

### <span id="page-85-0"></span>5.7 ALTERNATIVE INVENTORY CALCULATIONS

This section describes alternative methodologies for developing a base year recreational marine emissions inventory when port-specific data on vessel activity, engine power, and/or model year are not available. These methodologies rely on surrogate sources of data that are not specific to the port; therefore, the resulting inventory may not be as useful for decision making purposes compared to an inventory produced following the detailed methodology described in Section [5.6.](#page-82-0) However, such inventories may be useful to estimate the order of magnitude of recreational marine emissions in comparison with other port sectors, which could be useful in determining which sector or sectors should be the focus of additional data gathering efforts.

In general, when using the surrogate data sources discussed in this section, total emissions can be calculated for each vessel type using [Equation 5.5](#page-85-2) with fleet average values:

<span id="page-85-2"></span>
$$
E = N_v \times P \times LF \times A \times EF
$$
 Equation 5.5

Where  $E =$  fleet emissions for each vessel type (g)

- $N_{11}$  = number of recreational vessels
- $P =$  average engine power (hp)
- $LF =$  average load factor (unitless)
- $A =$  average operating activity (h)
- $EF =$  emission factor (g/hp·h)

When using [Equation 5.5,](#page-85-2) the average operating activity in hours should account for the number of engines. These emissions can be then aggregated to the most useful level for the purposes of the inventory.

#### 5.7.1 Missing Model Year Data

If a representative sample of recreational marine vessels have model year data, vessels with missing model years can be assumed to have the average value. However, if there are not enough model year data for this kind of analysis, a weighted emission factor that does not vary by model year can be used in the inventory calculation instead. This method relies on the median life and scrappage assumptions used by MOVES-Nonroad.<sup>[35](#page-144-1)</sup> The same steps outlined in Sectio[n 5.5](#page-80-0) should be used to produce recreational marine emission factors with the following modifications:

- 1. In the General Output Panel, only select SCC (do not select model year or hp class).
- 2. After the run has finished, the MOVES-Nonroad post-processing menu should be used to run the *EmissionFactors\_per\_hphr\_by\_SCC.sql* script on the output database. This step will generate emission factors in grams per horsepower-hour by SCC (for each month and day type) for each pollutant selected based on the model run output.

These emission factors should then be applied in [Equation 5.5](#page-85-2) as described above. Alternatively, an AISbased emissions inventory could be calculated following the same steps in Section [5.6,](#page-82-0) except the emission factors are assigned only by SCC instead of by SCC, model year, and engine power bin.

#### <span id="page-86-0"></span>5.7.2 Missing Hours of Use and/or Engine Power Data

If a representative sample of recreational marine vessels have hours of use and/or engine power data, vessels missing these data can be assumed to have the average value(s). However, if there are insufficient data for this kind of analysis, the national average values used in MOVES-Nonroad may be used instead (see [Table 5.4\)](#page-86-1), but the resulting inventory would not reflect local conditions, which could have a significant impact on the resulting emissions inventory.

<span id="page-86-1"></span>

| <b>MOVES-Nonroad Recreational Vessel</b><br>Type | <b>Average Annual Hours of</b><br><b>Operation</b> | <b>Average Engine Size (hp)</b> |  |
|--------------------------------------------------|----------------------------------------------------|---------------------------------|--|
| Gasoline (2-Stroke) Outboard                     | 34.8                                               | 83                              |  |
| Gasoline (2-Stroke) Personal Water Craft         | 77.3                                               | 121                             |  |
| Gasoline (4-Stroke) Inboard/Sterndrive           | 47.6                                               | 242                             |  |
| Diesel Inboard/Sterndrive                        | 200                                                | 250                             |  |
| Diesel Outboard                                  | 150                                                | 32                              |  |

**Table 5.4. Average Hours of Use and Engine Size of Recreational Vessels in MOVES-Nonroad**

When using this surrogate data, recreational marine emissions should be calculated at the fleet level using the methodology described above. Note that when using these defaults, it can be assumed that the average annual hours of operation accounts for the average number of engines on each vessel.

#### 5.7.3 Missing Vessel Count Data

If an accurate count of recreational vessels that operate in the geographical domain is unavailable, the number of slips (berthing or mooring locations) in the geographical domain can be used as a surrogate number. The number of slips may not exactly correspond to the number of recreational vessels operating in a port area, as some slips may be unoccupied, or multiple vessels may share a slip. If necessary, the number of slips in a geographical domain can usually be determined using satellite imagery. These vessels should be assigned the most common vessel type observed at the port.

When using this surrogate data, recreational marine emissions should be calculated at the sector level using the methodology described above.

### <span id="page-87-0"></span>5.8 PROJECTING FUTURE EMISSION INVENTORIES

Future recreational marine emissions should be projected from a base year inventory, developed as described in the sections above. In general, the projection process follows these steps:

- 1. Determine projected activity, using local port projections or activity growth factors from MOVES-Nonroad, applied to the base year
- 2. Determine future emission factors using MOVES-Nonroad
- 3. Calculate the future inventory with the projected activity and future emission factors, using the same methodology used to calculate the base year inventory
- 4. Aggregate the future inventory to the same level of detail as the base year inventory

The remainder of this section describes these steps in further detail.

#### 5.8.1 Determine Projected Activity

l

Activity growth rates should be derived from local port growth projections or regional economic forecasts, if available, which could be obtained in consultation with the local port authority, marine exchange, board of trade, or other local and/or state organizations. Local port projections or other regional forecasts are usually by commodity type and/or business sector; if expected growth in recreational boating is known, this should be used to estimate future activity.

If local port projections are unavailable, regional growth factors employed by MOVES-Nonroad can be used instead. These can be calculated by performing a run as described here. When setting up the RunSpec, the following selections should be made:

- 1. Time Spans Panel: Select base year of the analysis and the projected year. Select July for the month and Weekdays for the days selection.<sup>h</sup>
- 2. Geographic Bounds Panel: Select the county containing the port.<sup>i</sup>
- 3. Nonroad Vehicle Equipment Panel: Select gasoline and diesel Pleasure Craft.
- 4. Pollutants and Processes Panel: Select Brake Specific Fuel Consumption (BSFC).
- 5. Output Emissions Panel: Do not make any selections.

After the run has finished, locate the MOVES-Nonroad population output, specifically rows in the *movesactivityoutput* table with activityTypeID 6. Dividing the population of the projection year by the population for the base year results in the regional growth factor. This growth factor can then be applied to the base year activity to estimate the projection year activity:

• If the base year inventory was calculated using the AIS methodology, this growth factor should be applied to the engine operating activity term of [Equation 5.4](#page-84-0) in Section [5.6.4.](#page-83-0)

h MOVES-Nonroad only models equipment and vessel populations on an annual basis; that is, it does not model different populations for different months or day types. Because the runs described here will only be used to extract population growth, the month and day selections are arbitrary. Only one month and one day type are selected for performance purposes, as well as to simplify the post-processing.

i If the geographical domain spans multiple counties, the county containing most of the geographical domain should be selected.

• If the base year inventory was calculated using the alternative methodologies, this growth factor should be applied to the average operating activity term of [Equation 5.5](#page-85-2) in Section [5.7.](#page-85-0)

#### 5.8.2 Determine Projected Emission Factors

Due to the complexity of projecting future age distributions for recreational marine vessels, the median life and scrappage assumptions used by MOVES-Nonroad can be used instead of attempting to project a local age distribution for this sector. The same steps outlined in Section [5.5](#page-80-0) should be used to produce future recreational marine emission factors with the following modifications:

- 1. In the General Output Panel, only select SCC (do not select model year or hp class).
- 2. After the run has finished, the MOVES-Nonroad post-processing menu should be used to run the *EmissionFactors\_per\_hphr\_by\_SCC.sql* script on the output database. This step will generate emission factors in grams per horsepower-hour by SCC (for each month and day type) for each pollutant selected based on the model run output.

#### 5.8.3 Calculate the Future Inventory

The future inventory should be calculated using the same equation as the base year inventory. If the base year inventory was calculated using the AIS methodology[, Equation 5.4](#page-84-0) should be used with the grown engine operating activity term and the future emission factors as described above. If the base year inventory was calculated using the alternative methodologies, [Equation 5.5](#page-85-2) should be used with the grown average operating activity term and the future emission factors as described above. Finally, the resulting emissions inventory should be aggregated to the same level of detail as the base year inventory.

# 6 CARGO HANDLING EQUIPMENT

### 6.1 SOURCE DESCRIPTION

The cargo handling equipment (CHE) sector encompasses equipment used for moving cargo, products, and supplies around a port or other freight terminal, and on and off marine vessels, railcars, and onroad trucks. This section could be used to quantify CHE emission inventories at ports or at other locations where cargo is moved, such as off-port cargo distribution centers or intermodal freight terminals where freight is transferred between rail and trucks. CHE are typically classified as "nonroad equipment," i.e., mobile equipment that do not operate on roadways.

Equipment types to be considered in an emissions inventory for a port's CHE sector may include (but are not limited to):

- Aerial lifts
- Compressors
- Cranes
- Empty container handlers
- Excavators
- Forklifts
- Generators/power packs
- Light towers
- Manlifts
- Off-highway trucks
- Rail pushers
- Reach stackers
- Rollers
- Rubber-tired gantry (RTG) cranes
- Side handlers
- Skid steer loaders
- Sweepers
- Top handlers
- Tractors/loaders/backhoes
- Welders
- Yard tractors

The scope of the inventory should be determined in advance of any calculations and in accordance with the overall inventory purposes, as discussed in Sectio[n 2.](#page-16-0) For example, while a port may have many different types of cargo handling equipment, it may be decided that it is most important to include equipment types that are most in use or the oldest, i.e., the equipment types that make up the largest contribution to emissions or those that would be the focus of replacement. Alternatively, it may be decided that every type of CHE present at the facility will be included, but the effort to gather detailed information would be focused on the most important equipment types. Information needed for a CHE inventory will likely come from the CHE owners or operators, which could include the port authority or

port operator, port tenants, terminal operators, or other agencies, which highlights the importance of cooperation in the process of developing an inventory. Additionally, the inventory should be calculated at the temporal level of detail necessitated by the purpose of the inventory (e.g., at the year level for an annual inventory). See Sectio[n 2](#page-16-0) of this document for more discussion about inventory purpose and time period covered.

### <span id="page-90-1"></span>6.2 EMISSIONS ESTIMATION OVERVIEW

This section describes CHE data sources and general approaches that are relevant for any port or freight terminal inventory, regardless of location. For U.S. states and territories other than California, the nonroad module of EPA's MOVES model (referred to here as MOVES-Nonroad) is the primary tool for estimating emissions from CHE.<sup>a</sup> When using MOVES to develop a CHE emissions inventory, the most recent version should be used. Inventories of CHE emissions in California should reference guidance for the latest version of California Air Resources Board's CHE emissions model instead of the information here for using MOVES-Nonroad.<sup>b</sup>

Information on all CHE present at the port should be gathered from terminal operators, and both public and private terminals should be represented. Based on this information, MOVES-Nonroad can be used to produce emission factors that can be multiplied by port-specific activity data to generate a base year inventory. The MOVES Technical Guidance<sup>[37](#page-144-0)</sup> provides detailed information on how to generate emission inventories using MOVES-Nonroad. However, the general equation for calculating per unit CHE emissions based on MOVES-Nonroad output is as shown in [Equation 6.1:](#page-90-0)

<span id="page-90-0"></span>
$$
E = P \times LF \times A \times EF
$$
 Equation 6.1

Where  $E =$  per unit emissions (g)

 $P =$  rated engine power (hp)

 $LF$  = engine load factor (unitless)

 $A =$  engine operating activity (h)

 $EF =$  emission factor (g/hp·h)

Each of the above parameters may vary by equipment type and per unit. Therefore, it is important to account for equipment characteristics (Section [6.3\)](#page-91-0) and activity (Section [6.4\)](#page-95-0) accurately to ensure that operating power and hours are calculated correctly and that the right emission factors (Section [6.5\)](#page-96-0) are applied to this activity.

There are different methods that can be used for estimating base year emissions from CHE, depending on data and resource availability:

• The primary method used to calculate a detailed emissions inventory is based on detailed CHE activity data and is described in Section [6.6,](#page-98-0) where emissions are calculated for each unit of CHE. Rated engine power (P), load factor (LF), and emission factors (EF) are assigned according to equipment characteristics, and engine operating activity  $(A)$  is determined from local CHE activity data.

 $\overline{\phantom{a}}$ 

<sup>&</sup>lt;sup>a</sup> For more information, see https://www.epa.gov/moves.

<sup>&</sup>lt;sup>b</sup> For more information, see [https://ww2.arb.ca.gov/msei-documentation-offroad-diesel-equipment.](https://ww2.arb.ca.gov/msei-documentation-offroad-diesel-equipment)

• Alternative methodologies can be used where port-specific data on CHE activity, engine power, and/or model year are not available. These methodologies rely on surrogate sources of data and are presented in Section [6.7.](#page-100-0)

Sectio[n 6.8](#page-101-0) describes how to project future year emission inventories for CHE.

#### <span id="page-91-0"></span>6.3 EQUIPMENT CHARACTERISTICS

To inform inputs for [Equation 6.1](#page-90-0) [above,](#page-90-0) equipment characteristic data for each unit of CHE should be collected. The best sources of detailed data on equipment characteristics are surveys of and/or interviews with terminal operators. While default assumptions can be made for various characteristics, the more detailed the data that are collected, the more representative the resulting emissions inventory will be, and the more useful it will be for decision-making purposes. Specifically, the following data for each unit of CHE are useful when calculating a CHE emissions inventory:

- Equipment type
- Fuel type (e.g., diesel, gasoline, electric)
- Engine model year
- Rated engine power
- Retrofit devices or other emission mitigation measures employed (if applicable)

Each of these data fields are discussed in more detail in the remainder of this section. In addition to the equipment characteristics listed above, activity data (such as hours of operation and engine load factor) should be collected for each unit of CHE; these are discussed in detail in Section [6.4.](#page-95-0)

#### <span id="page-91-2"></span>6.3.1 Equipment Type and Fuel Type

The majority of CHE can be classified based on existing MOVES-Nonroad source classification codes (SCCs), which categorize nonroad engines by equipment type and fuel type. Note that MOVES-Nonroad does not include electricity as a fuel type. If there is electric CHE at a port, their tailpipe emissions would be zero. For methods to estimate energy consumption for this source sector, including electric equipment, see [Appendix A.](#page-147-0)

A mapping of common CHE types to MOVES-Nonroad equipment types is presented in [Table 6.1.](#page-91-1) This table does not include every type of CHE that could be operating at an individual port. In practice, CHE can include any equipment operating at a port that does not belong to one of the other source sectors. Emissions from CHE types not listed in the table can be estimated using the "Other General Industrial Equipment" type.

<span id="page-91-1"></span>

| <b>CHE Type</b>                 | <b>MOVES-Nonroad Equipment Type</b> | <b>MOVES-Nonroad Sector</b> |  |
|---------------------------------|-------------------------------------|-----------------------------|--|
| Aerial Lifts                    | <b>Aerial Lifts</b>                 | Industrial                  |  |
| Compressors                     | Air Compressors                     | Commercial                  |  |
| <b>Cranes</b>                   | Cranes                              | Construction                |  |
| <b>Empty Container Handlers</b> | Other General Industrial Equipment  | Industrial                  |  |
| <b>Excavators</b>               | Excavators                          | Construction                |  |

**Table 6.1. Mapping CHE Types to MOVES-Nonroad Equipment Types**

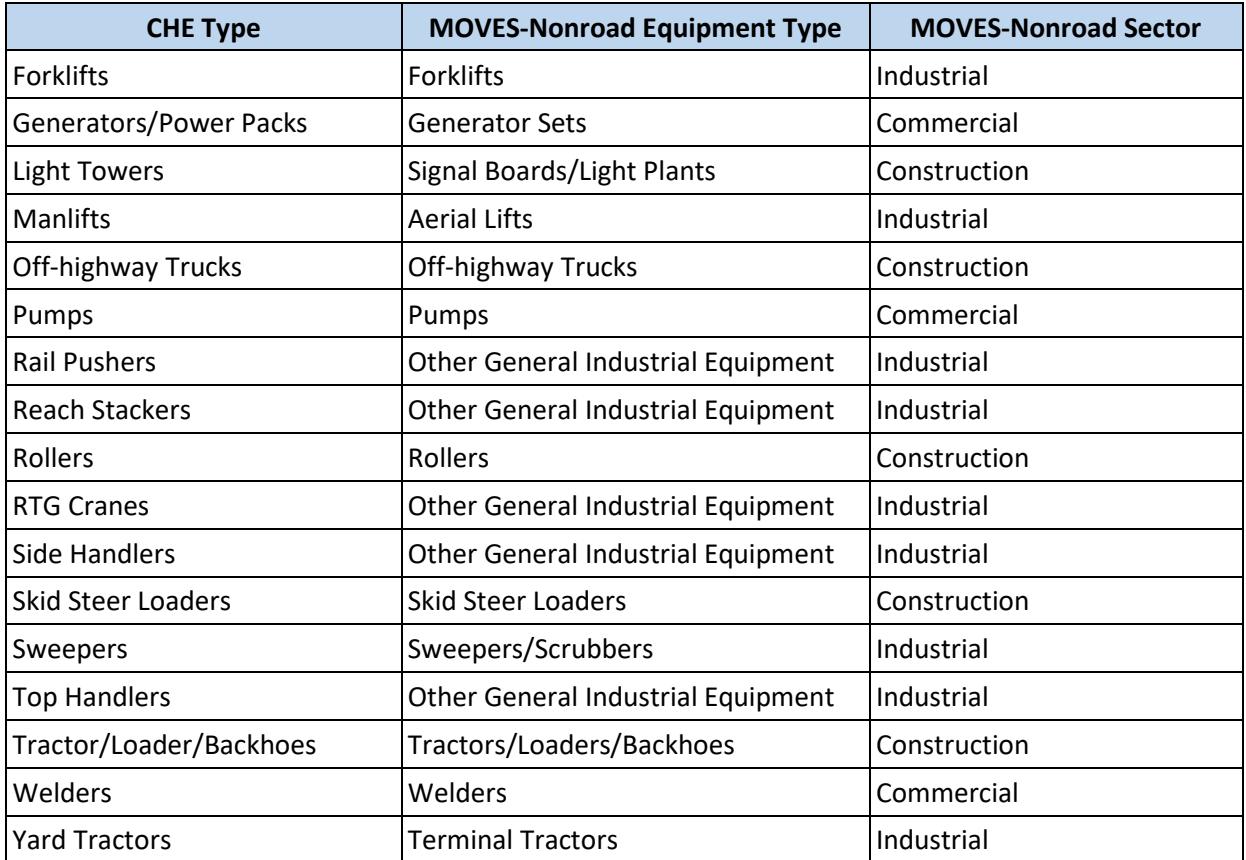

A mapping of MOVES-Nonroad equipment types and fuel types to SCC is presented in [Table 6.2.](#page-92-0) For each unit of CHE, the appropriate MOVES-Nonroad equipment type should be determined using [Table](#page-91-1)  [6.1,](#page-91-1) and then it should be assigned an SCC using [Table 6.2.](#page-92-0)

<span id="page-92-0"></span>

| <b>MOVES-Nonroad</b>                         | Source Classification Code (SCC) by Fuel Type |                             |                             |            |            |
|----------------------------------------------|-----------------------------------------------|-----------------------------|-----------------------------|------------|------------|
| <b>Equipment Type</b>                        | <b>Diesel</b>                                 | 2-Stroke<br><b>Gasoline</b> | 4-Stroke<br><b>Gasoline</b> | $LPG^*$    | <b>CNG</b> |
| Aerial Lifts                                 | 2270003010                                    | $N/A$ **                    | 2265003010                  | 2267003010 | N/A        |
| Air Compressors                              | 2270006015                                    | 2260006015                  | 2265006015                  | 2267006015 | 2268006015 |
| Cranes                                       | 2270002045                                    | N/A                         | 2265002045                  | 2267002045 | N/A        |
| Excavators                                   | 2270002036                                    | N/A                         | N/A                         | N/A        | N/A        |
| <b>Forklifts</b>                             | 2270003020                                    | N/A                         | 2265003020                  | 2267003020 | 2268003020 |
| Generator Sets                               | 2270006005                                    | 2260006005                  | 2265006005                  | 2267006005 | 2268006005 |
| Off-highway Trucks                           | 2270002051                                    | N/A                         | N/A                         | N/A        | N/A        |
| <b>Other General Industrial</b><br>Equipment | 2270003040                                    | 2260003040                  | 2265003040                  | 2267003040 | 2268003040 |
| Pumps                                        | 2270006010                                    | 2260006010                  | 2265006010                  | 2267006010 | 2268006010 |

**Table 6.2. Mapping MOVES-Nonroad Equipment Types and Fuel Types to SCC**

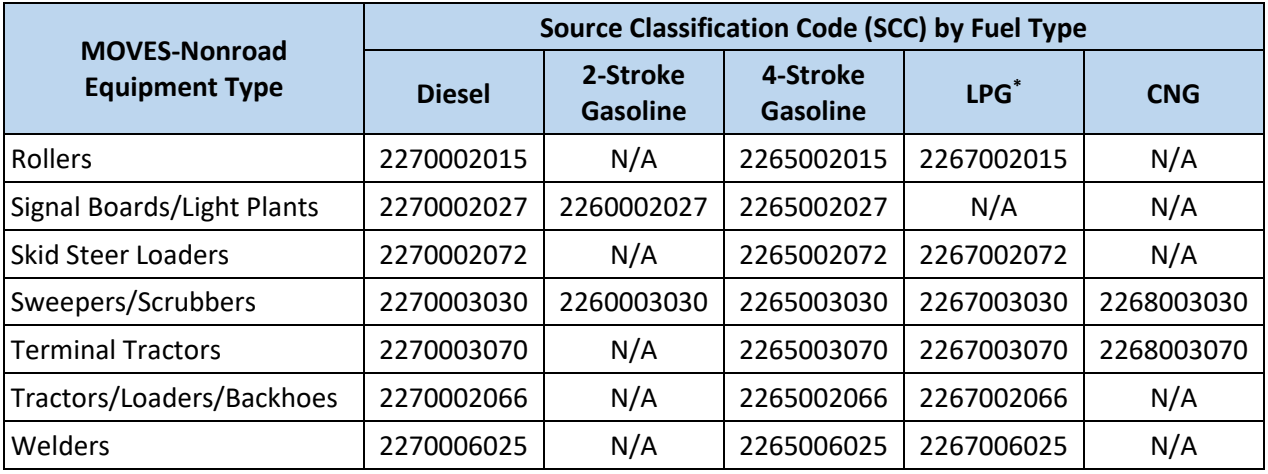

\* CHE using propane should be matched to an appropriate LPG SCC.

\*\*N/A indicates that MOVES-Nonroad cannot model this combination of equipment type and fuel type. If such a combination is present, emissions can be estimated using the "Other General Industrial Equipment" type.

In general, the default fuel characteristics in MOVES can be used as-is, which will be automatically applied in a MOVES-Nonroad run for the county containing the port. MOVES users should review the default fuel supply and fuel formulation information provided in MOVES, and make changes only where precise local volumetric fuel property information is available or where local fuel requirements have changed.

One exception is in the case of Reid Vapor Pressure (RVP); the MOVES user should change this value to reflect any specific state or local regulatory requirements and differences between ethanol- and nonethanol blended gasoline not reflected in the default database (e.g., the default database may not reflect a recent regulatory action to change an RVP requirement). Any changes to RVP (or to any other gasoline fuel formulation parameters) should be done using the "Fuels Wizard" tool in the Fuel Tab of the Nonroad Data Importer. This process is described in more detail in Section 5.2.2 of the MOVES Technical Guidance. Note that the Fuels Wizard only applies to gasoline fuels. If any diesel fuel properties (such as the diesel sulfur content) need to be changed, MOVES users should modify the property in the fuel formulation table for the modeled county using the Nonroad Data Importer.

#### 6.3.2 Engine Model Year

Engine model year is important for an emissions inventory, as newer CHE meet more stringent EPA emission standards. The MOVES-Nonroad model internally associates an emission standard tier based on an engine's model year and power rating, and accounts for other factors that vary by model year and/or age, including tier phase-in, specific technology penetration rates, and deterioration. Therefore, it is not necessary to collect data on tier distributions or different technology types, as these are accounted for by the model year parameter.

Note that due to assumptions made in MOVES-Nonroad regarding median life,<sup>[35](#page-144-1)</sup> a single model run may not be sufficient to generate emission factors for all CHE model years present during the timespan of analysis. That is, there may be CHE at the port that are older than the oldest equipment assumed in the model. Therefore, it may be necessary to run MOVES-Nonroad for multiple calendar years to ensure emission factors for all model years are calculated. This is discussed in further detail in Section [6.5.](#page-96-0)

If a representative sample of CHE have model year data, equipment of the same type with missing model years can be assumed to have the average value. If there are insufficient model year data for this kind of analysis, default assumptions can be made as described in Section [6.7.1.](#page-100-1) However, using default data would not reflect local conditions, which could have a significant impact on the resulting emissions inventory.

#### <span id="page-94-1"></span>6.3.3 Rated Engine Power

In addition to equipment type, fuel type, and model year, emission factors from MOVES-Nonroad vary by rated engine power bin. Therefore, each unit of equipment should be assigned to the appropriate bin. [Table 6.3](#page-94-0) lists the definitions of the engine power bins in MOVES-Nonroad. Each CHE type is generally represented in a subset of the listed power ranges (e.g., diesel aerial lifts span the range 6 < hp ≤ 175).

<span id="page-94-0"></span>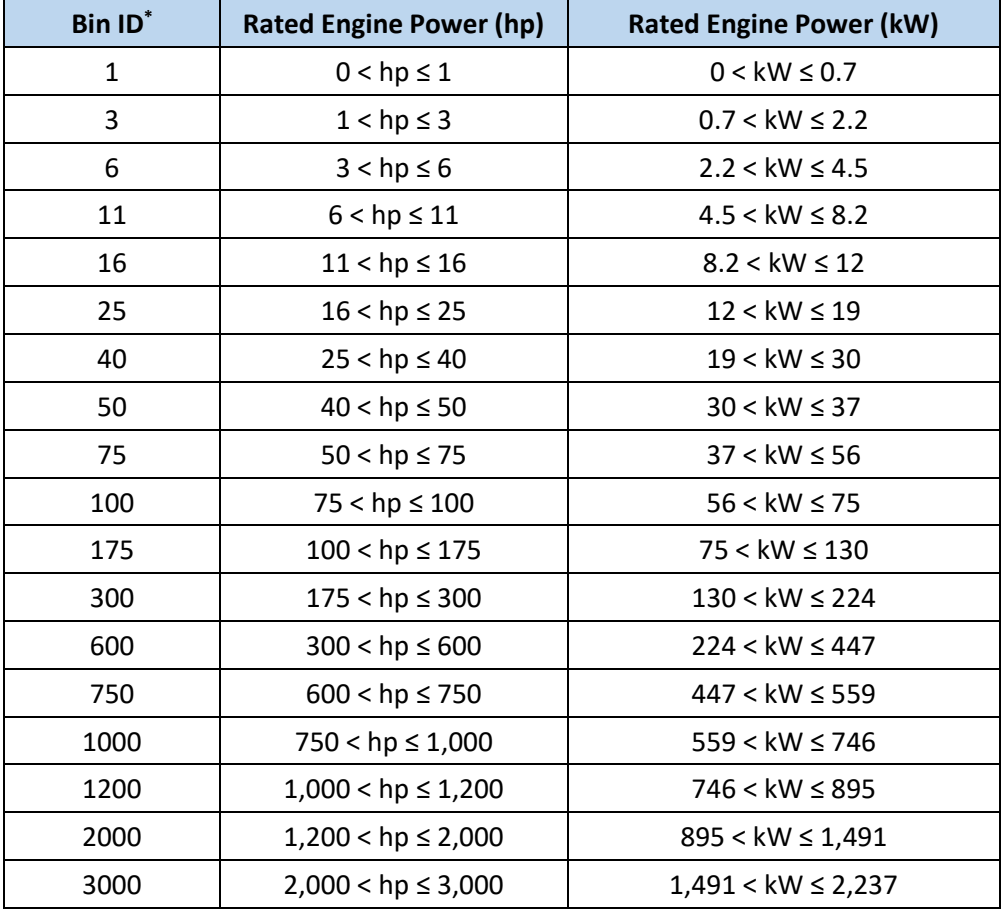

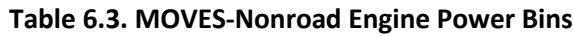

\* Corresponds to values in the hpID column of MOVES-Nonroad output tables.

Engine power ratings can in most cases be obtained from the equipment's physical engine tag.<sup>[38](#page-144-2)</sup> If the engine tag does not provide this information, rated power can be determined from the specification guide or owner's manual for the equipment model.

If an equipment-specific power value cannot be determined for a CHE unit (e.g., because equipment manufacturer and/or model is not known), the average of known power values from similar equipment <span id="page-95-1"></span>in the CHE fleet can be used instead. If there are insufficient data for this kind of analysis, alternative assumptions can be made as described in Section [6.7.2.](#page-101-1) However, using alternative data would not reflect local conditions, which could have a significant impact on the resulting emissions inventory.

#### <span id="page-95-2"></span>6.3.4 Equipment Retrofit and Replacement Projects

MOVES-Nonroad does not account for state or local projects to retrofit emission reduction technologies on nonroad diesel equipment or to replace older engines or equipment with newer, cleaner ones. If the port has such a program, it should be accounted for using MOVES-Nonroad. EPA has a guidance document, *Diesel Retrofit and Replacement Projects: Quantifying and Using Their Emission Benefits in SIPs and Conformity*, which addresses the quantification of diesel retrofit and replacement projects in detail.<sup>[40](#page-144-5)</sup> Section 2.7 of that document describes how to quantify emission reductions from nonroad retrofit projects and Section 2.8 describes how to quantify emission reductions from nonroad equipment or engine replacement projects. EPA also provides a "Nonroad Retrofit Tool" to simplify the creation of a nonroad retrofit input file for use in MOVES, which applies when retrofitting an existing diesel engine with new technology or devices. $c$ 

### <span id="page-95-0"></span>6.4 EQUIPMENT ACTIVITY

 $\overline{\phantom{a}}$ 

As described in Section [6.2,](#page-90-1) emissions are directly related to activity. To create a detailed CHE emissions inventory, activity profiles should be developed for each unit of CHE; this includes information on hours of use (specifically, hours of engine operation during the analysis time period) and load factor (fraction of full engine power used, on average, over a given period). This information may be available from the CHE owners or operators, which could include the port authority or port operator, the port tenants, terminal operators, or other agencies.

The best source of data for hours of use is hour-meter readings. When hour-meter information is unavailable, estimates of hours of use can be derived from interviews or surveys with terminal operators. Note that equipment usage patterns likely differ by equipment type. If hour usage information is not available for individual equipment units in the fleet, averages by equipment type operating at the same terminal (if available) or port can be used. If there are insufficient data for this kind of analysis, alternative assumptions can be made as described in Section [6.7.2.](#page-101-1) However, using alternative data would not reflect local conditions, which could have a significant impact on the resulting emissions inventory.

In general, the default load factors from MOVES-Nonroad can be used.<sup>[35](#page-144-1) d</sup> Default load factors for MOVES-Nonroad equipment types are presented in [Table 6.4.](#page-95-1)

<sup>c</sup> Available at [https://www.epa.gov/moves/tools-develop-or-convert-moves-inputs.](https://www.epa.gov/moves/tools-develop-or-convert-moves-inputs)

<sup>&</sup>lt;sup>d</sup> While it is possible to determine port-specific load factors by installing portable activity measurement systems (PAMS) on CHE, this is likely to be useful only for very detailed CHE emission inventories and when terminal operators have reason to believe their equipment are operating with significantly different load factors than the defaults.

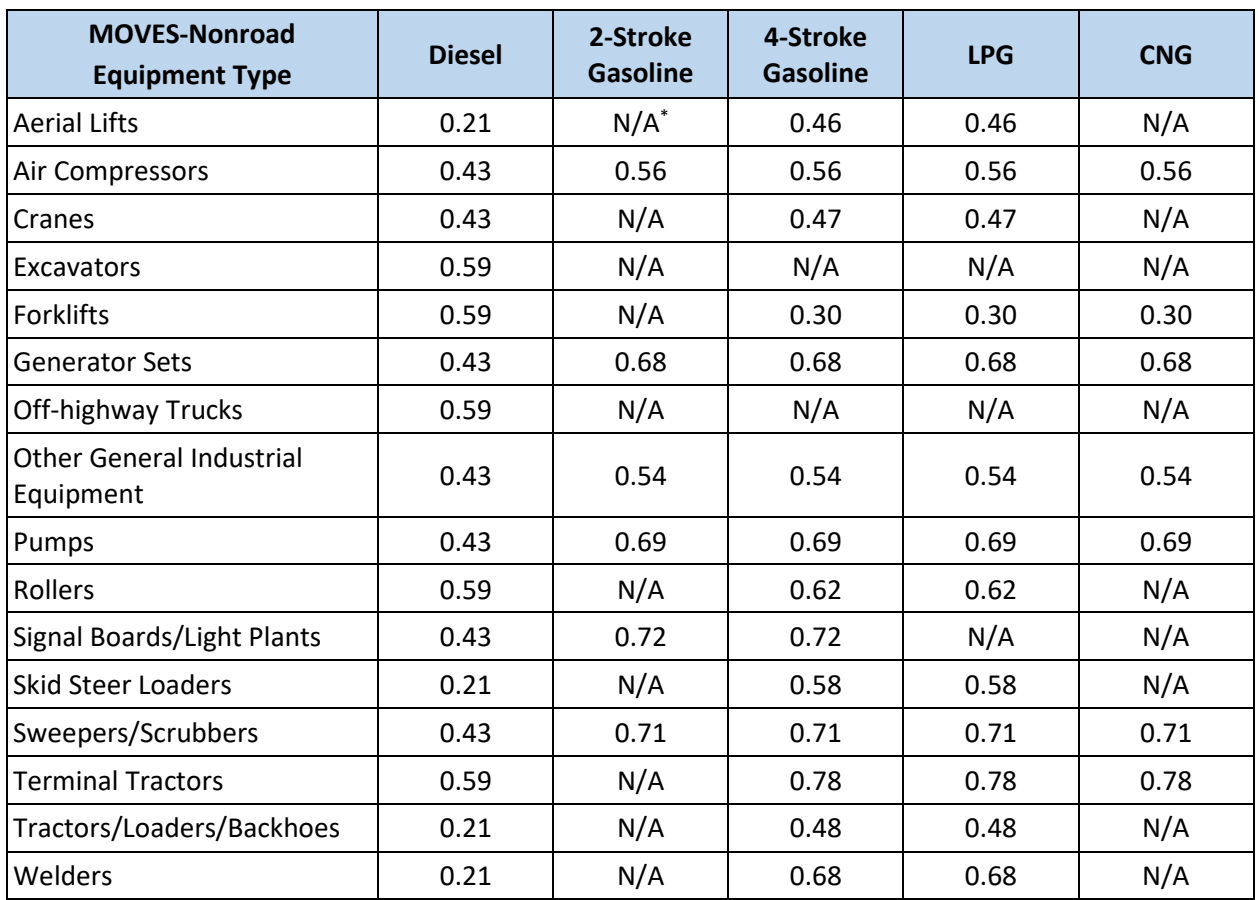

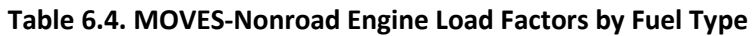

\*N/A indicates that MOVES-Nonroad cannot model this combination of equipment type and fuel type. If such a combination is present, use the load factor associated with the "Other General Industrial Equipment" type.

## <span id="page-96-0"></span>6.5 EMISSION FACTORS

CHE emission factors for most pollutants come from post-processing MOVES-Nonroad output. However, MOVES-Nonroad cannot estimate emissions for nitrous oxide (N<sub>2</sub>O) or black carbon (BC), so if these pollutants are included in the inventory, they will need additional post-processing as described below.

For methods to estimate energy consumption for this source sector, se[e Appendix A.](#page-147-0)

#### <span id="page-96-1"></span>6.5.1 Running MOVES-Nonroad

MOVES-Nonroad calculates emissions based on model inputs for equipment activity, age distributions, meteorological conditions, fuel characteristics, and other variables. In some cases, the default inputs are specific to the region or county being modeled. The recommended approach for incorporating local port activity data in a MOVES-Nonroad analysis is to first run MOVES-Nonroad for the geographical domain and time period of the inventory with default inputs, and then post-process the output using scripts included in MOVES to calculate emission factors. These emission factors can then be applied to local activity data to generate an emissions inventory. Note that the latest version of MOVES-Nonroad

scripts.

 $\overline{\phantom{a}}$ 

should be used, and the MOVES User Guide<sup>[39](#page-144-3)</sup> and the latest MOVES Technical Guidance contain background information on how to use MOVES-Nonroad.

When setting up a Run Specification (RunSpec) using the MOVES Graphical User Interface (GUI), the following selections should be made:

- 1. Time Spans Panel: Select the calendar year of analysis and all months/day types (weekday/weekend).
- 2. Geographic Bounds Panel: Select the county containing the port. $e$
- 3. Nonroad Vehicle Equipment Panel: Add the fuel type/source sector combinations represented at the port, based on the mapping of port CHE types to SCCs (as described in Section [6.3.1\)](#page-91-2).
- 4. Pollutants and Processes Panel: Select all processes for the pollutants of interest (refer to Section [2\)](#page-16-0).
- 5. Output Emissions Detail Panel: Select model year, SCC, and hp class (i.e., engine power bin).

If user supplied fuel data (see Section [6.3.1\)](#page-91-2) or a retrofit or replacement program (see Section [6.3.4\)](#page-95-2) needs to be included, those inputs should be configured using the Nonroad Data Importer after setting up the RunSpec as described in Section 5.2.2 of the MOVES Technical Guidance.

The MOVES-Nonroad run will produce inventory output for the months and day types selected in the Time Spans Panel by the selected level of detail in the General Output Panel. After the run has finished, the MOVES-Nonroad post-processing menu should be used to run the *EmissionFactors\_per\_hphr\_by\_SCC\_and\_ModelYear.sql* script on the output database. This step will generate emission factors in grams per horsepower-hour by SCC, engine power bin, and model year (for each month and day type) for each pollutant selected based on the model run output. Section 5.3 of the MOVES Technical Guidance provides more details on how to run MOVES-Nonroad post-processing

After the script finishes, the MOVES user should inspect the results. If there are equipment at the port that are older than the earliest model years appearing in the MOVES-Nonroad results, another MOVES run is needed. The same steps outlined above should be taken, except the MOVES user should select an earlier calendar year as appropriate. To determine which calendar year should be selected, calculate the oldest age that MOVES-Nonroad can model for the equipment type(s) of CHE at the port for which the first MOVES-Nonroad run did not produce output. This can be done by subtracting the modelYearID from the yearID in the MOVES output. Then, add this age to the oldest model year of CHE at the port; this is the calendar year that should be run. Note that MOVES-Nonroad cannot be run for calendar years prior to 1990 or 1991-1998. Additionally, note that the default fuel sulfur level for both gasoline and diesel should be inspected before running earlier calendar years; it should be set to the same value that was used in the base year run because this run is simulating emissions from the older model years operating in the base year.

If the temporal scale of the analysis is daily, the appropriate emission factor for the time domain should be used. However, if the temporal scale of the analysis is annual or seasonal, weighted average

<sup>&</sup>lt;sup>e</sup> If the geographical domain spans multiple counties, the county containing most of the geographical domain should be selected.

<span id="page-98-0"></span>emission factors for each SCC, engine power bin, and model year can be estimated from the month-day type specific emission factors:

- Emission factors should be weighted by seasonal or weekday/weekend cargo throughput if those data are available.
- Otherwise, the emission factors could be weighted by the number of times a given month-day type occurs in the analysis year.

Note, if model year information is not available in the activity data, see Sectio[n 6.7.1](#page-100-1) for an alternative method for generating fleet average emission factors using MOVES-Nonroad.

#### 6.5.2 Nitrous Oxide  $(N_2O)$

N2O emission factors can be estimated from brake specific fuel consumption (BSFC) using [Equation 6.2:](#page-98-1)

<span id="page-98-1"></span>
$$
EF_{N_2O} = BSFC \times NCF
$$
 Equation 6.2

Where  $EF_{N_2O} = N_2O$  emission factor (g/hp·h)

 $BSFC$  = brake specific fuel consumption (g/hp·h) as determined according to Sectio[n 6.5.1](#page-96-1)

<span id="page-98-2"></span> $NCF = N_2O$  conversion factor (g N<sub>2</sub>O/g fuel) as presented in [Table 6.5](#page-98-2)<sup>[32](#page-144-4)</sup>

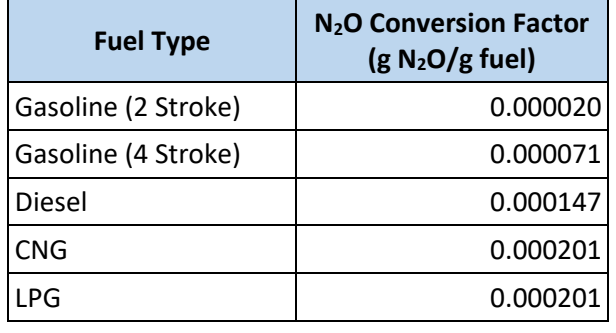

#### **Table 6.5. CHE N2O Conversion Factors**

#### 6.5.3 Black Carbon (BC)

BC emission factors can be estimated from particulate matter less than or equal to 2.5 microns ( $PM_{2.5}$ ) emission factors usin[g Equation 6.3:](#page-98-3)

<span id="page-98-3"></span>
$$
EF_{BC} = EF_{PM_{2.5}} \times BCF
$$
 Equation 6.3

Where  $EF_{BC}$  = BC emission factor (g/hp·h)

 $EF_{PM_{2.5}}$  = PM<sub>2.5</sub> emission factor (g/hp·h) as determined according to Sectio[n 6.5.1](#page-96-1)

 $BCF =$  black carbon fraction<sup>[27](#page-143-0)</sup> (g BC/g PM<sub>2.5</sub>)

= 0.77 for diesel equipment

= 0.10 for other equipment

### 6.6 DETAILED INVENTORY CALCULATIONS

A detailed emissions inventory is first calculated at the per unit level as described in Sectio[n 6.6.1](#page-99-0) and then aggregated across all equipment to the most useful level for the purposes of the inventory (Section [6.6.2\)](#page-99-1). The final step is to perform quality control checks, as described in Section [6.6.3.](#page-100-2)

#### <span id="page-99-0"></span>6.6.1 Calculating an Emissions Inventory Per Unit

A detailed base year emissions inventory can be calculated for CHE on a per unit basis through the following steps:

- 1. Assign each CHE unit to the appropriate MOVES-Nonroad equipment type and SCC as described in Section [6.3.1,](#page-91-2) and a MOVES-Nonroad engine power bin as described in Section [6.3.3.](#page-94-1)
- 2. Assign each CHE unit an appropriate load factor as described in Section [6.4.](#page-95-0)
- 3. Run MOVES-Nonroad and the post-processing script as described in Section [6.5.](#page-96-0) If needed, calculate a weighted emission factor for all months and day types (e.g., if the activity data is on an annual basis), also as described in Section [6.5.](#page-96-0)
- 4. Assign each CHE unit the appropriate emission factor (or sets of emission factors by month and day type, e.g. if the activity data has that level of detail) for each pollutant, based on SCC, engine power bin (labeled as hpID in MOVES output), and model year.
- 5. Calculate emissions for each CHE unit using [Equation 6.4:](#page-99-2)

<span id="page-99-2"></span>
$$
E = P \times LF \times A \times EF
$$
 Equation 6.4

Where  $E =$  per unit emissions (g)

- $P =$  rated engine power (hp)
- $LF =$  engine load factor (unitless)
- $A =$  engine operating activity (h)
- $EF =$  emission factor (g/hp·h)

### <span id="page-99-1"></span>6.6.2 Aggregating Per Unit Emissions

These emissions can be then aggregated across all equipment to the most useful level for the purposes of the inventory.

- If the inventory has a spatial component to it, CHE emissions should be allocated to the terminal area where they occur. For example, the location of emissions is important if the purpose of estimating emissions is for use in air quality modeling or if different types of CHE activity occur in different parts of the port.
- If the inventory has a temporal component to it and the activity data are at a finer level of detail, the CHE emissions should be aggregated to the level of detail necessitated by the purpose of the inventory. For example, if the port has significant seasonal variation in activity or if the purpose of the inventory is to support air quality modeling, how emissions change over time is a key input. If activity data are available to estimate emissions for specific times of day and/or seasons of the year, these data can be applied to other hours as appropriate in the air quality model.

However, if the activity data are at a coarser level of temporal detail than what is necessitated by the purpose of the inventory, the emissions will need to be allocated temporally using surrogate data. This surrogate data can come from other sectors in the port inventory, if those have sufficient detail (e.g., CHE activity could be temporally allocated based on AIS-derived OGV hotelling activity, if available).

#### <span id="page-100-2"></span>6.6.3 Perform Quality Control Checks

Performing quality control checks and including them in the supporting documentation for an inventory are useful steps that support the results of the inventory, help stakeholders understand the results, and facilitate comparisons between different inventories. The various checks listed below should provide a consistent view of equipment activity and emissions for an inventory. An inconsistency in one check that is not reflected in others is indicative that additional scrutiny of input data sets and calculations may reveal useful insights. Likewise, an anomaly that shows up in several checks may suggest an issue with input data or methodology implementation. Note that unless otherwise specified, the analytical calculations listed below should be aggregated by equipment type and fuel type. The following distributions and metrics are useful to examine as quality control checks and to facilitate comparisons between different inventories:

- Equipment counts: Examining both totals and distributions provides an estimate of the scale of equipment activity contributing to the inventory and for enabling cross-comparisons with other inventories.
- Engine power and operating hours: Examining both totals and distributions helps to estimate the relative impact that a given equipment type should have on the inventory.
- Model year range and engine tier distribution: Examining the minimum and maximum observed values and average age, along with the distribution of engine tiers, provides an indication of how old the equipment are and can help in determining which equipment contribute substantially to the inventory.
- Total energy consumption (in horsepower-hours): Examining energy consumption by equipment type provides an estimate of the scale of equipment activity contributing to the inventory and for enabling cross-comparisons with other inventories.
- Comparing  $CO<sub>2</sub>$  emissions with fuel consumption:  $CO<sub>2</sub>$  emissions and fuel consumption should have a linear relationship.

#### <span id="page-100-0"></span>6.7 ALTERNATIVE INVENTORY CALCULATIONS

This section describes alternative methodologies for developing a base year CHE emissions inventory when port-specific data on equipment activity, engine power, and/or model year are not available. As these methodologies rely on surrogate sources of data that are not specific to the port, the resulting inventory may not be as useful for decision making purposes as an inventory calculated with the detailed methodology described above. For example, an inventory that relies on surrogate sources would not necessarily help determine which specific types of CHE should be targeted for future replacements. However, at a minimum, such inventories may be useful to estimate the order of magnitude of CHE emissions in comparison with other port sectors, which could be useful in determining which sector or sectors should be the focus of additional data gathering efforts.

#### <span id="page-100-1"></span>6.7.1 Missing Model Year Data

If a representative sample of an equipment type has model year data, units with missing model years can be assumed to have the average value. However, if there are not enough model year data for this kind of analysis, a weighted emission factor that does not vary by model year can be used in the

inventory calculation instead. This method relies on the median life and scrappage assumptions used by MOVES-Nonroad.<sup>[35](#page-144-1)</sup> The same steps outlined in Sectio[n 6.5](#page-96-0) should be used to produce CHE emission factors with the following modifications:

- 1. In the General Output Panel, only select SCC (do not select model year or hp class).
- 2. After the run has finished, the MOVES-Nonroad post-processing menu should be used to run the *EmissionFactors\_per\_hphr\_by\_SCC.sql* script on the output database. This step will generate emission factors in grams per horsepower-hour by SCC (for each month and day type) for each pollutant selected based on the model run output.

The emissions inventory can then be calculated following the same five steps in Section [6.6,](#page-98-0) except the emission factors are assigned only by SCC instead of SCC, model year, and engine power bin.

#### <span id="page-101-1"></span>6.7.2 Missing Equipment Hours of Use and/or Engine Power Data

If a representative sample of units of an equipment type have hours of use and/or engine power data, units missing these data can be assumed to have the average value(s). However, if there are insufficient data for this kind of analysis, surrogate averages from an existing detailed port inventory may be used instead, but the resulting inventory would be less precise than using local data. This method assumes that the surrogate port's CHE activity is similar in scope as the port in question. Therefore, care should be taken in reviewing recent port inventories; a surrogate port should have the same order of magnitude of cargo throughput and similar operational profiles. If a suitable match is found, the emissions inventory can be calculated following the same steps in Section [6.6,](#page-98-0) just using the average values by equipment type for CHE hours of use and/or engine power data from the surrogate port's detailed emissions inventory.

### <span id="page-101-0"></span>6.8 PROJECTING FUTURE EMISSION INVENTORIES

Future CHE emissions should be projected from a base year inventory, developed as described in the sections above. In general, the projection process follows these steps:

- 1. Activity growth rates are applied to the base year activity to estimate future activity
- 2. Equipment model years are adjusted to account for fleet turnover to newer, cleaner engines and emission factors are reassigned
- 3. Projected emissions are calculated using the estimated future activity
- 4. Projected emissions are aggregated to the same level of detail as the base year inventory, as determined by the purpose of the inventory

Activity growth rates should be derived from local port growth projections or regional economic forecasts, if available, which could be obtained in consultation with the local port authority, marine exchange, board of trade, or other local and/or state organizations. Projected changes in activity should be determined for each CHE type. Local port projections or other regional forecasts are usually by commodity type and/or business sector; these projections by commodity type can be applied to the CHE types that handle the various commodities (i.e., containerized, dry bulk, liquid bulk, and break bulk).

If local port projections or other regional forecasts are unavailable, the Freight Analysis Framework  $(FAF)^{11}$  $(FAF)^{11}$  $(FAF)^{11}$  can be used to forecast growth instead. If this is used, the commodity flows in the FAF assigned to all transportation modes should be grouped by the appropriate CHE types when calculating growth.

For example, all commodity types that can be containerized should be included when determining the growth rates for CHE types that move containers. If detailed growth by commodity type and/or business sector is not available, or for CHE types that are involved in moving different kinds of cargo, total port growth can be used instead of commodity-specific growth.

The growth rates should then be applied to the base year hours of operation for each CHE unit.

To reflect fleet turnover, the equipment model years that were used in the base year inventory should be adjusted for use in the future year inventory. If the port or region has already identified an expected future age distribution (or if a fleet manager has identified their expected fleet retirements and replacements), that information should be used in determining how to adjust the model years. If the future age distribution is unknown, it can be assumed to be the same as the base year age distribution. That is, it can be assumed that in the future, the percentages of CHE that are brand new, one year old, two years old, etc. are the same as those percentages in the base year inventory. Functionally, this can be implemented by adding the difference between the future and base years to each model year used in the base year inventory, to get a new set of model years for the future year inventory. For example, if the base year inventory is for 2020 and the projected inventory is for 2030, the difference of 10 years is added to each model year. In this example, a model year 2005 CHE in the base year inventory would be model year 2015 CHE in the 2030 inventory.

Additionally, any planned action or emission reduction strategies that have been committed to that would affect future emissions should be included according to the actual expected implementation of such commitments. For example, if a port has committed to replacing or repowering its oldest ship-toshore cranes through authorization of funds for such purchases, the effects of such a program should be reflected in the projected age distribution. Note that if the future year inventory is for a regulatory purpose, planned future actions should be included only if written commitments have been made by the agency or operator with the power to implement them.

The emission factors for the projection year should be determined using the same method as the base year (as described in Section [6.5\)](#page-96-0), except the MOVES user should select the projection year on the Time Spans Panel instead of the base year. The resulting emission factors should be assigned to each CHE unit using the adjusted model years.

Once the base year activity has been scaled and appropriate emission factors are assigned to each unit, the projected future emissions can be calculated using the same methodology at the same level of detail as the base year inventory, and the resulting emissions inventory should be aggregated to the same level of detail as the base year inventory.

# 7 ONROAD VEHICLES

### 7.1 SOURCE DESCRIPTION

The onroad vehicles sector includes cars, buses, trucks, and other motor vehicles that operate on roads. This section could be used to quantify emissions for onroad vehicle activity occurring on the grounds of a port and also on nearby transportation corridors outside the port boundary that are determined to be appropriate to include, based on the purpose of the inventory. For convenience, the term "portrelated" in this section refers to the onroad emissions being included, whether just at the port or also outside the port's boundary. Section [7.2.2](#page-105-0) discusses geographical scope in further detail.

While this section is focused on estimating emissions that are port-related, it could also be used to estimate emissions at other locations where cargo is moved, such as off-port cargo distribution centers or intermodal freight terminals where freight is transferred between rail and trucks.

The types of onroad vehicles and their activity included in a port-related inventory will depend on the main function(s) of a given port. For example, a facility focused on freight will likely be serviced by an onroad vehicle fleet consisting of heavy-duty diesel trucks, whereas a cruise port may include large numbers of gasoline-fueled passenger vehicles and shuttle buses as well as diesel vehicles that service cruise ships with fuel and other supplies. Vehicle types to be considered in a port-related emissions inventory may include (but are not limited to):

#### Heavy-Duty Vehicles Light-Duty Vehicles

 $\overline{a}$ 

- Drayage Trucks Passenger Cars and Trucks
- Long-Haul Trucks Passenger Vans
- Shuttle Buses Import/Export Vehicles
- Refueling Trucks  **Maintenance Vehicles** Maintenance Vehicles

While this document does not specifically include methodologies for all onroad vehicle activity cases, it seeks to provide some conceptual approaches to address a range of activities. For example, a port that includes vehicle imports or exports via roll-on/roll-off vessels (i.e., where vehicles are driven off a ship) may want to include the emissions from those vehicle movements and storage. The methods and approaches in this document can be applied or adapted to most onroad vehicle activity.

## 7.2 OVERVIEW OF APPROACHES AND CONSIDERATIONS FOR DEVELOPING AN ONROAD VEHICLE EMISSIONS INVENTORY

This section describes data sources and general approaches could be relevant for any port or freight terminal inventory, regardless of location. For U.S. states and territories other than California, EPA's MOVES model is the primary tool for estimating emissions from onroad vehicles.<sup>a</sup> When using MOVES to develop an onroad emissions inventory, the most recent version should be used. Inventories of onroad vehicle emissions in California should reference guidance for the latest version of California Air

<sup>&</sup>lt;sup>a</sup> For more information, see https://www.epa.gov/moves.

Resources Board's onroad emissions model, EMFAC, instead of the information here for using MOVES.<sup>b</sup> Note, neither MOVES nor EMFAC can estimate road dust emissions. EPA has alternate methods for calculating road dust detailed in Section 6 of EPA's PM Hot-spot Guidance.<sup>[41](#page-144-6)</sup>

MOVES includes the ability to model onroad emissions at different analysis "scales" and with different calculation types, which are discussed further in Section [7.3.](#page-105-1) MOVES also allows users to make choices that reflect the conditions in their local area. The two scales discussed in this document are:

- County Scale: This scale uses local data on the number and types of vehicles, how many miles they travel within the geographical domain, and various fleet characteristics, such as age distributions. When using this scale to estimate port-related onroad emissions, the geographical domain of the inventory is modeled as a "county" that includes only the activity occurring in that area (i.e., the activity that is port-related), and MOVES produces a total onroad vehicle emissions inventory that does not need further post-processing. The approach that uses County Scale is detailed in Section [7.5.](#page-113-0)
- Project Scale: This scale uses more detailed data than County Scale. In addition to the local data described above, Project Scale allows the MOVES user to model a series of links that represent different types of vehicle activity that is port-related. Using this scale, activity-based emission factors for each onroad vehicle type operating in the area of interest are developed, and the port-related onroad emissions inventory is calculated by post-processing the MOVES results. Then, link emissions rates are scaled up and summed to develop an inventory for a specific period of time, such as a day or a year. The approaches that use Project Scale are detailed in Sectio[n 7.6](#page-118-0) and [Appendix I.](#page-197-0)

These scales are discussed in more detail below in Section [7.3.1.](#page-106-0) Additionally, the MOVES Technical Guidance<sup>[37](#page-144-0)</sup> and MOVES User Guide<sup>[39](#page-144-3)</sup> contain background information on how to use MOVES. Note that EPA has issued guidance for developing inventories for onroad sources. Rather than duplicating existing guidance, this section describes the general approaches for developing an onroad vehicle inventory but refers the reader to EPA's existing guidance as appropriate.

#### 7.2.1 Inventory Purpose and Other Considerations

The choice of modeling approach and the geographical scope covered by the inventory will depend on the purpose or end use of the inventory. If the purpose of the inventory is regulatory, please consult the appropriate EPA guidance document. The following discussion highlights some potential inventory purposes and associated analysis considerations.

- Regulatory Application State Implementation Plan (SIP): If the purpose of the emissions inventory is for use in a SIP, the analysis should follow the MOVES Technical Guidance to ensure that the applicable SIP requirements are met.
- Regulatory Application Hot-spot Analysis: If the purpose of the analysis is to develop emissions for use in a PM hot-spot analysis, emissions must be geographically allocated. Guidance on the use of the Project Scale in MOVES for quantitative hot-spot analysis in

 $\overline{a}$ 

<sup>&</sup>lt;sup>b</sup> For more information, see [https://ww3.arb.ca.gov/msei/msei.htm.](https://ww3.arb.ca.gov/msei/msei.htm)

<span id="page-105-1"></span>nonattainment and maintenance areas is described in the PM Hot-spot Guidance.<sup>c</sup> See [Appendix I](#page-197-0) for more information.

• Non-Regulatory Application – Air Quality Analysis: If the inventory is for an air quality analysis not related to transportation conformity, such as corridor level analysis, MOVES at the Project Scale should be used with the project scale refined approach (se[e Appendix I](#page-197-0) for more information). However, since the purpose is non-regulatory, there would be more discretion regarding the number of runs needed to capture variations in activity levels and the overall geographical scope to be included in the analysis.

Another consideration is whether emissions of volatile organic compounds (VOCs) or air toxics are to be included in the analysis for the onroad vehicle inventory. Evaporative processes that occur when gasoline vehicles are parked can account for a significant portion of gaseous hydrocarbon emissions from gasoline vehicles. Because the MOVES at the Project Scale estimates emissions for one hour at a time, it does not capture evaporative process emissions associated with soak activity. If VOCs or air toxics need to be included in the inventory, these can be estimated with the County Scale. Either the County Scale approach can be used for the entire inventory, or a Project Scale approach can be supplemented with a County Scale run for just these emissions.

In general, if the purpose of the inventory is not related to a regulatory application, there can be more flexibility in the approach and geographical scope. Additionally, an inventory with a finer level of detail may provide greater value for port authorities and terminal operators for identifying potentially efficient mitigation strategies or control measures or other areas for operational changes.

#### <span id="page-105-0"></span>7.2.2 Geographical Scope

l

The geographical scope of the inventory is a key consideration for the onroad vehicle sector, and part of this consideration is to determine what near-port transportation corridors and associated road types to include in the inventory. For example, the boundary of the inventory may include areas under jurisdiction of the local port authority only and exclude transportation corridors servicing the port. Alternatively, boundaries may be chosen to characterize all port-related emissions in an air basin and would thus include activity on nearby transportation corridors such as drayage movements to off-port rail facilities, short-haul truck movements to cross-docking facilities and local customers, or passenger car trips and long-haul truck movements to and from the boundary of the defined geographical scope. Regardless of which approach is employed, the scope of the inventory should be decided in advance of any calculations and remain consistent and in accordance with the inventory's purpose.

If the port-related emissions inventory is to be combined with a larger regional emissions inventory (e.g., for SIP purposes), including roads outside of the port could possibly result in double counting the emissions from activity on these roads. However, there could be cases where roads outside the port boundary should be included in the port onroad inventory. For example, if the port has a long access road that is not a public road and therefore not included in the regional transportation network model, activity on that access road would be appropriate to include in the port inventory. If the purpose of the

 $c$  A PM hot-spot analysis is an estimation of likely future localized pollutant concentrations and a comparison of those concentrations to the relevant NAAQS. It is required only for certain kinds of transportation projects in PM<sup>10</sup> and PM2.5 nonattainment and maintenance areas. See 40 CFR 93.101, *Hot-spot analysis* definition, and 40 CFR 93.123(b).

inventory is related to an overall inventory for a SIP, the interagency consultation process should be used to determine the geographical scope of the port-related inventory.

### 7.3 OVERVIEW OF MOVES

MOVES can be used to estimate emissions from port-related onroad vehicles directly or to develop emission factors that can then be used to create an inventory outside of the model. This section summarizes the different ways that MOVES can be run, including basic inputs, advantages, and limitations of each approach.

#### <span id="page-106-0"></span>7.3.1 Scale and Calculation Type

A key feature of MOVES is the ability to estimate emissions at different analysis scales and calculation types. MOVES can analyze mobile emissions at different scales: National, County, and Project. For the purposes of port-related onroad vehicle inventory development, EPA recommends using either the County or Project scales.<sup>d</sup> For more information on MOVES scales, see Section 3.2.2 of the MOVES Technical Guidance for more information.

The County Scale can be used to create onroad vehicle emissions inventories for an individual or multicounty area, a metropolitan area, a region of a state, an entire state, or a multi-state area or region. The County Scale can also be used to model a smaller geographical area, such as the area covered by the port-related inventory.

The Project Scale allows the modelling of a set of individual roadway links and/or parking area(s) where driving activity occurs or where vehicle parking and starts occur, and links can be defined to represent the port-related activity.<sup>e</sup> At the Project Scale, each MOVES run represents one specific hour of a single day of a single year. Therefore, if the Project Scale approach is selected for generating a port related onroad vehicle inventory, the MOVES user would need to consider the number of runs needed to represent the port conditions at the temporal scale of the inventory, such as a day or a year (discussed further in sectio[n 7.6.1.2\)](#page-119-0).

MOVES can also be configured between two calculation types: Inventory or Emission Rates. Selecting Inventory produces an output of total emissions in a specified unit of mass. Selecting Emission Rates will provide emission factors in terms of units of mass per unit of activity, which can then be multiplied by

 $\overline{\phantom{a}}$  $d$  At the National Scale, MOVES uses a default national database that allocates emissions to the state and county level based on a mix of national data, allocation factors, and some preloaded local data. As the default data in the national database may not be the most current or best available information for any specific area, it is not recommended to use the National scale option when developing port-related emission inventories.

<sup>&</sup>lt;sup>e</sup> Note that hotelling activity is usually not included in port-related onroad inventories. In this context, hotelling refers to the activity of long-haul trucks when the vehicle is parked, often overnight, during driver rest periods while heating/cooling equipment or appliances are in use. This activity places a load on the engine, auxiliary power unit, or electrical hookup. This activity is characterized separately from idling during "workday" truck operation such as queuing at a distribution center, loading freight, etc. Hotelling is assumed not to occur directly on ports, however, may occur within the broader region. For more details on hotelling activity, refer to Section 4.13 of the MOVES Technical Guidance or Module 3 of the MOVES Training (see reference [42\)](#page-144-7).

different units of activity for inventory development.<sup>f</sup> Both the County Scale Approach (Sectio[n 7.5\)](#page-113-0) and the Project Scale Generic Link Approach (Section [7.6.2\)](#page-120-0) use the Inventory calculation type.

#### 7.3.2 Pollutants and Processes

MOVES can provide onroad vehicle emissions for many pollutants including criteria air pollutants, greenhouse gases, and air toxics. Those selected when running MOVES would be based on the purpose of the inventory, as discussed in Section [2.](#page-16-0)

In MOVES, "Pollutant" refers to particular types of pollutants or pollutant precursors, such as nitrogen oxides (NOx), while "Process" refers to the mechanism by which emissions are created, such as running exhaust or start exhaust. Processes in MOVES are mutually exclusive types of emissions, and users need to select all processes associated with a specific pollutant to account for all emissions of that pollutant. Typically, it is recommended to select all processes for each pollutant selected. However, some processes may not be applicable for a given port-related inventory. For example, if no onroad vehicle refueling occurs within the scope of the inventory, "Refueling Displacement Vapor Loss and Refueling Spillage Loss" could be excluded; likewise, assuming the port has no hotelling activity (i.e., a truck driver runs the engine overnight while sleeping in the cab), the "Extended Idle and Auxiliary Power Unit" processes would not be included in the MOVES runs. Note, some pollutants in MOVES need the selection of other prerequisite pollutants and processes. For example, selecting the prerequisites for "Primary Exhaust PM2.5 – Total" will select elemental carbon, which is an indicator for black carbon (BC).

In general, pollutant and process selections should be consistent with the specific purpose and scope of the emissions inventory. If there is the possibility that a pollutant would be needed in the emissions inventory, it may be desirable to include it. It is easier to request MOVES results for pollutants that are ultimately not used than to decide after MOVES is run that another pollutant is needed. In such a case, another MOVES run would be necessary.

For methods to estimate energy consumption for this source sector, se[e Appendix A.](#page-147-0)

### 7.4 PORT-RELATED ONROAD VEHICLE INVENTORY DATA NEEDS

This section describes the data needs and possible sources for developing a port-related onroad vehicle emissions inventory. Gathering accurate data on vehicle characteristics (vehicle types, counts, age, etc.) and activities (vehicle travel speeds, idling time, etc.) is paramount for developing a robust onroad vehicle inventory. Likewise, better vehicle data improves the potential for identifying specific operational improvements.

Generally, vehicle data can be gathered from a variety of sources. In many cases, conducting sitespecific manual counts and surveys can yield the most complete data set for use in inventory development. Additionally, port authorities or port operators could partner with their state's transportation or air quality agency to conduct traffic studies and collect vehicle activity and fleet characteristic information. These types of partnerships encourage information sharing and can improve the data used to develop an inventory.

 $\overline{\phantom{a}}$  $f$  A port-related inventory could be developed using the Emission Rates calculation type, but this method is not covered in this document.
#### <span id="page-108-1"></span>7.4.1 Fleet Characteristics

An onroad emissions inventory should account for the type, number, and the ages of vehicles in a fleet operating at a port and on nearby onroad transportation corridors if within the scope. To conduct a MOVES run, the following information is needed to describe the onroad vehicle population:

- Vehicle types (called "source types" in MOVES)
- Vehicle counts (by source type)
- Vehicle age (model years of vehicles are used to determine an age distribution by source type), and
- Diesel retrofit devices and replacements or other emission mitigation measures in use.<sup>g</sup>

#### <span id="page-108-2"></span>*7.4.1.1 Vehicle Types*

 $\overline{a}$ 

An onroad vehicle emissions inventory should include all the vehicle types used within the inventory scope. Vehicle counts should be aggregated by vehicle type. In MOVES, vehicles are classified into source types, which are groups of vehicles with similar activity and usage patterns. MOVES source types and the associated Federal Highway Administration (FHWA) Highway Performance Monitoring System (HPMS) vehicle classes are listed in [Table 7.1,](#page-108-0) and the various source type and fuel type combinations that MOVES can model are listed i[n Table 7.2](#page-108-1) [below.](#page-108-1) [43](#page-144-0)

<span id="page-108-0"></span>

| <b>SourceTypeID</b>                | <b>Source Type</b>                  | <b>HPMSTypeID</b> | <b>HPMS Description</b>   |  |
|------------------------------------|-------------------------------------|-------------------|---------------------------|--|
| 11                                 | Motorcycle                          | 10                | Motorcycles               |  |
| 21                                 | Passenger Car                       |                   |                           |  |
| 31                                 | Passenger Truck<br>25               |                   | Light Duty Vehicles       |  |
| 32                                 | <b>Light Commercial Truck</b>       |                   |                           |  |
| 41                                 | <b>Intercity Bus</b>                |                   |                           |  |
| 42                                 | <b>Transit Bus</b>                  | 40                | <b>Buses</b>              |  |
| 43                                 | <b>School Bus</b>                   |                   |                           |  |
| 51                                 | <b>Refuse Truck</b>                 |                   |                           |  |
| 52<br>Single Unit Short-haul Truck |                                     |                   |                           |  |
| 53                                 | Single Unit Long-haul Truck         | 50                | Single Unit Trucks        |  |
| 54                                 | Motor Home                          |                   |                           |  |
| 61                                 | <b>Combination Short-haul Truck</b> |                   | <b>Combination Trucks</b> |  |
| 62                                 | <b>Combination Long-haul Truck</b>  | 60                |                           |  |

**Table 7.1. MOVES2014 Onroad Vehicle Source Types**

<sup>&</sup>lt;sup>g</sup> For onroad vehicles such as drayage vehicles, retiring older trucks and engines and replacing them with new equipment plays a major role in reducing emissions. In general, vehicle replacement, rather than retrofit, is a more effective option for port-related heavy-duty vehicles.

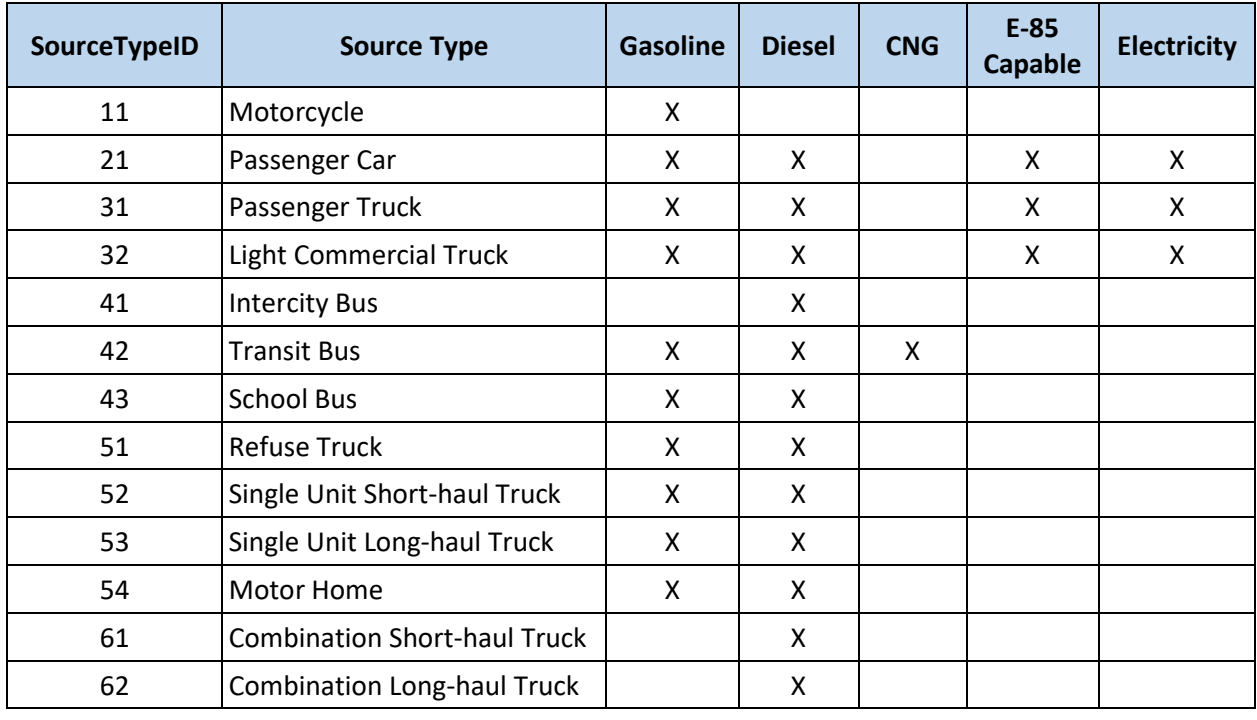

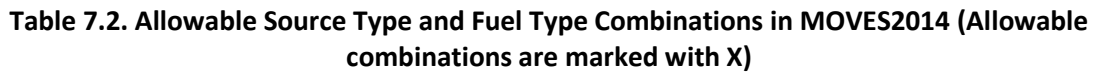

A port-related onroad vehicle fleet may include vehicles such as drayage trucks, shuttle buses, service vehicles, and different varieties of passenger cars and trucks. Generally, the types of vehicles serving a port could include the following, and should be modeled as the MOVES source types noted:

- Drayage trucks and other local delivery tractor-trailer trucks: Drayage trucks are generally diesel-fueled, heavy duty (Class 8) trucks that transport containers and bulk freight between the port and intermodal railyards, distribution centers, and other near-port locations. A common practice is to use older trucks that are near the end of their useful life to serve as drayage trucks because of the lower annual mileage accumulation and proximity to repair facilities. In MOVES, drayage trucks and other local delivery tractor-trailer trucks should be modeled as Combination Short-haul Trucks (sourceTypeID 61).
- Tractor-trailers operating on long-distance routes: These vehicles are generally diesel-fueled, heavy-duty (Class 8) trucks that transport containers and bulk freight long distances (i.e., 200 miles or more from the port). In MOVES, these vehicles should be modeled as Combination Long-haul Trucks (sourceTypeID 62).
- Passenger vehicles: These vehicles are light-duty cars and trucks used for passenger transport. In MOVES, these vehicles should be modeled as Passenger Cars and Passenger Trucks, (sourceTypeIDs 21 and 31, respectively).
- Light-duty service vehicles: These vehicles include may include gasoline or diesel-fueled maintenance trucks and shuttle vans. In MOVES, these vehicles should be modeled as Light Commercial Trucks (sourceTypeID 32).
- Shuttle buses and motor coaches: These vehicles are used to bring passengers to or from the site or transport passengers on-site. In MOVES, these vehicles should be modeled as Intercity

Buses (sourceTypeID 41) if they operate over long distances, or as Transit Buses (sourceTypeID 42) if they operate on regular, fixed schedules.

• Other heavy-duty trucks: These vehicles are generally large, heavy-duty service vehicles, such as refueling trucks and other support vehicles. In MOVES, these vehicles should be modeled as Single Unit Short-haul Truck (sourceTypeID 52) or as Long-haul Truck (sourceTypeID 53) if used on long distance routes (i.e., routes that extend 200 miles or more from the port).

#### <span id="page-110-0"></span>*7.4.1.2 Vehicle Counts*

Capturing the number of vehicles by source type is another key aspect of developing an onroad vehicle emission inventory. Vehicle counts can be gathered from a variety of sources. Many state Departments of Transportation (DOTs) have permanent highway sensors in place that can separate heavy-duty truck counts from passenger cars and trucks, and other vehicles. However, these sensors are typically located on highway segments, which means the raw traffic volume numbers do not account for traffic entering and exiting via highway ramps. These counts are generally available through FHWA HPMS data sets, state DOTs, or local transportation planning agencies. These counts could serve as a basis of portrelated vehicle counts, but further refinement may be necessary.

There are numerous other technologies that could assist with vehicle counts. Automatic vehicle classification counters co-located with manual survey locations may best provide an overall estimate of the traffic volume, vehicle type, and vehicle speeds. Automatic counters provide continuous counts for a longer period than is practical with manual surveys. Vehicle classification counters that identify the type of trucks can only be deployed across a single lane of traffic, while the more commonly used total vehicle counters can be used over multiple lanes. FHWA has identified other equipment for traffic data collection in the *Highway Performance Monitoring System Traffic Data for High-Volume Routes: Best Practices and Guidelines report.*[44](#page-144-1)

In addition to the vehicle count sources above, depending on the type of port activity, vehicle gate counts, parking receipts, and passenger counts could also be sources of information to determine the number of vehicles arriving at and operating on port.

#### <span id="page-110-1"></span>*7.4.1.3 Age Distribution*

Age is an important factor in calculating onroad vehicle emission inventories because older vehicles tend to produce higher emissions. A vehicle's age is the difference between its model year and the inventory year. Age distributions in MOVES vary by source type and range from zero to 30+ years, so that all vehicles 30 years and older are modeled together. As such, an age distribution is comprised of 31 fractions, where each fraction represents the number of vehicles present at a certain age divided by the vehicle population for all ages.

To build a MOVES-compatible age distribution table, there are three options depending on data availability that are presented in order of specificity. For each vehicle type, inventory preparers should use the best option for age distribution that is supported by the data available. Age distribution can have a considerable impact on emission estimates, so the most specific information available should be used:

1. For fleets that operate locally, such as drayage trucks, the MOVES user should provide specific fleet age distribution data. For these locally-based fleets, an exact age distribution could be obtained from on-terminal truck registrations or license plates studies.

- 2. If a port-specific age distribution is not available, MOVES users should use the latest state or local age distribution assumptions from their SIP or transportation conformity regional emissions analysis, which would be available from the state air quality agency or the local metropolitan planning organization if the port is located in or near an ozone, PM, or other nonattainment or maintenance area.
- 3. If no state or local age distribution is available, the MOVES default age distribution could be used.<sup>h</sup> The MOVES user can select the analysis year(s) and find the corresponding age distribution. These fractions are national defaults and could be significantly different than the local age distribution. Default data should be used only if more representative data set (e.g., reflecting port-related vehicles or a state or local information) cannot be obtained.

Short-distance, drayage transportation of freight tends to be performed by older trucks, while longdistance movements generally rely on newer and more fuel-efficient equipment. The age distributions used for combination short-haul and combination long-haul trucks should reflect differences in the ages of these different source types.

Truck license plate sampling is a direct way to collect and determine truck age distributions and other fleet characteristics. For example, at the Port of Oakland, researchers developed and implemented a truck-traffic survey in West Oakland, California. During the manual truck counts, the license plates of at least 10 trucks that entered the survey intersection per hour were recorded. License plate information was cross-refenced with a California's Department of Motor Vehicles database to gather information on the model year, fuel type, manufacturer's maximum gross vehicle weight ratings (GVWR), the number of axles, the city of registration, and zip code of registration. [45](#page-144-2)

#### *7.4.1.4 Vehicle Retrofits and Replacements*

The MOVES model does not incorporate assumptions on the existence of any local projects to retrofit emission reduction technologies on onroad diesel vehicles or to replace older vehicles with newer, cleaner ones. If such a program is in place, MOVES users should account for it in a port-related inventory. For more information, see EPA's Diesel Retrofit and Replacement Guidance which addresses retrofit and replacement projects in detail.<sup>[40](#page-144-3)</sup> Section 2.5 of the Diesel Retrofit and Replacement Guidance describes how to quantify emission reductions from diesel emission reduction strategies, such as a drayage truck replacement program; Section 2.6 describes how to quantify emission reductions from onroad vehicle or engine replacement projects.

#### <span id="page-111-0"></span>7.4.2 Vehicle Activity

Characterizing vehicle activity for on-port terminals and on near-port corridors is critical for calculating emission inventories. Vehicle activity in this context includes running, parking, and starting activity.

#### *7.4.2.1 Running Activity*

 $\overline{\phantom{a}}$ 

Generally, port-related running activity can be broken down into three stages: activity on near-port transportation corridors (if within the inventory's scope), queuing activities such as creep and idling occurring at gates, and activity within the port.

If within the inventory scope, port-related vehicle activity on transportation corridors such as highways and access roads to the port should be included in the onroad vehicle emissions inventory. This activity

h For more information, see [www.epa.gov/otaq/models/moves/tools.htm.](http://www.epa.gov/otaq/models/moves/tools.htm)

captures vehicle travel to and from the port facilities such as truck trips to nearby freight facilities or warehouses and passenger travel. To characterize this activity, MOVES users would define the route lengths, in miles, and estimate the number of port-related trips by vehicle type and vehicle speeds in miles per hour.

Gate queuing, which includes creep and idling, should be characterized separately from activity on nearport transportation corridors because it has a substantially different driving cycle. Users should consider where gate queuing activity occurs. Gate queuing by drayage vehicles or passenger vehicles may occur in different areas as vehicles approach different terminals. The length of the queuing area may vary depending on the level of activity at a given terminal but should generally reflect the distance from where gate queuing starts to the terminal entrance gate. Gate queuing activity should also be characterized by distance traveled (in miles) within the queuing area, number of trips by source type, and vehicle speeds (in miles per hour) within the queuing area. Truck queuing data may be limited if the terminal operators do not capture queue times; however, surveying drivers may be a helpful source of information.<sup>[46](#page-144-4)</sup> Alternatively, if hours of wait time by source type is known, this information can be used in the Project Scale approach described in Section [7.6](#page-118-0) without the other information (distance traveled, number of trips by source type, or vehicle speeds).

Running activity within the port may include driving along drayage routes and driveways. This activity is likely dominated by low speed driving with frequent stops and short periods of acceleration.

Running activity types described above are quantified as vehicle miles traveled (VMT) by source type and allocated by road type. Most or all running travel activity in a port-related onroad vehicle emissions inventory would most likely correspond to the urban unrestricted road type in MOVES (roadTypeID 5). However, if the inventory includes other road types, such as restricted access highways (i.e., highways with entrance and exit ramps), the MOVES user will need to estimate this activity by source type, and distribute travel activity by source type to other road types as appropriate. If the emissions inventory will support regulatory purposes, the interagency consultation process should be used to determine the geographical boundaries, including which roads to include, and how to address and minimize double counting or missing emissions.

Estimating a vehicle speed distribution can be a complex process. For a county-wide inventory, a typical approach for estimating average speeds is to post-process the output from a travel demand network model. However, travel demand models are unlikely to cover the details of traffic within a port. A detailed approach is to process on-vehicle Global Positioning System (GPS) data. GPS dataloggers could be used to collect speed data from a sample of vehicles traveling within the port. This data could then be used to construct an average speed distribution for use in the County Scale approach, calculate a linklevel average speeds for the Project Scale approach, or develop a second-by-second link drive schedule for use in the Project Scale approach.

#### <span id="page-112-0"></span>*7.4.2.2 Vehicles Parked and Starts*

Depending on the port's business activities, the port may store large numbers of vehicles on site for some duration. For example, at a cruise terminal, cruise passengers may park their vehicles during the duration of their trip at a terminal parking facility. Similarly, a terminal that handles a high number of new passenger import/export vehicles may store these vehicles in onsite lots at some stage during their shipment. While stored, vehicles can still produce emissions through evaporative processes. To

estimate this activity, the number of vehicles and duration of time parked by source type should be captured. As noted earlier, emissions associated with evaporative processes would be estimated at the County Scale.

<span id="page-113-0"></span>Vehicle start emissions are closely associated with parking activity. Start emissions are determined based on the time a vehicle has been parked prior to the engine starting ("soak"). Vehicle start emissions can be estimated with either the County Scale or the Project Scale approach. At the County Scale, MOVES applies an average default operating mode distribution that will apply to the parking activity. For the Project Scale approach, users can define parking activity with the operating mode IDs (opModeID) i[n Table 7.3](#page-113-0) to describe the amount of time a vehicle is parked.

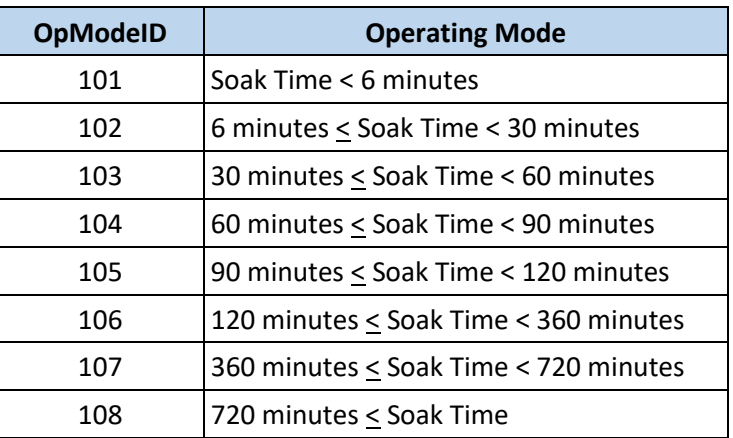

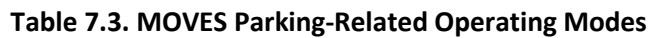

All start and parking activity would be modeled using the off-network road type in MOVES (roadTypeID 1).

Parking and start activity information can be gathered from a variety of sources. For passenger vehicles, parking receipts may be a source of information detailing parking duration (soak time) and starts can be approximated as one start per park. For service vehicles, starts and parking activity should be collected for a "typical" work day. For vehicles such as drayage trucks, some local governments and port authorities have instituted policies and programs that require truck drivers to turn off engines if idling is expected to exceed a certain duration such as during queuing, loading, and unloading activities. These programs may generate additional start activity that should be included in the onroad vehicle emissions inventory.

# <span id="page-113-1"></span>7.5 COUNTY SCALE APPROACH FOR DEVELOPING AN ONROAD VEHICLE INVENTORY

Running MOVES at County Scale takes advantage of features built into MOVES that simplify the process of developing a base year inventory. In this approach, the MOVES user treats the area included in the inventory as if it were a county, using inputs that describe the total fleet and activity within the area rather than the total fleet and activity in the whole county.

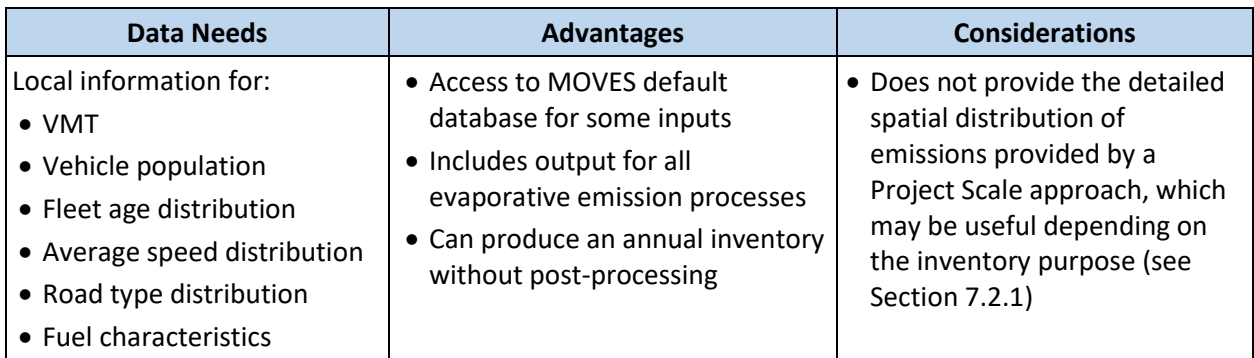

#### **Table 7.4. Overview of Developing Onroad Vehicle Emission Inventories Using MOVES at the County Scale**

#### 7.5.1 Setting up a County Scale RunSpec for a Port

To produce an onroad vehicle emissions inventory using the County Scale, a MOVES Run Specification (RunSpec) is created to define elements such as time period(s), geographical area, source types, etc. to be included in the modeling. These elements are defined in a series of panels in the MOVES Graphical User Interface (GUI). When setting up a County Scale RunSpec for a port-related and/or goods movement onroad vehicle emissions inventory, the following selection should be made:

- 1. Scale Panel: Select "Onroad" model and "County" for domain/scale. Calculation type should be specified as "Inventory."
- 2. Time Spans Panel: Select the inventory year (e.g., 2020 for a 2020 base year inventory), all months, both day types (weekday/weekend), and all hours to ensure the inventory includes the entire year. Time aggregation should be set to "hour," which indicates no pre-aggregation and most accurate inventory calculation. Note, only a single year can be selected in a County Scale run.
- 3. Geographic Bounds Panel: Select the county containing the port in the Geographic Bounds panel. Note, if the port spans multiple counties, the county containing most of the port should be selected.
- 4. Onroad Vehicle Equipment Panel: Add the fuel type/source type combinations operated within the boundaries of the port-related inventory (as described in Section [7.4.1\)](#page-107-0). For fuels, select all fuel types available for each source type.
- 5. Road Type Panel: Select the road types that are to be included in the inventory scope. The driving behavior of vehicles traveling within the port itself is likely to be most like the Urban Unrestricted category, which includes urban arterials, collectors, and local streets. If the area of analysis includes other roads types, such as a restricted access highway with ramps that provide access to the port, include the Urban Restricted category as well. Always select Off-Network to include calculation of emissions from engine starts and evaporative emissions from parked gasoline vehicles.
- 6. Pollutants and Processes Panel: Select all processes of the pollutants of concern. Note, running MOVES at the County Scale can estimate emissions associated with the fuel vapor venting process; these emissions cannot be estimated using MOVES at the Project Scale (see Section [7.2.1\)](#page-104-0).
- 7. Manage Input Data Sets Panel: This panel is not needed and should be skipped.
- 8. Strategies Panel: The Strategies Panel provides access to the Rate of Progress option. The Rate of Progress Panel includes a checkbox which, when checked, disables all motor vehicle requirements of the 1990 Clean Air Act Amendments. This panel is not needed for inventory development and should be skipped.
- 9. General Output Panel: Choose units for emissions and distance. EPA recommends choosing "grams" and "miles" for these units. EPA also recommends selecting "Distance Travelled" and "Population" under the "Activity" heading. These results can be used as a quality assurance check when reviewing the run's output.
- 10. Output Emissions Detail Panel: Select the level of detail needed in the model output. Selecting more detail results in larger output files but provides more flexibility for further review and analysis of the MOVES results. For example, choosing "Year" for the time period will result in a simple annual inventory. Choosing "Month" produces results for each month, which may allow the analysis of how emissions vary throughout the year. The inventory purpose will inform the level of detail needed for the time period selections in this panel. Of the other choices, "Source Use Type" might be a useful option to select, as it allows the user to distinguish the relative contributions of different source types to the total inventory.
- 11. Advanced Performance Features Panel: This panel is not needed and should be skipped.

#### 7.5.2 Using the County Data Manager to Enter Port-Specific Data

Once the RunSpec is completed, the County Data Manager (CDM) is used to enter activity and fleet information specific to the area of analysis. For a typical county-level inventory, the MOVES user would enter information that applies to the entire county. In this case, the MOVES user will enter the applicable port-related information.

#### *7.5.2.1 Meteorology Data*

The meteorology input allows the MOVES user to enter an average 24-hour temperature and humidity profile for each month of the year. The MOVES default database includes average monthly meteorology data for every county in the country based on 10 years of data from the National Climatic Data Center. For non-regulatory purposes (e.g., will not be used as part of a SIP or conformity analysis), the default data in MOVES for the county containing the port can be used. When the port-related inventory will be incorporated into a larger inventory to be used for a SIP or conformity analysis, the meteorology inputs should be the same as those used for the rest of the inventory.

#### *7.5.2.2 Source Type Population*

At County Scale, vehicle populations by source type are used to calculate evaporative emissions and can also be used to calculate start emissions. It is a necessary input at this scale and should represent the average number of vehicles in a typical day, by source type, that are present within the boundaries of the geographical area addressed by the inventory. See sectio[n 7.4.1.2](#page-110-0) for more information on sources of vehicle counts for source type population inputs.

#### *7.5.2.3 Age Distribution*

As discussed in Section [7.4.1.3,](#page-110-1) the age distribution of the vehicles in the analysis is an important input in MOVES and having accurate vehicle data improves the potential for identifying specific operational improvements. The age distribution by source type should be representative of the vehicles in use at the port.

#### *7.5.2.4 Vehicle Miles Traveled (VMT)*

Vehicle miles traveled is a necessary input and should be based on estimates of vehicle activity within the boundaries of the inventory. MOVES can accept VMT information provided in terms of HPMS vehicles types or MOVES sources types and provides two options for the time period of VMT information as either an annual or daily value. Any of these combinations can be used, depending on data availability. Choices include entering VMT by:

- **Input by: VMT value:**
- HPMS vehicle types; or **•** Annual; or
- MOVES source types Daily
- 

#### *7.5.2.5 Hotelling*

In the onroad context, hotelling refers to the activity of long-haul trucks when the vehicle is parked, often overnight, during driver rest periods while heating/cooling equipment or appliances are in use. Hotelling is assumed not to occur directly on ports; however, MOVES includes default hoteling activity for county scale runs. Default activity is based on VMT assigned to the rural restricted road type (roadTypeID 5). If the rural restricted road type is included within the geographical scope of the analysis, it is necessary to enter zeros for all rows in the hoteling hours column in the *HotellingHours* table for the Hotelling tab input. If this is not done, the county scale run will calculate extended idling emissions if the rural restricted road type is included.

#### *7.5.2.6 Fuel*

 $\overline{\phantom{a}}$ 

Onroad vehicle emissions also depend on what fuels and fuel mixes are used. MOVES includes default fuel information by county, month, and year. MOVES users should review the default fuel supply and fuel formulation information provided in MOVES and make changes only where precise local volumetric fuel property information is available or where local fuel requirements have changed.

One exception is in the case of Reid Vapor Pressure (RVP); the MOVES user should change this value to reflect any specific local or state regulatory requirements and differences between ethanol- and nonethanol blended gasoline not reflected in the default database. Any changes to RVP (or to any other gasoline fuel formulation parameters) should be made using the "Fuels Wizard" tool in the Fuel Tab of the CDM. This process is described in more detail in Section 4.9.1 of the MOVES Technical Guidance. Note that the Fuels Wizard only applies to gasoline fuels. If any diesel fuel properties (such as the diesel sulfur content) need to be changed, MOVES users should modify the property in the fuel formulation table for the modeled county using the CDM.

Additionally, the Alternative Vehicle and Fuels Technology (AVFT) table defines the fractional mix of vehicles capable of using different fuels for each model year. In most cases, the default AVFT table should be used. However, in some cases the fleet of vehicles that operate in the port may have a unique mix of fuel types that is different from the national average used to create the default table. For example, a cruise ship port might have a fleet of passenger shuttle buses that operates only on compressed natural gas (CNG). In this case, the AVFT table should be adjusted to reflect that the local fleet of shuttle buses (sourceTypeID 42) does not include any diesel or gasoline buses.<sup>1</sup>

<sup>&</sup>lt;sup>i</sup> In this specific example, the CNG-fueled shuttle buses should be modeled as Transit Buses (sourceTypeID 42) in MOVES, because that is the only source type that can be modeled with CNG in MOVES2014.

For more information on Fuels in MOVES, including the primary fuels tables, see Section 4.9 of the MOVES Technical Guidance*.*

#### *7.5.2.7 Inspection and Maintenance (I/M)*

Some counties have local inspection and maintenance (I/M) programs to reduce emissions from the passenger car and light duty truck fleet. If the local county containing the port has an I/M program, coordinate with the state or local air agency administering the I/M program to verify that the default inputs in MOVES are consistent with the local program. Refer to Section 4.10 of the MOVES Technical Guidance for more information.

#### *7.5.2.8 Retrofit and Replacement Data*

This tab allows users to enter retrofit replacement program data that apply adjustments to vehicle emission rates.<sup>j</sup> There is no default retrofit data in MOVES and users do not have to input retrofit data into MOVES unless they have a retrofit program that they wish to model. Users should consult the Diesel Retrofit and Replacement Guidance<sup>[40](#page-144-3)</sup> for more information.

#### *7.5.2.9 Road Type Distribution*

As noted in Sectio[n 7.4.2,](#page-111-0) most or all travel activity in a port-related area would most likely correspond to the Urban Unrestricted Road Type or Off-network Road Type in MOVES. However, if any other road type activity, such as urban restricted activity (i.e., driving on highways with entrance and exit ramps for access) occurs within the port area, the user will need to distribute travel activity, by source type, across the road types included in the analysis. See section 4.7 of the MOVES Technical Guidance for more information on this input.

#### *7.5.2.10 Average Speed Distribution*

MOVES needs an average speed distribution for each source type, road type, and hour of day included in the analysis. The MOVES user would distribute vehicle hours traveled (VHT, rather than vehicle miles traveled) into 16 speed bins; these fractions should sum to 1 across source type, road type, and hour of day.<sup>k</sup> For sourceTypeIDs 61 and 62, which represent short- and long-haul combination trucks, there may be a substantial amount of activity in the lower speed bins because of their queuing activity.

#### *7.5.2.11 Starts*

 $\overline{\phantom{a}}$ 

At County Scale, start information is an optional input. By default, MOVES uses vehicle population to estimate start emissions. However, for a port-related onroad vehicle emission inventory, using the starts input is a more precise way to estimate start emissions. The starts input contains multiple tables, which allow the user to:

- enter the total number of starts for all source types in the inventory area for a typical weekday and weekend day,
- distribute the total number of starts by source type and by hour of the day, and/or

<sup>&</sup>lt;sup>j</sup> For onroad vehicles, retiring older vehicles and engines and replacing them with new equipment plays a major role in reducing emissions. In general, vehicle replacement, rather than retrofit, is a more effective option for port-related heavy-duty vehicles.

 $k$  More information about how this input is developed can be found in Section 4.6 of the MOVES Technical Guidance.

• enter monthly adjustment factors to account for cases where number of starts varies by month.

There is also the option to use the operating mode distribution table to change the default distribution of vehicle soak times (the length of time between key-off and key-on) represented by opModeID 101 through 108, as discussed in Section [7.4.2.2.](#page-112-0) Ports are likely to have soak time distributions that are different from national defaults. For example, a cargo port might have a high percentage of short soak times, while a port with a cruise terminal that includes a long-term parking structure might have a higher percentage of long soak times.

## *7.5.2.12 Running MOVES*

Once the input database is complete, MOVES can be run. The results will be the port-related emissions inventory at the level of detail chosen in the Output Emissions Detail Panel of the RunSpec, which may need additional aggregation. For example, if source type was chosen in the output emissions detail panel, emissions from each of the source types would need to be summed to get total port emissions inventory for the onroad sector.

# <span id="page-118-0"></span>7.6 PROJECT SCALE APPROACH FOR DEVELOPING AN ONROAD VEHICLE EMISSIONS INVENTORY

Using MOVES at the Project Scale can provide a greater level of detail for developing a base year onroad vehicle emission inventory. Additionally, as discussed in Section [7.2,](#page-103-0) using MOVES at the Project Scale can provide emissions at enough geographical resolution to conduct air quality modeling if setup correctly following the methods described in the PM Hot-spot Guidance. As noted in the introduction of this section, this document does not provide step-by-step instructions on how to run MOVES, but discusses an overview of the process of using MOVES at the Project Scale.

There are several ways that MOVES at the Project Scale could be used to create an inventory of portrelated onroad emissions, and this document focuses on two of them:

- 1. Generic Link Approach: Using MOVES at the Project Scale to model a series of generic links that represent different types of activity at the port. This section primarily focuses on the Generic Link Approach.
- 2. Refined Approach: Using MOVES at the Project Scale to model a series of specific links that represent specific locations at the port. This is a more detailed approach applicable for areas conducting refined air quality modeling requiring geographically allocated emissions. Refer to [Appendix I](#page-197-0) for more information about this approach.

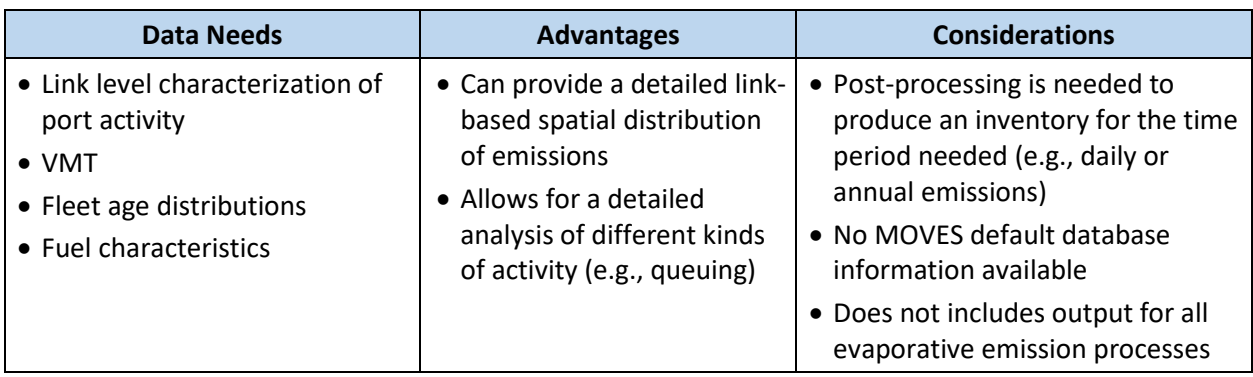

#### **Table 7.5. Overview of Developing Onroad Vehicle Emission Inventories Using MOVES at the Project Scale**

#### <span id="page-119-1"></span>7.6.1 Major Considerations for the Project Scale Approach

The following items should be carefully considered when developing a modeling plan for a project scale approach, which are discussed in further detail below:

- 1. Number of links
- 2. Number of runs
- 3. Pollutants and processes to include

#### *7.6.1.1 Number of Links*

A link represents a segment of road or driveway or other location where a certain type of vehicle activity occurs. A link should be a segment with similar traffic/activity conditions and characteristics. Where vehicle volumes or vehicle activity changes, a new link should be defined.

There are two primary types of links: running and off-network.

- Running links are used to describe driving activity (e.g. free-flow cruising, deceleration, idle, and acceleration activity). Near-port onroad transportation corridors, on terminal drayage routes, driveways, loading and unloading zones, and queuing areas would be characterized by running links.
- An off-network link is used to describe areas of start and hotelling activity (e.g. parking areas truck or transit terminals). Generally, long term hotelling activity does not occur on ports and therefore is not included in this document; however, if hotelling occurs within the overall project geographical scope of the analysis, refer to Section 4 of the PM Hot-spot Guidance for more information on how to characterize this activity in MOVES.

As indicated in Section [7.4,](#page-107-1) near-port corridor and on-port vehicle activity may include different running, queuing, and parking activity. There is no limit on the number of running links in a run, but only one offnetwork link can be defined per run.

#### <span id="page-119-0"></span>*7.6.1.2 Number of Runs*

At the Project Scale, each MOVES run covers one specific hour of a single day of a single year. Therefore, determining the number of Project Scale runs depends on the inventory purpose, how activity levels, meteorological conditions, and fuels vary over the course of the time period of the inventory.

<span id="page-120-1"></span>The inventory purpose, whether it be an annual emissions inventory or an inventory for a specific national ambient air quality standard (NAAQS), determines the number of runs needed. For example, for the annual PM2.5 NAAQS, an annual SIP inventory is necessary, whereas ozone SIPs are developed for a typical summer day, and the 24-hour  $PM<sub>2.5</sub>$  and  $PM<sub>10</sub>$  NAAQS need daily inventories. For more information on the number of runs for a specific NAAQS, please consult the appropriate EPA guidance.

One advantage to the Project Scale Generic Link Approach, discussed i[n 7.6.2,](#page-120-0) is that one MOVES run may be all that is needed to generate emission rates for the entire year for non-regulatory purposes. However, more than one run may be necessary to account for variation in fuel type and possibly temperature across seasons. If multiple runs are necessary, the resulting rates would need to be multiplied by the appropriate fraction of the yearly activity, and the products aggregated as discussed further in Sectio[n 7.6.5.](#page-126-0)

#### *7.6.1.3 Pollutants and Processes to Include*

MOVES cannot estimate emissions from fuel vapor venting at the Project Scale. Fuel vapor venting is the emission process in MOVES that accounts for evaporative emissions from parked gasoline vehicles. (See Section [7.2.1](#page-104-0) for more information). If the ports inventory needs to include these emissions, the user can either supplement this Project Scale method with an additional run using the County Scale that only includes the "evap fuel vapor venting" process, or create the whole inventory using the County Scale Approach described in Sectio[n 7.5.](#page-113-1)

#### <span id="page-120-0"></span>7.6.2 Project Scale Generic Link Approach

A simplified Project Scale approach could be used if the inventory is not done for regulatory purposes and is not needed for air dispersion modeling. In this approach, a set of generic links can be created for each different type of activity: one link for each type of activity and for each source type engaged in that activity. Given this set up, these generic links result in emission rates (even though the Inventory calculation type is used) that can then be multiplied by the appropriate activity for each of those source types (e.g., VMT, hours idling, or starts).

The number of generic links used should sufficiently capture the different types of activity occuring in the scope of the inventory. The links defined in this approach would include a set of running links and one off-network link.

- Each running link would include just one vehicle, and all running links would be defined as a length of one mile.
- The off-network link should include one of each source type with start activity for the geographical area.

With this approach, multiple areas within the port where similar activity occurs can be represented by the same link. For example, if within the port there are different areas where trucks and other vehicles are queuing, these different areas of queuing can be represented with one link for each source type. [Table 7.6](#page-120-1) provides a simple example of this approach representing links for one source type.

| <b>Activity Type</b>                                                   | <b>Generic Link Description</b>                                                                                         | <b>Output Emission Rate</b>                                             | <b>MOVES Link Example</b>                  |
|------------------------------------------------------------------------|----------------------------------------------------------------------------------------------------|-------------------------------------------------------------------------|--------------------------------------------|
| Driving to and<br>from port                                            | Running link with<br>representative average speed<br>of near-port onroad<br>transportation corridors                    | mass per mile (e.g. g/mi)                                               | Running link with 30<br>mph average speed  |
| Queuing (including<br>idling and<br>creeping) at gates<br>or terminals | Running link with low average<br>speed                                                                                  | mass per mile converted<br>to mass per hour (e.g.<br>$g/mi$ to $g/hr$ ) | Running link with 1.8<br>mph average speed |
| Driving activities<br>on-port                                          | Running link with<br>representative average speeds<br>of driving on-port to capture all<br>drayage routes and driveways | mass per mile (e.g. g/mi)                                               | Running link with 10<br>mph average speed  |
| <b>Vehicle Parking</b><br>and Starts                                   | Off-network link to represent<br>all parking areas to capture<br>number of vehicles parked and<br>starting <sup>*</sup> | mass per start (e.g.<br>g/start)                                        | Off-network Link                           |

**Table 7.6. Generic Link Approach Sample Link Characterization**

\* MOVES at the Project Scale does not capture evaporative process emissions associated with soak activity from parked vehicles. If VOCs or air toxics need to be included in the inventory, these can be estimated with an additional County Scale run for just these emissions.

This example includes four links for this source type; similar links would be defined for other source types. The resulting MOVES output, which represent emission rates for a given pollutant, can then be multiplied by the number of vehicles of that source type and activity amount, and then aggregated to create a total onroad vehicle emissions inventory.

#### 7.6.3 Creating a Run Specification for the Generic Link Approach

To produce emission factors for use in the calculation of an onroad vehicle inventory, the user would run MOVES for the representative time periods of interest for the analysis. As discussed in Section [7.6.1.2,](#page-119-0) the MOVES user should consider whether more than one run is necessary to account for variation in fuel type and temperature. If more than one run is needed, separate RunSpecs should be developed for each run.

When setting up a RunSpec for a Project Scale Generic Link run, the following selections should be made:

- 1. Scale Panel: Select "Onroad" model and "Project" scale. Calculation type should be specified as "Inventory." Because running links will be defined with one vehicle with a length of one mile, selecting "Inventory" results in a set of emission rates for these links, e.g., grams/vehicle-mile.
- 2. Time Spans Panel: Select the calendar year, a month, a day type (weekday/weekend), and an hour of analysis. The selection of month will affect the fuel MOVES uses, but otherwise, the selections for month, day type, and hour do not matter for this approach. Time aggregation should be set to "hour," which indicates no pre-aggregation.
- 3. Geographic Bounds Panel: Select the county containing the port in the Geographic Bounds Panel. Note, if the port spans multiple counties, users should select the county containing most of the port.
- 4. Onroad Vehicle Equipment Panel: Add the fuel type/source type combinations represented at the port (as described in Sectio[n 7.4.1.1\)](#page-108-2).
- 5. Road Type Panel: Select the road types that are to be included in the project scope. Always select "Off-Network" to include calculation of emissions from engine starts and evaporative emissions from parked gasoline vehicles.
- 6. Pollutants and Processes Panel: Select all processes of the pollutants of concern. Note, VOC and air toxics emissions from the fuel vapor venting process cannot be estimated using MOVES at the Project Scale and would necessitate a supplemental County Scale run.
- 7. Manage Input Data Sets Panel: This panel is not needed and should be skipped.
- 8. Strategies Panel: The Strategies Panel provides access to the Rate of Progress option. The Rate of Progress Panel includes a checkbox which, when checked, disables all motor vehicle requirements of the 1990 Clean Air Act Amendments. This panel is not needed for inventory development and should be skipped.
- 9. General Output Panel: Choose units for emissions and distance. EPA recommends choosing "grams" and "miles" for these units. EPA also recommends selecting "Distance Travelled" and "Population" under the "Activity" heading. This can be used as a check for the output, since distance travelled should be 1 mile, and population should be 1 vehicle for each link, based on input database choices described below.
- 10. Output Emissions Detail Panel: Select check the box for "Source Use Type" to obtain start emission rates by source type.
- 11. Advanced Performance Features Panel: This panel is not needed and should be skipped.

Before executing this run, the user will need to create an input database to describe the activity by link for the inventory, as described in the next section.

#### 7.6.4 Using the Project Data Manager for the Generic Link Approach

The Project Data Manager (PDM) in MOVES is used to import tables containing the information needed to populate a Project Scale input database. This section assumes familiarity with creating a MOVES input database by exporting the spreadsheet templates (or in the case of fuel, default data) for each of the inputs, and importing completed templates into the input database. A simple, hypothetical example is provided i[n Appendix I](#page-197-0) to illustrate some of the PDM tab inputs for the Project Scale Generic Link Approach.

The following subsections provide information on how to populate the PDM tabs for the Generic Links Approach.

#### *7.6.4.1 Meteorology Data*

Enter the average monthly temperature and humidity for the month selected in the RunSpec.

#### *7.6.4.2 Age Distribution*

As discussed in Section [7.4.1.3,](#page-110-1) the age distribution of the vehicles in the analysis is an important input in how MOVES calculates emission rates. In the Generic Link Approach, each running link consists of one vehicle and the off-network link has only one vehicle of each type. The age distribution for each source

type should be representative of the fleet of those vehicles at the port. This fleet age distribution is then assigned as a composite age for the single vehicle included in the link. If available, use the specific fleet age distribution from the port.

## *7.6.4.3 Fuel*

Onroad vehicle emissions also depend on what fuels and fuel mixes are used. MOVES includes default fuel information by county, month, and year. MOVES users should review the default fuel supply and fuel formulation information provided in MOVES and make changes only where precise local volumetric fuel property information is available or where local fuel requirements have changed.

One exception is in the case of Reid Vapor Pressure (RVP); the MOVES user should change this value to reflect any specific local or state regulatory requirements and differences between ethanol- and nonethanol blended gasoline not reflected in the default database. Any changes to RVP (or to any other gasoline fuel formulation parameters) should be made using the "Fuels Wizard" tool in the Fuel Tab of the CDM. This process is described in more detail in Section 4.9.1 of the MOVES Technical Guidance. Note that the Fuels Wizard only applies to gasoline fuels. If any diesel fuel properties (such as the diesel sulfur content) need to be changed, MOVES users should modify the property in the fuel formulation table for the modeled county using the CDM.

Additionally, the Alternative Vehicle and Fuels Technology (AVFT) table defines the fractional mix of vehicles capable of using different fuels for each model year. In most cases, the default AVFT table should be used. However, in some cases the fleet of vehicles that operate in the port may have a unique mix of fuel types that is different from the national average used to create the default table. For example, a cruise ship port might have a fleet of passenger shuttle buses that operates only on compressed natural gas (CNG). In this case, the AVFT table should be adjusted to reflect that the local fleet of shuttle buses (sourceTypeID 42) does not include any diesel or gasoline buses.<sup>1</sup>

For more information on Fuels in MOVES, including the primary fuels tables, see Section 4.9 of the MOVES Technical Guidance*.*

#### *7.6.4.4 Inspection and Maintenance (I/M)*

 $\overline{\phantom{a}}$ 

Some counties have local inspection and maintenance (I/M) programs to reduce emissions from the passenger car and light duty truck fleet. If the local county containing the port has an I/M program, coordinate with the state or local air agency program administrator to verify that the default inputs in MOVES are consistent with the local program. For ports that do not serve cruise ships (i.e., those ports that do not have large numbers of passenger vehicles), this panel may potentially be skipped. Ports that serve cruise ships will have more light-duty vehicle activity; in such a case, enter the details of the I/M program in the county selected in the RunSpec panel. Refer to Section 4.10 of the MOVES Technical Guidance for more information.

l In this specific example, the CNG-fueled shuttle buses should be modeled as Transit Buses (sourceTypeID 42) in MOVES, because that is the only source type that can be modeled with CNG in MOVES2014.

### <span id="page-124-1"></span>*7.6.4.5 Retrofit Data*

This tab allows users to enter retrofit program data that apply adjustments to vehicle emission rates.<sup>m</sup> There is no default retrofit data in MOVES and users do not need to input retrofit data into MOVES unless they have a retrofit program that they wish to model. Users should consult the Diesel Retrofit and Replacement Guidance for more information.

## *7.6.4.6 Links*

 $\overline{a}$ 

The *Link* input table is where the MOVES user defines the links. For the Generic Link Approach, each running link includes just one vehicle, and all running links are defined as a length of one mile. [Table 7.7](#page-124-0) describes the columns in the *Link* input table.

<span id="page-124-0"></span>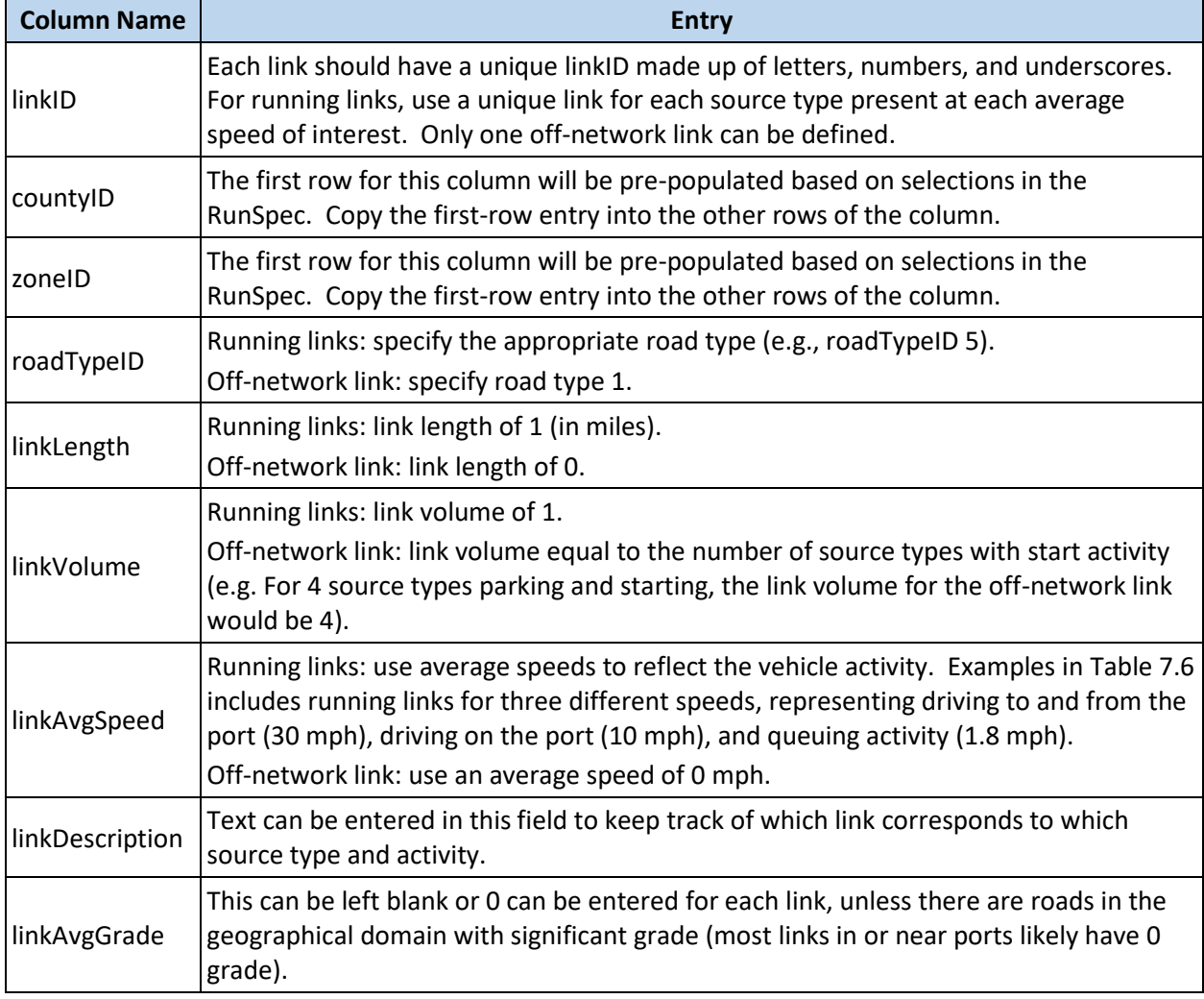

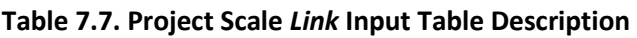

<sup>m</sup> For onroad vehicles, retiring older vehicles and engines and replacing them with new equipment plays a major role in reducing emissions. In general, vehicle replacement, rather than retrofit, is a more effective option for port-related heavy-duty vehicles.

Link Source Type: This input applies to running links only. [Table 7.8](#page-124-1) describes the columns in the *LinksSourceTypeHour* input table.

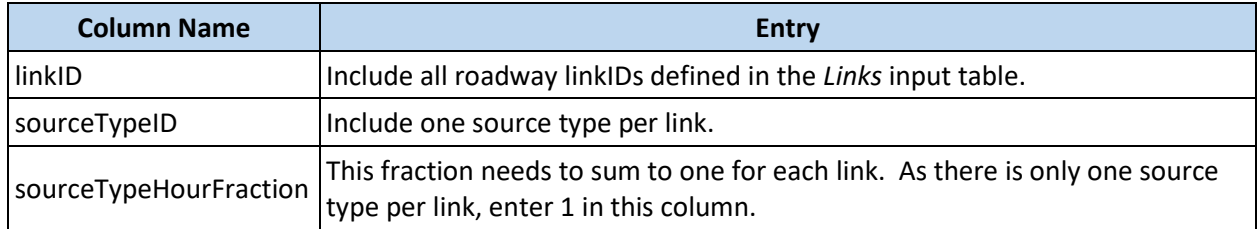

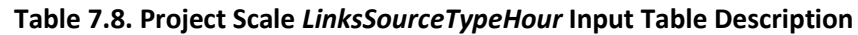

Off-Network: An off-network link should include all source types with start or soak activity. [Table 7.9](#page-125-0) describes the columns in the *OffNetworkLink* input table.

<span id="page-125-0"></span>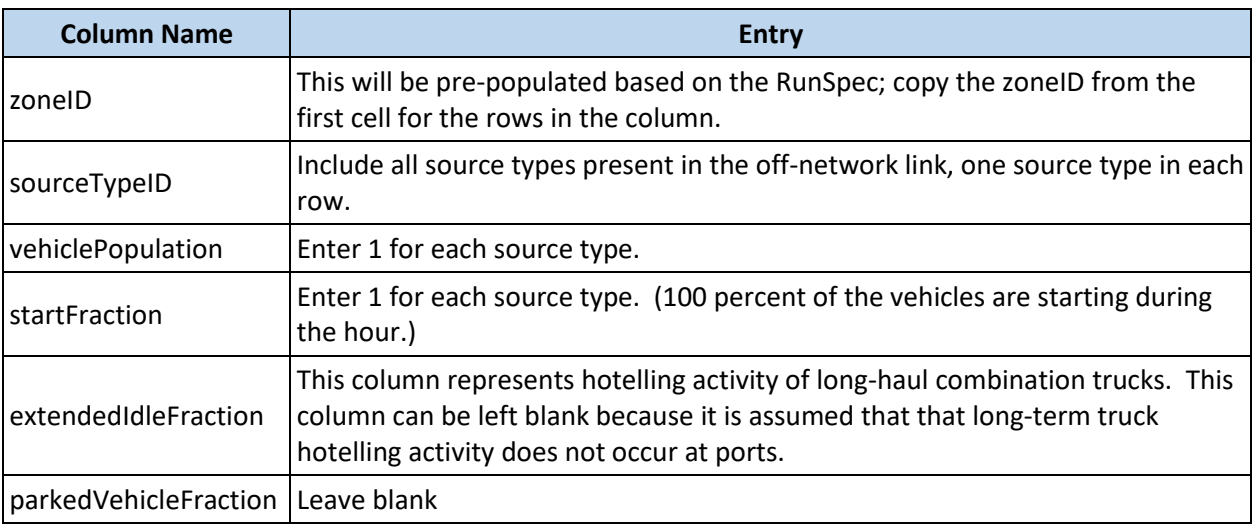

#### **Table 7.9. Project Scale** *OffNetworkLink* **Input Table Description**

Operating Mode Distribution: This input is needed for an off-network link to describe how long vehicles have been soaking before they are started. [Table 7.10](#page-125-1) describes the columns in the *OpModeDistribution* input table.

<span id="page-125-1"></span>

| <b>Column Name</b> | <b>Entry</b>                                                                                                    |
|--------------------|----------------------------------------------------------------------------------------------------|
| sourceTypeID       | Add a row for each of the source types present.                                                                                                    |
| hourDayID          | This is a combination of the hourlD $(1-24)$ and daylD (weekday, 5, or weekend day,<br>2). For example, if the hour chosen in the RunSpec was 10:00-10:59 (hourlD 11),<br>and the day type chosen was weekday (dayID 5), then 115 would be entered in this<br>column. |
| linkID             | Include the linkID used for the off-network link in the Links input table.                                                                                                    |
|                    | This is a combination of the pollutantID and the processID. While any number of<br>pollutant Process ID   pollutants may be of interest, for the purposes of this method, the only relevant<br>processID is 02, "Start Exhaust."                                      |

**Table 7.10. Project Scale** *OpModeDistribution* **Input Table Description**

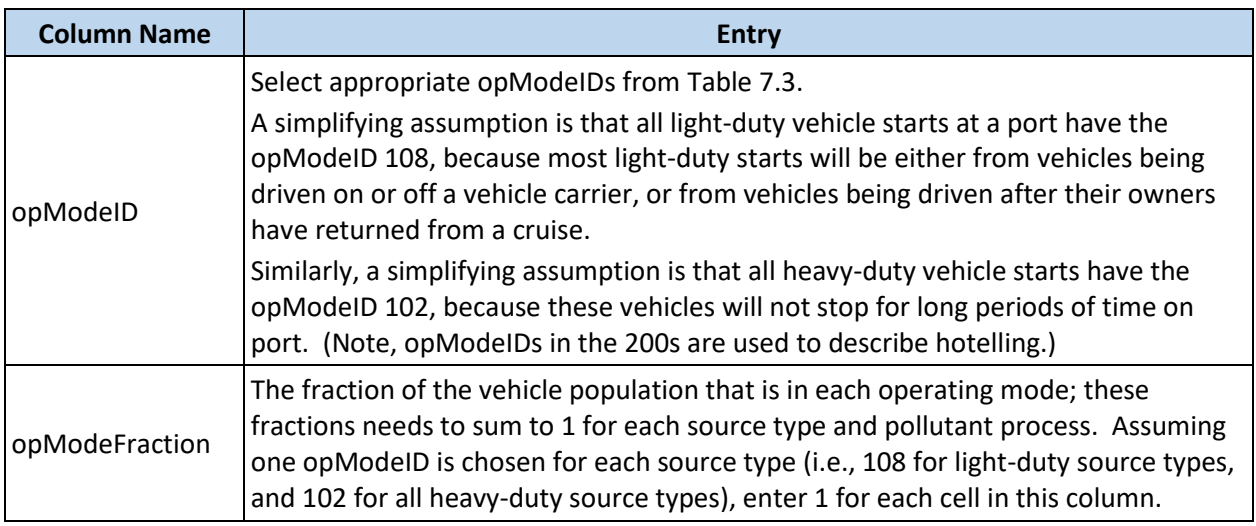

#### <span id="page-126-0"></span>7.6.5 Post-Processing Project Scale Output for Inventory Development

After executing a generic link run, MOVES will produce a link-by-link emission mass for each pollutant, for the hour specified within the RunSpec. The result of such a run would be a set of emission rates, for each source type as follows:

- Running activity: emissions per mile
- Creeping/idling activity (e.g., trucks waiting at the gate): MOVES results of emissions per mile can be converted to emissions per hour
- Off-network activity: emissions per start

As discussed in Section [7.6.1,](#page-119-1) each MOVES Project Scale run covers a single hour, and that hour may represent a longer span of time for the purposes of inventory development. The resultant output emission factors can then be multiplied by the corresponding amount and type of annual activity (e.g., VMT, hours of wait time, and number of starts) and the products aggregated to produce an annual emissions inventory for each pollutant.

For the Project Scale Generic Link Approach, the output is an emission rate by source type per mile or per start. To produce a total annual inventory for a given pollutant, each of these rates would then be multiplied by the corresponding activity occuring in the time span in which the MOVES run represents (e.g. if the hourly run represents annual activity at the port, the emission rates by source type should be multiplied by annual activity values by source type). This calculation should be performed for each source type and summed to produce a total emission value. A hypothetical example is provided in [Appendix I](#page-197-0) to illustrate the post-processing of emission rates produced from a Project Scale Generic Link run.

# 7.7 PROJECTING FUTURE EMISSION INVENTORIES

Future onroad emissions should be projected from a base year inventory, developed as described in the sections above. In general, the projection process follows these steps:

1. Activity growth rates are applied to the base year activity to estimate future activity (described below)

- 2. Age distributions are adjusted to account for fleet turnover to newer, cleaner engines
- 3. MOVES is run for the future analysis year to estimate emissions
- 4. Projected emissions are aggregated to the same level of detail as the base year inventory, as determined by the purpose of the inventory

Onroad activity rates (VMT, starts, etc.) should be adjusted based on anticipated future port growth. Activity growth rates should be derived from local port growth projections or regional economic forecasts, if available, which could be obtained in consultation with the local port authority, marine exchange, board of trade, or other local and/or state organizations. Local port projections, if available, are usually by commodity type and/or business sector; growth can be grouped by the vehicle types that are associated with the various business sectors (i.e., projected cargo throughput for truck activity or projected increases in cruise activity for passenger travel). Annual activity for port-related onroad vehicles should be adjusted in proportion to the anticipated growth rate for a given business activity between the base year and future year inventories. For example, if the projection year is 2030 and the port's total projected growth in cargo throughput between the base year and 2030 is 15 percent; then drayage activity would be projected to increase by 15 percent. If the Freight Analysis Framework (FAF) $^{11}$  $^{11}$  $^{11}$ is used to forecast growth, the commodity flows assigned to the truck mode should be used when calculating growth. The growth rates should then be applied to the base year activity estimates.

Based on the future year specified in the RunSpec, MOVES accounts for changes in emissions rates from expected improvements in powertrain and emissions technology, however, some MOVES inputs should be projected. If available, a port-specific age distribution can be applied to the projection year. EPA has developed the *Age Distribution Projection Tool*, [47](#page-145-0) which projects a base year age distribution by source type to a future distribution using a similar algorithm to what was used to generate the national projected age distributions. Additionally, any planned action or emission reduction strategies that have been committed to that would affect future emissions should be included according to the actual expected implementation of such commitments. For example, a port may implement a future vehicle electrification program for certain port-related vehicles, therefore the AVFT table should reflect the program components. Note that if the future year inventory is for a regulatory purpose, planned future actions should be included only if written commitments have been made by the agency or operator with the power to implement them.

The emissions inventory for the projection year should be determined using the same method as the base year, except the MOVES user should select the projection year on the Time Spans Panel instead of the base year and ensure that all inputs entered through the County Data Manager or Project Data Manager correctly reflect the chosen analysis year. Finally, the resulting emissions inventory should be aggregated to the same level of detail as the base year inventory.

# <span id="page-128-0"></span>8 RAIL

 $\overline{a}$ 

#### 8.1 SOURCE DESCRIPTION

The rail sector covers emissions from locomotives. Port-related rail operations are typically characterized into two categories: line-haul and switching activity. Line-haul operations in a port setting refer to the movement of cargo at the beginning or end of a line-haul trip, where cargo is either picked up or delivered for transport to off-port locations via land or water. Switching activities involve the assembling and disassembling of trains, the sorting of rail cars, and the delivery of empty rail cars to terminals.

Compared to line-haul operations, switching operations generally include more idling activity and involve older locomotives; it is not unusual for older line-haul locomotives to be converted to switcher locomotives as newer, higher-powered line-haul models are produced. At some ports, cargo handling equipment (CHE) perform the assembling and disassembling of trains, and switcher locomotives are not used. In these cases, the rail sector includes only line-haul activity; emissions from CHE are calculated as described in Sectio[n 6.](#page-89-0) Note, this section can be used to quantify emissions related to locomotives at ports, or also at other locations of locomotive activity, such as intermodal freight terminals where freight is transferred between rail and trucks.

The Surface Transportation Board (STB) divides railroad companies into three classes based on annual operating revenues.<sup>a</sup> Class I carriers are the largest operators, Class II carriers operate regional railroads, and Class III carriers operate shortline railroads. Class I railroads are required to report locomotive counts and fuel use for switching and line-haul operations to the STB; Class II and III carriers are not subject to these requirements. Due in part to this fact, default assumptions regarding locomotive duty cycles and other characteristics by class are generally not available for use in the development of a rail emissions inventory. Thus, with a few exceptions, the methodologies presented in this section are not distinguished by carrier class.

For a detailed inventory, locomotive emissions should be calculated for each locomotive type (line-haul and switcher) and each rail terminal/railyard. The scope of the inventory should be determined in advance of any calculations and in accordance with the overall inventory purposes. For example, the boundary of the rail inventory may potentially include only areas under the jurisdiction of the local port authority and exclude rail corridors servicing the port. Alternatively, if the inventory considers portrelated emissions over a broader area, the inventory may include emissions from rail corridors beyond the port's boundary. Additionally, the inventory should be calculated at the temporal level of detail necessitated by the purpose of the inventory (e.g., at the year level for an annual inventory). See Sectio[n 2](#page-16-0) of this document for more discussion about inventory purpose, geographical domains, and temporal detail.

<sup>&</sup>lt;sup>a</sup> The Surface Transportation Board is a U.S. federal government entity created in 1995, charged with the fundamental missions of resolving railroad rate and service disputes and reviewing proposed railroad mergers. For more information, see [https://www.stb.gov/stb/faqs.html.](https://www.stb.gov/stb/faqs.html)

# 8.2 EMISSIONS ESTIMATION OVERVIEW

In general, base year locomotive emissions can be calculated as shown in [Equation 8.1:](#page-128-0)

$$
E = A \times EF
$$
 Equation 8.1

Where  $E =$  emissions (g)  $A =$  activity (hp $\cdot$ h)  $EF =$  emission factor (g/hp·h)

As the data available for locomotives vary from port to port and vary by type of locomotive (i.e., switcher vs. line-haul locomotive), multiple strategies for developing inputs for this calculation are described in the following sections. Locomotive characteristics, activity, and emission factors are described in Section[s 8.3,](#page-129-0) [8.4,](#page-130-0) and [8.5,](#page-132-0) respectively. These inputs can be used to calculate a detailed base year rail inventory, as described in Sectio[n 8.6.](#page-135-0) Alternative methodologies are presented in Section [8.7,](#page-136-0) and Section [8.8](#page-140-0) explains how to project port rail emission inventories for future years.

When developing a rail inventory, rail technologies currently in place at the port (e.g., automatic engine stop/start systems, auxiliary power units, and air compressor systems) should be included in the base year inventory.

# <span id="page-129-0"></span>8.3 LOCOMOTIVE CHARACTERISTICS

Locomotives serving ports generally include both line-haul and switcher locomotives. Data needed for estimating a base year emissions inventory will depend on the methodology used to estimate fleet equipment activity (see Section [8.4\)](#page-130-0) and may include the following characteristics:

- Number of locomotives per train: For line-haul operations, the average number of locomotives used in each train.
- Rated engine size: Measured in hp.
- In-use locomotive load factor: The percent of maximum available power used by the locomotive engine over the course of its duty cycle.
- Engine model year/tier (age) distribution: The emission tier level information should reflect the current tier level of the locomotive engine (i.e., reflect the latest repower/replacement of the engine, if applicable), rather than the emission tier level of the engine when the locomotive was first manufactured.
- Use of emission reduction technologies: Technologies such as automatic engine stop/start systems, auxiliary power units, and air compressor systems should be accounted for if present.

This information, if available, could be obtained in consultation with the local port authority and/or the railroad company servicing the port. This will be most feasible for switcher locomotives, which are typically a captive fleet. Because line-haul locomotives transport commodities over long-distances, it is often the case that no identifiable fleet of line-haul locomotives that calls exclusively at a specific port. As a result, characteristics of nationwide fleets of line-haul locomotives, published in the Surface Transportation Board's annual R-1 reports, can be considered in lieu of port-specific data. These reports are available for each Class I railroad. However, if information on line-haul activity within the geographical domain of the inventory is available in consultation with the local port authority and/or the railroad company servicing a port, it should be used, as it will result in higher quality rail activity data.

The Association of American Railroads maintains a directory of contact information for representatives of rail companies operating within each state.<sup>[48](#page-145-1)</sup>

# <span id="page-130-0"></span>8.4 LOCOMOTIVE ACTIVITY

Activity rates for locomotives, measured in horsepower-hours, can be estimated based on:

- Fuel consumption (preferred methodology for switcher locomotives);
- Number of trains (preferred methodology for line-haul locomotives); or
- Gross ton-miles.

These approaches are discussed in detail in Sections [8.4.1,](#page-130-1) [8.4.2,](#page-131-0) and [8.4.3,](#page-132-1) respectively. The method that relies on fuel consumption is preferred for switchers because it relies on a robust source of data. Similarly, the method that relies on the number of trains at a port is preferred for line-haul because it incorporates more specificity about the locomotives at the port than the method that relies on gross ton-miles. Although the first two methods are preferred, all three approaches can be used to estimate both switching and line-haul activity within the geographical domain, and the choice of method may depend on data availability.

If the purpose of the inventory is for a refined analysis involving air quality modeling, see Appendix I of EPA's PM Hot-spot Guidance<sup>[41](#page-144-5)</sup> for a detailed rail inventory methodology.

#### <span id="page-130-1"></span>8.4.1 Activity Based on Fuel Consumption

The fuel consumption approach for calculating locomotive activity combines data on fuel consumption and a conversion factor to estimate work done by the locomotive.

As fuel consumption information for locomotives servicing a specific port is likely to be more readily available (in consultation with the local port authority and/or the railroad company servicing the port) for a captive fleet, this method is likely more feasible for characterizing switching operations than for long-haul operations. Fuel consumption information may not be available for line-haul locomotives, because it is often the case that no identifiable fleet of line-haul locomotives that calls exclusively on any specific port.

EPA has estimated conversion factors for different locomotive types, as shown in [Table 8.1.](#page-130-2)<sup>[33](#page-144-6)</sup> These conversion factors relate fuel consumption to the usable power of the locomotive engine. Older locomotives and locomotives used in lower powered applications, such as switching, tend to be less fuel efficient. If fleet-specific conversion factors are available, those should be used instead of the factors in [Table 8.1.](#page-130-2)

| <b>Locomotive Type</b>   | Conversion Factor (hp·h/gal) |
|--------------------------|------------------------------|
| Line-haul (Class I)      | 20.8                         |
| Line-haul (Class II/III) | 18.2                         |
| Switcher                 | 15.2                         |

<span id="page-130-2"></span>**Table 8.1. Locomotive Fuel Consumption to Horsepower-Hour Conversion Factors**

Activity for a locomotive fleet based on fuel consumption and a conversion factor can be determined using [Equation 8.2:](#page-131-1)

<span id="page-131-1"></span>

Where  $A =$  locomotive activity (hp $\cdot$ h)  $FC =$  fuel consumption (gal)

 $CF =$  conversion factor (hp·h/gal)

## <span id="page-131-0"></span>8.4.2 Activity Based on Number of Trains

When fuel consumption information is not readily available, the number of trains combined with fleet characteristics can be used to estimate locomotive activity. This strategy is likely more applicable to line-haul locomotives operating within the geographical domain of the inventory. To implement this approach, the following data are needed:

- Number of trains visiting the port, over the time period chosen for the inventory
- Average number of locomotives per train
- Average time spent on port per train trip
- Average locomotive rated power
- Average in-use locomotive load factor

This data, if available, could be obtained in consultation with the local port authority and/or the railroad company servicing the port. The equation that can be applied for estimating activity based on these fleet characteristics is shown in [Equation 8.3:](#page-131-2)

<span id="page-131-2"></span>
$$
A = N_t \times N_l \times H \times P \times LF
$$
 Equation 8.3

Where  $A =$  fleet activity (hp $\cdot$ h)

- $N_t$  = number of trains visiting the port
- $N_l$  = average number of locomotives per train
- $H =$  average time spent on port per train trip (h)
- $P =$  average rated power of locomotives (hp)
- $LF =$  average in-use load factor (unitless)

The load factor here is defined as the percent of maximum available power used by the locomotive engine over the course of its duty cycle. Most locomotives employ a diesel engine coupled to an electrical drive system, which operates in a series of discrete steady-state power settings called "notches." Notch positions typically range from one to eight (from least to most powerful), idle, and dynamic braking, which allows for speed reduction using the locomotive's drive system. As line-haul and switcher locomotives have different duty cycles, they are expected to have different load factors. A port-specific load factor could be calculated for each type of locomotive if the percent of maximum power used by the engine in each notch setting is known, as well as the time spent in each notch setting (i.e., the duty cycle). Appendix I of EPA's PM Hot-spot Guidance provides detailed instructions on applying this methodology.

If detailed information to inform the calculation of fleet-specific load factors is not available, a national average load factor of 28% for line-haul and 10% for switcher locomotives can be assumed.<sup>[13](#page-142-1)</sup>

In [Equation 8.3,](#page-131-2) the product of trains visiting the port, locomotives per train, and time spent on port per train trip represents the aggregate activity of the locomotive fleet. To more precisely determine

<span id="page-132-3"></span>locomotive activity using this methodology, activity data loggers could be installed on the locomotives or other telematics data could be used.

#### <span id="page-132-1"></span>8.4.3 Activity Based on Gross Ton-miles

A third approach for determining locomotive activity involves estimating locomotive fuel consumption from gross ton-miles, which is the product of total train weight and distance moved, and the fleet average fuel consumption factor, as described i[n Equation 8.4](#page-132-2) [below.](#page-132-2) This estimated fuel consumption value can, in turn, be used wit[h Equation 8.2](#page-131-1) in Sectio[n 8.4.1](#page-130-1) to estimate annual activity. This approach is most applicable to line-haul locomotives for which port-specific fleet characteristics are unknown.

[Equation 8.4](#page-132-2) can be applied to estimate fuel consumption based on gross ton-miles:

<span id="page-132-2"></span>
$$
FC = GTM \times FCF
$$
 **Equation 8.4**

Where  $FC = fuel$  consumption (gal)

 $GTM =$  gross ton-miles (ton-mi)

 $FCF =$  fleet average fuel consumption factor (gal/ton-mi)

The fuel consumption factor ( $FCF$ ) is a measure of fuel efficiency that relates fuel consumption to work performed. For Class I fleets, a national average value can be derived from information in the railroad's latest R-1 report, published annually by the STB.<sup>[49](#page-145-2)</sup> Specifically, the railroad's fleet average  $FCF$  can be calculated by dividing national fuel consumption (reported in R-1, Schedule 750, Line 4) by national gross ton-miles (reported in R-1, Schedule 755, Line 104; note that this number is reported in thousands, and therefore needs to be multiplied by 1,000 to get it in units of ton-miles). $50$ 

# <span id="page-132-0"></span>8.5 EMISSION FACTORS

Emission factors for locomotives vary by emissions tier and fuel type consistent with EPA's regulations, as described below. For methods to estimate energy consumption for this source sector, see [Appendix](#page-147-0)  [A.](#page-147-0)

#### 8.5.1 Diesel

The diesel emission factors given below are from EPA's *Emission Factors for Locomotives*, [33](#page-144-6) unless otherwise noted. Speciation profiles of additional hazardous air pollutants for locomotive engines are presented in [Appendix J.](#page-202-0)

#### *8.5.1.1 Nitrogen Oxides (NOx), Particulate Matter (PM), Black Carbon (BC), Volatile Organic Compounds (VOC), and Carbon Monoxide (CO)*

Emission factors for NOx, PM, and CO are provided i[n Table 8.2](#page-132-3) an[d Table 8.3](#page-133-0) for Class I line-haul and switcher locomotives, respectively. The plus ("+") in the tables below reflect the emission factors that should be used if a locomotive engine has been rebuilt to meet the revised standards in 40 CFR Part 1033. For example, if a locomotive was initially Tier 0 but has been rebuilt to meet the Tier 1 standards, use the emission factors in the "Tier 1+" row. Emission factors for hydrocarbons (HC) are also included in the tables below, which are the basis for the VOC emission factors, as described later.

<span id="page-133-1"></span>

| <b>Tier Level</b> | <b>NOx</b> | $PM_{10}$ | <b>HC</b> | <b>CO</b> |
|-------------------|------------|-----------|-----------|-----------|
| Uncontrolled      | 13.00      | 0.32      | 0.48      | 1.28      |
| Tier 0            | 8.60       | 0.32      | 0.48      | 1.28      |
| Tier 0+           | 7.20       | 0.20      | 0.30      | 1.28      |
| Tier 1            | 6.70       | 0.32      | 0.47      | 1.28      |
| Tier 1+           | 6.70       | 0.20      | 0.29      | 1.28      |
| Tier 2            | 4.95       | 0.18      | 0.26      | 1.28      |
| Tier $2+$         | 4.95       | 0.08      | 0.13      | 1.28      |
| Tier 3            | 4.95       | 0.08      | 0.13      | 1.28      |
| Tier 4            | 1.00       | 0.015     | 0.04      | 1.28      |

**Table 8.2. Line-Haul Emission Factors for NOx, PM10, HC, and CO (g/hp·h)**

+ Indicates that these are the revised standards in 40 CFR Part 1033.

<span id="page-133-0"></span>

| <b>Tier Level</b> | <b>NO<sub>x</sub></b> | $PM_{10}$ | HC   | <b>CO</b> |
|-------------------|-----------------------|-----------|------|-----------|
| Uncontrolled      | 17.40                 | 0.44      | 1.01 | 1.83      |
| Tier <sub>0</sub> | 12.60                 | 0.44      | 1.01 | 1.83      |
| Tier 0+           | 10.60                 | 0.23      | 0.57 | 1.83      |
| Tier 1            | 9.90                  | 0.43      | 1.01 | 1.83      |
| Tier 1+           | 9.90                  | 0.23      | 0.57 | 1.83      |
| Tier 2            | 7.30                  | 0.19      | 0.51 | 1.83      |
| Tier 2+           | 7.30                  | 0.11      | 0.26 | 1.83      |
| Tier 3            | 4.50                  | 0.08      | 0.26 | 1.83      |
| Tier 4            | 1.00                  | 0.015     | 0.08 | 1.83      |

**Table 8.3. Switcher Emission Factors for NOx, PM10, HC, and CO (g/hp·h)**

+ Indicates that these are the revised standards in 40 CFR Part 1033.

 $PM_{2.5}$  emission factors are calculated as 97% of the PM<sub>10</sub> emission factors. As these are emission factors for diesel fuel, the DPM<sub>10</sub> and DPM<sub>2.5</sub> emission factors are equal to the PM<sub>10</sub> and PM<sub>2.5</sub> emission factors, respectively. BC emission factors are 73% of PM<sub>2.5</sub> emission factors.<sup>[27](#page-143-0)</sup>

VOC emission factors are 1.053 times the HC emission factors.<sup>[13](#page-142-1)</sup>

For Class II/III line-haul locomotives, the uncontrolled line-haul emission factors should be used.

#### <span id="page-133-2"></span>*8.5.1.2 Brake Specific Fuel Consumption (BSFC)*

BSFC rates vary by locomotive type. Note that carbon dioxide, methane, nitrous oxide, and sulfur dioxide are calculated based on these values. BSFC rates by locomotive type are presented in [Table 8.4.](#page-133-1)

| <b>Locomotive Type</b>   | <b>BSFC Rate (g/hp·h)</b> |  |  |
|--------------------------|---------------------------|--|--|
| Line-haul (Class I)      | 154                       |  |  |
| Line-haul (Class II/III) | 176                       |  |  |
| Switcher                 | 211                       |  |  |

**Table 8.4. Locomotive BSFC Rates (g/hp·h)**

#### *8.5.1.3 Carbon Dioxide (CO2)*

 $CO<sub>2</sub>$  is directly proportional to fuel consumption. Therefore, the  $CO<sub>2</sub>$  emission factor is determined according to [Equation 8.5:](#page-134-0)

<span id="page-134-0"></span>
$$
EF_{CO_2} = BSFC \times CCF
$$
 Equation 8.5

Where  $EF_{CO_2}$  = CO<sub>2</sub> emission factor (g/hp·h)

 $BSFC =$  brake specific fuel consumption (g/hp·h) as determined according to Section [8.5.1.2](#page-133-2)

 $CCF =$  carbon content factor (g  $CO<sub>2</sub>/g$  fuel)  $= 3.19$  for diesel<sup>[33](#page-144-6)</sup>

#### *8.5.1.4 Methane (CH4)*

CH<sup>4</sup> emission factors can be estimated from BSFC using [Equation 8.6:](#page-134-1)

<span id="page-134-1"></span>
$$
EF_{CH_4} = BSEC \times MCF
$$
 Equation 8.6

Where  $EF_{CH_4}$  = CH<sub>4</sub> emission factor (g/hp·h)

 $BSFC =$  brake specific fuel consumption (g/hp·h) as determined according to Section [8.5.1.2](#page-133-2)

 $MCF$  = methane conversion factor (g CH<sub>4</sub>/g fuel)

 $= 0.00025$  for diesel locomotive engines<sup>[32](#page-144-7)</sup>

#### *8.5.1.5 Nitrous Oxide (N2O)*

N2O emission factors can be estimated from BSFC using [Equation 8.7:](#page-134-2)

<span id="page-134-2"></span>
$$
EF_{N_2O} = BSFC \times NCF
$$
 Equation 8.7

Where  $EF_{N_2O}$  = N<sub>2</sub>O emission factor (g/hp·h)

 $BSFC =$  brake specific fuel consumption (g/hp·h) as determined according to Section [8.5.1.2](#page-133-2)

 $NCF = N<sub>2</sub>O$  conversion factor (g N<sub>2</sub>O/g fuel)

 $= 0.00008$  for diesel locomotive engines<sup>[32](#page-144-7)</sup>

#### *8.5.1.6 Sulfur Dioxide (SO2)*

SO<sup>2</sup> should be calculated according t[o Equation 8.8:](#page-134-3)

<span id="page-134-3"></span>
$$
EF_{SO2} = BSFC \times S_{act} \times FSC \times MWR
$$
 **Equation 8.8**

Where  $EF_{SO2} = SO_2$  emission factor (g/hp·h)

 $BSFC =$  brake specific fuel consumption (g/hp·h) as determined according to Section [8.5.1.2](#page-133-2)

 $S_{act}$  = actual fuel sulfur level (weight ratio)

= 15×10<sup>-6</sup> for locomotives using ULSD  $FSC =$  percentage of sulfur in fuel that is converted to SO<sub>2</sub><sup>[13](#page-142-1)</sup> = 0.97753  $MWR$  = molecular weight ratio of SO<sub>2</sub> to sulfur  $= 64/32 = 2$ 

If the port emissions inventory is being calculated for a year prior to 2012, or if a fuel with a different sulfur level was used by locomotives, then the actual fuel sulfur level should be used. $30$ 

#### 8.5.2 LNG and LNG/Diesel Dual Fuel

For alternative fuel locomotive fleets, emission factors from the engine manufacturer should be used, if available. However, if manufacturer data are unavailable, the following resources could be used instead:

- LNG-fueled locomotives: See the emission factors presented in *An Evaluation of Natural Gas-*fueled Locomotives,<sup>[51](#page-145-4)</sup> a joint publication from the BNSF Railway and Union Pacific Railroad companies, the Association of American Railroads, and California Environmental Associates.
- LNG/diesel dual fueled locomotives: See the emission factors published in Argonne National Laboratory's *Future Restrictions on Diesel Fuel Combustion in California: Energy and Emissions Implications of Four Scenarios* report.<sup>[52](#page-145-5)</sup>

# <span id="page-135-0"></span>8.6 INVENTORY CALCULATIONS

The base year locomotive emissions are calculated as the product of the locomotive activity estimate and a pollutant-specific (and in some cases tier-specific) emission factor, where the activity has been determined based on locomotive fuel consumption, number of trains, or gross ton-miles (as described in Sectio[n 8.4\)](#page-130-0), for both line-haul and switcher locomotives. If both the emission standard tier and the activity estimate are known for each locomotive (more likely for captive switcher fleets), emissions should be quantified on a per-locomotive basis.

If the emission standard tier is not known for individual locomotives, but the fleet average distribution is known (which is more likely for line-haul fleets), a fleet average emission factor should be calculated, weighted by the percentage of total fleet activity or population in each tier. If the fleet average tier distribution is unknown, EPA's default fleet average emission factors for PM, HC, NOx, and CO can be used instead (see Sectio[n 8.7.2](#page-138-0) for more details). In these cases, the emissions should be quantified separately for the fleet of line-haul and switcher locomotives.

These emissions can be then aggregated across all locomotives to the most useful level for the purposes of the inventory. If the inventory has a spatial component to it, switcher emissions should be allocated to the railyard where they occur, and line-haul emissions should be allocated to the rail lines where they occur.

If the inventory has a temporal component to it and the activity data are at a finer level of detail, the locomotive emissions should be aggregated to the level of detail for the purpose of the inventory. However, if the activity data are at a coarser level of temporal detail than what is necessitated by the purpose of the inventory, the emissions will need to be allocated to smaller units of time using surrogate data. This surrogate data can come from other sectors in the port inventory, if those have enough

detail. For example, locomotive activity could be temporally allocated based on AIS-derived OGV container ship calls.

Performing quality control checks and including them in the supporting documentation for an inventory are useful steps that support the results of the inventory, help stakeholders understand the results, and facilitate comparisons between different inventories. The various checks listed below should provide a consistent view of rail activity and emissions for an inventory. An inconsistency in one check that is not reflected in others is indicative that additional scrutiny of input data sets and calculations may reveal useful insights. Likewise, an anomaly that shows up in multiple checks may suggest an issue with input data or methodology implementation. Note that unless otherwise specified, the analytical calculations listed below should be aggregated by locomotive type and fuel type. The following distributions and metrics (if available) are useful to examine as quality control checks and to facilitate comparisons between different inventories:

- Engine power and operating hours: Examining both totals and distributions helps to estimate the relative impact that a given locomotive type should have on the inventory.
- Model year range and engine tier distribution: Examining the minimum and maximum observed values and average age, along with the distribution of engine tiers, provides an indication of how old the locomotives are and can help in determining which locomotives contribute substantially to the inventory.
- Total energy consumption (in horsepower-hours): Examining energy consumption provides an estimate of the scale of locomotive activity contributing to the inventory and for enabling crosscomparisons with other inventories.
- Comparing  $CO<sub>2</sub>$  emissions with fuel consumption:  $CO<sub>2</sub>$  emissions and fuel consumption should have a linear relationship.

# <span id="page-136-0"></span>8.7 ALTERNATIVE METHODOLOGIES

The methodologies described in this section can be used as an alternative if there is not enough local information to fully implement the detailed methodologies described above. National data or default activity assumptions do not necessarily reflect local conditions, and their use may have a significant effect on the resulting emissions inventory.

#### 8.7.1 Activity Calculations

The following sections contain alternative methodologies that make use of national data or default assumptions that can be used to calculate locomotive activity.

#### *8.7.1.1 Activity Based on Number of Trains*

If precise values are not available from the rail company for use in [Equation 8.3](#page-131-2) in Section [8.4.2,](#page-131-0) the alternative methodologies presented in this section can be used to fill any gaps as necessary.

Average locomotive engine power for Class I locomotives of a railroad can be determined based on information from the STB's annual R-1 reports. Specifically, average locomotive engine power can be calculated by dividing the aggregate capacity (hp) of units by total number of units in service (columns k and j, respectively, of R-1 Schedule 710; line-hauls are reported on line 1, switchers on line 4).

The number of container trains visiting the port can be estimated using [Equation 8.9:](#page-137-0)

<span id="page-137-0"></span>
$$
T_c = \frac{TEU_p}{TEU_m \times UR} \times (1 + RER)
$$
 **Equation 8.9**

Where  $T_c$  = Number of container trains

 $TEU_p =$  Port throughput of TEUs moved by rail  $TEU_m =$  Maximum train capacity (TEUs per train)  $UR = U$ tilization ratio  $RER$  = Return empty ratio

The number of TEUs at the port can be found in the U.S. Army Corps of Engineers *Waterborne Container Traffic* statistics,[53](#page-145-6) published annually. If the fraction of TEUs that enter or exit a port via the rail mode is unknown, it can be approximated using a region specific fraction of cargo throughput by mode from the Freight Analysis Framework (FAF).<sup>[11](#page-142-0)</sup>

If the other factors of [Equation 8.9](#page-137-0) are unknown, the following general assumptions can be used:

- For  $TEU_m$ , the maximum train capacity: assume 500 TEUs per train.
- For  $UR$ , the utilization ratio (an estimation of how many platforms are filled or how many double stack platforms are totally utilized): assume 80%.
- For  $RER$ , the return empty ratio (share of loaded railcars that return empty): assume 0.5.

Note that the above assumptions do not reflect local conditions, which likely impact rail activity. Also, [Equation 8.9](#page-137-0) can be adapted for other forms of cargo (such as bulk) as necessary. If the number of rail cars moved by the port for other forms of cargo is unknown, it can be estimated using the methodology presented in [Appendix K.](#page-207-0)

# *8.7.1.2 Activity Based on Gross Ton-miles*

If precise values are not available from the rail company for use in [Equation 8.4](#page-132-2) in Section [8.4.3,](#page-132-1) the following alternative methodologies can be used to fill any gaps as necessary:

- Gross ton-miles: Estimated by multiplying the average weight of each train (including the weight of the locomotives, rail cars, and cargo), the distance traveled by each train within the geographical domain, and the number of train visits. Gross ton-miles should be summed for all train routes and directions. This aggregate value can then be used in [Equation 8.4](#page-132-2) to calculate annual fuel consumption based on fleet gross ton-miles.
- Number of rail cars: Estimated using the methodology presented in [Appendix K.](#page-207-0)

# *8.7.1.3 Switcher Locomotive Hours*

If fuel consumption data are not available from the rail company to estimate the activity for switcher locomotives, the following alternative methodologies can be used to fill any gaps as necessary:

- Number of switcher locomotive hours: Estimated by multiplying the number of rail cars visiting the port by the average number of switching hours per rail car.
- Number of rail cars: Estimated using the methodology presented in [Appendix K.](#page-207-0)
- Number of switching hours per rail car: An average value of 0.182 hours can be assumed, based on an analysis of data from the Federal Railroad Administration.<sup>[54](#page-145-7)</sup>

The switcher activity in horsepower-hours can then be estimated by multiplying the switcher locomotive hours by the average switcher rated power times 10% (i.e., the average switcher load factor).

#### <span id="page-138-0"></span>8.7.2 Fleet Average Emission Factors

If the tier level of locomotives visiting the port is not known, national average fleet emission factors for PM<sub>10</sub>, HC, NOx, and CO can be used instead (presented in [Table 8.5](#page-138-1) and [Table 8.6\)](#page-139-0), which are not specific to engine tier.<sup>[33](#page-144-6)</sup> The other pollutants should be calculated as described in Section [8.5.](#page-132-0)

| <b>Calendar Year</b> | <b>NOx</b> | $PM_{10}$ | HC   | CO   |
|----------------------|------------|-----------|------|------|
| 2006                 | 8.65       | 0.31      | 0.46 | 1.28 |
| 2007                 | 8.41       | 0.30      | 0.45 | 1.28 |
| 2008                 | 8.13       | 0.25      | 0.43 | 1.28 |
| 2009                 | 7.93       | 0.24      | 0.42 | 1.28 |
| 2010                 | 7.55       | 0.23      | 0.40 | 1.28 |
| 2011                 | 7.16       | 0.21      | 0.37 | 1.28 |
| 2012                 | 6.92       | 0.20      | 0.34 | 1.28 |
| 2013                 | 6.68       | 0.18      | 0.31 | 1.28 |
| 2014                 | 6.49       | 0.17      | 0.29 | 1.28 |
| 2015                 | 6.20       | 0.16      | 0.27 | 1.28 |
| 2016                 | 5.82       | 0.15      | 0.25 | 1.28 |
| 2017                 | 5.48       | 0.14      | 0.22 | 1.28 |
| 2018                 | 5.19       | 0.13      | 0.20 | 1.28 |
| 2019                 | 4.95       | 0.12      | 0.19 | 1.28 |
| 2020                 | 4.76       | 0.11      | 0.17 | 1.28 |
| 2021                 | 4.52       | 0.11      | 0.16 | 1.28 |
| 2022                 | 4.28       | 0.10      | 0.15 | 1.28 |
| 2023                 | 4.04       | 0.09      | 0.14 | 1.28 |
| 2024                 | 3.80       | 0.08      | 0.13 | 1.28 |
| 2025                 | 3.56       | 0.08      | 0.13 | 1.28 |
| 2026                 | 3.32       | 0.07      | 0.12 | 1.28 |
| 2027                 | 3.13       | 0.07      | 0.11 | 1.28 |
| 2028                 | 2.93       | 0.06      | 0.10 | 1.28 |

<span id="page-138-1"></span>**Table 8.5. Fleet Average Line-Haul Emission Factors for NOx, PM10, HC, and CO (g/hp·h)**

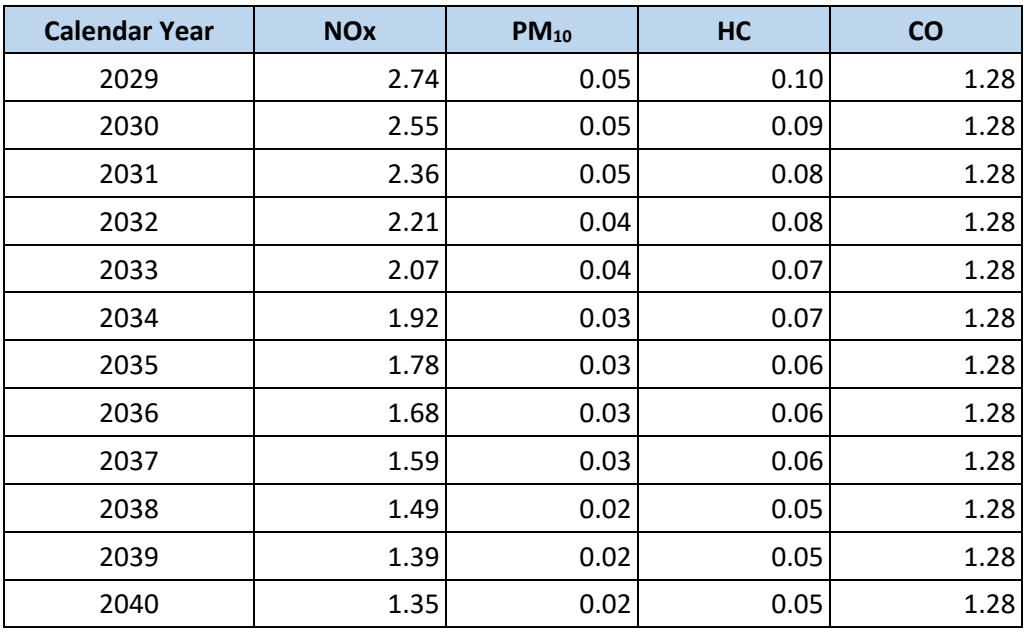

#### <span id="page-139-0"></span>**Table 8.6. Fleet Average Switcher Emission Factors for NOx, PM10, HC, and CO (g/hp·h)**

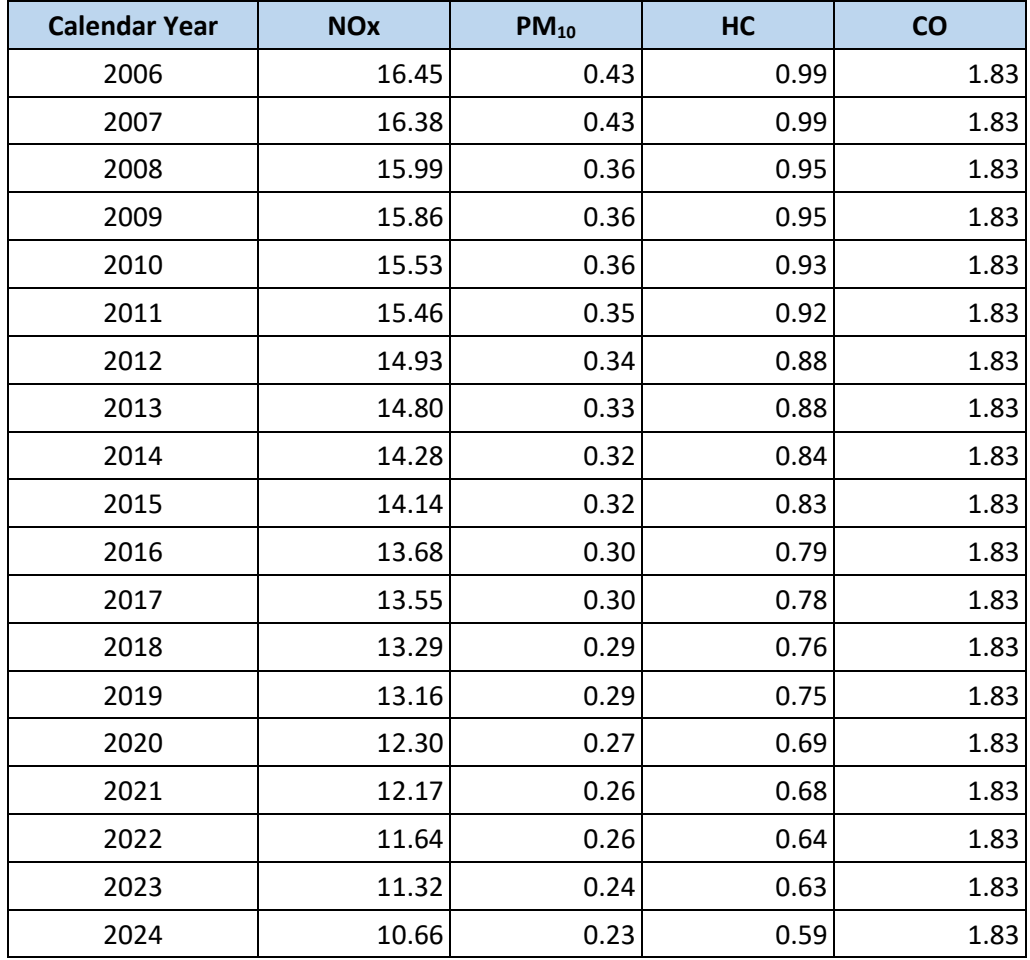

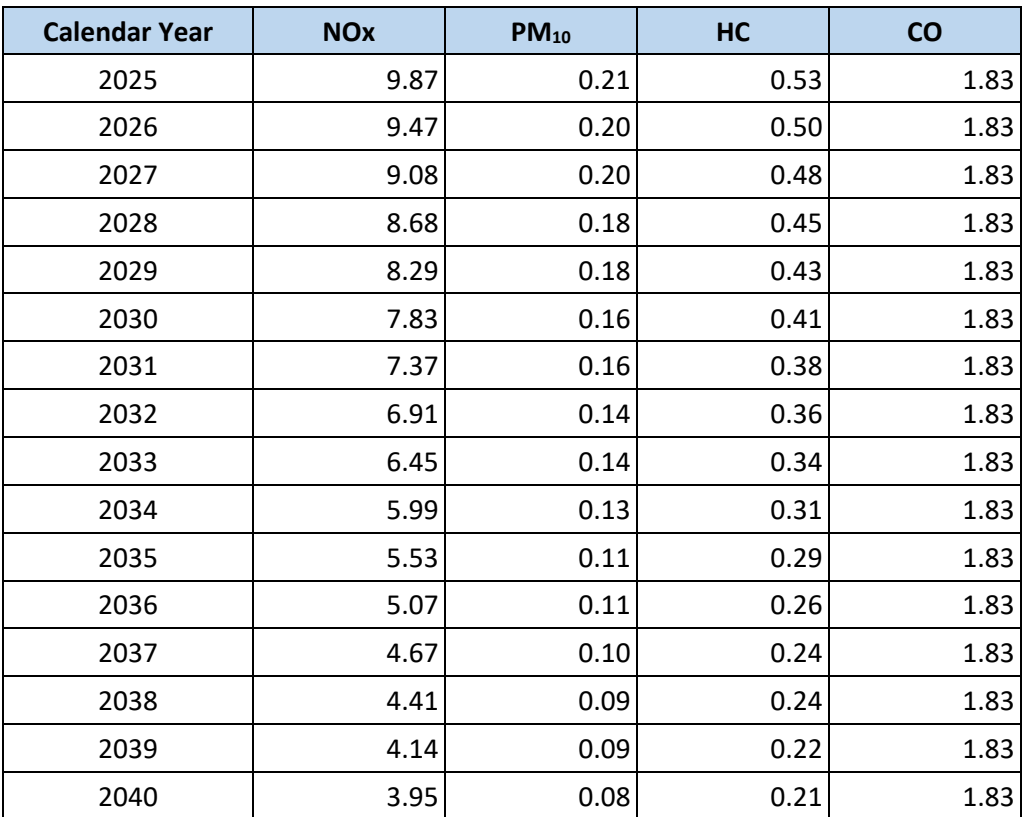

# <span id="page-140-0"></span>8.8 PROJECTING FUTURE EMISSION INVENTORIES

Future locomotive emission inventories should be projected from a base year inventory, developed as described in the sections above. In general, the projection process follows these steps:

- 1. Activity growth rates are applied to the base year activity to estimate future activity
- 2. Locomotive tier distributions are adjusted to account for fleet turnover to newer, cleaner engines and emission factors are reassigned
- 3. Projected emissions are calculated using the estimated future activity
- 4. Projected emissions are aggregated to the same level of detail as the base year inventory, as determined by the purpose of the inventory

Activity growth rates should be derived from local port growth projections or regional economic forecasts, if available, which could be obtained in consultation with the local port authority, marine exchange, board of trade, or other local and/or state organizations.

If local port projections or other regional forecasts are unavailable, the  $FAF<sup>11</sup>$  $FAF<sup>11</sup>$  $FAF<sup>11</sup>$  can be used to forecast growth instead. If this is used, the commodity flows in the FAF assigned to the rail transportation mode should be used when calculating growth. The growth rates should then be applied to the base year horsepower-hours activity estimate for both locomotive types.

If the age distribution of a port locomotive fleet in the future analysis year can be anticipated (e.g., for a captive fleet), this age distribution should inform the assignment of future emission factors for the future fleet. If this information is not available, the emission factors presented in Sectio[n 8.7.2](#page-138-0) can be

used instead. These fleet-average emission factors are not specific to engine tier and are available for future years through 2040. For other pollutants of concern that are not included in Section [8.7.2,](#page-138-0) the emission factor estimation methodologies from Section [8.5](#page-132-0) should be applied.

Additionally, any planned action or emission reduction strategies that have been committed to that would affect future emissions should be included according to the actual expected implementation of such commitments. For example, if a port has committed to replacing or repowering its oldest switcher locomotives through authorization of funds for such purchases, the effects of such a program should be reflected in the projected age distribution. Note that if the future year inventory is for a regulatory purpose, planned future actions should be included only if written commitments have been made by the agency or operator with the power to implement them.

Once the base year activity has been scaled and appropriate emission factors are assigned to each unit, the projected future emissions can be calculated using the same methodology at the same level of detail as the base year inventory. Finally, the resulting emissions inventory should be aggregated to the same level of detail as the base year inventory.

# 9 REFERENCES

- 1. U.S. Environmental Protection Agency, *National Port Strategy Assessment: Reducing Air Pollution and Greenhouse Gases at U.S. Ports*, EPA-420-R-16-011, September 2016. Available at [www.epa.gov/ports-initiative/national-port-strategy-assessment](http://www.epa.gov/ports-initiative/national-port-strategy-assessment)
- 2. U.S. Environmental Protection Agency, *EPA and Port Everglades Partnership: Emission Inventories and Reduction Strategies*, EPA-420-R-18-013, June 2018. Available at [www.epa.gov/ports](http://www.epa.gov/ports-initiative/epa-and-port-everglades-partnership-emission-inventories-and-reduction-strategies)[initiative/epa-and-port-everglades-partnership-emission-inventories-and-reduction-strategies](http://www.epa.gov/ports-initiative/epa-and-port-everglades-partnership-emission-inventories-and-reduction-strategies)
- 3. U.S. Environmental Protection Agency, *Diesel Emissions Quantifier*. Available at <https://cfpub.epa.gov/quantifier>
- 4. American Association of Port Authorities (AAPA), *Exports, Jobs & Economic Growth*, no date. Available a[t https://www.aapa-ports.org/advocating/content.aspx?ItemNumber=21150](https://www.aapa-ports.org/advocating/content.aspx?ItemNumber=21150)
- 5. Clean Air Act Advisory Committee, *Final Ports Initiative Workgroup Report: Recommendations for the U.S. EPA*, September 2016. Available at [https://www.epa.gov/caaac/final-ports-initiative](https://www.epa.gov/caaac/final-ports-initiative-workgroup-report-recommendations-us-epa)[workgroup-report-recommendations-us-epa](https://www.epa.gov/caaac/final-ports-initiative-workgroup-report-recommendations-us-epa)
- 6. U.S. Environmental Protection Agency, *Third Report to Congress: Highlights from the Diesel Emission Reduction Program*, EPA-420-R-16-004, February 2016. Available at <https://nepis.epa.gov/Exe/ZyPDF.cgi?Dockey=P100OHMK.pdf>
- 7. U.S. Environmental Protection Agency, *Health Assessment Document for Diesel Engine Exhaust*, EPA/600/8-90/057F, May 2002. Available at <https://cfpub.epa.gov/ncea/risk/recordisplay.cfm?deid=29060>
- 8. International Agency for Research on Cancer, *Diesel and Gasoline Engine Exhausts and some Nitroarenes: IARC Monographs on the Evaluation of Carcinogenic Risks to Humans*, Volume 105, World Health Organization Press, ISBN 978-92-832-0143-4, 2014. Available at <https://publications.iarc.fr/129>
- 9. U.S. Environmental Protection Agency, *Control of Emissions from New Marine Compression-Ignition Engines at or Above 30 Liters per Cylinder*, 75 FR 22895, April 2010. Available at <https://www.govinfo.gov/content/pkg/FR-2010-04-30/pdf/2010-2534.pdf>
- 10. U.S. Environmental Protection Agency, *Climate Change Indicators in the United States*, 2016, Fourth Edition, EPA-430-R-16-004, 2016. Available at<https://www.epa.gov/climate-indicators>
- <span id="page-142-0"></span>11. Center for Transportation Analysis with funding from the Bureau of Transportation Statistics and the Federal Highway Administration, *Freight Analysis Framework Version 4*, 2019. Available at <https://faf.ornl.gov/fafweb>
- 12. International Maritime Organization, *International Convention for the Safety of Life at Sea (SOLAS)*, 1974, as amended. See [http://www.imo.org/en/About/Conventions/ListOfConventions/Pages/International-Convention](http://www.imo.org/en/About/Conventions/ListOfConventions/Pages/International-Convention-for-the-Safety-of-Life-at-Sea-(SOLAS),-1974.aspx)[for-the-Safety-of-Life-at-Sea-\(SOLAS\),-1974.aspx](http://www.imo.org/en/About/Conventions/ListOfConventions/Pages/International-Convention-for-the-Safety-of-Life-at-Sea-(SOLAS),-1974.aspx)
- <span id="page-142-1"></span>13. U.S. Environmental Protection Agency, *Regulatory Impact Analysis: Control of Emissions of Air Pollution from Locomotive Engines and Marine Compression Ignition Engines Less than 30 Liters Per Cylinder*, EPA-420-R-08-001a, May 2008. Available at <https://nepis.epa.gov/Exe/ZyPURL.cgi?Dockey=P10024CN.TXT>
- 14. Diesel & Gas Turbine, *2013 Global Sourcing Guide*, Diesel & Gas Turbine Publications, Waukesha, WI, 2013
- 15. Smith, T. W. P., et al., *Third IMO Greenhouse Gas Study 2014: Executive Summary and Final Report*, International Maritime Organization (IMO), London, UK, April 2015. Available at [http://www.imo.org/en/OurWork/Environment/PollutionPrevention/AirPollution/Documents/Third](http://www.imo.org/en/OurWork/Environment/PollutionPrevention/AirPollution/Documents/Third%20Greenhouse%20Gas%20Study/GHG3%20Executive%20Summary%20and%20Report.pdf)  [Greenhouse Gas Study/GHG3 Executive Summary and Report.pdf](http://www.imo.org/en/OurWork/Environment/PollutionPrevention/AirPollution/Documents/Third%20Greenhouse%20Gas%20Study/GHG3%20Executive%20Summary%20and%20Report.pdf)
- 16. U.S. Environmental Protection Agency, *Regulatory Impact Analysis: Control of Emissions of Air Pollution from Category 3 Marine Diesel Engines*, EPA-420-R-09-019, December 2009. Available a: <https://nepis.epa.gov/Exe/ZyPURL.cgi?Dockey=P1005ZGH.TXT>
- 17. U.S. Army Corps of Engineers, Navigation Data Center and Waterborne Commerce Statistics Center, *Vessel Entrances and Clearances*. Available at [https://publibrary.planusace.us/#/series/Waterborne](https://publibrary.planusace.us/%23/series/Waterborne%20Foreign%20Cargo)  [Foreign Cargo](https://publibrary.planusace.us/%23/series/Waterborne%20Foreign%20Cargo)
- 18. U.S. Environmental Protection Agency, *Designation of North American Emission Control Area to Reduce Emissions from Ships*, EPA-420-F-10-015, March 2010. Available at <https://nepis.epa.gov/Exe/ZyPDF.cgi?Dockey=P100AU0I.PDF>
- 19. ENTEC, *Quantification of Emissions from Ships Associated with Ship Movements Between Ports in the European Community, Chapter 2: Quantification of Ship Emissions*, European Commission, 2002. Available a[t http://ec.europa.eu/environment/air/pdf/chapter2\\_ship\\_emissions.pdf](http://ec.europa.eu/environment/air/pdf/chapter2_ship_emissions.pdf)
- 20. Starcrest Consulting Group, *Port of Long Beach: 2014 Air Emissions Inventory*, September 2015. Available a[t http://www.polb.com/civica/filebank/blobdload.asp?BlobID=13033](http://www.polb.com/civica/filebank/blobdload.asp?BlobID=13033)
- 21. Buhaug, Ø., et al., *Second IMO GHG Study 2009*, International Maritime Organization (IMO), London, UK, April 2009. Available at [http://www.imo.org/en/OurWork/Environment/PollutionPrevention/AirPollution/Documents/Seco](http://www.imo.org/en/OurWork/Environment/PollutionPrevention/AirPollution/Documents/SecondIMOGHGStudy2009.pdf) [ndIMOGHGStudy2009.pdf](http://www.imo.org/en/OurWork/Environment/PollutionPrevention/AirPollution/Documents/SecondIMOGHGStudy2009.pdf)
- 22. Kristensen, H., *Energy Demand and Exhaust Gas Emissions of Marine Engines*, Project No. 2010–56, Emissionsbeslutningsstottesystem, Work Package 2, Report No. 05, 2012.
- 23. Cooper, D., and Gustafsson, T., *Methodology for Calculating Emissions from Ships: 1. Update of Emission Factors*, IVL (Swedish Environmental Research Institute), 2004. Available at <https://www.diva-portal.org/smash/get/diva2:1117198/FULLTEXT01.pdf>
- 24. Wärtsila, *Solutions for Marine and Oil and Gas Markets*, 2014.
- 25. U.S. Environmental Protection Agency, *Shore Power Technology Assessment at U.S. Ports*, EPA-420- R-17-004, March 2017. Available at<https://nepis.epa.gov/Exe/ZyPURL.cgi?Dockey=P100RDAG.TXT>
- 26. U.S. Environmental Protection Agency, *Draft Category 3 Commercial Marine Vessel Emissions, 2017 National Emissions Inventory*. See [https://www.epa.gov/air-emissions-inventories/2017-national](https://www.epa.gov/air-emissions-inventories/2017-national-emissions-inventory-nei-data)[emissions-inventory-nei-data](https://www.epa.gov/air-emissions-inventories/2017-national-emissions-inventory-nei-data)
- <span id="page-143-0"></span>27. U.S. Environmental Protection Agency, *Report to Congress on Black Carbon*, EPA-450/R-12-001, pg. 91, March 2012. Available a[t https://nepis.epa.gov/Exe/ZyPURL.cgi?Dockey=P100EIJZ.TXT](https://nepis.epa.gov/Exe/ZyPURL.cgi?Dockey=P100EIJZ.TXT)
- 28. U.S. Environmental Protection Agency, *U.S. National Black Carbon and Methane Emissions: A Report to the Artic Council*, August 2015. Available at<http://hdl.handle.net/11374/1168>
- 29. MAN Diesel & Turbo, *Basic Principles of Ship Propulsion*, December 2011.
- <span id="page-143-1"></span>30. U.S. Environmental Protection Agency, *Control of Emissions of Air Pollution from Locomotive Engines and Marine Compression-Ignition Engines Less than 30 Liters per Cylinder*, 73 FR 37095, June 2008. Available a[t https://www.govinfo.gov/content/pkg/FR-2008-06-30/pdf/R8-7999.pdf](https://www.govinfo.gov/content/pkg/FR-2008-06-30/pdf/R8-7999.pdf)
- 31. U.S. Environmental Protection Agency, *Frequently Asked Questions from Marine Engine Owners and Rebuilders about EPA's Marine Remanufacture Program*, EPA-420-F-09-003, February 2009. Available a[t https://nepis.epa.gov/Exe/ZyPURL.cgi?Dockey=P1002UMW.TXT](https://nepis.epa.gov/Exe/ZyPURL.cgi?Dockey=P1002UMW.TXT)
- 32. U.S. Environmental Protection Agency, *Inventory of U.S. Greenhouse Gas Emissions and Sinks 1990- 2017, 2019 ANNEX 3 – Part A: Methodological Descriptions for Additional Source or Sink Categories*, EPA-430-R-19-001, Tables A-114 and A-115, April 2019. Available at [https://www.epa.gov/sites/production/files/2019-04/documents/us-ghg-inventory-2019-annex-3](https://www.epa.gov/sites/production/files/2019-04/documents/us-ghg-inventory-2019-annex-3-additional-source-or-sink-categories-part-a.pdf) [additional-source-or-sink-categories-part-a.pdf](https://www.epa.gov/sites/production/files/2019-04/documents/us-ghg-inventory-2019-annex-3-additional-source-or-sink-categories-part-a.pdf)
- 33. U.S. Environmental Protection Agency, *Emission Factors for Locomotives*, EPA-420-F-09-025, April 2009. Available a[t https://nepis.epa.gov/Exe/ZyPURL.cgi?Dockey=P100500B.TXT](https://nepis.epa.gov/Exe/ZyPURL.cgi?Dockey=P100500B.TXT)
- 34. California Air Resources Board, *Emissions Estimation Methodology for Commercial Harbor Craft Operating in California*, revised 2012. Available at [https://ww3.arb.ca.gov/msei/chc-appendix-b](https://ww3.arb.ca.gov/msei/chc-appendix-b-emission-estimates-ver02-27-2012.pdf)[emission-estimates-ver02-27-2012.pdf](https://ww3.arb.ca.gov/msei/chc-appendix-b-emission-estimates-ver02-27-2012.pdf)
- 35. U.S. Environmental Protection Agency, *Median Life, Annual Activity, and Load Factor Values for Nonroad Engine Emissions Modeling*, EPA-420-R-10-016, July 2010. Available at <https://nepis.epa.gov/Exe/ZyPDF.cgi?Dockey=P10081RV.pdf>
- <span id="page-144-0"></span>36. Anderson, M., *Comparison of common dredging equipment air emissions*, Master's Thesis, Michigan Technological University, 2008. Available at<https://digitalcommons.mtu.edu/etds/215>
- 37. U.S. Environmental Protection Agency, *MOVES2014, MOVES2014a, and MOVES2014b Technical Guidance: Using MOVES to Prepare Emission Inventories for State Implementation Plans and Transportation Conformity*, EPA-420-B-18-039, August 2018. Available at <https://nepis.epa.gov/Exe/ZyPDF.cgi?Dockey=P100V7EY.pdf>
- 38. California Air Resources Board, *Frequently Asked Questions: In-Use Off-Road Diesel Vehicle Regulation*, p. 1, June 2014. Available at <https://www.arb.ca.gov/msprog/ordiesel/faq/determinehpfaq.pdf>
- 39. U.S. Environmental Protection Agency, *MOVES2014a User Guide*, EPA-420-B-15-095, November 2015. Available a[t https://nepis.epa.gov/Exe/ZyPDF.cgi?Dockey=P100NNCY.pdf](https://nepis.epa.gov/Exe/ZyPDF.cgi?Dockey=P100NNCY.pdf)
- 40. U.S. Environmental Protection Agency, *Diesel Retrofit and Replacement Projects: Quantifying and Using Their Emission Benefits in SIPs and Conformity*, EPA-420-B-18-017, March 2018. Available at <https://nepis.epa.gov/Exe/ZyPDF.cgi?Dockey=P100U3LT.pdf>
- 41. U.S. Environmental Protection Agency, *Transportation Conformity Guidance for Quantitative Hotspot Analyses in PM2.5 and PM10 Nonattainment and Maintenance Areas*, EPA-420-B-15-084, November 2015. Available at<https://nepis.epa.gov/Exe/ZyPDF.cgi?Dockey=P100NMXM.pdf>
- 42. U.S. Environmental Protection Agency, *MOVES Hands-On Training Course for New MOVES Users*. Available at <https://www.epa.gov/moves/moves-training-sessions>
- 43. U.S. Environmental Protection Agency, *Population and Activity of On-road Vehicles in MOVES2014*, EPA-420-R-16-003a, March 2016. Available at <https://nepis.epa.gov/Exe/ZyPDF.cgi?Dockey=P100O7PS.pdf>
- 44. Federal Highway Administration, *Highway Performance Monitoring System Traffic Data for High-Volume Routes: Best Practices and Guidelines*, September 2004. Available at <https://www.fhwa.dot.gov/policyinformation/hpms/volumeroutes>
- 45. Lau, Virginia, et al., *West Oakland Truck Survey*, Bay Area Air Quality Management District, December 2009. Available at [https://woeip.org/wp-content/uploads/2010/12/West-Oakland-Truck-](https://woeip.org/wp-content/uploads/2010/12/West-Oakland-Truck-Survey-Final-Report-Dec-2009.ashx_.pdf)[Survey-Final-Report-Dec-2009.ashx\\_.pdf](https://woeip.org/wp-content/uploads/2010/12/West-Oakland-Truck-Survey-Final-Report-Dec-2009.ashx_.pdf)
- 46. National Academies of Sciences, Engineering, and Medicine, *Truck Drayage Productivity Guide*, The National Academies Press, 2011. Available at<https://doi.org/10.17226/14536>
- 47. U.S. Environmental Protection Agency, *Age Distribution Projection Tool for MOVES2014*, 2014. Available a[t https://www.epa.gov/moves/tools-develop-or-convert-moves-inputs](https://www.epa.gov/moves/tools-develop-or-convert-moves-inputs)
- 48. Association of American Railroads (AAR), *State Railroad Representatives*, 2019. Available at <https://www.aar.org/wp-content/uploads/2019/03/2019-State-by-State-Railroad-Contacts.pdf>
- 49. Surface Transportation Board, U.S. Department of Transportation, *Financial and Statistical Reports*. Available a[t https://www.stb.gov/stb/industry/econ\\_reports.html](https://www.stb.gov/stb/industry/econ_reports.html)
- 50. Southeastern States Air Resource Managers, Inc. (SESARM), *Revised Inventory Guidance for Locomotive Emissions*, SR2004-06-01, June 2004. Available at <http://www.csun.edu/~lcaretto/paper/railroadInventoryGuidanceFinal.pdf>
- 51. BNSF Railway Company, Union Pacific Railroad Company, Association of American Railroads, and California Environmental Associates, *An Evaluation of Natural Gas-fueled Locomotives*, Table 10, November 2007. Available at <https://www.arb.ca.gov/railyard/ryagreement/112807lngqa.pdf>
- 52. Argonne National Laboratory, *Future Restrictions on Diesel Fuel Combustion in California: Energy and Emissions Implications of Four Scenarios*, Table 15, p. 29, September 1999. Available at <http://www.ipd.anl.gov/anlpubs/1999/10/34233.pdf>
- 53. U.S. Army Corps of Engineers, *Waterborne Container Traffic*. Available at <https://usace.contentdm.oclc.org/digital/collection/p16021coll2/id/1445>
- 54. ICF International, *Analysis of Yard and Switching Accidents*, Internal Report, 2003.
- <span id="page-145-0"></span>55. Agrawal, H. et al., *Emission Measurements from a Crude Oil Tanker at Sea*, Environmental Science & Technology, 42, 19, pp. 7098-103, 2008. Available at <https://pubs.acs.org/doi/abs/10.1021/es703102y>
- <span id="page-145-1"></span>56. U.S. Environmental Protection Agency, *Speciation Profiles and Toxic Emission Factors for Nonroad Engines in MOVES2014b*, EPA-420-R-18-011, July 2018. Available at <https://nepis.epa.gov/Exe/ZyPDF.cgi?Dockey=P100UXK7.pdf>
- <span id="page-145-2"></span>57. Starcrest Consulting Group, *Port of Los Angeles Air Emissions Inventory – 2017*, APP 171019-517 A, July 2018. Available at [https://www.portoflosangeles.org/environment/air-quality/air-emissions](https://www.portoflosangeles.org/environment/air-quality/air-emissions-inventory)[inventory](https://www.portoflosangeles.org/environment/air-quality/air-emissions-inventory)
- <span id="page-145-3"></span>58. Starcrest Consulting Group, *Port of Long Beach Air Emissions Inventory – 2017*, July 2018. Available a[t http://www.polb.com/environment/air/emissions.asp](http://www.polb.com/environment/air/emissions.asp)
- <span id="page-145-4"></span>59. Starcrest Consulting Group, *Puget Sound Maritime Air Emissions Inventory*, October 2018. Available a[t https://pugetsoundmaritimeairforum.org/2016-puget-sound-maritime-air-emissions-inventory](https://pugetsoundmaritimeairforum.org/2016-puget-sound-maritime-air-emissions-inventory)
- <span id="page-145-5"></span>60. Starcrest Consulting Group, *Port Everglades 2015 Baseline Air Emissions Inventory*, December 2016. Available a[t http://www.porteverglades.net/environment/air-quality](http://www.porteverglades.net/environment/air-quality/)
- <span id="page-145-6"></span>61. U.S. Environmental Protection Agency, *2014 National Emissions Inventory, version 2: Technical Support Document*, July 2018. Available a[t https://www.epa.gov/air-emissions-inventories/2014](https://www.epa.gov/air-emissions-inventories/2014-national-emissions-inventory-nei-technical-support-document-tsd) [national-emissions-inventory-nei-technical-support-document-tsd](https://www.epa.gov/air-emissions-inventories/2014-national-emissions-inventory-nei-technical-support-document-tsd)
- 62. U.S. Environmental Protection Agency, *Draft Category 1 and 2 Commercial Marine Vessel Emissions, 2017 National Emissions Inventory*. See [https://www.epa.gov/air-emissions-inventories/2017](https://www.epa.gov/air-emissions-inventories/2017-national-emissions-inventory-nei-data) [national-emissions-inventory-nei-data](https://www.epa.gov/air-emissions-inventories/2017-national-emissions-inventory-nei-data)
- 63. U.S. Environmental Protection Agency, *Draft Locomotive Emissions, 2017 National Emissions Inventory*. Se[e https://www.epa.gov/air-emissions-inventories/2017-national-emissions-inventory](https://www.epa.gov/air-emissions-inventories/2017-national-emissions-inventory-nei-data)[nei-data](https://www.epa.gov/air-emissions-inventories/2017-national-emissions-inventory-nei-data)

64. U.S. Department of Transportation, *A Shipper's Guide to Stowage of Cargo in Marine Containers*, 1982.

# <span id="page-147-2"></span>Appendix A ESTIMATING PORT-RELATED ENERGY CONSUMPTION

This appendix can be used to estimate energy consumption for each of the port-related mobile source sectors covered in this document. As discussed in Section [2,](#page-16-0) energy consumption is an important measure of port activity. The following subsections discuss how to estimate energy consumption for each source sector in the context of estimating an emissions inventory.

Note that some of the sectors use kilowatt hours (kWh) as the unit for energy consumption, whereas others use horsepower-hours (hp·h) for historical purposes. The following conversion factor can be used to convert hp·h into kWh:

1 hp $\cdot$ h = 0.7457 kWh

## A.1 OCEAN-GOING VESSELS

Energy in kWh is a measure of activity for the ocean-going vessels (OGV) sector and is calculated as part of the inventory development process. Sectio[n A.1.1](#page-147-0) describes how to calculate energy using the Automatic Identification System (AIS) methodology corresponding to Sectio[n 3.8;](#page-44-0) Sectio[n A.1.2](#page-148-0)  describes how to calculate energy using the alternative methodology corresponding to Section [3.9.](#page-50-0)

#### <span id="page-147-0"></span>A.1.1 AIS Inventory Methodology

When calculating an emissions inventory for OGV using AIS data, propulsion engine emissions are calculated at the AIS record level by multiplying engine load by hours of operation, an emission factor, and a low load adjustment factor (LLAF), as described in Section [3.8.6.](#page-47-0) Propulsion engine energy consumption is calculated using these components without the emission factor, as shown in [Equation](#page-147-1)  [A.1:](#page-147-1)

<span id="page-147-1"></span>*Energy*<sub>p</sub> = 
$$
P_p \times A \times LLAF
$$
 **Equation A.1**

Where  $Energy<sub>p</sub>$  = propulsion engine energy consumption for each AIS record (kWh)

- $P_p$  = propulsion engine operating power for each AIS record (kW), fro[m Equation 3.6](#page-46-0) or [Equation 3.7](#page-46-1)
- $A =$  time interval between consecutive AIS records (h)
- $LLAF$  = low load adjustment factor determined for each AIS record (unitless)

If the load factor for an individual AIS record is less than 20% (as calculated using [Equation 3.8\)](#page-46-2), the LLAF for CO<sub>2</sub> should be applied (see Section [3.7\)](#page-42-0). If the load factor is 20% or greater, no LLAF is needed. Note that propulsion engine energy consumption should only be calculated for AIS records that are determined to be in the transit, maneuvering, or restricted speed zone operating modes (i.e., propulsion engines can be assumed to be off while hotelling or at anchor).

As for auxiliary engines and boilers, their emissions are calculated at the AIS record level by multiplying engine load by hours of operation and an emission factor, as described in Section [3.8.7](#page-48-0) (note, auxiliary engine and boiler loads are estimated for each operating mode as described in Section [3.6\)](#page-41-0). Energy consumption for these sources is calculated using these components without the emission factor, as shown in [Equation A.2](#page-147-2) and [Equation A.3:](#page-148-1)

<span id="page-148-1"></span>

$$
Energy_a = P_a \times A
$$
 **Equation A.2**

Where  $Energy_a$  = auxiliary engine energy consumption for each AIS record (kWh)

 $P_{q}$  = auxiliary engine operating power for each AIS record based on operating mode (kW)

 $A =$  time interval between consecutive AIS records (h)

<span id="page-148-2"></span>
$$
Energy_b = P_b \times A
$$
 **Equation A.3**

Where  $Energy_b$  = boiler energy consumption for each AIS record (kWh)

 $P_b$  = boiler load for each AIS record based on operating mode (kW)

 $A =$  time interval between consecutive AIS records (h)

Total energy consumption for each time interval between consecutive AIS records should be calculated using [Equation A.4:](#page-148-2)

$$
Energy = Energy_p + Energy_a + Energy_b
$$
 Equation A.4

Where 
$$
Energy = total
$$
 energy consumption for each AIS record (kWh)

\n $Energy_p =$  propulsion engine energy consumption for each AIS record (kWh) from Equation A.1

\n $Energy_a =$  auxiliary engine energy consumption for each AIS record (kWh) from Equation A.2

\n $Energy_a =$  policy energy consumption for each AIS record (kWh) from Equation A.2

*Energy<sub>b</sub>* = boiler energy consumption for each AIS record (kWh) fro[m Equation A.3](#page-148-1)

The total energy consumption at the AIS record level can then be aggregated to the same levels as the OGV emissions inventory, as described in Sectio[n 3.8.8.](#page-48-1)

#### <span id="page-148-0"></span>A.1.2 Alternative Inventory Methodology

When calculating an emissions inventory for OGV using the alternative inventory methodology, propulsion engine emissions are calculated for each vessel call and for each of the transit, reduced speed zone, and maneuvering operating modes. Specifically, the emissions are calculated by multiplying engine load by hours of operation, an emission factor, and a low load adjustment factor (LLAF), as described in Sectio[n 3.9.3.](#page-53-0) Propulsion engine energy consumption is calculated using these components without the emission factor, as shown i[n Equation A.5:](#page-148-3)

<span id="page-148-3"></span>Energy<sub>p,i</sub> = 
$$
P_{p,i} \times A_i \times LLAF_i
$$
 **Equation A.5**

Where  $Energy_{p,i}$  = propulsion engine energy consumption for operating mode *i* (kWh)

 $P_{p,i}$  = propulsion engine operating power for operating mode *i* (kW), fro[m Equation 3.13](#page-53-1)

 $A_i$  = time spent in operating mode i (h)

$$
LLAF_i = low load adjustment factor for operating mode i (unitless)
$$

If the load factor for an operating mode is less than 20% (as calculated usin[g Equation 3.14\)](#page-54-0), the LLAF for CO<sup>2</sup> should be applied (see Sectio[n 3.7\)](#page-42-0). If the load factor is 20% or greater, no LLAF is needed.

As for auxiliary engines and boilers, their emissions are calculated for all operating modes by multiplying engine load by hours of operation and an emission factor, as described in Section [3.9.4](#page-54-1) (note, auxiliary

engine and boiler loads are estimated for each operating mode as described in Section [3.6\)](#page-41-0). Energy consumption for these sources is calculated using these components without the emission factor, as shown in [Equation A.6](#page-149-0) and [Equation A.7:](#page-149-1)

<span id="page-149-0"></span>
$$
Energy_{a,i} = P_{a,i} \times A_i
$$
 **Equation A.6**

Where  $Energy_{ai}$  = auxiliary engine energy consumption for operating mode *i* (kWh)

 $P_{a,i}$  = auxiliary engine operating power for operating mode *i* (kW)

 $A_i$  = time spent in operating mode i (h)

<span id="page-149-2"></span><span id="page-149-1"></span>
$$
Energy_{b,i} = P_{b,i} \times A_i
$$
 **Equation A.7**

Where  $Energy_{h,i}$  = boiler energy consumption for operating mode *i* (kWh)

 $P_{b,i}$  = boiler load for operating mode *i* (kW)

 $A_i$  = time spent in operating mode  $i$  (h)

Total energy consumption for each vessel should be calculated usin[g Equation A.8:](#page-149-2)

= , + , + , **Equation A.8**

Where  $Energy_i = total$  energy consumption for operating mode *i* (kWh)

*Energy<sub>p,i</sub>* = propulsion engine energy consumption for operating mode *i* (kWh) from [Equation A.6](#page-149-0)

*Energy<sub>ai</sub>* = auxiliary engine energy consumption for operating mode *i* (kWh) from [Equation A.7](#page-149-1)

*Energ* $y_{b,i}$  = boiler energy consumption for operating mode *i* (kWh) fro[m Equation A.8](#page-149-2)

The total energy consumption for each vessel can then be aggregated to the same levels as the OGV emissions inventory, as described in Sectio[n 3.9.5.](#page-55-0)

### A.2 HARBOR CRAFT

Energy in kWh is a measure of activity for the harbor craft sector and is calculated as part of the inventory development process. Sectio[n A.2.1](#page-149-3) describes how to calculate energy using the AIS methodology corresponding to Sectio[n 4.7;](#page-67-0) Sectio[n A.2.2](#page-150-0) describes how to calculate energy using the alternative methodology corresponding to Sectio[n 4.8.](#page-71-0)

#### <span id="page-149-3"></span>A.2.1 AIS Inventory Methodology

When calculating an emissions inventory for harbor craft using AIS data, two operating modes are considered: hotelling and non-hotelling. Emissions are calculated at the vessel level by multiplying the installed power by a load factor, an emission factor, and hours of operation for each operating mode, as described in Sectio[n 4.7.4.](#page-69-0) Energy consumption is calculated using these components without the emission factor. [Equation A.9](#page-149-4) describes how non-hotelling energy consumption is calculated, and [Equation A.10](#page-150-1) describes the calculation for hotelling energy consumption.

<span id="page-149-4"></span>
$$
Energy_{nh} = (P_p \times LF_p + P_a \times LF_a) \times A_{nh}
$$
 Equation A.9

Where  $Energy_{nh}$  = non-hotelling energy consumption for each vessel (kWh)

 $P_p$  = total installed propulsion engine power (kW)  $LF_n$  = propulsion engine load factor (unitless)  $P_a$  = total installed auxiliary engine power (kW)  $LF_a$  = auxiliary engine load factor (unitless)  $A_{nh}$  = non-hotelling activity (h)

<span id="page-150-1"></span>
$$
Energy_h = P_a \times LF_a \times A_h
$$
 **Equation A.10**

Where  $Energy_h$  = hotelling energy consumption for each vessel (kWh)

 $P_a$  = total installed auxiliary engine power (kW)

 $LF_a$  = auxiliary engine load factor (unitless)

 $A_h$  = hotelling activity (h)

Total energy consumption for the harbor craft sector should be calculated using [Equation A.11.](#page-150-2)

<span id="page-150-2"></span>= ℎ + <sup>ℎ</sup> **Equation A.11**

Where  $Energy = total$  energy consumption for each vessel (kWh) *Energy<sub>nh</sub>* = non-hotelling energy consumption for each vessel (kWh)  $Energy<sub>h</sub>$  = hotelling energy consumption for each vessel (kWh)

The total energy consumption can then be aggregated or allocated to the same levels as the harbor craft emissions inventory, as described in Sectio[n 4.7.5.](#page-70-0)

#### <span id="page-150-0"></span>A.2.2 Alternative Inventory Methodology

When calculating an emissions inventory for harbor craft using the alternative inventory methodology, emissions are calculated at the vessel level by multiplying the installed power by a load factor, an emission factor, and hours of operation for both propulsion and auxiliary engines, as described in Sectio[n 4.8.3.](#page-72-0) Energy consumption is calculated using these components without the emission factor. [Equation A.12](#page-150-3) describes how energy consumption is calculated using this methodology:

<span id="page-150-3"></span>Energy = 
$$
P_p \times LF_p \times A_p + P_a \times LF_a \times A_a
$$
 **Equation A.12**

Where  $Energy = energy consumption for each vessel (kWh)$ 

 $P_p$  = total installed propulsion engine power (kW)

 $LF<sub>p</sub>$  = propulsion engine load factor (unitless)

 $A_n$  = propulsion engine activity (h)

 $P_a$  = total installed auxiliary engine power (kW)

 $LF_a$  = auxiliary engine load factor (unitless)

 $A_{a}$  = auxiliary engine activity (h)

The total energy consumption can then be aggregated or allocated to the same levels as the harbor craft emissions inventory, as described in Sectio[n 4.8.4.](#page-72-1)

### A.3 RECREATIONAL MARINE

Energy in hp·h is a measure of activity for the recreational marine sector and is calculated as part of the inventory development process. Sectio[n A.3.1](#page-151-0) describes how to calculate energy using the AIS methodology corresponding to Sectio[n 5.6;](#page-82-0) Sectio[n A.3.2](#page-151-1) describes how to calculate energy using the alternative methodology corresponding to Sectio[n 5.7.](#page-85-0)

#### <span id="page-151-0"></span>A.3.1 AIS Inventory Methodology

When calculating an emissions inventory for recreational marine using AIS data, emissions are calculated at the vessel level by multiplying the number of engines on the vessel by the rated engine power, load factor, operating activity, and an emission factor, as described in Section [5.6.4.](#page-83-0) Energy consumption is calculated using these components without the emission factor. Note that because this does not include the emission factor, it is not necessary to run MOVES-Nonroad to estimate energy consumption from recreational marine vessels. [Equation A.13](#page-151-2) describes how energy consumption is calculated using this methodology:

<span id="page-151-2"></span>
$$
Energy = N_e \times P \times LF \times A
$$
 **Equation A.13**

Where  $Energy = energy consumption for each vessel (hp·h)$ 

 $N_e$  = number of engines on the vessel

 $P =$  rated engine power (hp)

 $LF =$  engine load factor (unitless)

 $A =$  engine operating activity (h)

The total energy consumption can then be aggregated or allocated to the same levels as the recreational marine emissions inventory, as described in Section [5.6.5.](#page-84-0)

#### <span id="page-151-1"></span>A.3.2 Alternative Inventory Methodology

When calculating an emissions inventory for recreational marine using the alternative inventory methodology, emissions are calculated at the fleet level by multiplying the number of recreational vessels by the average engine power, average load factor, average operating activity, and an emission factor, as described in Section [5.7.](#page-85-0) Energy consumption is calculated using these components without the emission factor. Note that because this does not include the emission factor, it is not necessary to run MOVES-Nonroad to estimate energy consumption from recreational marine vessels. [Equation A.14](#page-151-3) describes how energy consumption is calculated using this methodology for each vessel type with fleet average values:

<span id="page-151-3"></span>
$$
Energy = N_v \times P \times LF \times A
$$
 **Equation A.14**

Where  $Energy = fleet$  energy consumption for each vessel type (hp $\cdot$ h)

 $N_v$  = number of recreational vessels

 $P = average$  engine power (hp)<br> $LF = average$  load factor (unitles

= average load factor (unitless)

 $A =$  average operating activity (h)

The total energy consumption can then be aggregated or allocated to the same levels as the recreational marine emissions inventory, as described in Section [5.7.](#page-85-0)

### A.4 CARGO HANDLING EQUIPMENT

Energy in hp·h is a measure of activity for the cargo handling equipment (CHE) sector and is calculated as part of the inventory development process. Emissions are calculated in this sector for each unit of CHE by multiplying the unit's rated engine power by a load factor, operating activity, and an emission factor, as described in Sectio[n 6.6.1.](#page-99-0) Energy consumption is calculated using these components without the emission factor. Note that because this does not include the emission factor, it is not necessary to run MOVES-Nonroad to estimate energy consumption from CHE. [Equation A.15](#page-152-0) describes how energy consumption is calculated using this methodology:

<span id="page-152-0"></span>
$$
Energy = P \times LF \times A
$$
 Equation A.15

Where  $Energy = per$  unit energy consumption (hp $\cdot$ h)  $P =$  rated engine power (hp)  $LF =$  engine load factor (unitless)  $A =$  engine operating activity (h)

The total energy consumption can then be aggregated or allocated to the same levels as the CHE emissions inventory, as described in Sectio[n 6.6.2.](#page-99-1)

## A.5 ONROAD VEHICLES

Energy consumption for onroad vehicles can be estimated in the same manner as any pollutant selected for this sector. Regardless if the County Scale (Section [7.5\)](#page-113-0) or Project Scale (Section [7.6\)](#page-118-0) approach is used, the model setup and post-processing for energy consumption is identical to those steps taken for the rest of the onroad inventory development process. The MOVES user simply needs to select "Total Energy Consumption" in the Pollutants and Processes Panel when setting up the run specification (RunSpec). Note that the unit of energy consumption for the onroad sector can be joules (J), kilojoules (kJ), or million British thermal units (BTU), as selected by the user when setting up the RunSpec.

The following conversion factors can be used to convert these units into kWh:

- Divide energy consumption in joules by 3,600,000 to get energy consumption in kWh
- Divide energy consumption in kilojoules by 3,600 to get energy consumption in kWh
- Multiply energy consumption in million BTU by 293.07107 to get energy consumption in kWh

# A.6 RAIL

Energy in hp·h is the primary measurement of activity for the rail sector and it is directly and specifically calculated as part of the inventory development process. It is either calculated based on fuel consumption (Section [8.4.1\)](#page-130-0), number of trains (Section [8.4.2\)](#page-131-0), or gross ton-miles (Sectio[n 8.4.3\)](#page-132-0). See Sectio[n 8.4](#page-130-1) for more information.

# Appendix B DETERMINING C1 AND C2 ENGINE TIERS

This appendix can be used to determine the applicable engine tier of Category 1 and 2 (C1 and C2, respectively) propulsion engines on U.S. flagged ships based on cylinder displacement range, power range, and engine model year. As described in Sections [3.3.2](#page-29-0) and [4.3.2,](#page-61-0) this is a necessary step if the C1 and C2 vessel characteristic data do not include engine tier information, but do include cylinder displacement, engine power rating, and engine model year data. The information in this table is consistent with the C1 and C2 emission factors presented i[n Appendix H.](#page-179-0)

C1 and C2 engine tiers vary by cylinder displacement, engine power, and model year, and are presented in [Table B.1.](#page-153-0)<sup>[13](#page-142-0)</sup> Note that if the cylinder displacement is 30 L or greater, it is a C3 engine, and those tiers are discussed in Sectio[n 3.5.1.](#page-36-0)

<span id="page-153-0"></span>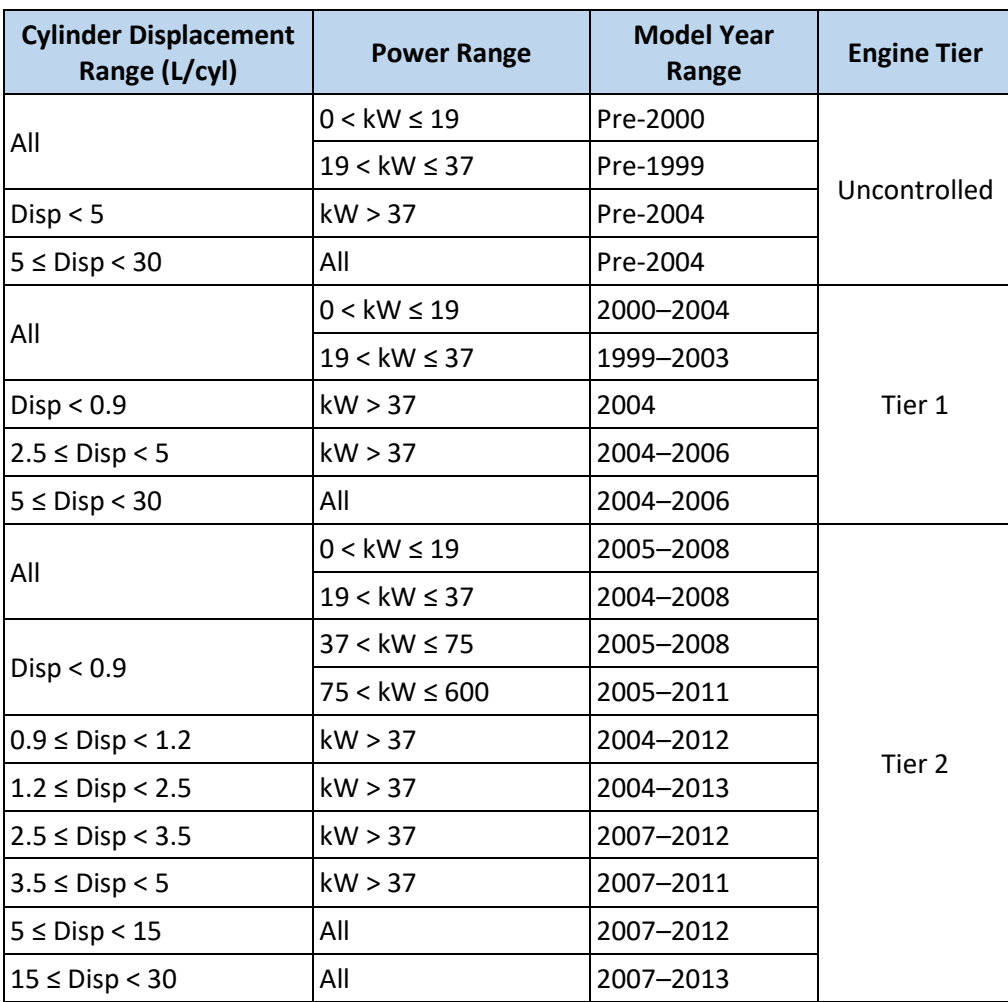

#### **Table B.1. Category 1 and 2 Engine Tiers**

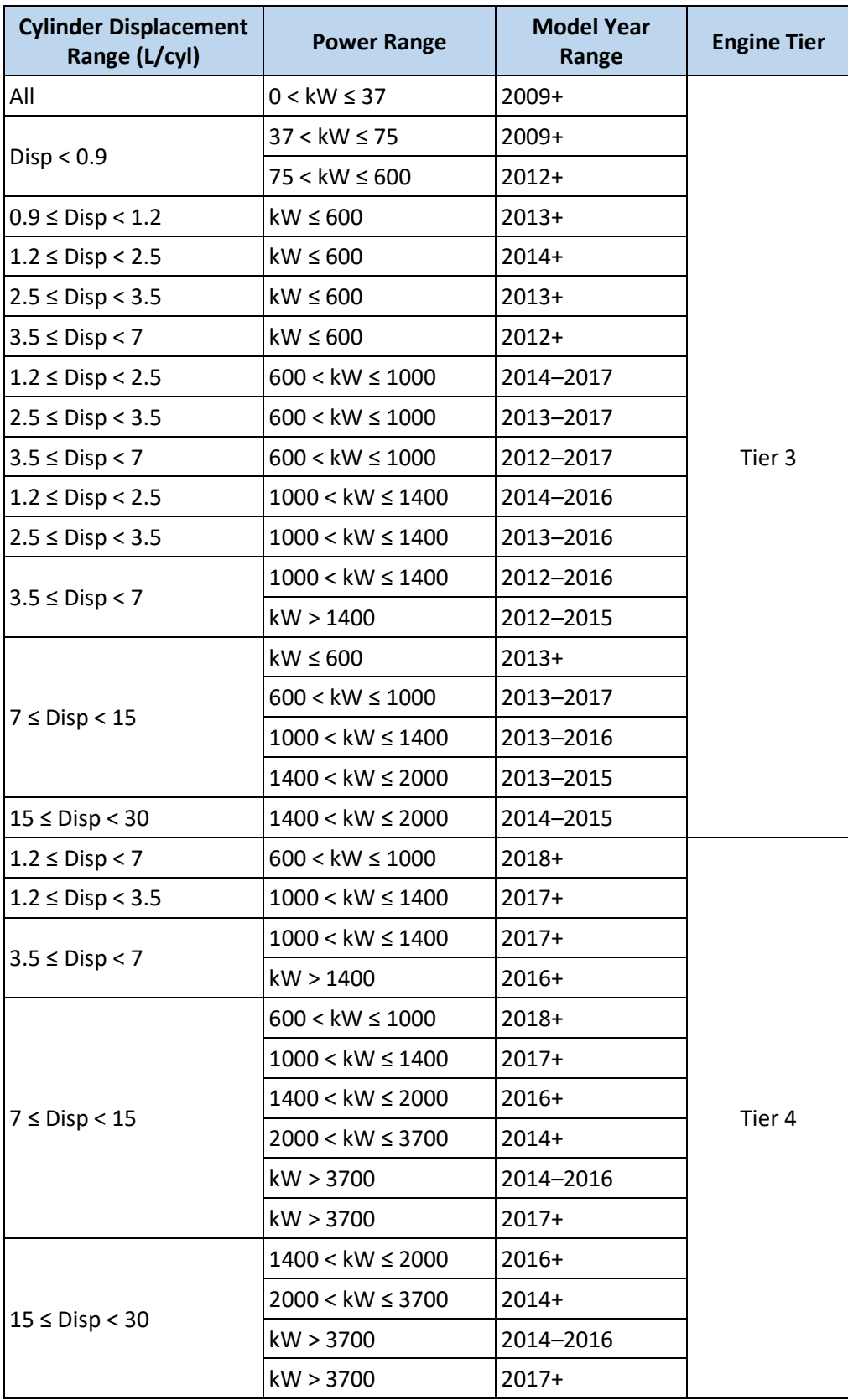

# Appendix C FILLING GAPS IN VESSEL CHARACTERISTICS FOR OGV

Missing data is a common occurrence in vessel characteristic data sets. The best practice for filling gaps in vessel characteristic data is to use information from vessels with known values operating in the geographical domain, as described in Sectio[n 3.3.5.](#page-33-0) However, if the data are not robust enough to support such analysis, or if the analysis is not practical for other purposes, national average values presented here can be used instead. Section [C.1](#page-155-0) presents the national averages for installed propulsion power, service speed, and maximum draft, which are all used to calculate propulsion engine operating power. Section [C.2](#page-168-0) presents average differences between keel-laid year and build year, which is used to estimate engine tier if only build year is known.

### <span id="page-155-0"></span>C.1 AVERAGE INSTALLED PROPULSION POWER, SERVICE SPEED, AND MAXIMUM DRAFT

National average values for installed propulsion power, service speed, and maximum draft are presented in the following tables with diminishing levels of detail. At the lowest levels of detail, national average values for propulsion engine category and engine type are also presented. This appendix contains the following tables:

- [Table C.1. Average OGV Installed Power, Service Speed, and Maximum Draft by Ship Type,](#page-156-0)  [Subtype, Engine Category, and](#page-156-0) Engine Type
- [Table C.2. Average OGV Engine Type, Installed Power, Service Speed, and Maximum Draft by](#page-162-0)  [Ship Type, Subtype, and Engine Category](#page-162-0)
- [Table C.3. Average OGV Engine Category, Engine Type, Installed Power, Service Speed, and](#page-165-0)  [Maximum Draft by Ship Type and Subtype](#page-165-0)
- [Table C.4. Average OGV Engine Category, Engine Type, Installed Power, Service Speed, and](#page-167-0)  [Maximum Draft by Ship Type](#page-167-0)

When using defaults presented in these tables, values should be assigned at the most detailed grouping available. That is, values should be assigned from the first table if possible, then the second, and so forth. The average vessel characteristics presented in this appendix were used to fill gaps for the 2017 NEI CMV analysis.<sup>[26](#page-143-0)</sup> In the tables below, italicized text indicates the look up values. For example, Table [C.1](#page-156-0) can be used to look up average installed propulsion power, service speed, and maximum draft by the following italicized values: ship type, subtype, engine category, and engine type. In contrast, [Table C.2](#page-162-0) can be used to look up the most common engine type and average installed propulsion power, service speed, and maximum draft by the following italicized values: ship type, subtype, and engine category.

<span id="page-156-0"></span>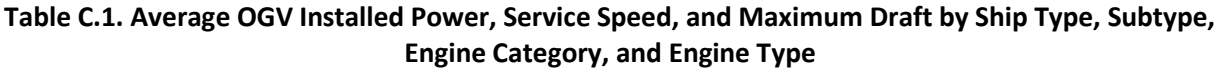

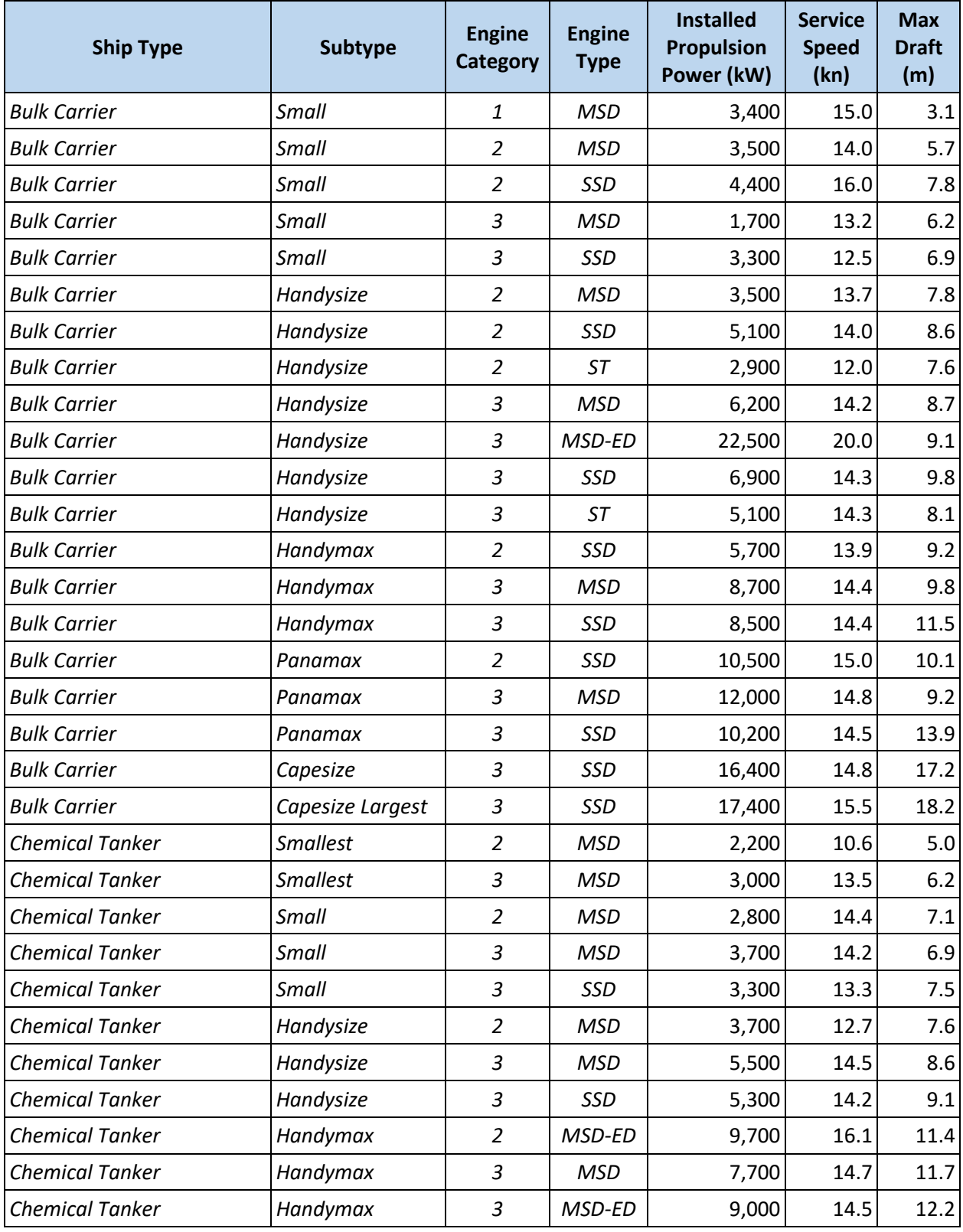

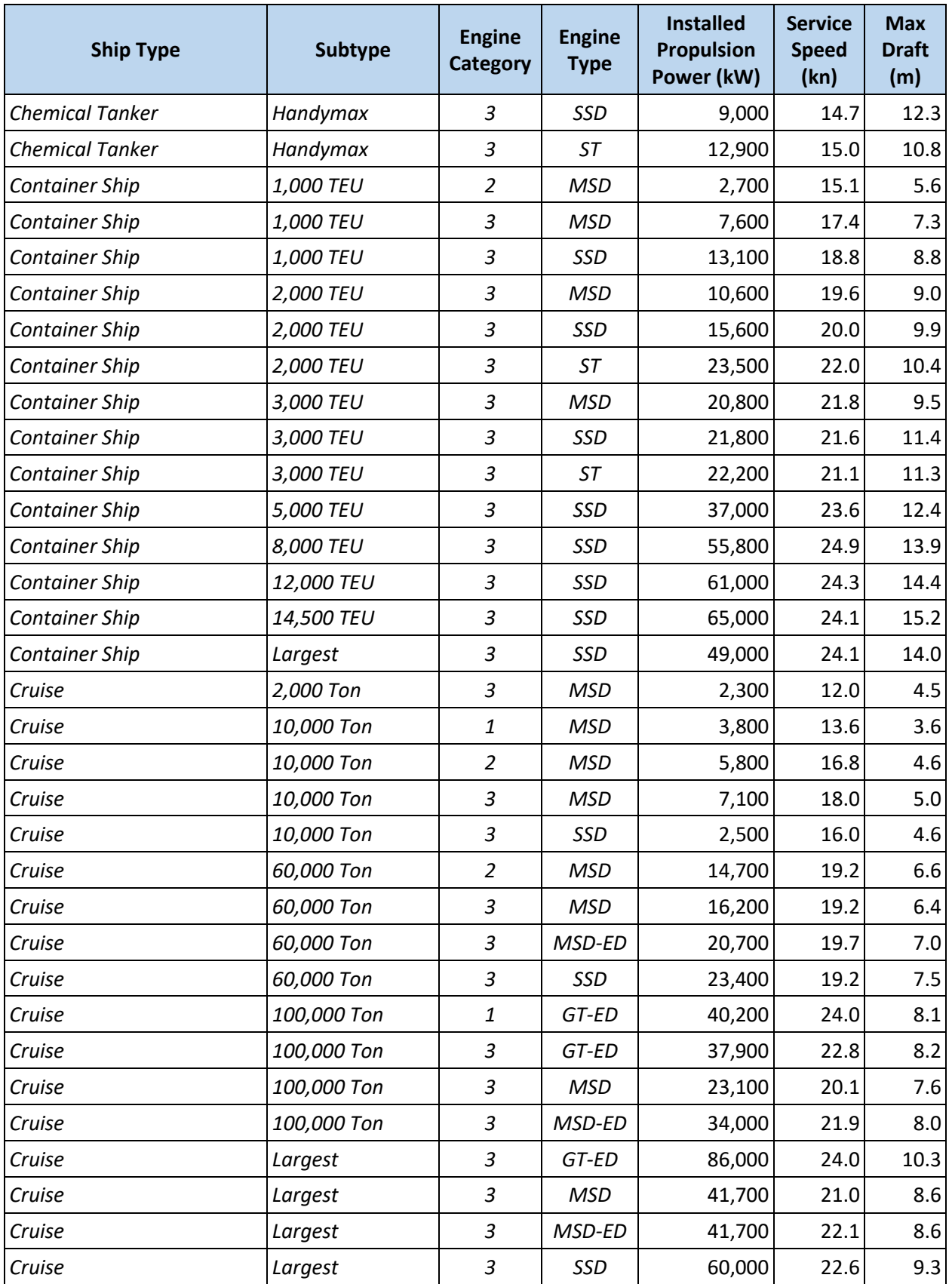

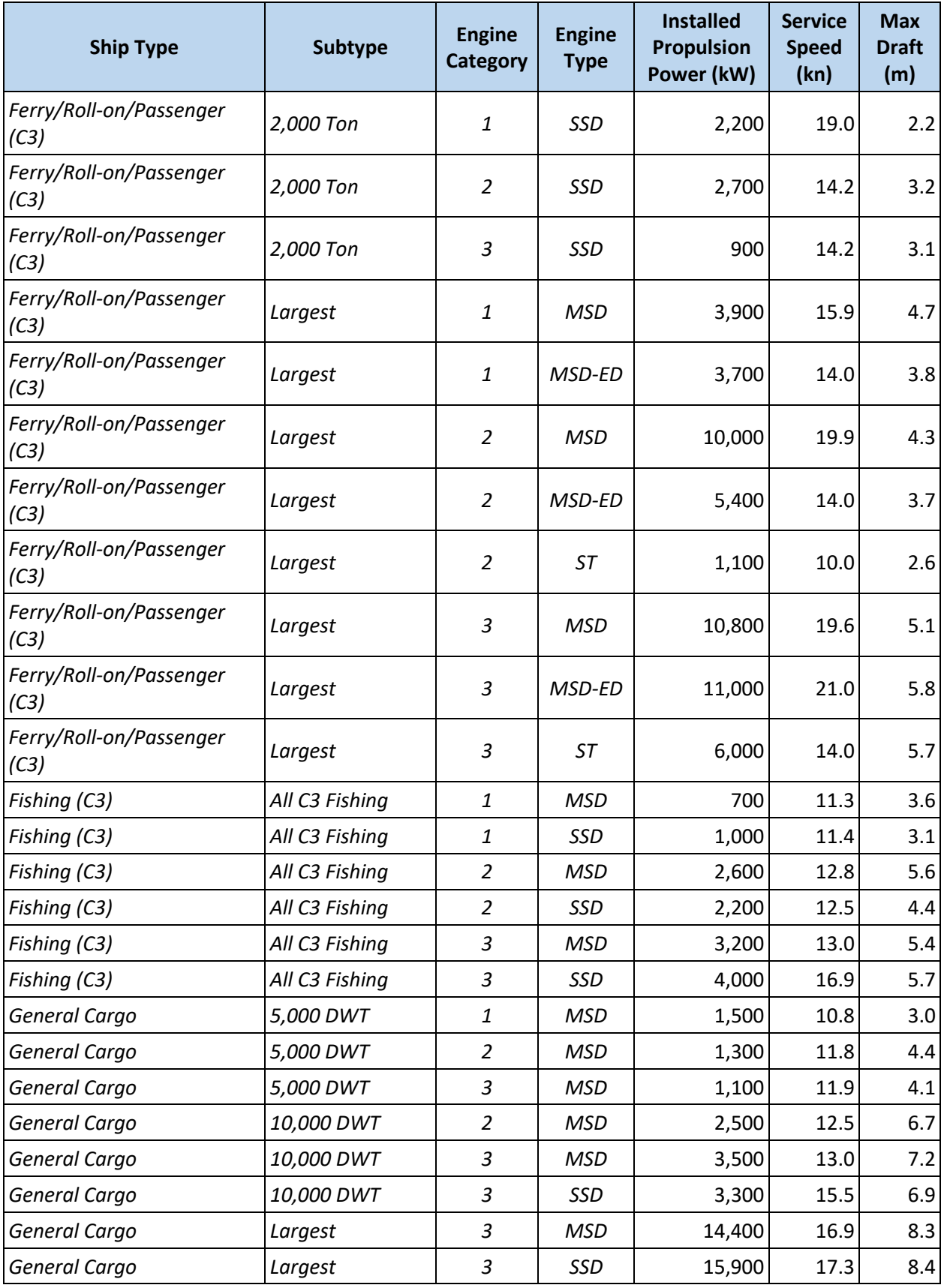

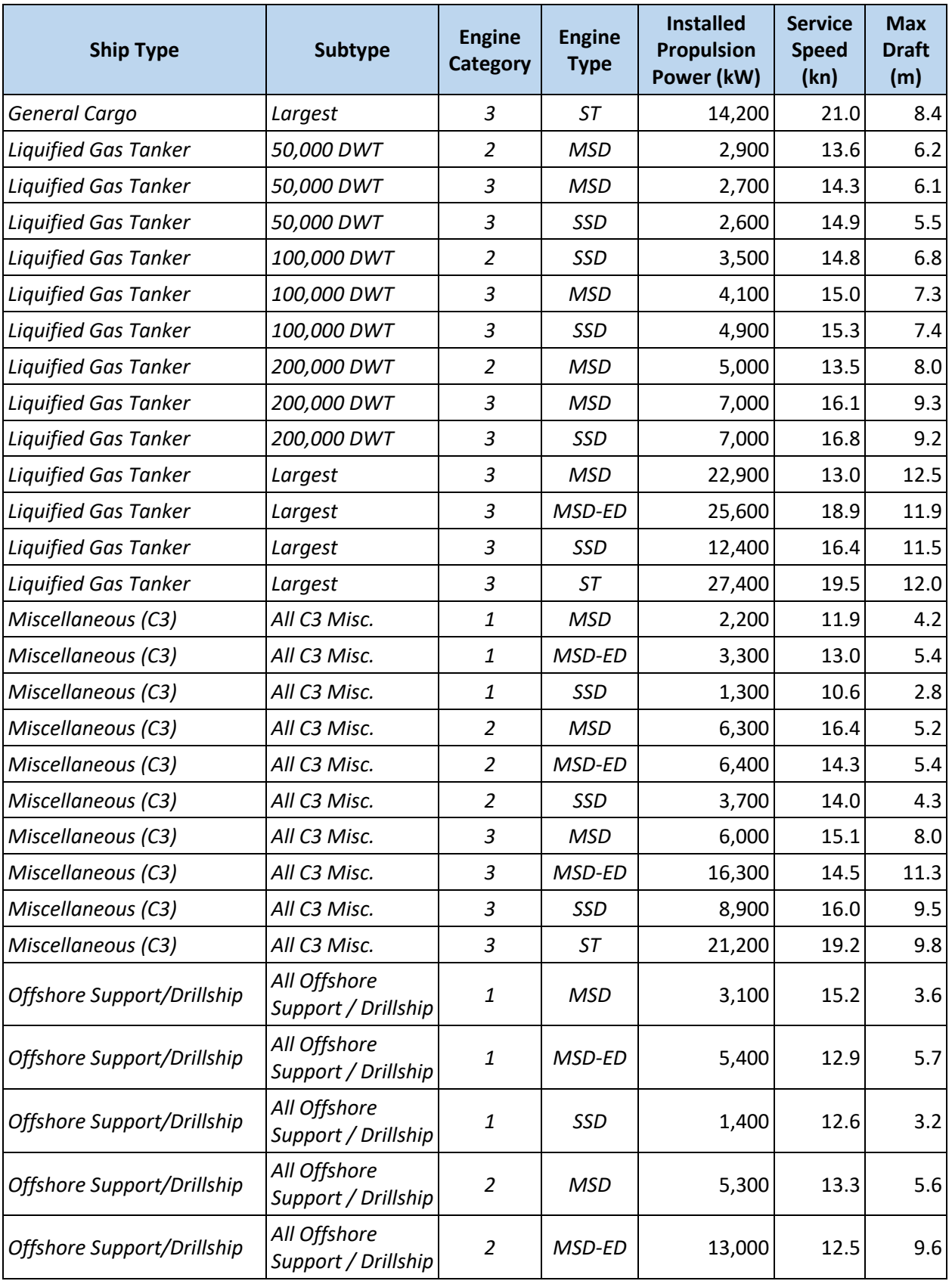

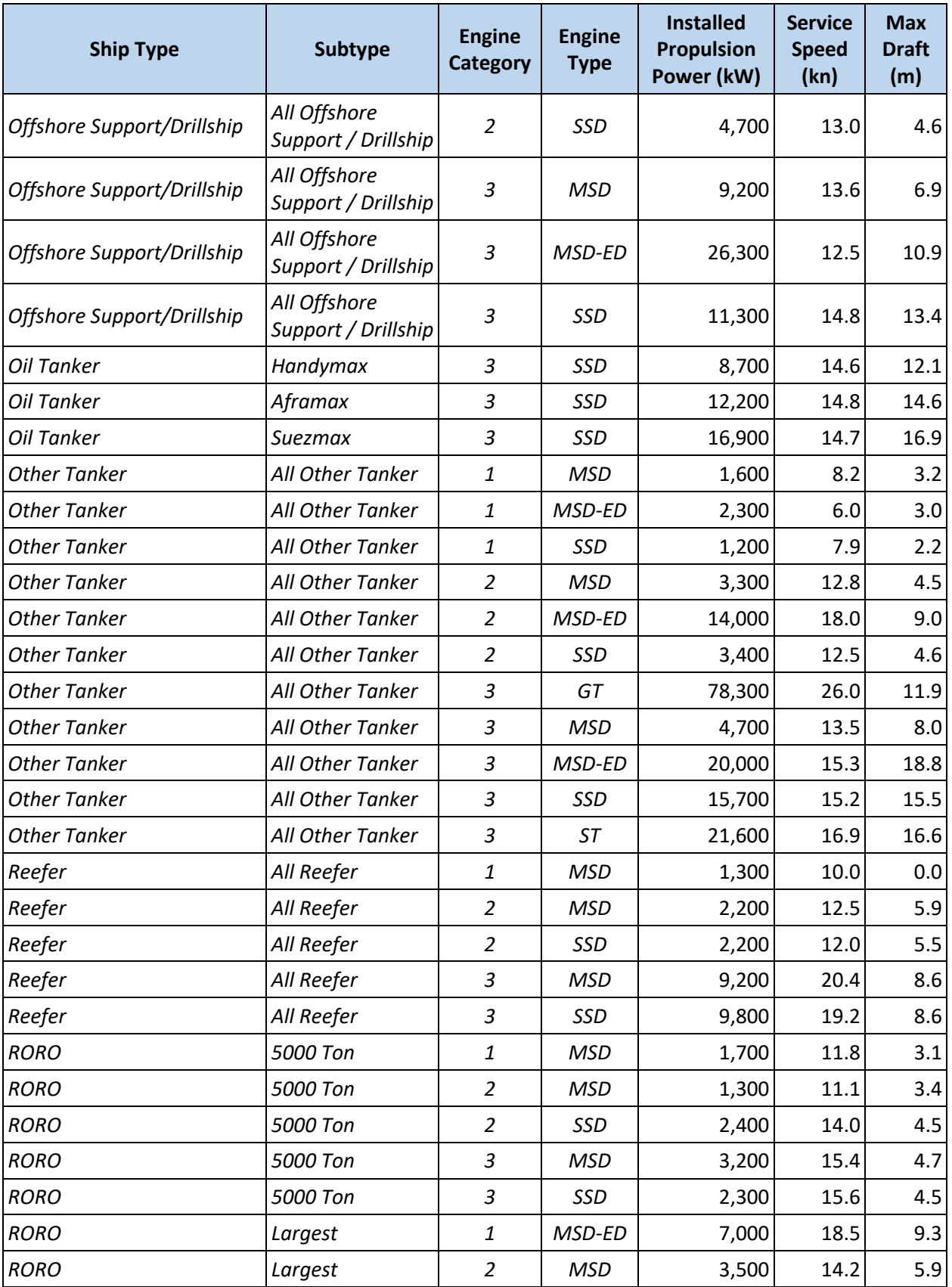

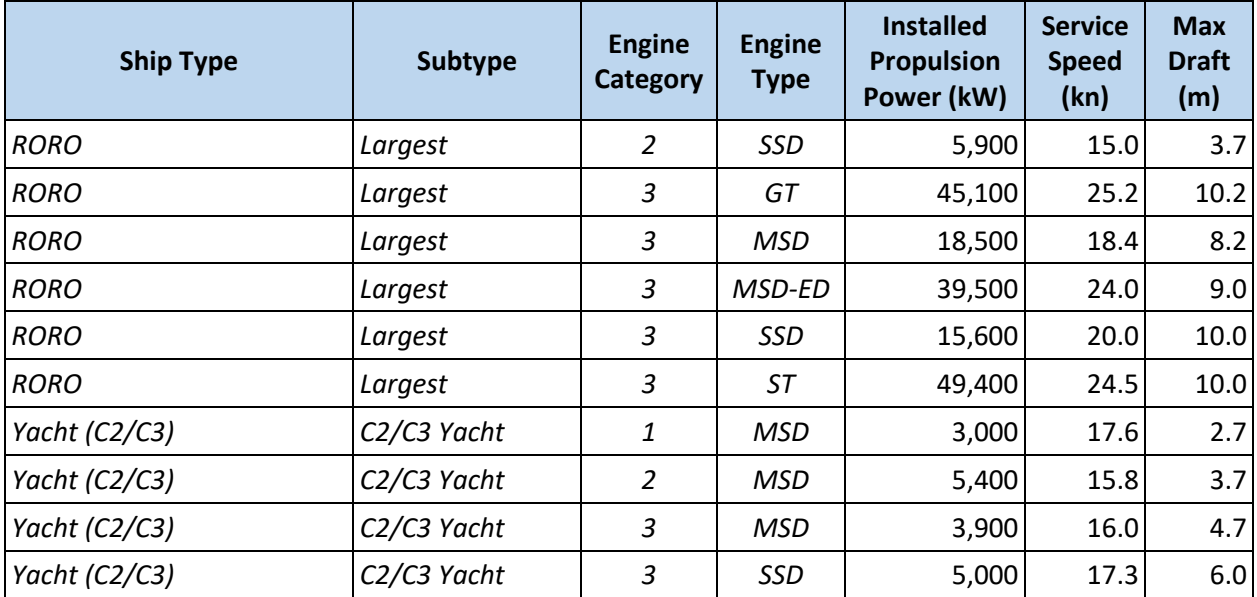

<span id="page-162-0"></span>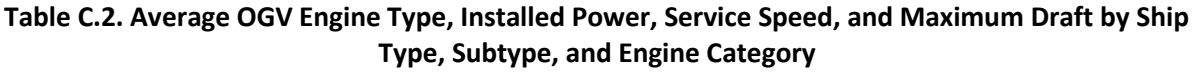

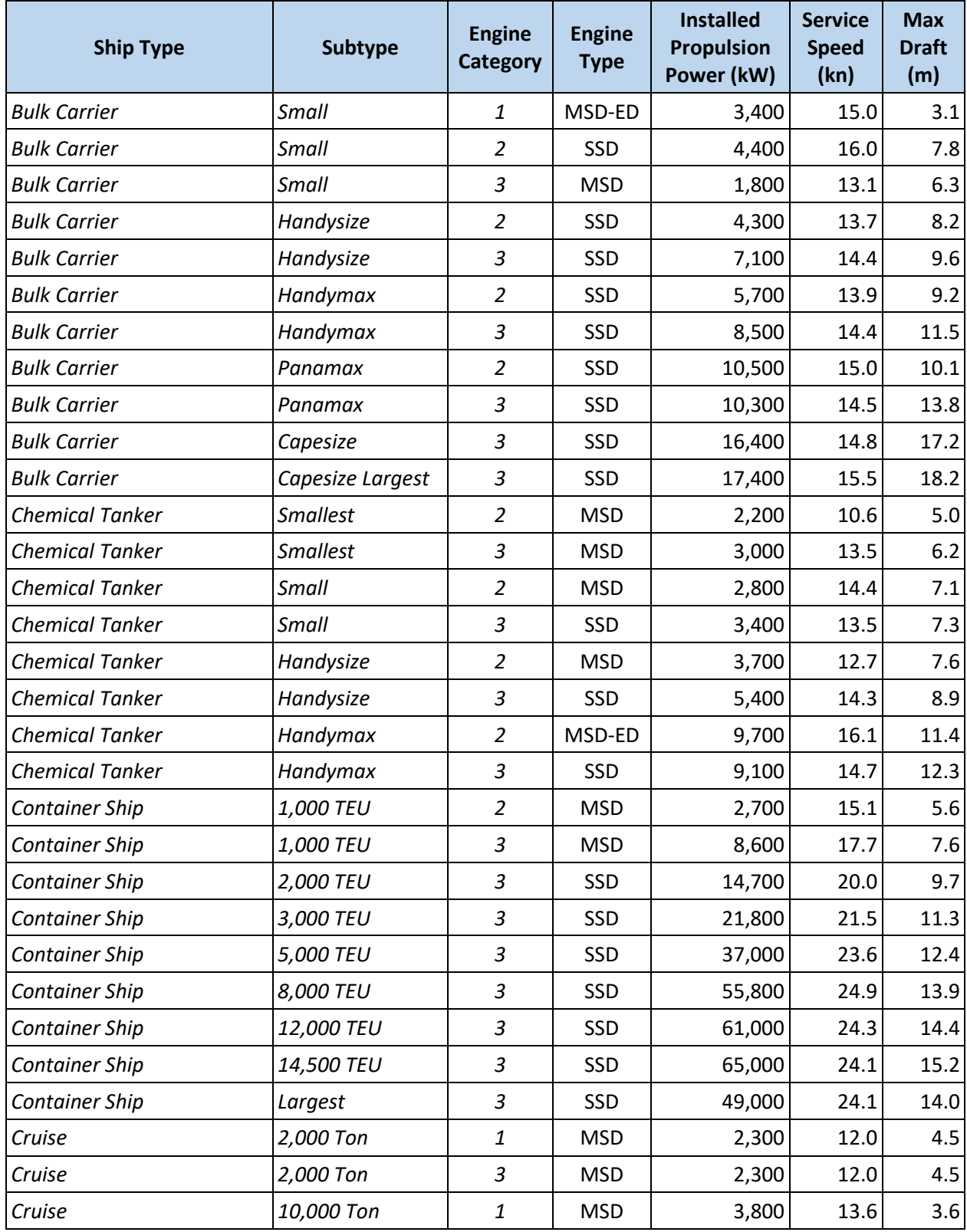

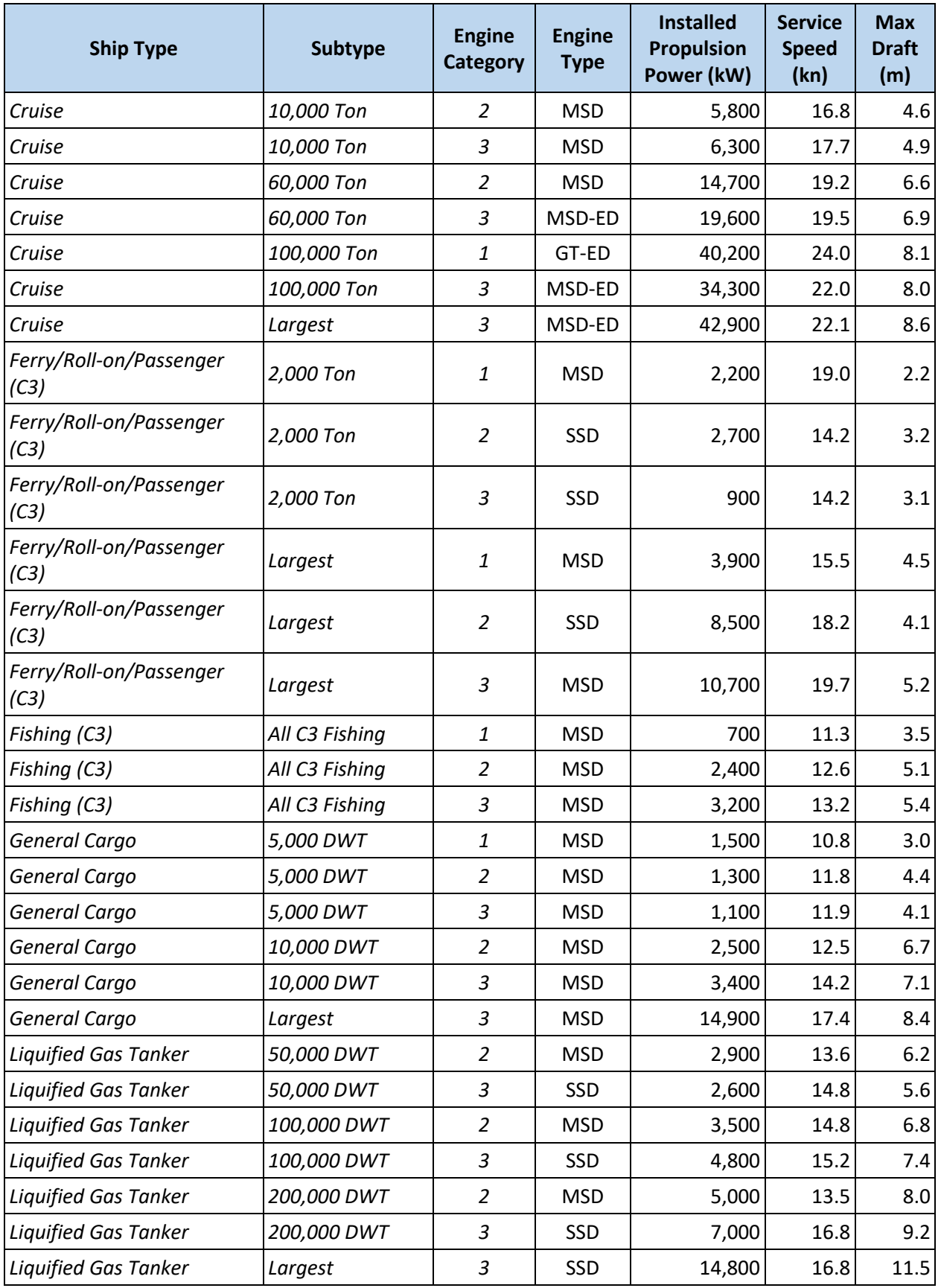

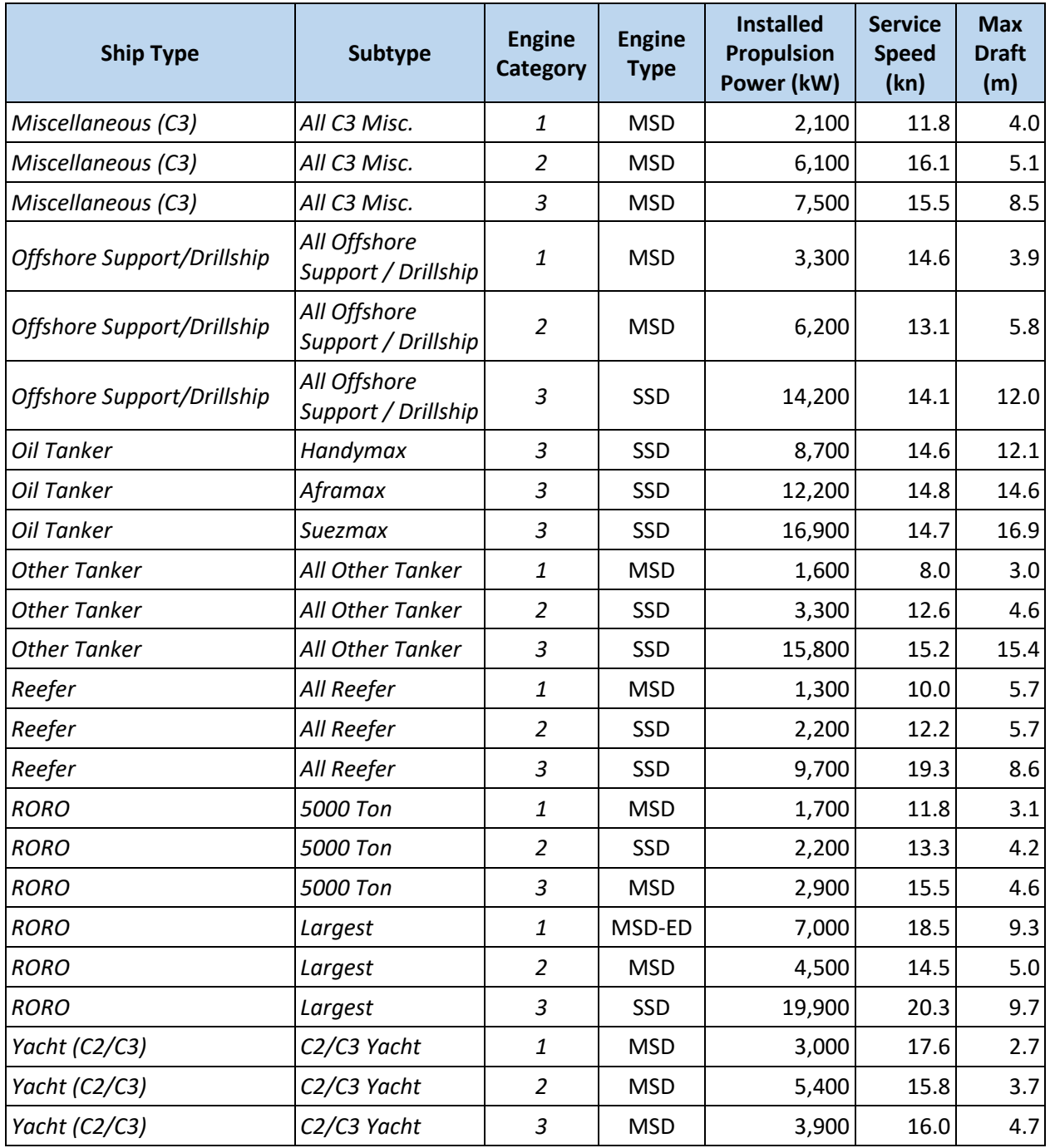

<span id="page-165-0"></span>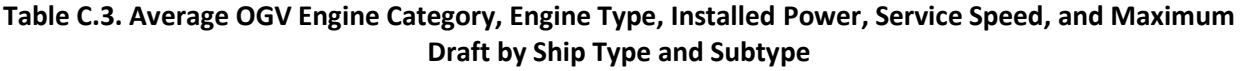

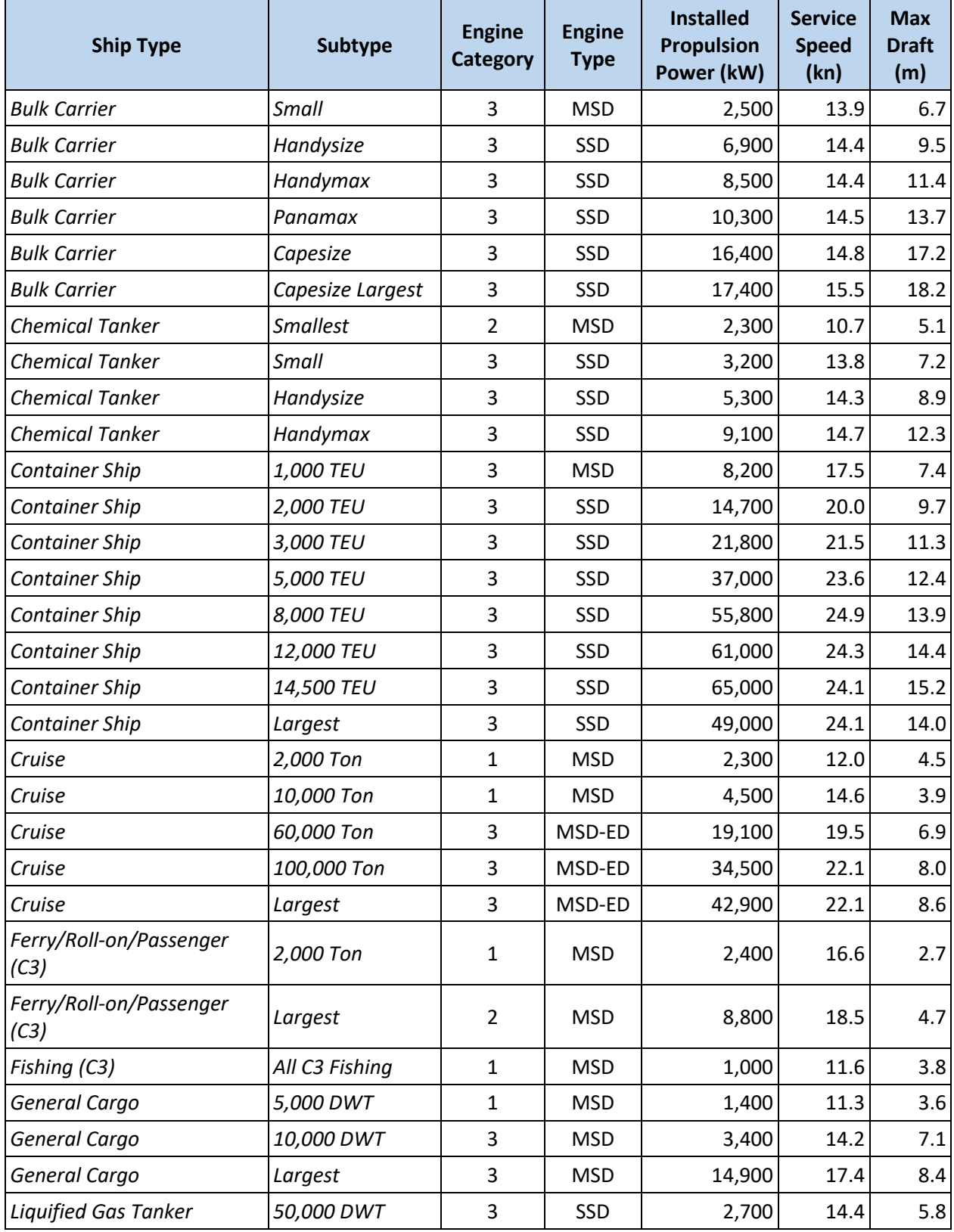

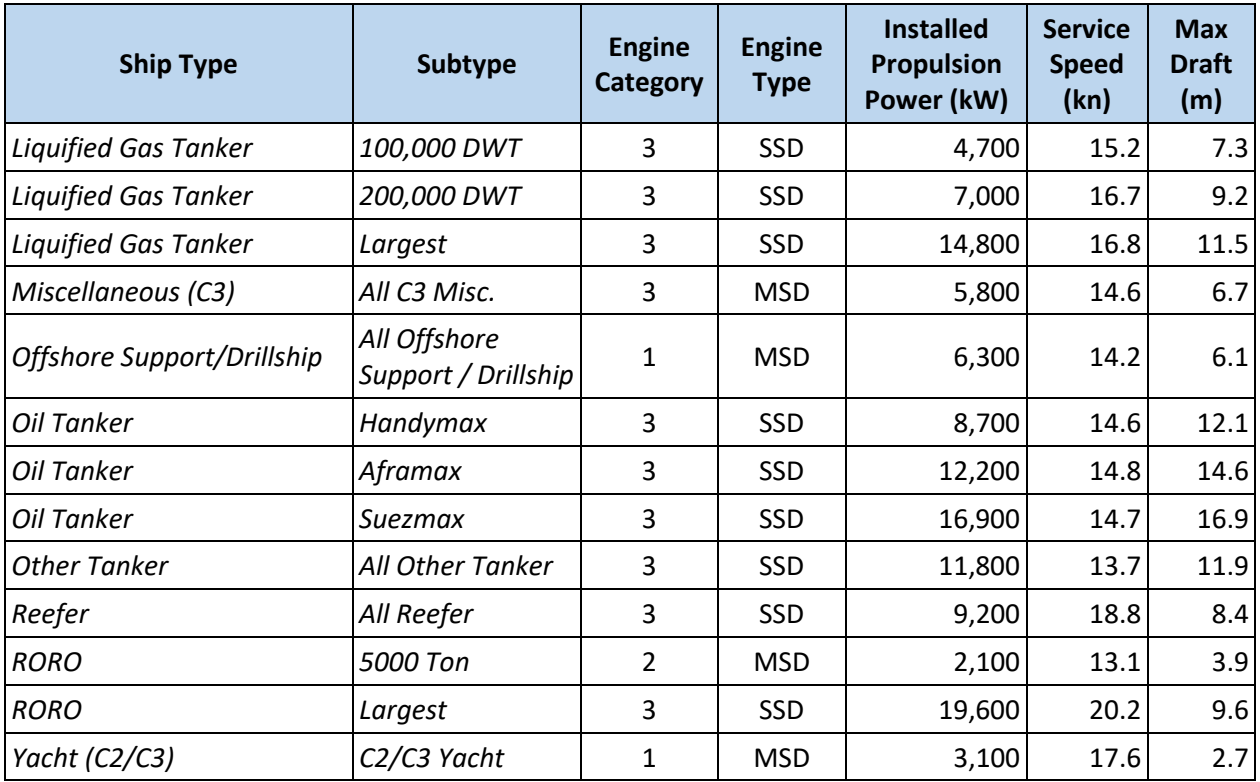

| <b>Ship Type</b>                | <b>Engine</b><br><b>Category</b> | <b>Engine</b><br><b>Type</b> | <b>Installed</b><br><b>Propulsion</b><br>Power (kW) | <b>Service Speed</b><br>(kn) | Max Draft (m) |
|---------------------------------|----------------------------------|------------------------------|-----------------------------------------------------|------------------------------|---------------|
| <b>Bulk Carrier</b>             | $\overline{3}$                   | <b>SSD</b>                   | 8,800                                               | 14.4                         | 11.8          |
| <b>Chemical Tanker</b>          | 3                                | SSD                          | 8,200                                               | 14.6                         | 11.5          |
| <b>Container Ship</b>           | 3                                | SSD                          | 35,300                                              | 22.3                         | 11.8          |
| Cruise                          | $\overline{3}$                   | SSD                          | 34,800                                              | 21.5                         | 8.0           |
| Ferry/Roll-on/Passenger<br>(C3) | $\mathbf{1}$                     | <b>MSD</b>                   | 6,500                                               | 17.8                         | 4.0           |
| Fishing (C3)                    | $\mathbf{1}$                     | <b>MSD</b>                   | 1,000                                               | 11.6                         | 3.8           |
| General Cargo                   | 3                                | SSD                          | 4,800                                               | 13.3                         | 5.5           |
| <b>Liquified Gas Tanker</b>     | 3                                | SSD                          | 12,000                                              | 16.5                         | 10.5          |
| Miscellaneous (C3)              | 3                                | SSD                          | 5,800                                               | 14.6                         | 6.7           |
| Offshore Support/Drillship      | $\mathbf{1}$                     | <b>MSD</b>                   | 6,300                                               | 14.2                         | 6.1           |
| Oil Tanker                      | 3                                | <b>SSD</b>                   | 10,100                                              | 14.7                         | 13.1          |
| <b>Other Tanker</b>             | 3                                | SSD                          | 11,800                                              | 13.7                         | 11.9          |
| Reefer                          | 3                                | SSD                          | 9,200                                               | 18.8                         | 8.4           |
| <b>RORO</b>                     | 3                                | <b>SSD</b>                   | 16,800                                              | 19.1                         | 8.7           |
| Yacht (C2/C3)                   | $\mathbf{1}$                     | <b>MSD</b>                   | 3,100                                               | 17.6                         | 2.7           |

<span id="page-167-0"></span>**Table C.4. Average OGV Engine Category, Engine Type, Installed Power, Service Speed, and Maximum Draft by Ship Type**

### <span id="page-168-0"></span>C.2 AVERAGE DIFFERENCES BETWEEN KEEL-LAID YEAR AND BUILD YEAR

The activity time-weighted national average differences between keel-laid year and build year by ship type and subtype, based on the 2017 NEI C3 AIS data set, are presented in [Table C.5.](#page-168-1) This difference is important for assigning emission factors to C3 vessels because the C3 emission standards are based on keel-laid year. If the vessel build year is known, but the keel-laid year is not, the average build time can be subtracted from the build year to estimate the keel-laid year.

| <b>Ship Type</b>                | <b>Subtype</b>   | <b>Average Build Time</b><br>(Years) |
|---------------------------------|------------------|--------------------------------------|
| <b>Bulk Carrier</b>             | Small            | 0                                    |
| <b>Bulk Carrier</b>             | Handysize        | $\mathbf{1}$                         |
| <b>Bulk Carrier</b>             | Handymax         | $\mathbf{1}$                         |
| <b>Bulk Carrier</b>             | Panamax          | $\mathbf{1}$                         |
| <b>Bulk Carrier</b>             | Capesize         | $\mathbf{1}$                         |
| <b>Bulk Carrier</b>             | Capesize Largest | $\overline{2}$                       |
| <b>Chemical Tanker</b>          | <b>Smallest</b>  | $\overline{2}$                       |
| <b>Chemical Tanker</b>          | Small            | $\overline{2}$                       |
| <b>Chemical Tanker</b>          | Handysize        | $\mathbf{1}$                         |
| <b>Chemical Tanker</b>          | Handymax         | $\mathbf{1}$                         |
| <b>Container Ship</b>           | 1,000 TEU        | $\mathbf{1}$                         |
| <b>Container Ship</b>           | 2,000 TEU        | 1                                    |
| <b>Container Ship</b>           | 3,000 TEU        | 1                                    |
| <b>Container Ship</b>           | 5,000 TEU        | 1                                    |
| <b>Container Ship</b>           | 8,000 TEU        | 1                                    |
| <b>Container Ship</b>           | 12,000 TEU       | 1                                    |
| <b>Container Ship</b>           | 14,500 TEU       | $\mathbf{1}$                         |
| <b>Container Ship</b>           | Largest          | $\overline{2}$                       |
| Cruise                          | 2,000 Ton        | $\mathbf{1}$                         |
| Cruise                          | 10,000 Ton       | $\overline{2}$                       |
| Cruise                          | 60,000 Ton       | 2                                    |
| Cruise                          | 100,000 Ton      | $\overline{2}$                       |
| Cruise                          | Largest          | $\overline{2}$                       |
| Ferry/Roll-on/Passenger<br>(C3) | 2,000 Ton        | $\mathbf{1}$                         |
| Ferry/Roll-on/Passenger<br>(C3) | Largest          | $\mathbf{1}$                         |
| Fishing (C3)                    | All C3 Fishing   | $\mathbf{1}$                         |

<span id="page-168-1"></span>**Table C.5. Average OGV Difference Between Keel-laid Year and Build Year by Ship Type and Subtype**

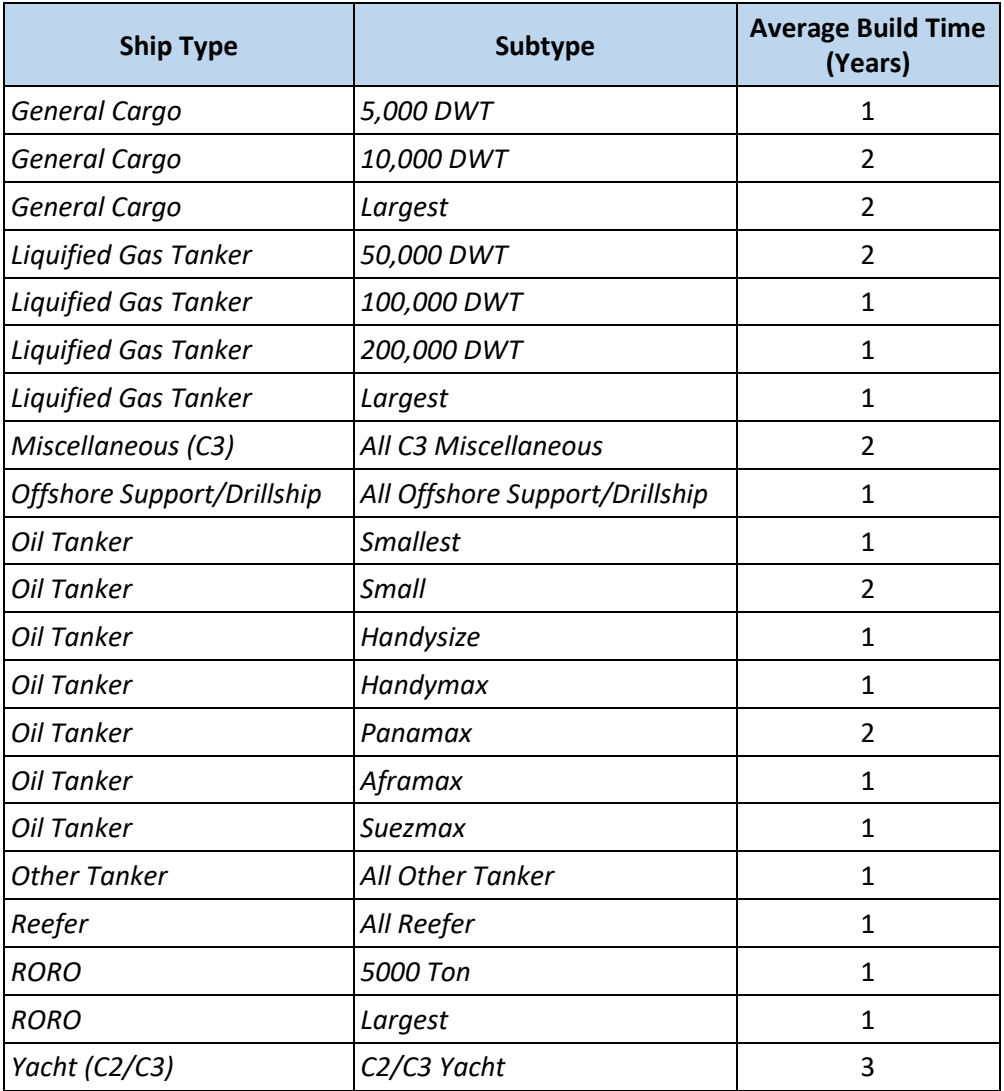

# Appendix D HAP SPECIATION PROFILES FOR COMMERCIAL MARINE **ENGINES**

Hazardous air pollutants (HAPs) are calculated from various basis pollutants. The basis emission factors for Category 3 (C3) engines are given in Sectio[n 3.5.](#page-36-1) The basis emission factors for Category 1 and 2 (C1 and C2) engines are described in Section [4.5](#page-64-0) and are presented i[n Appendix H.](#page-179-0) Emission factors for HAPs are calculated by multiplying the appropriate basis emission factor by the fraction listed in [Table](#page-170-0) D.1.<sup>[26](#page-143-0)</sup>

<span id="page-170-0"></span>

| <b>Pollutant</b>                      | <b>Pollutant Code</b> | <b>Basis</b>      | <b>Fraction</b> | <b>Source</b> |
|---------------------------------------|-----------------------|-------------------|-----------------|---------------|
| 1,3-Butadiene <sup>*</sup>            | 106990                | <b>VOC</b>        | 0.001013        | 55            |
| 2,2,4-Trimethylpentane                | 540841                | <b>VOC</b>        | 0.00712         | 56            |
| Acenaphthene <sup>*</sup>             | 83329                 | <b>VOC</b>        | 0.0000509       | 55            |
| Acenaphthylene <sup>*</sup>           | 208968                | VOC               | 0.000118        | 55            |
| Acetaldehyde <sup>*</sup>             | 75070                 | <b>VOC</b>        | 0.009783        | 55            |
| Acrolein <sup>*</sup>                 | 107028                | <b>VOC</b>        | 0.001848        | 55            |
| Ammonia                               | NH <sub>3</sub>       | PM <sub>2.5</sub> | 0.019247        | 23            |
| Anthracene <sup>*</sup>               | 120127                | <b>VOC</b>        | 0.000344        | 55            |
| Antimony <sup>*</sup>                 | 7440360               | PM <sub>2.5</sub> | 0.000615        | 55            |
| Arsenic                               | 7440382               | PM <sub>2.5</sub> | 0.0000259       | 23            |
| Benz[a]Anthracene <sup>*</sup>        | 56553                 | PM <sub>2.5</sub> | 0.00000882      | 55            |
| Benzene <sup>*</sup>                  | 71432                 | <b>VOC</b>        | 0.004739        | 55            |
| Benzo[a]Pyrene                        | 50328                 | PM <sub>2.5</sub> | 0.00000418      | 23            |
| Benzo[b]Fluoranthene                  | 205992                | PM <sub>2.5</sub> | 0.00000835      | 23            |
| Benzo[k]Fluoranthene                  | 207089                | PM <sub>2.5</sub> | 0.00000418      | 23            |
| Benzo(g,h,i)Fluoranthene <sup>*</sup> | 203123                | PM <sub>2.5</sub> | 0.000132        | 55            |
| Cadmium <sup>*</sup>                  | 7440439               | PM <sub>2.5</sub> | 0.000236        | 55            |
| Chrysene <sup>*</sup>                 | 218019                | PM <sub>2.5</sub> | 0.0000163       | 55            |
| Chromium (VI)                         | 18540299              | PM <sub>2.5</sub> | 0.00000000724   | 56            |
| Dibenzo[a,h]anthracene <sup>*</sup>   | 53703                 | PM <sub>2.5</sub> | 0.00000865      | 55            |
| Ethyl Benzene*                        | 100414                | <b>VOC</b>        | 0.000439        | 55            |
| Fluoranthene <sup>*</sup>             | 206440                | PM <sub>2.5</sub> | 0.0000897       | 55            |
| Fluorene*                             | 86737                 | <b>VOC</b>        | 0.000164        | 55            |
| Formaldehyde*                         | 50000                 | <b>VOC</b>        | 0.042696        | 55            |
| Indeno[1,2,3-c,d]Pyrene               | 193395                | PM <sub>2.5</sub> | 0.00000835      | 23            |
| Lead                                  | 7439921               | PM <sub>2.5</sub> | 0.000125        | 23            |

**Table D.1. HAP Speciation Profiles for Commercial Marine Engines**

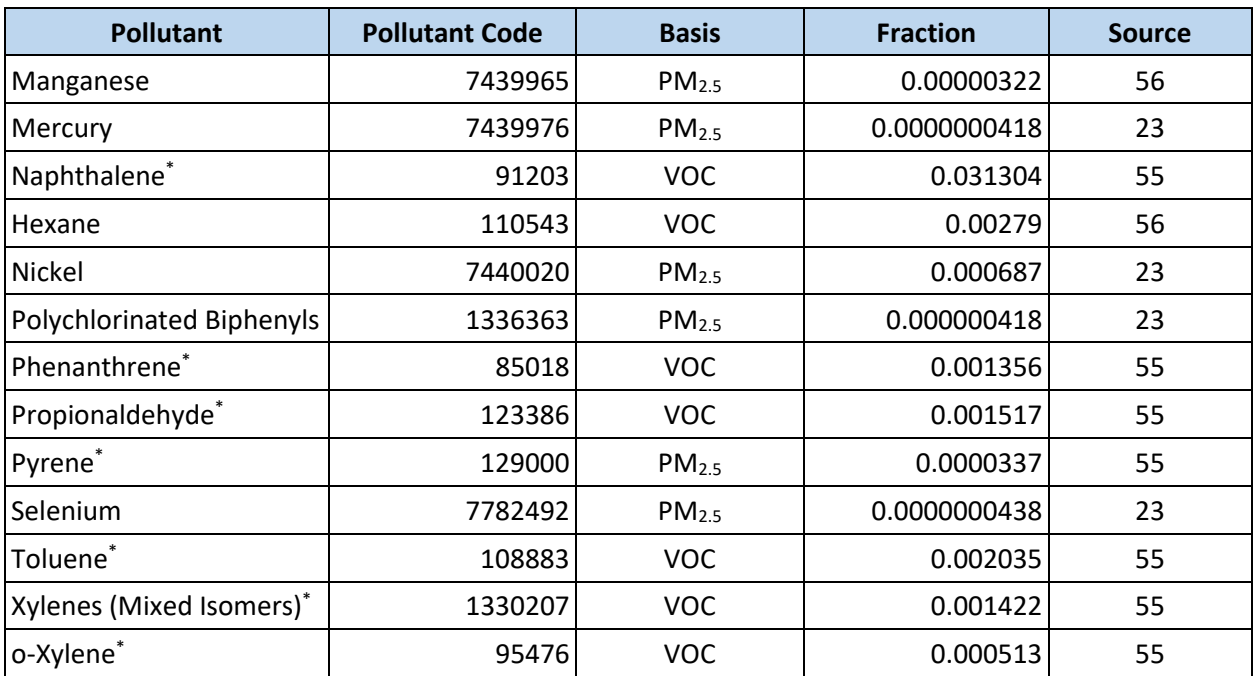

\*Used data for auxiliary engine which burned marine gas oil with 0.06 wt% sulfur and 0.001 wt% ash content.

# Appendix E DEFAULT OGV AUXILIARY ENGINE AND BOILER LOADS

If resources allow, data on auxiliary engine and boiler usage can be directly collected from the oceangoing vessels (OGV) operating in the geographical domain via surveys, interviews, or other data collection methods. If a similar port has recently conducted an inventory and collected these kinds of data, those could be used instead. Alternatively, the auxiliary engine and boiler loads used in the *Third IMO Greenhouse Gas Study*[15](#page-143-2) can be used. These data are primarily based on Starcrest's Vessel Boarding Program in the Port of Los Angeles, the Port of Long Beach, the Port Authority of New York & New Jersey, the Port of Houston Authority, the Port of Seattle, and the Port of Tacoma, along with data collected by the Finnish Metrological Institute. [Table E.1](#page-172-0) presents default auxiliary engine loads and [Table E.2](#page-173-0) presents default boiler loads. The operating modes listed in these tables are described in detail in Section [3.6.](#page-41-0) If the geographical domain includes vessel activity in a restricted speed zone, the transit operating loads should be used for that activity because auxiliary engine and boiler usage in this operating mode is usually similar to the transit operating mode.

<span id="page-172-0"></span>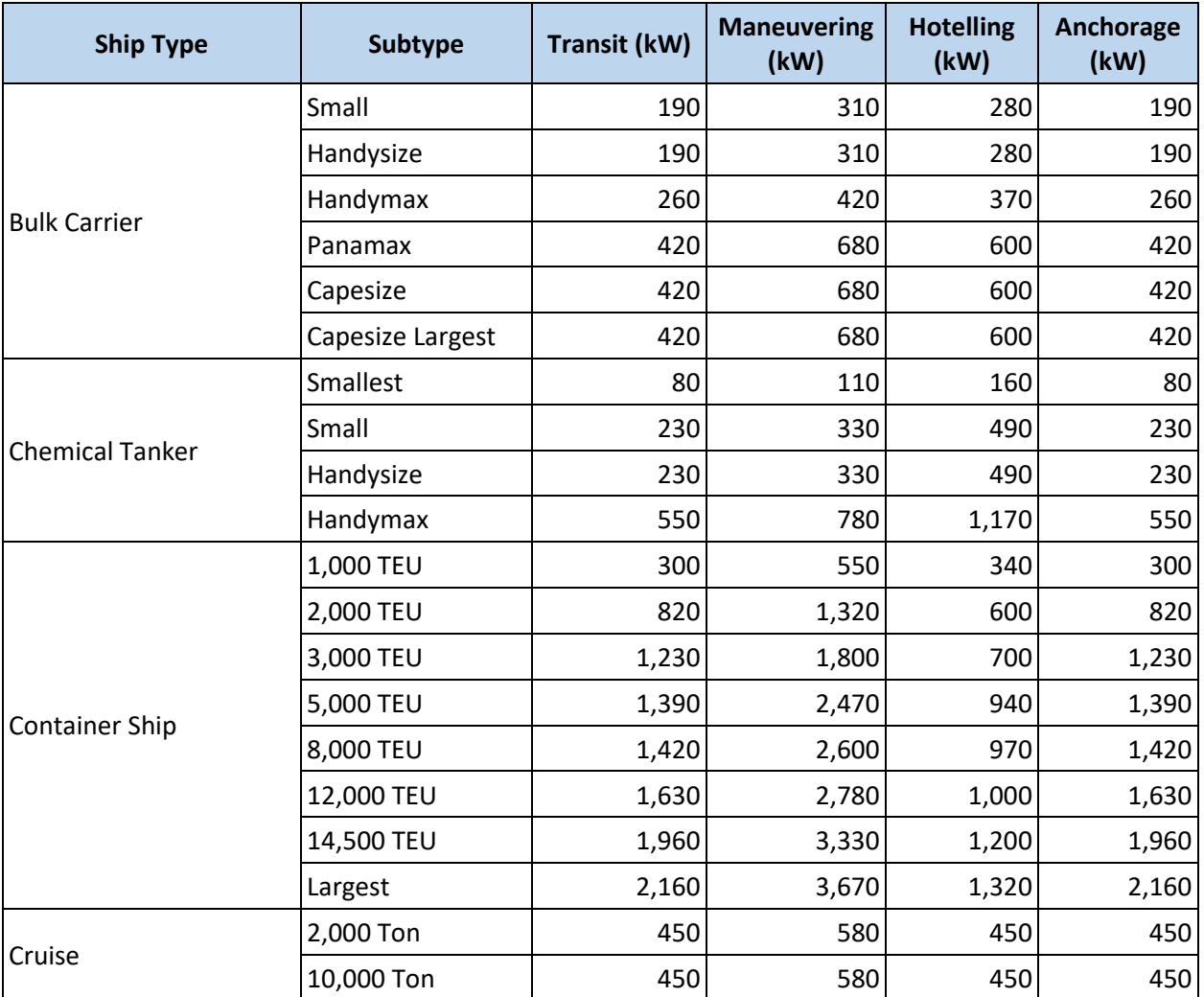

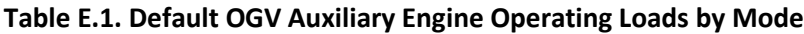

<span id="page-173-0"></span>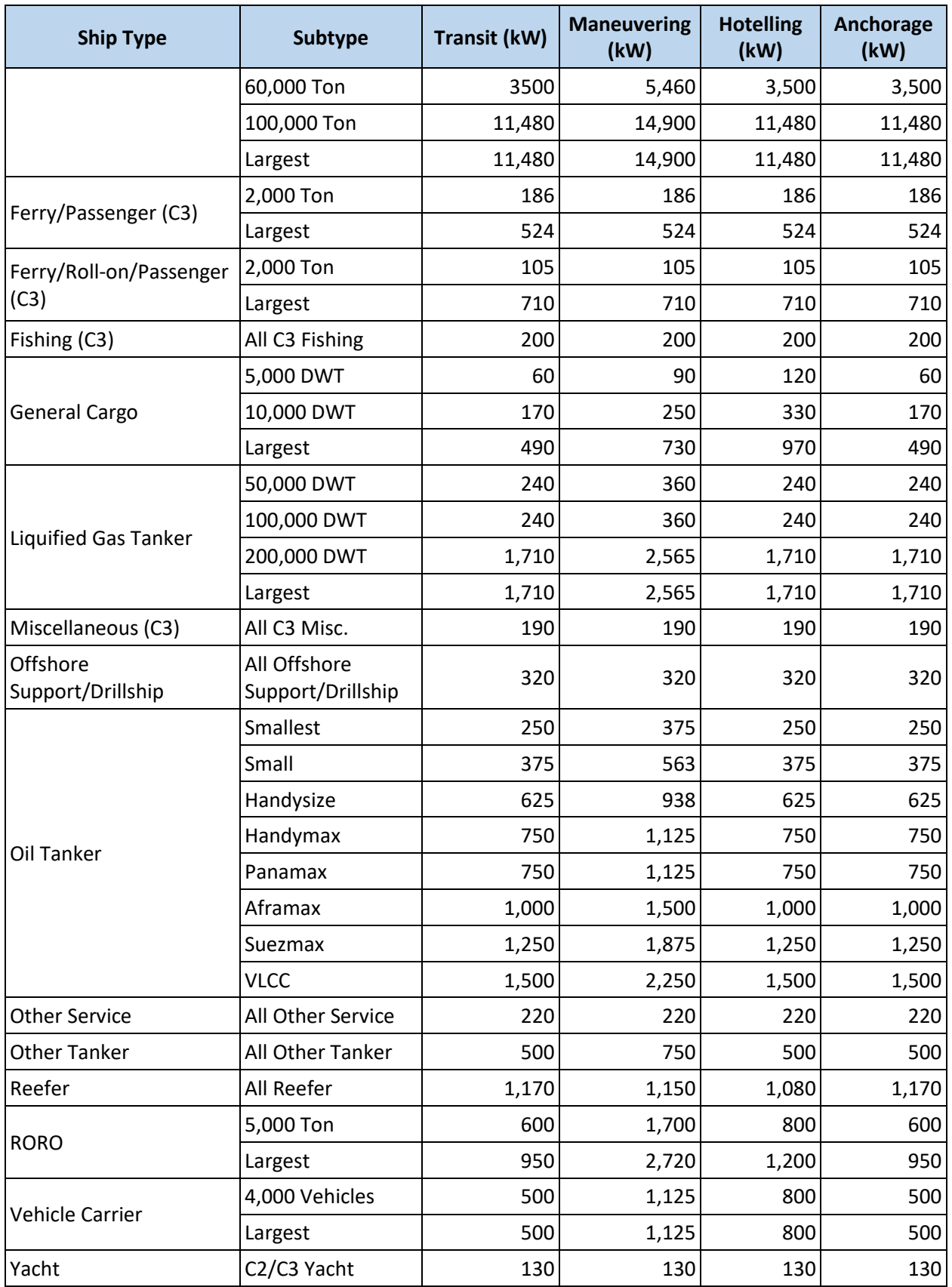

| <b>Ship Type</b>       | <b>Subtype</b>   | <b>Transit (kW)</b> | <b>Maneuvering</b><br>(kW) | <b>Hotelling</b><br>(kW) | <b>Anchorage</b><br>(kW) |
|------------------------|------------------|---------------------|----------------------------|--------------------------|--------------------------|
|                        | Small            | 0                   | 50                         | 50                       | 50                       |
|                        | Handysize        | 0                   | 50                         | 50                       | 50                       |
|                        | Handymax         | 0                   | 100                        | 100                      | 100                      |
| <b>Bulk Carrier</b>    | Panamax          | 0                   | 200                        | 200                      | 200                      |
|                        | Capesize         | 0                   | 200                        | 200                      | 200                      |
|                        | Capesize Largest | $\mathbf 0$         | 200                        | 200                      | 200                      |
|                        | Smallest         | 0                   | 125                        | 125                      | 125                      |
|                        | Small            | $\mathbf 0$         | 250                        | 250                      | 250                      |
| <b>Chemical Tanker</b> | Handysize        | 0                   | 250                        | 250                      | 250                      |
|                        | Handymax         | $\mathbf 0$         | 250                        | 250                      | 250                      |
|                        | 1,000 TEU        | 0                   | 120                        | 120                      | 120                      |
|                        | 2,000 TEU        | $\mathbf 0$         | 290                        | 290                      | 290                      |
|                        | 3,000 TEU        | 0                   | 350                        | 350                      | 350                      |
|                        | 5,000 TEU        | $\mathbf 0$         | 450                        | 450                      | 450                      |
| <b>Container Ship</b>  | 8,000 TEU        | 0                   | 450                        | 450                      | 450                      |
|                        | 12,000 TEU       | $\mathbf 0$         | 520                        | 520                      | 520                      |
|                        | 14,500 TEU       | 0                   | 630                        | 630                      | 630                      |
|                        | Largest          | $\mathbf 0$         | 700                        | 700                      | 700                      |
|                        | 2,000 Ton        | 0                   | 250                        | 250                      | 250                      |
|                        | 10,000 Ton       | $\mathbf 0$         | 250                        | 250                      | 250                      |
| Cruise                 | 60,000 Ton       | 0                   | 1,000                      | 1,000                    | 1,000                    |
|                        | 100,000 Ton      | 0                   | 500                        | 500                      | 500                      |
|                        | Largest          | 0                   | 500                        | 500                      | 500                      |
|                        | 2,000 Ton        | 0                   | 0                          | 0                        | 0                        |
| Ferry/Passenger (C3)   | Largest          | 0                   | 0                          | 0                        | 0                        |
| Ferry/Roll-            | 2,000 Ton        | 0                   | 0                          | $\pmb{0}$                | 0                        |
| on/Passenger (C3)      | Largest          | 0                   | 0                          | $\pmb{0}$                | 0                        |
| Fishing (C3)           | All C3 Fishing   | 0                   | 0                          | 0                        | 0                        |
|                        | 5,000 DWT        | 0                   | $\pmb{0}$                  | $\mathbf 0$              | $\pmb{0}$                |
| <b>General Cargo</b>   | 10,000 DWT       | $\mathbf 0$         | 75                         | 75                       | 75                       |
|                        | Largest          | 0                   | 100                        | 100                      | 100                      |
|                        | 50,000 DWT       | 100                 | 200                        | 1,000                    | 200                      |
| Liquified Gas Tanker   | 100,000 DWT      | 150                 | 300                        | 1,500                    | 300                      |

**Table E.2. Default OGV Boiler Loads by Operating Mode**

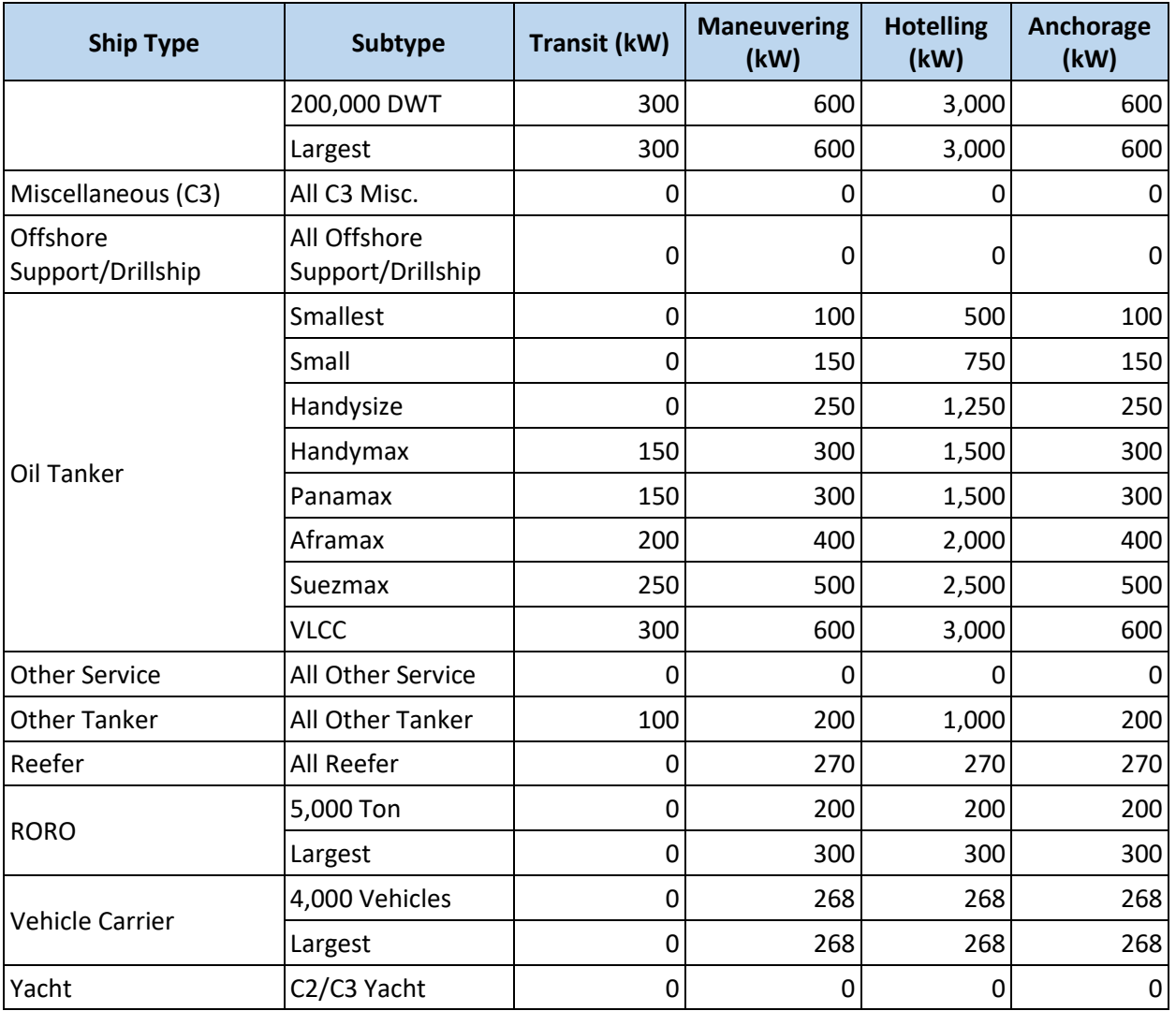

# Appendix F OGV SULFUR DIOXIDE LOW LOAD ADJUSTMENT FACTORS

As discussed in Section [3.7,](#page-42-0) diesel engines are generally less efficient at low loads, and so propulsion engine emissions per unit of energy tend to increase as engine load decreases. To account for this, low load adjustment factors (LLAFs) should be applied when the propulsion engines are operating at less than 20% load. [Table 3.10](#page-43-0) in Section [3.7](#page-42-0) presents LLAFs by engine load and pollutant for 0.1% sulfur fuel. However, the sulfur dioxide  $(SO<sub>2</sub>)$  LLAFs are dependent on the fuel sulfur level. If a fuel with a sulfur level other than 0.1% is used, this appendix can be used to calculate the appropriate  $SO_2$  LLAFs.

Based on the Regulatory Impact Analysis for EPA's C3 rulemaking,<sup>[16](#page-143-3)</sup> LLAFs for SO<sub>2</sub> can be calculated by normalizing load- and sulfur-dependent  $SO<sub>2</sub>$  emission factors to 20% load using [Equation F.1:](#page-176-0)

<span id="page-176-0"></span>
$$
LLAF_{SO_2} = \frac{2.3735 \times \left(\frac{14.1205}{LF} + 205.7169\right) \times S_{act} - 0.4792}{2.3735 \times \left(\frac{14.1205}{0.2} + 205.7169\right) \times S_{act} - 0.4792}
$$
 Equation F.1

A simplified version of the above equation is shown in [Equation F.2:](#page-176-1)

<span id="page-176-1"></span>
$$
LLAF_{SO_2} = \frac{2.3735 \times \left(\frac{14.1205}{LF} + 205.7169\right) \times S_{act} - 0.4792}{655.8441 \times S_{act} - 0.4792}
$$
 Equation F.2

Where  $\ LLAF_{SO_2}$  = low load adjustment factor for SO<sub>2</sub> (unitless)  $LF =$  fractional engine load, ranging from 0.02–0.20 (unitless)  $S_{act}$  = actual fuel sulfur level (weight ratio)

The underlying data used to calculate the coefficients in the above equations rely on tests performed on engines rated below 10,000 kW using diesel fuel. This introduces uncertainty regarding the use of these coefficients for Category 3 engines; however, these are the best estimates evaluated by EPA. [Equation](#page-176-1)  [F.2](#page-176-1) was used to calculate the SO<sub>2</sub> LLAF for 0.1% sulfur fuel as presented in [Table 3.10.](#page-43-0) To determine the effect of low load on  $SO_2$  emissions of C3 engines using fuel with a different sulfur level[, Equation F.2](#page-176-1) should be used with the actual fuel sulfur level for fractional engine loads between 0.02 and 0.2.

# Appendix G DEFAULT HARBOR CRAFT VESSEL CHARACTERISTICS AND **ACTIVITY**

Engine size, installed power, and operating hours are important data when calculating vessel activity. Sections [4.3](#page-60-0) an[d 4.4](#page-62-0) discuss harbor craft vessel characteristics (which include engine size and installed power) and activity (which includes operating hours), respectively. If these vessel characteristics and activity data are unavailable from local data sources, defaults by ship type and engine group (propulsion or auxiliary) for the following data fields can be used instead:

- Average rated engine size (kW)
- Average installed power (kW)
- Average engine operating hours (hours)

These defaults are based on data collected by Starcrest for the averages of harbor craft operating at the Port of Los Angeles,<sup>[57](#page-145-2)</sup> Port of Long Beach,<sup>[58](#page-145-3)</sup> in the Puget Sound,<sup>[59](#page-145-4)</sup> and at Port Everglades.<sup>[60](#page-145-5)</sup> While these defaults can be used if local data are unavailable, they have the limitation that they do not reflect local conditions, which likely impact vessel operation.

| <b>Ship Type</b>        | Average<br><b>Propulsion</b><br><b>Engine Size</b><br>(kW) | Average<br><b>Installed</b><br><b>Propulsion</b><br>Power (kW) | Average<br><b>Propulsion</b><br><b>Engine Hours</b> | Average<br><b>Auxiliary</b><br><b>Engine Size</b><br>(kW) | Average<br><b>Installed</b><br><b>Auxiliary</b><br>Power (kW) | Average<br><b>Auxiliary</b><br><b>Engine Hours</b> |
|-------------------------|------------------------------------------------------------|----------------------------------------------------------------|-----------------------------------------------------|-----------------------------------------------------------|---------------------------------------------------------------|----------------------------------------------------|
| <b>Barge</b>            | $\qquad \qquad -$                                          | --                                                             | --                                                  | 171                                                       | 622                                                           | 581                                                |
| Crew and<br>Supply      | 427                                                        | 1,037                                                          | 747                                                 | 42                                                        | 50                                                            | 766                                                |
| Excursion               | 283                                                        | 513                                                            | 1,038                                               | 30                                                        | 24                                                            | 1,268                                              |
| Fishing<br>(C1/C2)      | 520                                                        | 909                                                            | 170                                                 | 224                                                       | 186                                                           | 139                                                |
| Government              | 724                                                        | 1,343                                                          | 423                                                 | 502                                                       | 389                                                           | 251                                                |
| Harbor Ferry<br>(C1/C2) | 1,516                                                      | 3,658                                                          | 3,329                                               | 201                                                       | 419                                                           | 1,865                                              |
| Misc. (C1/C2)           | 735                                                        | 1,309                                                          | 799                                                 | 168                                                       | 205                                                           | 802                                                |
| Pilot                   | 606                                                        | 1,211                                                          | 1,344                                               | 14                                                        | 28                                                            | 137                                                |
| Towboat /<br>Pushboat   | 846                                                        | 1,559                                                          | 864                                                 | 68                                                        | 97                                                            | 1,137                                              |
| Tug Boat                | 1,720                                                      | 3,512                                                          | 1,683                                               | 126                                                       | 285                                                           | 1,404                                              |
| Work Boat               | 283                                                        | 464                                                            | 753                                                 | 46                                                        | 36                                                            | 732                                                |

**Table G.1. Default Harbor Craft Engine Sizes and Annual Activity**

The above references do not include estimates for dredging vessels. As with the other vessel types, if local data on engine type, size, and hours of operation are available for dredging vessels, these data

should be used in conjunction with the appropriate emission factors for the engines present. That is, propulsion and auxiliary engines should be assigned the appropriate Category 1 or Category 2 emission factors (se[e Appendix H\)](#page-179-0), and the dredging equipment should be assigned the appropriate emission factors from MOVES-Nonroad (see Sectio[n 6\)](#page-89-0). If local load factors are not available for the engines present on dredging vessels, an average value of 0.66 can be used for all engines (propulsion, auxiliary, and dredging).<sup>[36](#page-144-0)</sup>

<span id="page-178-0"></span>If local data on engine type and size for dredging vessels are unavailable, average total power ratings by dredging vessel type can be used, as listed in [Table G.2.](#page-178-0)<sup>[61](#page-145-6)</sup>

| <b>Dredging Type</b>            | <b>Total Power Rating (kW)</b> |
|---------------------------------|--------------------------------|
| <b>Bucket or mechanical</b>     | 1,600                          |
| Hopper                          | 7,272                          |
| Non-conventional (Specialty)    | 2,093                          |
| Pipeline (Cutterhead)           | 7,161                          |
| Pipeline and Hopper Combination | 4,080                          |
| Undefined (Average)             | 5,028                          |

**Table G.2. Power Rating for Dredging Vessels by Dredging Type**

Note that the power ratings in [Table G.2](#page-178-0) are sum totals of all engines on dredging vessels, including propulsion engine(s) if present and dredging equipment engines. Since these defaults are for a combination of different engines, the average emission factors for this sector should be used, as presented in [Appendix H,](#page-179-0) specificall[y Table H.6.](#page-196-0)

If hours of operation for dredging vessels are unknown, they can be estimated from the length of the project (measured in days) and assuming that the vessels are operating 21.6 hours per day (i.e., operating 90% of the time).<sup>[61](#page-145-6)</sup>

# <span id="page-179-0"></span>Appendix H TABLES OF C1 AND C2 EMISSION FACTORS

This appendix contains tables of Category 1 and 2 (C1 and C2, respectively) emission factors for U.S. flagged ships, which are from EPA's 2008 C1/C2 Regulatory Impact Analysis (RIA),<sup>[13](#page-142-0)</sup> unless otherwise noted. These emission factors are further discussed in Sectio[n 4.5.](#page-64-0) Note that these emission factors apply to engines on vessels with C1 and C2 propulsion engines, regardless if the vessel is considered to be an OGV or harbor craft. Emission factors for vessels with C3 propulsion engines are presented in Sectio[n 3.5,](#page-36-1) and emissions for recreational marine and marine engines fueled by gasoline are discussed in Section [5.](#page-75-0)

These emission factors for each pollutant of concern should be multiplied by the corresponding relevant activity measurement in kilowatt-hours. This appendix contains the following detailed tables, which present emission factors by engine category, group, cylinder displacement, engine power, and model year:

- [Table H.1. Category 1 and 2 NOx Emission Factors \(g/kWh\)](#page-179-1)
- [Table H.2. Category 1 and 2 PM ULSD Emission Factors](#page-183-0) (g/kWh)
- Table H.3. Category 1 and 2 Base  $PM_{10}$  [Emission Factors for Other Diesel Fuels](#page-188-0) (g/kWh)
- [Table H.4. Category 1 and 2 HC, VOC, and CH](#page-190-0)<sub>4</sub> Emission Factors (g/kWh)
- [Table H.5. Category 1 and 2 CO Emission Factors \(g/kWh\)](#page-194-0)

If cylinder displacement and power range are unknown, average emission factors by engine tier are presented in [Table H.6.](#page-196-0)

## H.1 NITROGEN OXIDES (NOX)

NOx emission factors vary by engine category, group, cylinder displacement, engine power, and model year. Emission factors for C1 and C2 NOx are presented in [Table H.1.](#page-179-1)

<span id="page-179-1"></span>

| <b>Engine</b><br>Category | <b>Engine Group</b> | <b>Cylinder</b><br><b>Displacement Range</b><br>(L/cyl) | <b>Power Range</b> | <b>Model Year</b><br>Range | NOx (g/kWh) |  |  |
|---------------------------|---------------------|---------------------------------------------------------|--------------------|----------------------------|-------------|--|--|
| <b>Uncontrolled</b>       |                     |                                                         |                    |                            |             |  |  |
| C <sub>1</sub>            | All                 |                                                         | $0 < kW \leq 8$    | Pre-2000                   | 13.41       |  |  |
|                           |                     | All                                                     | $8 < kW \leq 19$   | Pre-2000                   | 11.40       |  |  |
|                           |                     |                                                         | $19 < kW \leq 37$  | Pre-1999                   | 9.25        |  |  |
|                           | Propulsion          | Disp < 0.9                                              | kW > 37            | Pre-2004                   | 10.00       |  |  |
|                           |                     | $0.9 \leq$ Disp < 1.2                                   | kW > 37            | Pre-2004                   | 10.00       |  |  |
|                           |                     | $1.2 \le$ Disp < 2.5                                    | kW > 37            | Pre-2004                   | 10.00       |  |  |
|                           |                     | $2.5 \le$ Disp < 3.5                                    | kW > 37            | Pre-2004                   | 10.00       |  |  |
|                           |                     | $3.5 \leq$ Disp < 5                                     | kW > 37            | Pre-2004                   | 11.00       |  |  |
|                           | Auxiliary           | Disp < 0.9                                              | kW > 37            | Pre-2004                   | 11.00       |  |  |

**Table H.1. Category 1 and 2 NOx Emission Factors (g/kWh)**
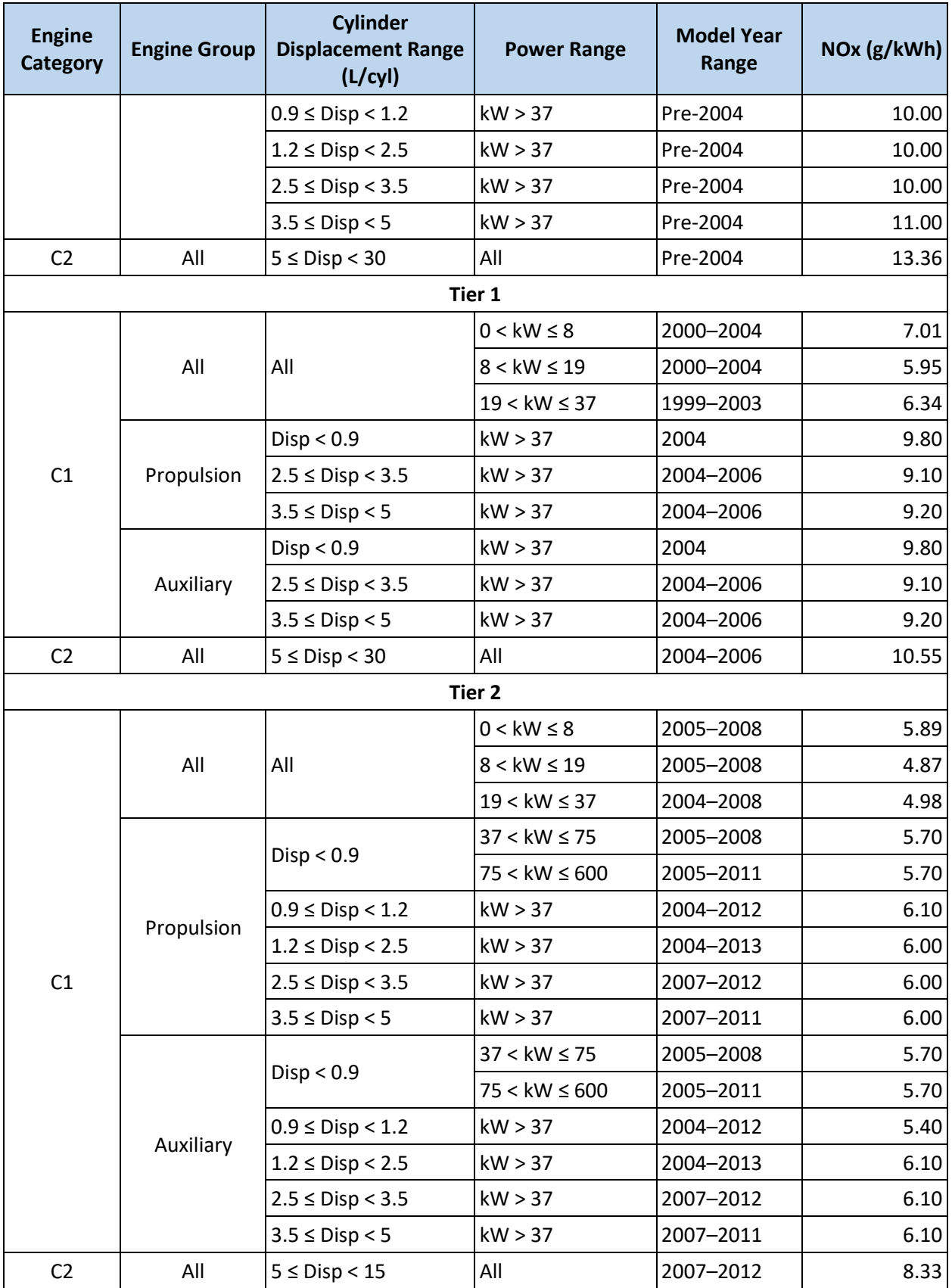

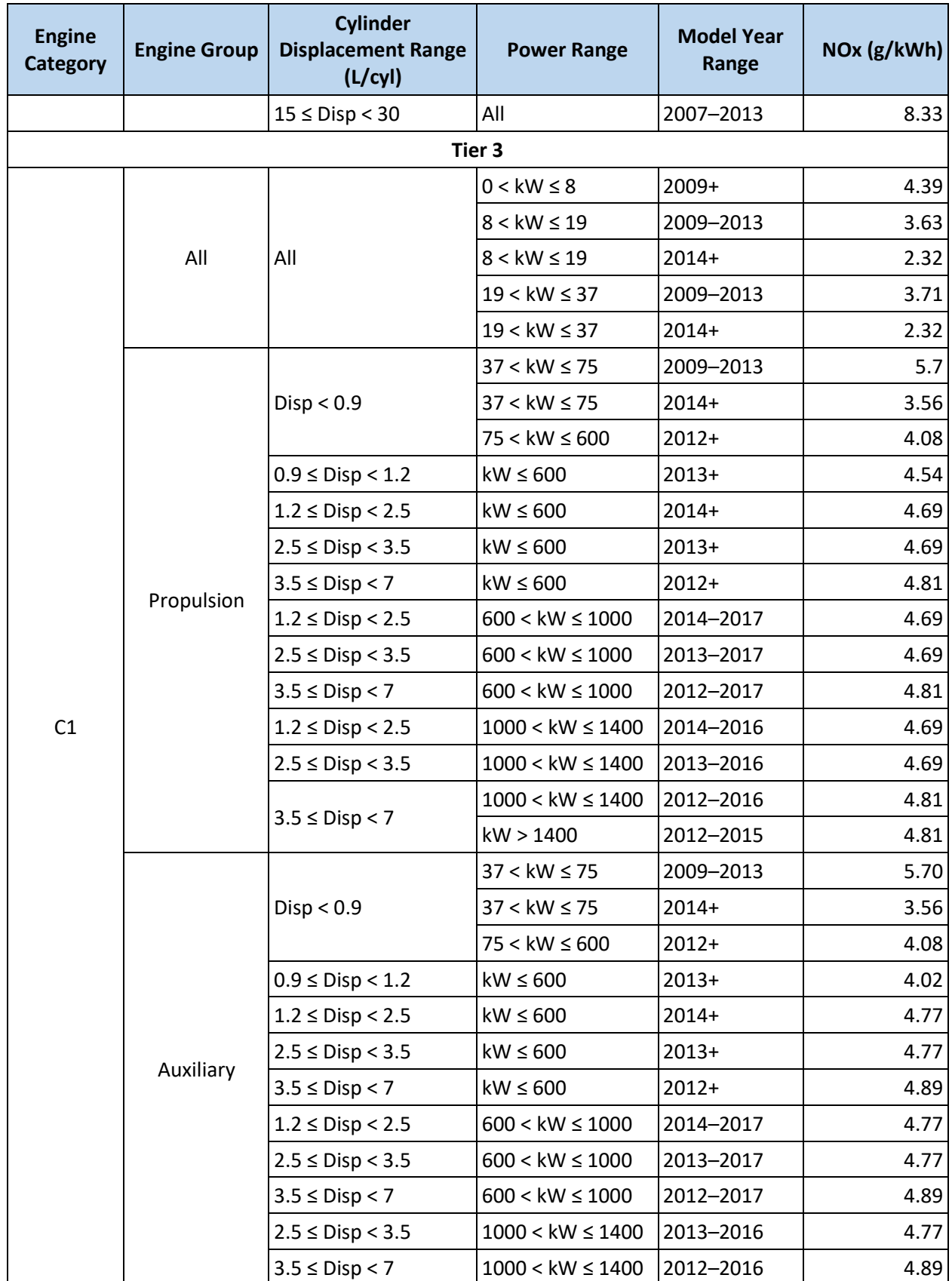

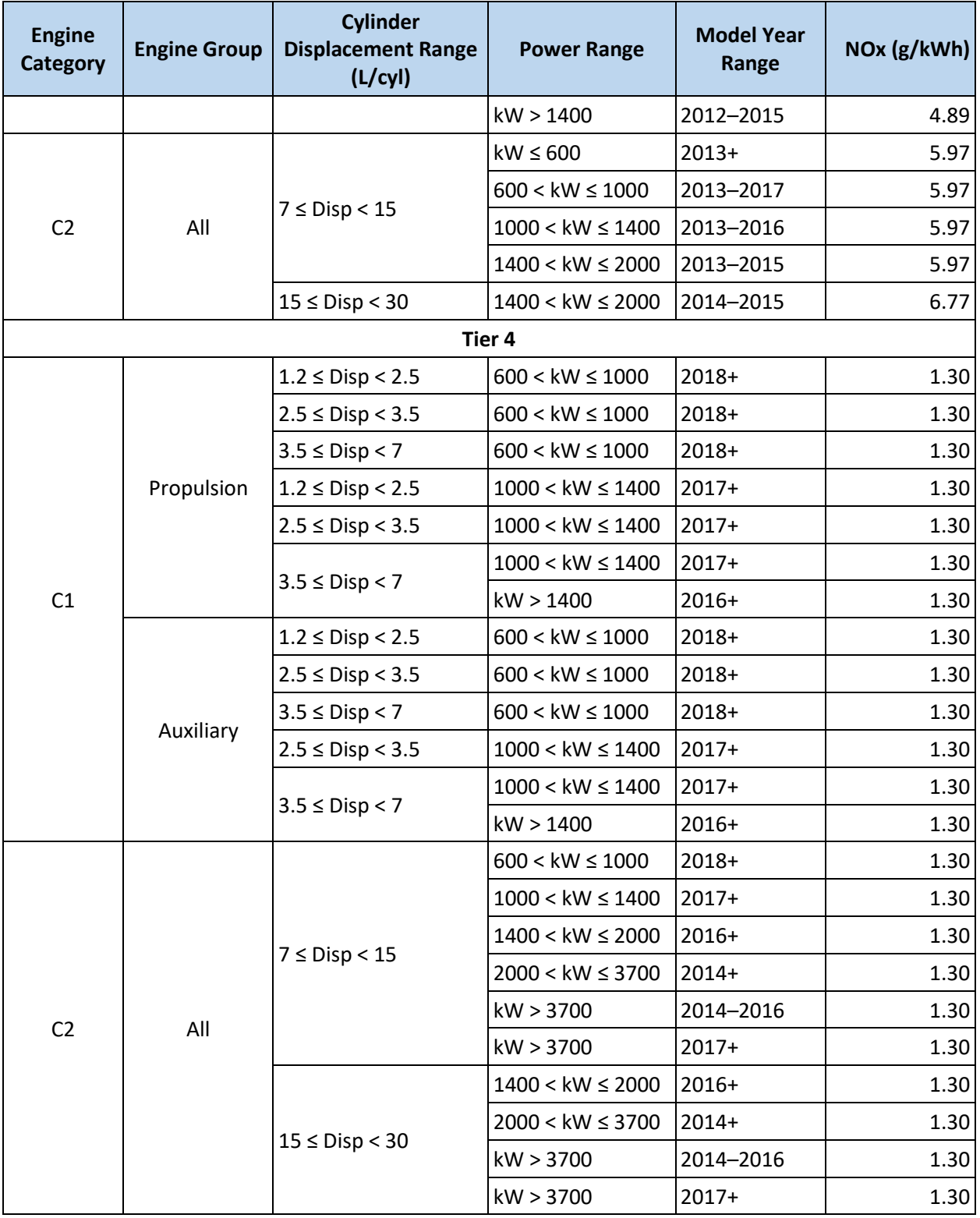

# H.2 PARTICULATE MATTER (PM), DIESEL PARTICULATE MATTER (DPM), AND BLACK CARBON (BC)

PM emission factors vary by engine category, group, cylinder displacement, engine power, and model year. They also vary by fuel sulfur content. For inventories of 2012 activity and later, all C1 and C2 marine engines can be assumed to be using ultra low sulfur diesel (ULSD), and the corresponding emission factors are presented in Sectio[n H.2.1.](#page-183-0) Emission factors for engines using other fuels are presented in Section [H.2.2.](#page-188-0)

## <span id="page-183-0"></span>H.2.1 ULSD

 $\overline{\phantom{a}}$ 

PM emission factors for engines using ULSD are presented in [Table H.2.](#page-183-1) The PM<sub>10</sub> and PM<sub>2.5</sub> values were derived from the 2008 C1/C2 RIA; however, the emission factors for uncontrolled engines as well as Tier 1 and 2 engines were adjusted to reflect the use of ULSD.<sup>ab</sup>

<span id="page-183-1"></span>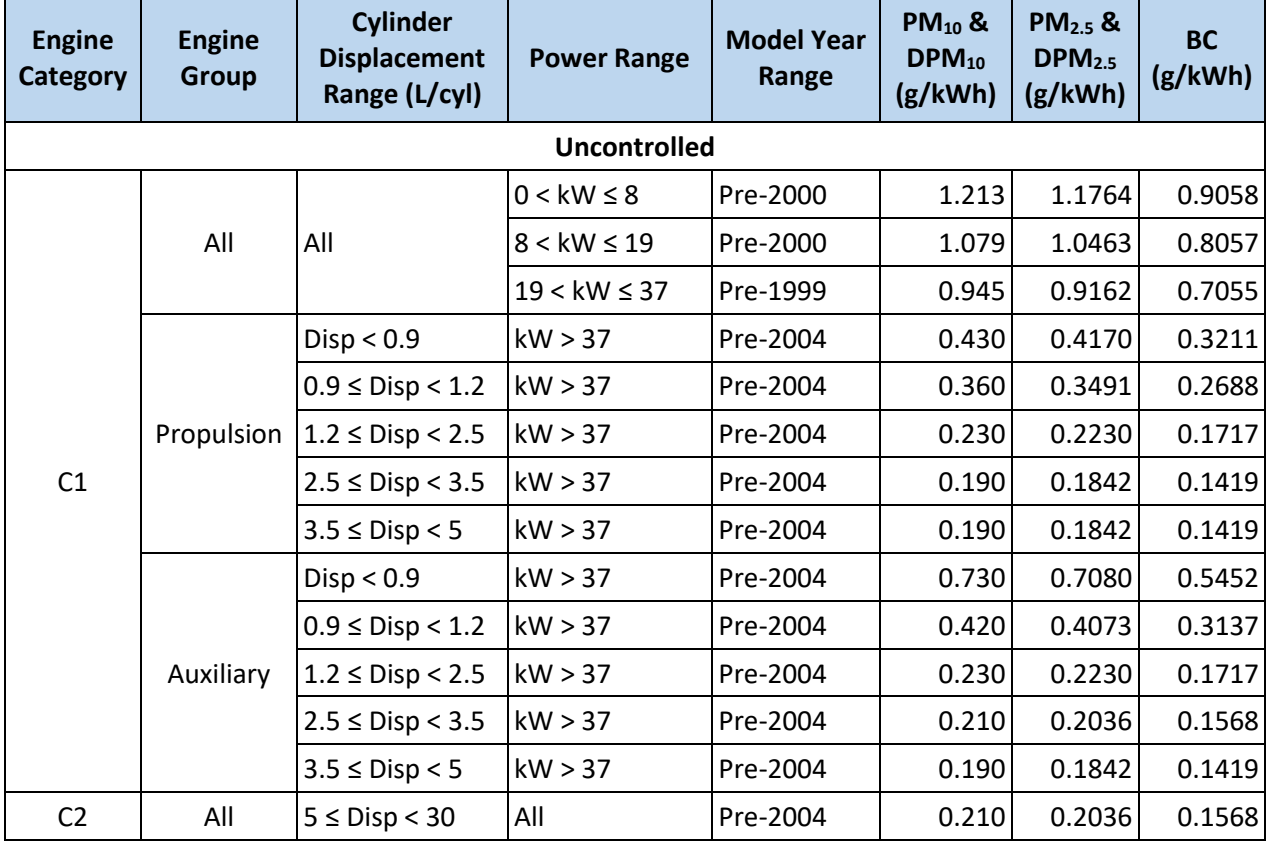

### **Table H.2. Category 1 and 2 PM ULSD Emission Factors (g/kWh)**

<sup>&</sup>lt;sup>a</sup> Base PM<sub>10</sub> emission factors were calculated from the PM<sub>10</sub> emission factors in the 2008 C1/C2 RIA to reflect theoretical emissions from using sulfur-free fuel (presented i[n Table H.3\)](#page-188-1), using the methodology described in reference [26.](#page-143-0) Adjusted PM<sub>10</sub> emission factors for 15 ppm sulfur fuel were then calculated according to Equation [H.1](#page-188-2) in Sectio[n H.2.2.](#page-188-0)

**b BC emission factors are estimated to be 77% of PM<sub>2.5</sub> emission factors, based on referenc[e 27.](#page-143-1)** 

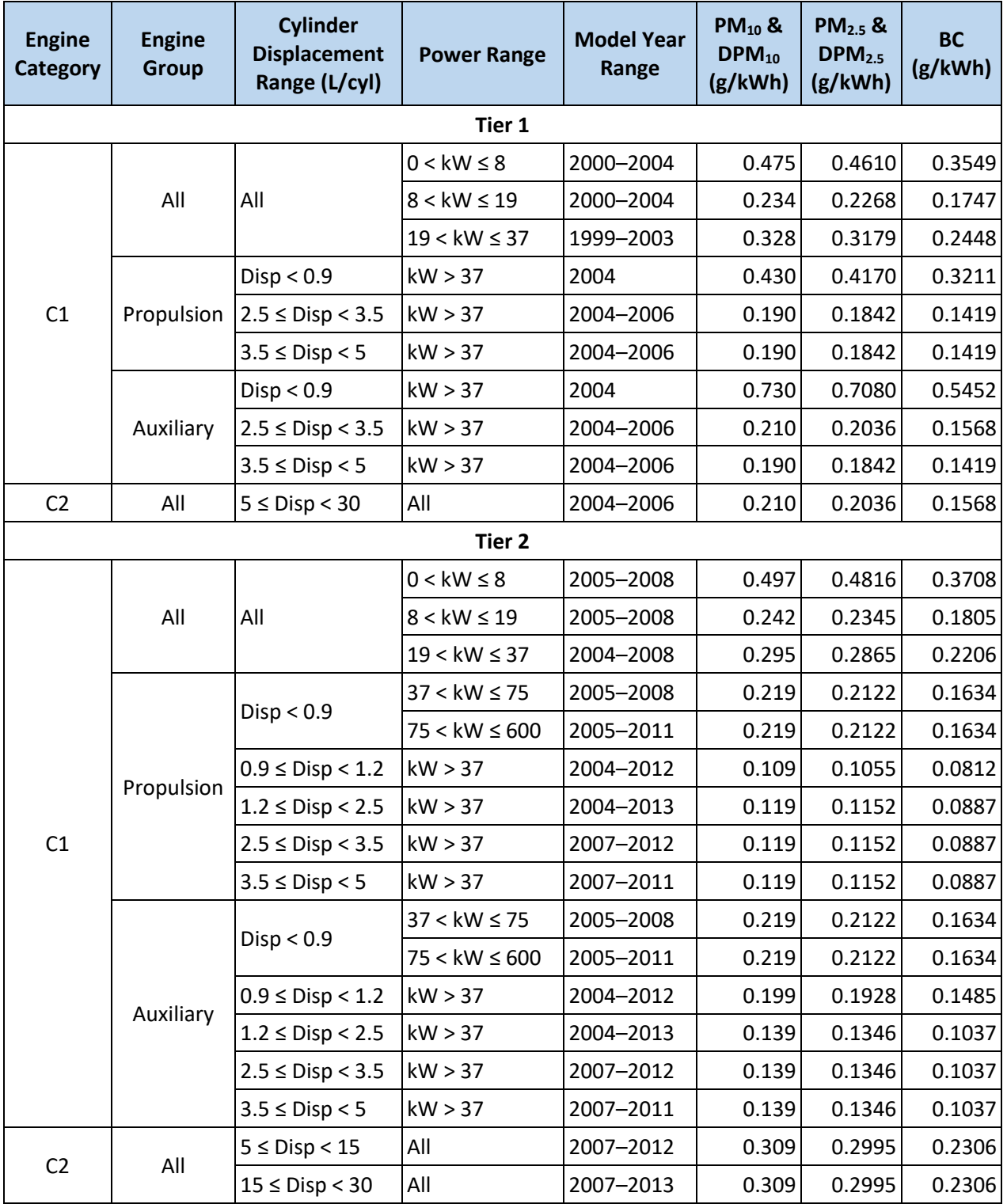

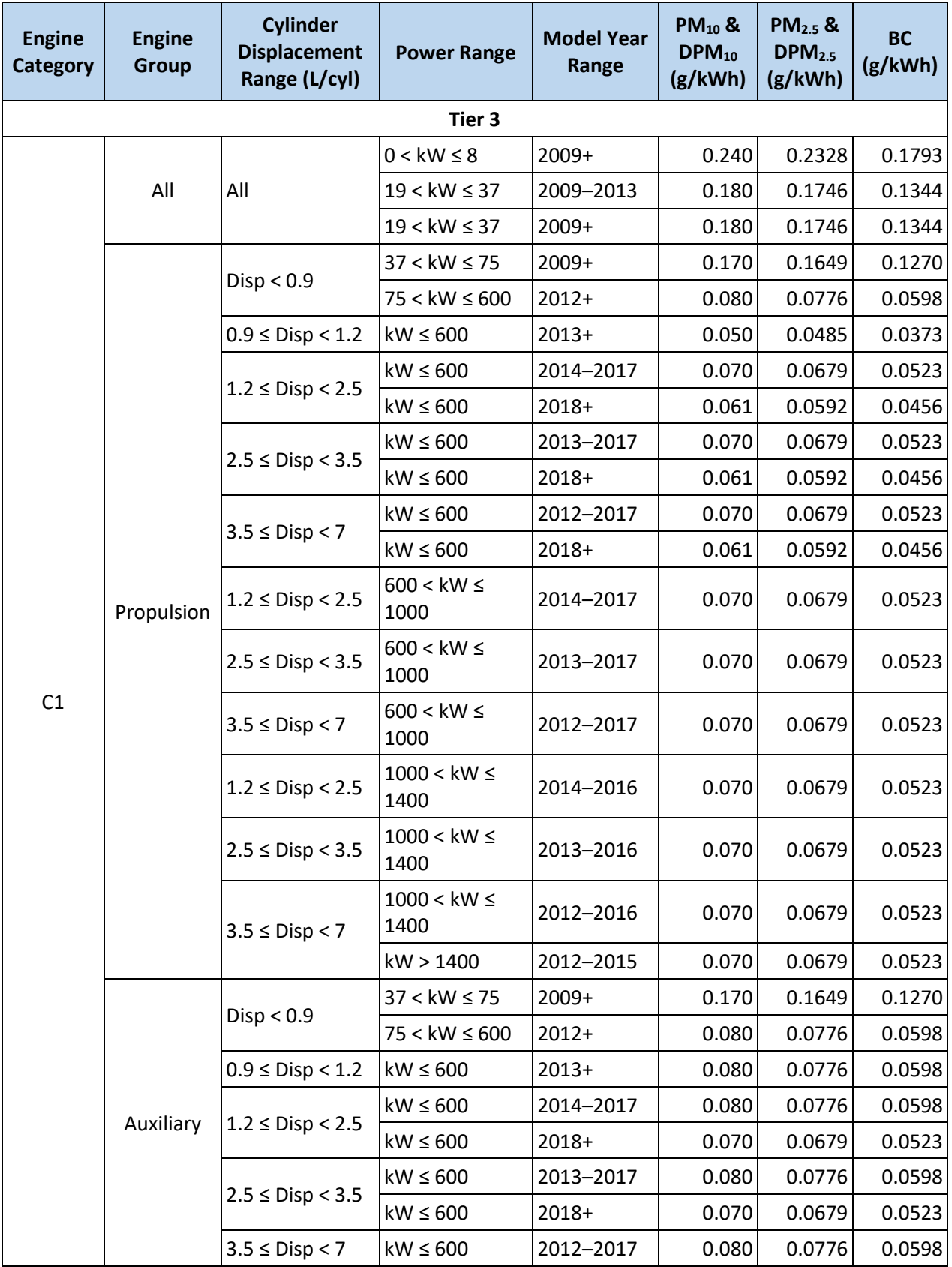

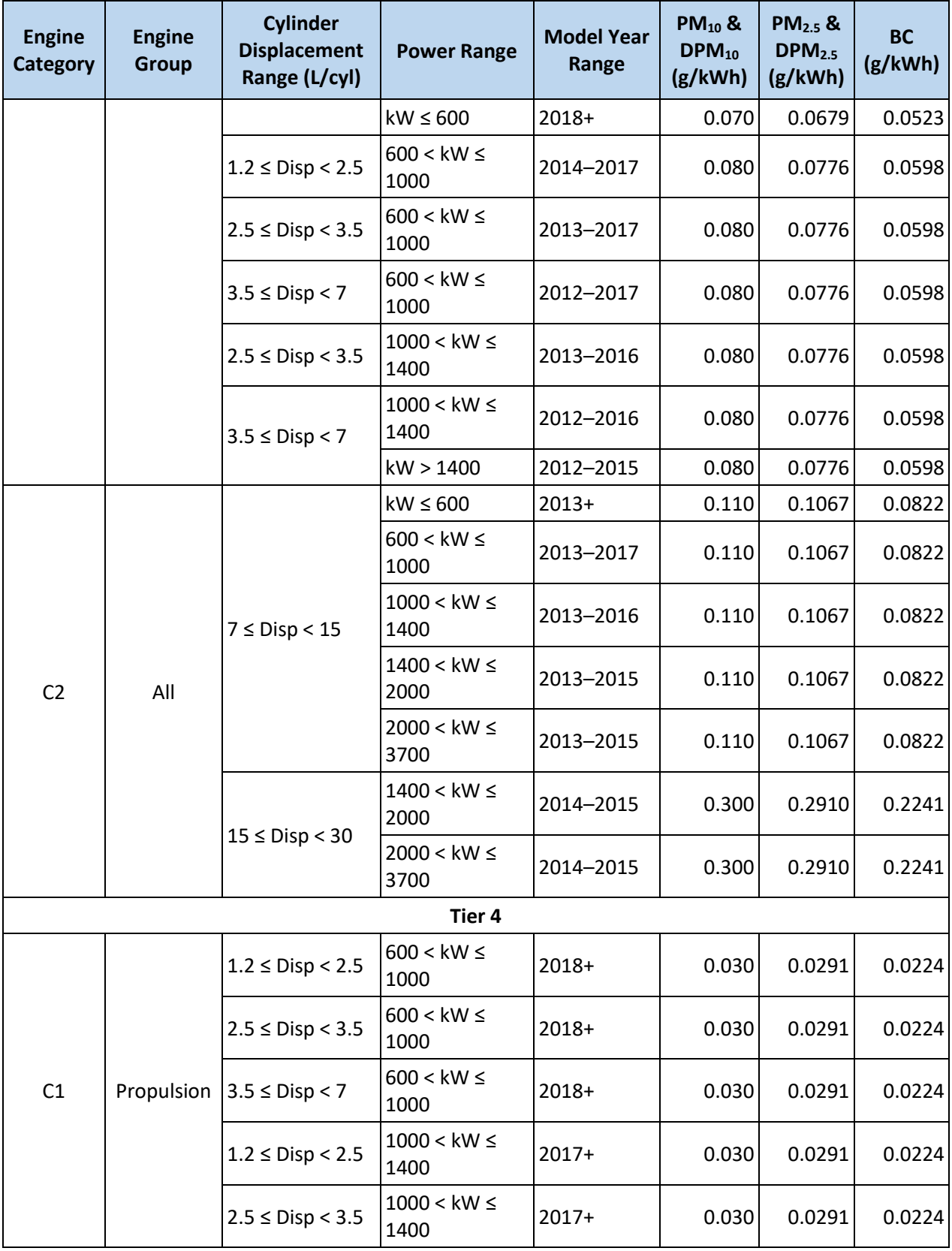

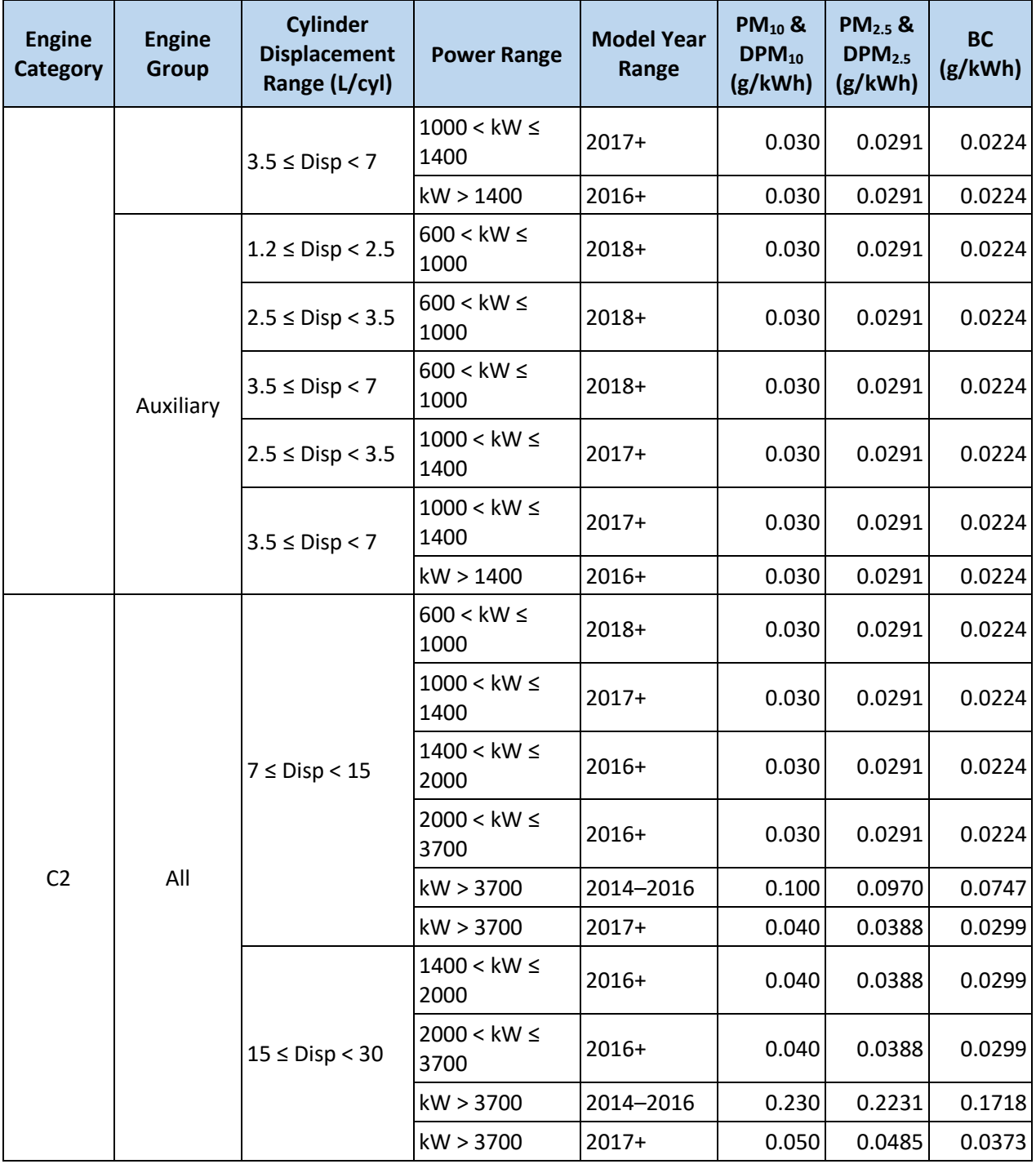

## <span id="page-188-0"></span>H.2.2 Other Diesel Fuels

 $\overline{\phantom{a}}$ 

For engines using diesel fuel with a different sulfur level than ULSD, PM<sub>10</sub> and DPM<sub>10</sub> emission factors for uncontrolled engines and Tiers 1 and 2 should be calculated according to [Equation H.1:](#page-188-2)<sup>[26](#page-143-0) c</sup>

<span id="page-188-2"></span>
$$
EF_{PM_{10}} = PM_{base} + (S_{act} \times BSFC \times FSC \times MWR)
$$
 **Equation H.1**

Where  $EF_{PM_{10}}$  = PM<sub>10</sub> and DPM<sub>10</sub> emission factor adjusted for fuel sulfur (g/kWh)

 $PM_{base}$  = Base emission factor assuming zero fuel sulfur as listed in [Table H.3](#page-188-1) (g/kWh)

 $S_{act}$  = actual fuel sulfur level (weight ratio)

= e.g., 0.0005 for 500 ppm sulfur fuel

 $BSFC =$  brake specific fuel consumption<sup>[13](#page-142-0)</sup>

= 248 g/kWh for vessels with power range less than 37 kW

- = 213 g/kWh for vessels with power range of 37 kW or more
- $FSC =$  fraction of sulfur in fuel that is converted to direct sulfate PM<sup>[13](#page-142-0)</sup> = 0.02247
- $MWR$  = molecular weight ratio of sulfate PM to sulfur  $= 224/32 = 7$

Similar to the analysis performed for the 2017 NEI for C3 PM emissions, base  $PM_{10}$  emission factors were calculated from the PM<sub>10</sub> emission factors in the 2008 C1/C2 RIA to reflect theoretical emissions from using sulfur-free fuel. These base  $PM_{10}$  emission factors are presented in [Table H.3.](#page-188-1)

PM<sub>2.5</sub> emission factors are estimated to be 97% of the PM<sub>10</sub> emission factors.<sup>[13](#page-142-0)</sup> For all engines using ULSD, DPM<sub>10</sub> and DPM<sub>2.5</sub> emission factors are equal to the PM<sub>10</sub> and PM<sub>2.5</sub> emission factors, respectively. BC emission factors for C1 and C2 engines are 77% of  $PM_{2.5}$  emission factors.<sup>[27](#page-143-1)</sup>

<span id="page-188-1"></span>

| <b>Engine</b><br>Category | <b>Engine Group</b> | <b>Cylinder Displacement</b><br>Range (L/cyl) | <b>Power Range</b>    | <b>Model Year</b><br>Range | Base PM <sub>10</sub><br>(g/kWh) |        |  |  |
|---------------------------|---------------------|-----------------------------------------------|-----------------------|----------------------------|----------------------------------|--------|--|--|
| <b>Uncontrolled</b>       |                     |                                               |                       |                            |                                  |        |  |  |
|                           |                     | All                                           | $0 < kW \leq 8$       | Pre-2000                   | 1.2122                           |        |  |  |
|                           | All                 |                                               | $8 <$ kW $\leq 19$    | Pre-2000                   | 1.0781                           |        |  |  |
|                           |                     |                                               | $19 <$ kW $\leq 37$   | Pre-1999                   | 0.9440                           |        |  |  |
|                           | Propulsion          | Disp < 0.9                                    | kW > 37               | Pre-2004                   | 0.4294                           |        |  |  |
|                           |                     |                                               | $0.9 \leq$ Disp < 1.2 | kW > 37                    | Pre-2004                         | 0.3594 |  |  |
| C1                        |                     | $1.2 \le$ Disp < 2.5                          | kW > 37               | Pre-2004                   | 0.2294                           |        |  |  |
|                           |                     | $2.5 \le$ Disp < 3.5                          | kW > 37               | Pre-2004                   | 0.1894                           |        |  |  |
|                           |                     | $3.5 \leq$ Disp < 5                           | kW > 37               | Pre-2004                   | 0.1894                           |        |  |  |
|                           |                     | Disp < 0.9                                    | kW > 37               | Pre-2004                   | 0.7294                           |        |  |  |
|                           | Auxiliary           | $0.9 \leq$ Disp < 1.2                         | kW > 37               | Pre-2004                   | 0.4194                           |        |  |  |
|                           |                     | $1.2 \le$ Disp < 2.5                          | kW > 37               | Pre-2004                   | 0.2294                           |        |  |  |

**Table H.3. Category 1 and 2 Base PM<sup>10</sup> Emission Factors for Other Diesel Fuels (g/kWh)**

 $c$  Emission factors for Tiers 3 and 4 are provided in Section [H.2.1,](#page-183-0) as these vessels cannot use fuels with higher sulfur levels than ULSD.

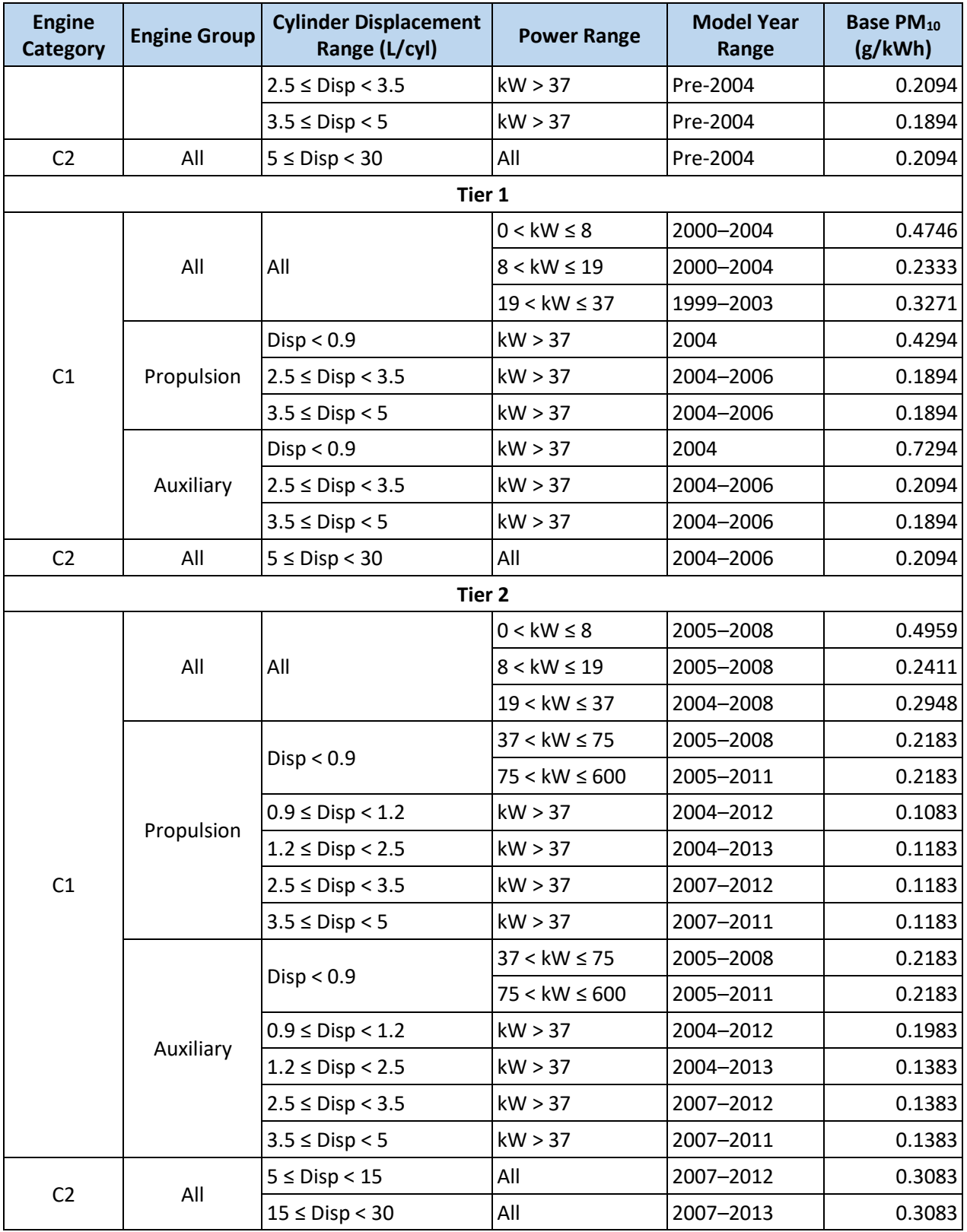

# H.3 VOLATILE ORGANIC COMPOUNDS (VOC) AND METHANE (CH4)

Emission factors for VOC and CH<sup>4</sup> vary by engine category, group, cylinder displacement, engine power, and model year. Emission factors for C1 and C2 hydrocarbons (HC), VOC, and CH<sup>4</sup> are presented in [Table](#page-190-0)  [H.4.](#page-190-0)

<span id="page-190-0"></span>

| <b>Engine</b><br><b>Category</b> | <b>Engine</b><br><b>Group</b> | <b>Cylinder</b><br><b>Displacement</b><br>Range (L/cyl) | <b>Power Range</b> | <b>Model Year</b><br>Range | HC<br>(g/kWh) | <b>VOC</b><br>(g/kWh) | CH <sub>4</sub><br>(g/kWh) |  |  |
|----------------------------------|-------------------------------|---------------------------------------------------------|--------------------|----------------------------|---------------|-----------------------|----------------------------|--|--|
| <b>Uncontrolled</b>              |                               |                                                         |                    |                            |               |                       |                            |  |  |
|                                  |                               |                                                         | $0 < kW \leq 8$    | Pre-2000                   | 2.012         | 2.1181                | 0.0402                     |  |  |
|                                  | All                           | All                                                     | $8 <$ kW $\leq 19$ | Pre-2000                   | 2.280         | 2.4006                | 0.0456                     |  |  |
|                                  |                               |                                                         | $19 < kW \leq 37$  | Pre-1999                   | 2.414         | 2.5418                | 0.0483                     |  |  |
|                                  |                               | Disp < 0.9                                              | kW > 37            | Pre-2004                   | 0.410         | 0.4317                | 0.0082                     |  |  |
|                                  |                               | $0.9 \leq$ Disp < 1.2                                   | kW > 37            | Pre-2004                   | 0.320         | 0.3370                | 0.0064                     |  |  |
|                                  | Propulsion                    | $1.2 \le$ Disp < 2.5                                    | kW > 37            | Pre-2004                   | 0.270         | 0.2843                | 0.0054                     |  |  |
| C1                               |                               | $2.5 \le$ Disp < 3.5                                    | kW > 37            | Pre-2004                   | 0.270         | 0.2843                | 0.0054                     |  |  |
|                                  |                               | $3.5 \leq$ Disp < 5                                     | kW > 37            | Pre-2004                   | 0.270         | 0.2843                | 0.0054                     |  |  |
|                                  | Auxiliary                     | Disp < 0.9                                              | kW > 37            | Pre-2004                   | 0.410         | 0.4317                | 0.0082                     |  |  |
|                                  |                               | $0.9 \leq$ Disp < 1.2                                   | kW > 37            | Pre-2004                   | 0.320         | 0.3370                | 0.0064                     |  |  |
|                                  |                               | $1.2 \le$ Disp < 2.5                                    | kW > 37            | Pre-2004                   | 0.270         | 0.2843                | 0.0054                     |  |  |
|                                  |                               | $2.5 \leq$ Disp < 3.5                                   | kW > 37            | Pre-2004                   | 0.270         | 0.2843                | 0.0054                     |  |  |
|                                  |                               | $3.5 \leq$ Disp < 5                                     | kW > 37            | Pre-2004                   | 0.270         | 0.2843                | 0.0054                     |  |  |
| C <sub>2</sub>                   | All                           | $5 \leq$ Disp < 30                                      | All                | Pre-2004                   | 0.134         | 0.1411                | 0.0027                     |  |  |
|                                  |                               |                                                         | Tier 1             |                            |               |                       |                            |  |  |
|                                  |                               |                                                         | $0 < kW \leq 8$    | 2000-2004                  | 1.019         | 1.0732                | 0.0204                     |  |  |
|                                  | All                           | All                                                     | $8 < kW \leq 19$   | 2000-2004                  | 0.590         | 0.6213                | 0.0118                     |  |  |
|                                  |                               |                                                         | $19 < kW \leq 37$  | 1999-2003                  | 0.375         | 0.3954                | 0.0075                     |  |  |
|                                  |                               | Disp < 0.9                                              | kW > 37            | 2004                       | 0.410         | 0.4317                | 0.0082                     |  |  |
| C1                               | Propulsion                    | $2.5 \le$ Disp < 3.5                                    | kW > 37            | 2000-2006                  | 0.270         | 0.2843                | 0.0054                     |  |  |
|                                  |                               | $3.5 \leq$ Disp < 5                                     | kW > 37            | 2000-2006                  | 0.270         | 0.2843                | 0.0054                     |  |  |
|                                  |                               | Disp < 0.9                                              | kW > 37            | 2004                       | 0.410         | 0.4317                | 0.0082                     |  |  |
|                                  | Auxiliary                     | $2.5 \le$ Disp < 3.5                                    | kW > 37            | 2004-2006                  | 0.270         | 0.2843                | 0.0054                     |  |  |
|                                  |                               | $3.5 \leq$ Disp < 5                                     | kW > 37            | 2004-2006                  | 0.270         | 0.2843                | 0.0054                     |  |  |
| C <sub>2</sub>                   | All                           | $5 \leq$ Disp < 30                                      | All                | 2004-2006                  | 0.134         | 0.1411                | 0.0027                     |  |  |
|                                  |                               |                                                         | Tier <sub>2</sub>  |                            |               |                       |                            |  |  |
| C1                               | All                           | All                                                     | $0 < kW \leq 8$    | 2005-2008                  | 0.912         | 0.9602                | 0.0182                     |  |  |

**Table H.4. Category 1 and 2 HC, VOC, and CH<sup>4</sup> Emission Factors (g/kWh)**

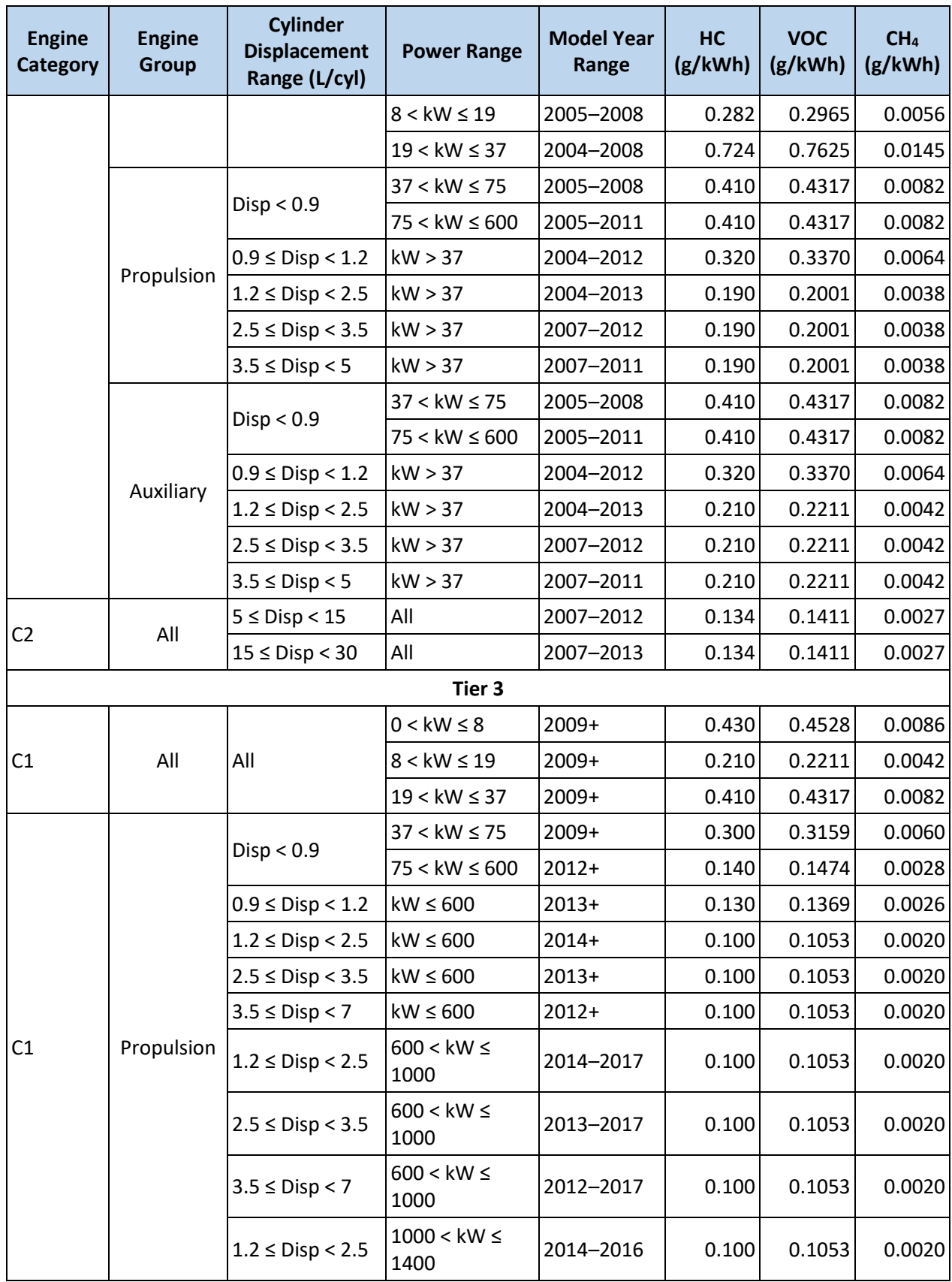

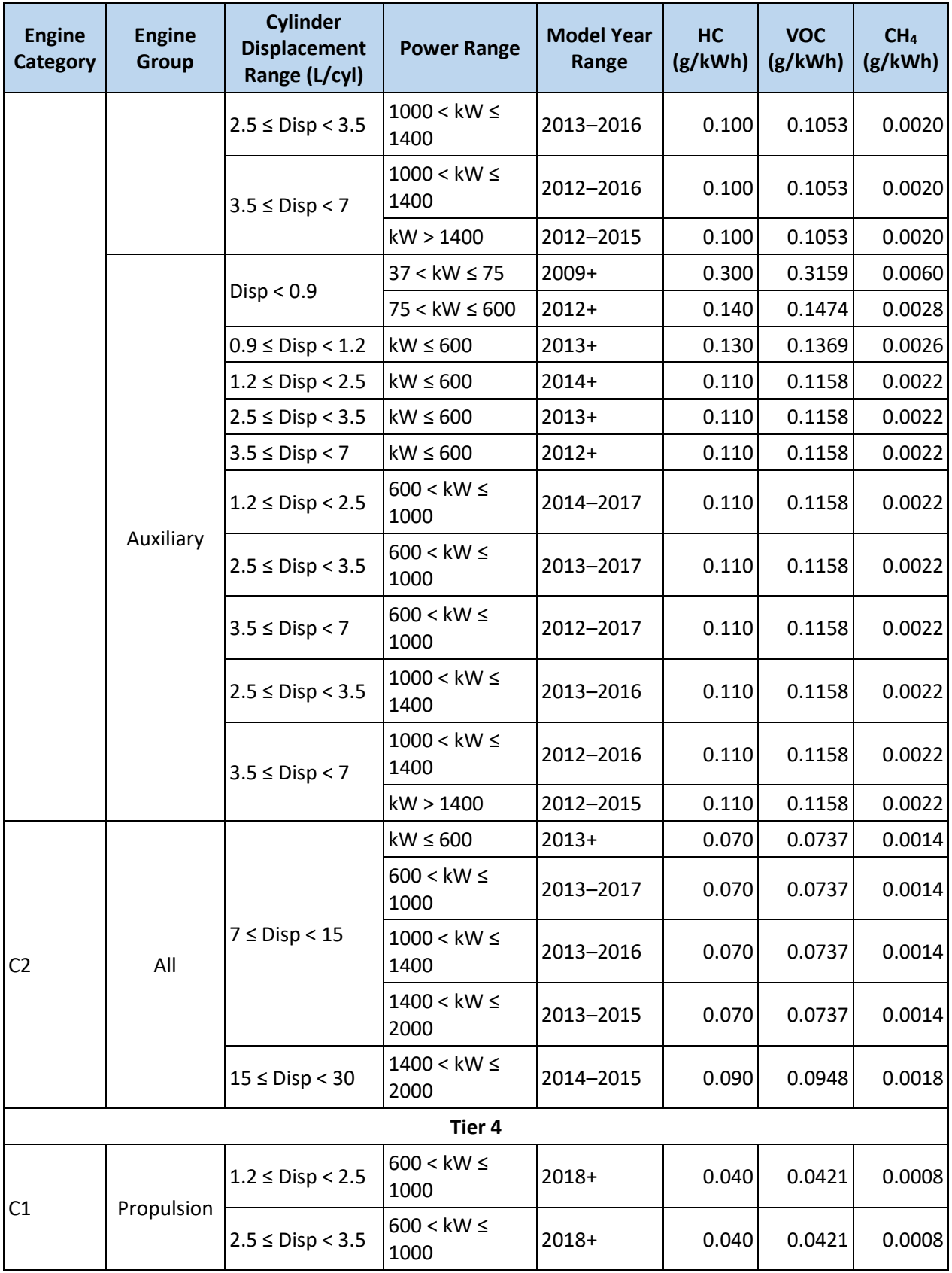

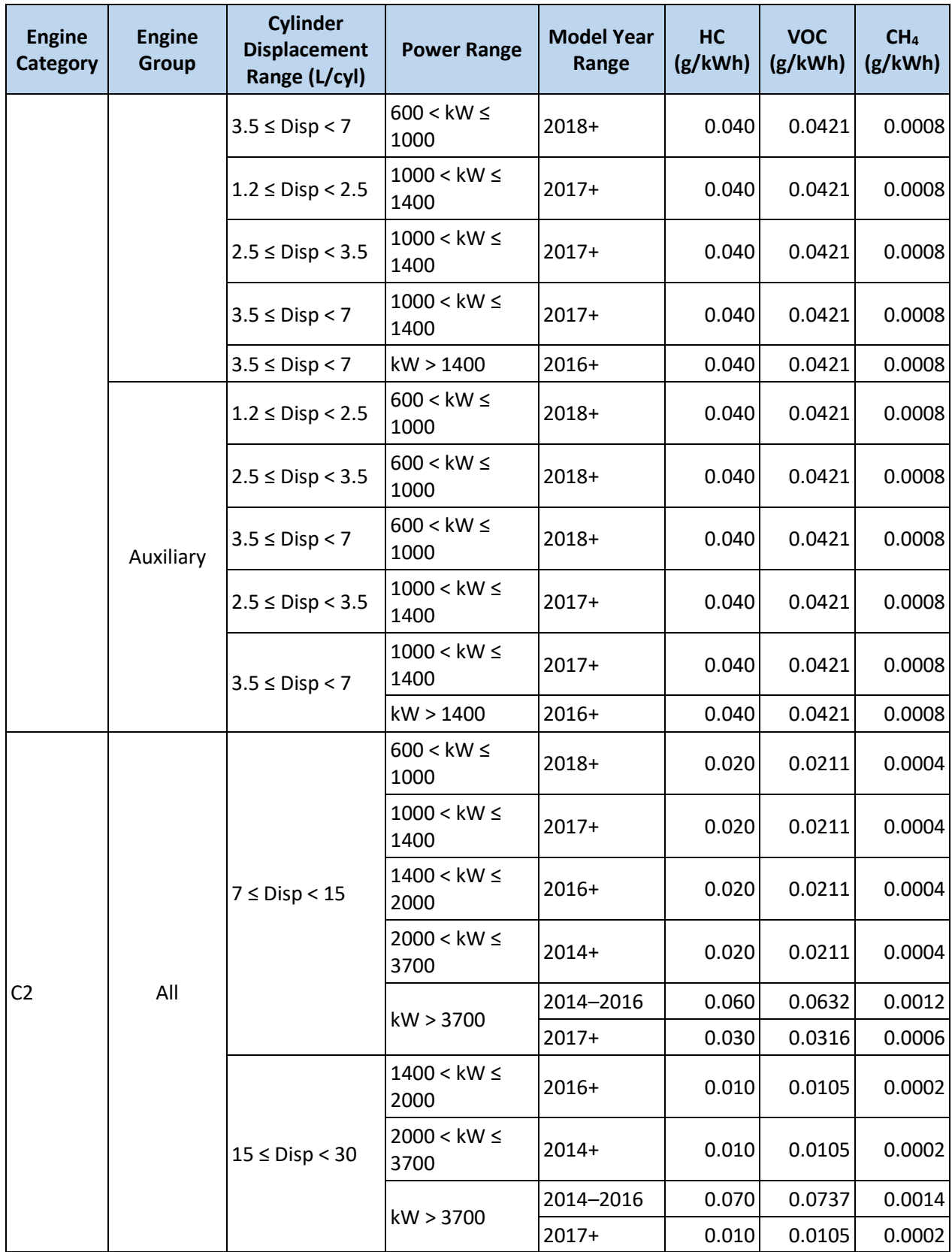

# H.4 CARBON MONOXIDE (CO)

CO emission factors vary by engine category, group, cylinder displacement, engine power, and model year. Emission factors for C1 and C2 CO are presented in [Table H.5.](#page-194-0) Note that unlike other pollutants listed in this appendix, the emission factors for CO do not change after Tier 2.

<span id="page-194-0"></span>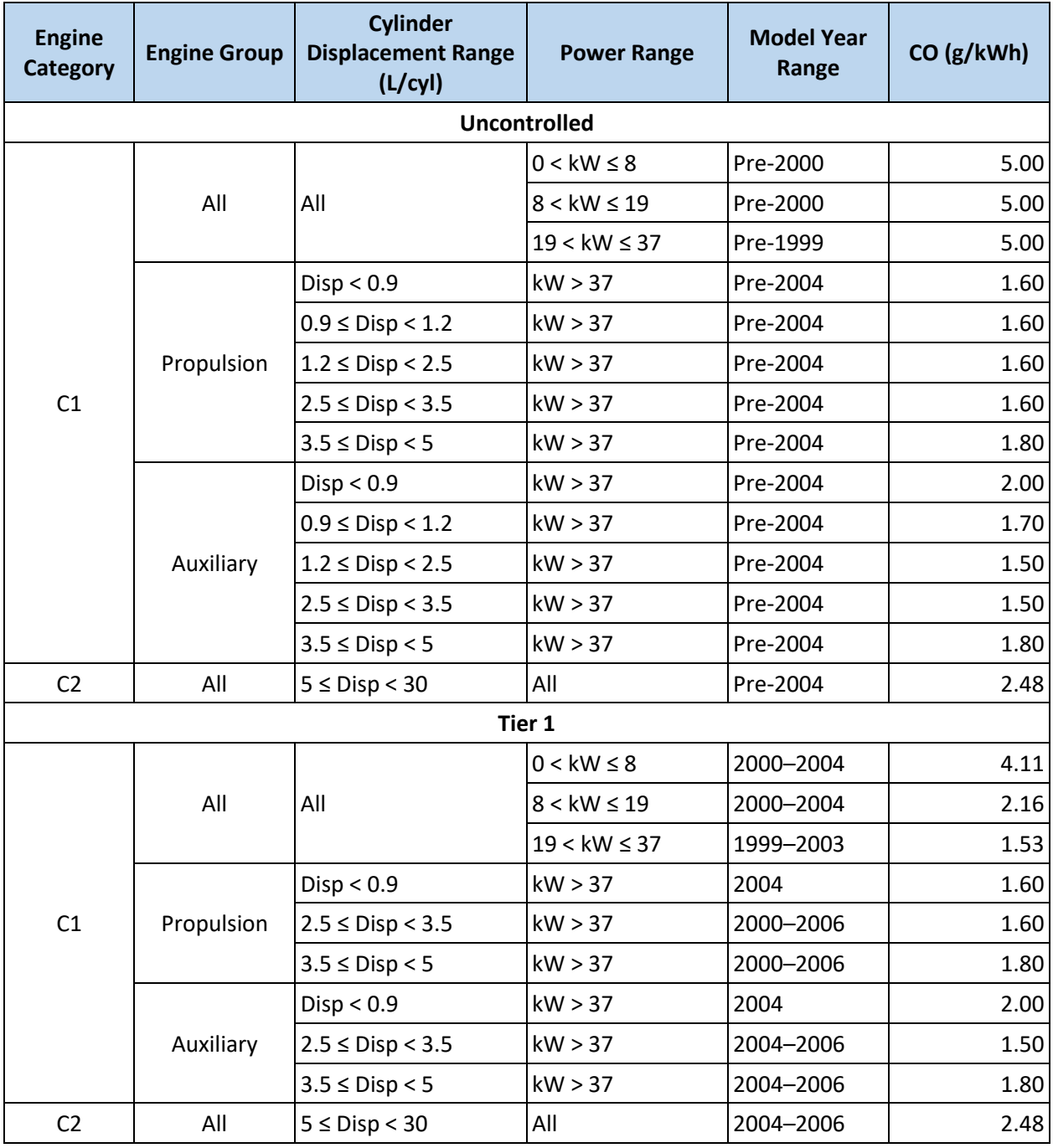

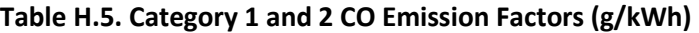

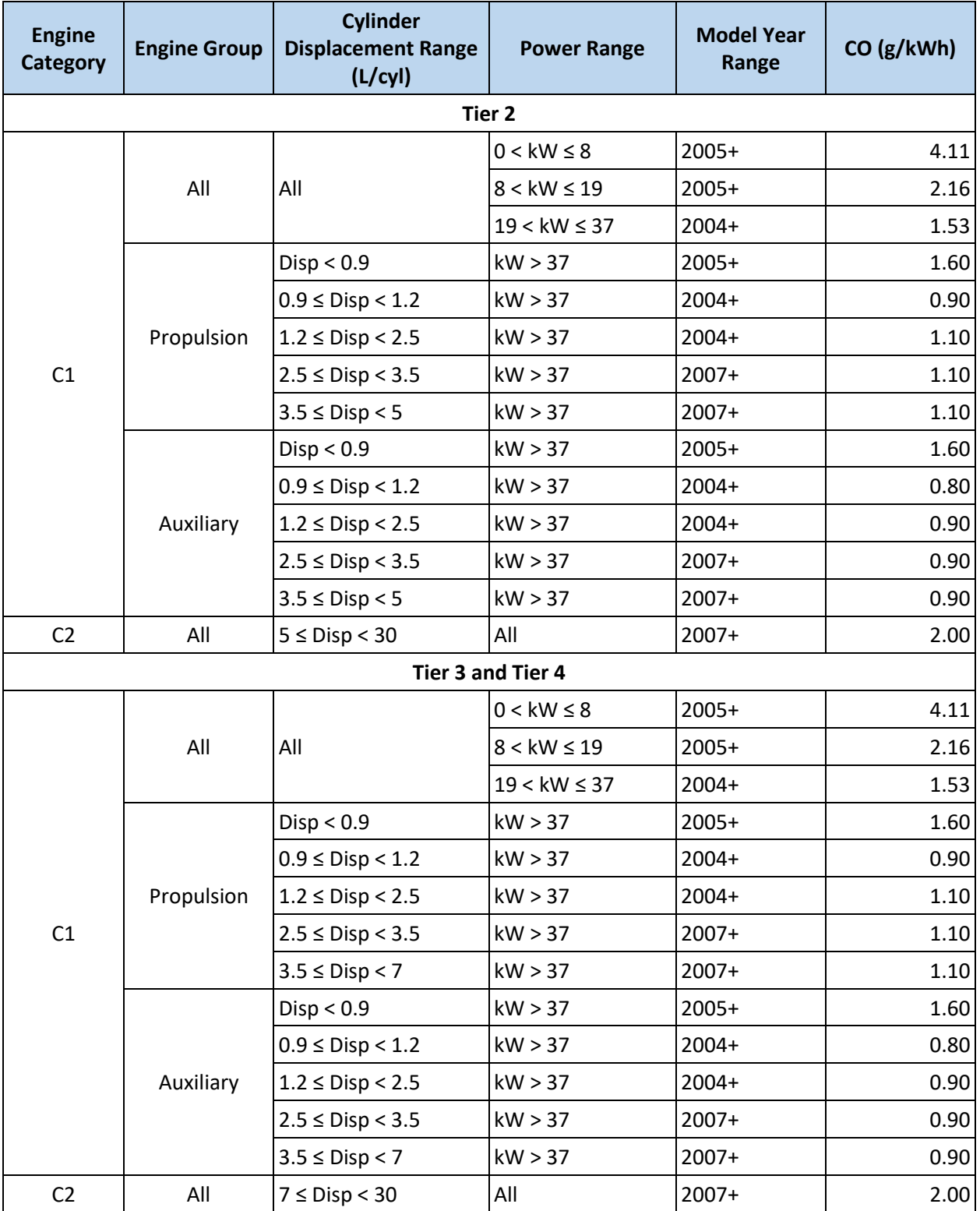

## H.5 AVERAGE EMISSION FACTORS

If cylinder displacement and power range are unknown, average emission factors by engine tier can be used instead. The emission factors presented i[n Table H.6](#page-196-0) are based on the detailed emission factors described in Sectio[n 4.5](#page-64-0) and presented above in this appendix, weighted by 2017 national C1 and C2 vessel populations.<sup>[62](#page-145-0)</sup>

<span id="page-196-0"></span>

| <b>Tier</b> | <b>NOx</b><br>(g/kWh) | $PM_{10}$<br>(g/kWh) | PM <sub>2.5</sub><br>(g/kWh) | <b>VOC</b><br>(g/kWh) | <b>CO</b><br>(g/kWh) | CO <sub>2</sub><br>(g/kWh) | SO <sub>2</sub><br>(g/kWh) |
|-------------|-----------------------|----------------------|------------------------------|-----------------------|----------------------|----------------------------|----------------------------|
| Tier 0      | 10.28152              | 0.258902             | 0.251135                     | 0.295615              | 1.612632             | 679.47                     | 0.006246                   |
| Tier 1      | 9.624039              | 0.258902             | 0.251135                     | 0.295615              | 1.61                 | 679.47                     | 0.006246                   |
| Tier 2      | 5.642273              | 0.148049             | 0.143608                     | 0.295615              | 0.918732             | 679.47                     | 0.006246                   |
| Tier 3      | 4.749214              | 0.082975             | 0.080486                     | 0.124798              | 0.918732             | 679.47                     | 0.006246                   |
| Tier 4      | 1.3                   | 0.03                 | 0.0291                       | 0.124798              | 0.918732             | 679.47                     | 0.006246                   |

**Table H.6. Average Harbor Craft Emission Factors by Engine Tier**

# Appendix I ADDITIONAL DETAILS FOR CALCULATING AN ONROAD **INVENTORY**

This appendix provides additional details as a supplement to Sectio[n 7.](#page-103-0) Sectio[n I.1](#page-197-0) discusses the Project Scale Refined Approach, which uses MOVES at the Project Scale to model a series of specific links that represent specific locations at the port. This approach is more detailed than the Project Scale Generic Link Approach (discussed in Section [7.6\)](#page-118-0) and is applicable for port-related inventories intended to support refined air quality modeling requiring geographically allocated emissions.

Additionally, a hypothetical example is provided in Sectio[n I.2](#page-197-1) to illustrate inputs for the Project Scale Generic Link Approach.

# <span id="page-197-0"></span>I.1 PROJECT SCALE REFINED APPROACH

The Project Scale Refined Approach uses MOVES at the Project Scale in Inventory calculation type, to create a series of links that represent specific locations at the port. Activity on each specific link is defined for a specific hour. In this approach, the MOVES user should include information about source types, vehicle volumes, and activity on each link. As noted, this method provides a total inventory for just one hour; additional runs would be needed to account for variation in activity over the course of a year. These results would then be "scaled up" to develop an inventory that covers an entire year. This approach is most appropriate for air quality dispersion modeling applications and is described in detail in EPA's PM Hot-spot Guidance. [41](#page-144-0)

For the refined approach, multiple MOVES Project Scale runs are needed to represent activity and temperature differences over a 24-hour period, and activity, temperature, and fuel differences across seasons of the year. Refer to Section 4.3 of the PM Hot-spot Guidance for more details on developing representative hourly runs.<sup>a</sup> The emissions results from these runs would then be applied to all hours of the year in the air dispersion modeling step.

For the Project Scale Refined Inventory Approach, the output is emission mass quantities for the source types present and activities occuring within the one-hour period. These mass quantities should be multiplied by the number annual hours that the time span in the MOVES run represents (e.g., if the hourly run represents an 8-hour peak period during a typical weekday at the port, the emission quantity should be multiplied by 8 hrs  $\times$  5/7 days/week  $\times$  52 weeks). To produce a total annual inventory for a given pollutant, this calculation should be performed for each link for each run and aggregated to produce a total emission value.

# <span id="page-197-1"></span>I.2 HYPOTHETICAL PORT EXAMPLE

 $\overline{a}$ 

The following discussion provides a hypothetical example to illustrate how to estimate onroad emissions for a port in an unspecified county. The example illustrates some of the Project Data Manager (PDM)

<sup>&</sup>lt;sup>a</sup> Note, the minimum of 16 runs specified in the PM Hot-spot Guidance—representing four time periods of a day, in each of four seasons—does not apply unless the emissions inventory is being conducted for hot-spot analysis purposes.

inputs for the Project Scale Generic Link Approach, detailed in Section [7,](#page-103-0) and how the results would be post-processed to develop an onroad inventory. Note that this example involves a hypothetical port, but the approach could be applicable for estimating emissions from a port-related onroad vehicle corridor or other onroad goods movement activity.

### I.2.1 Details of Hypothetical Port

For simplicity, the number of sources and types of activity at this hypothetical port have been limited:

- There are only three source types present: combination short-haul trucks (sourceTypeID 61) and combination long-haul trucks (sourceTypeID 62) performing freight functions, and passenger cars (sourceTypeID 21) that arrive and park on port.
- The default fuel splits between gasoline and diesel for combination short-haul trucks and between gasoline, diesel, and E-85 for passenger cars are used. (MOVES can only model diesel combination long-haul trucks.)
- The port has only four types of activity, listed in [Table I.1](#page-198-0) below.

#### **Table I.1. Example Project Scale Generic Link Approach Activity Types**

<span id="page-198-0"></span>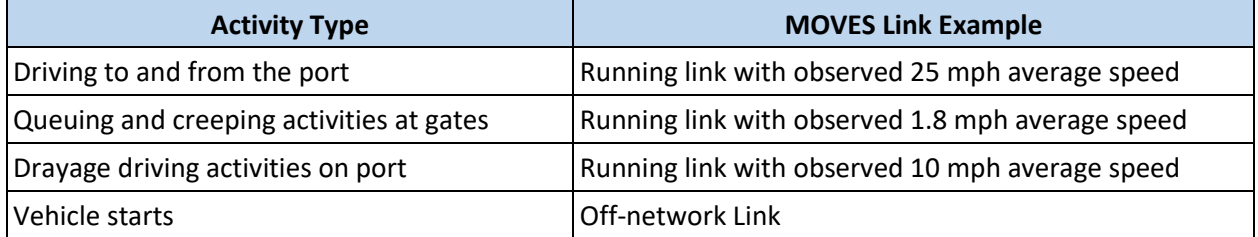

- In this example, all vehicles (the three source types) have start activity while on port. Passenger cars are parked for 12 or more hours before starting (opModeID 108), while combination shortand long-haul trucks are parked approximately 15 minutes before starting (opModeID 102), while queuing and loading.
- All running activity is on urban unrestricted roads (roadTypeID 5) with a 0 percent average road grade.

#### I.2.2 PDM Tabs Inputs

Links: In the Generic Link Approach, each link has only one source type. For this example, the *Link* input would include 9 links: 8 running links + 1 off-network link, and would look as follows in [Table I.2:](#page-198-1)

<span id="page-198-1"></span>

| linkID | О<br>ō | $\overline{\mathbf{a}}$<br>$\overline{Q}$ | ω<br>0<br>ಠ | <b>bo</b><br>$\omega$ | က္က |                       | ൛<br><b>go</b> |
|--------|--------|-------------------------------------------|-------------|-----------------------|-----|-----------------------|----------------|
|        |        |                                           |             |                       |     | 25.0 Drayage arterial |                |
|        |        |                                           |             |                       |     | 10.0 Drayage on port  |                |
|        |        |                                           |             |                       |     | 1.8 Drayage queue     |                |

**Table I.2. Example Input for** *Link* **Table** 

<span id="page-199-1"></span>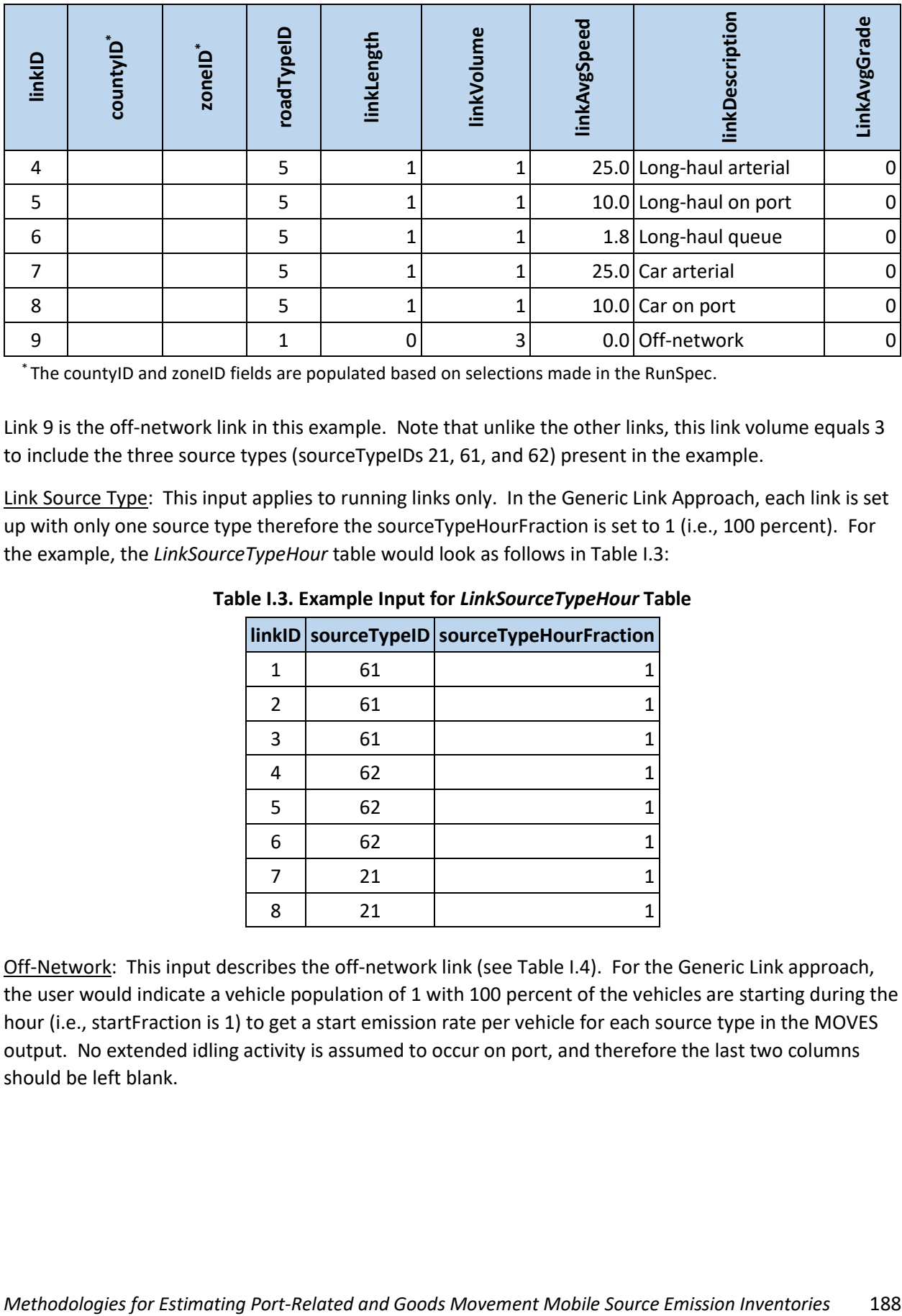

\* The countyID and zoneID fields are populated based on selections made in the RunSpec.

Link 9 is the off-network link in this example. Note that unlike the other links, this link volume equals 3 to include the three source types (sourceTypeIDs 21, 61, and 62) present in the example.

<span id="page-199-0"></span>Link Source Type: This input applies to running links only. In the Generic Link Approach, each link is set up with only one source type therefore the sourceTypeHourFraction is set to 1 (i.e., 100 percent). For the example, the *LinkSourceTypeHour* table would look as follows in [Table I.3:](#page-199-0)

|   |    | linkID sourceTypeID sourceTypeHourFraction |
|---|----|--------------------------------------------|
| 1 | 61 |                                            |
| 2 | 61 |                                            |
| 3 | 61 | 1                                          |
| 4 | 62 | 1                                          |
| 5 | 62 | 1                                          |
| 6 | 62 |                                            |
| 7 | 21 | 1                                          |
| 8 | 21 |                                            |

**Table I.3. Example Input for** *LinkSourceTypeHour* **Table**

Off-Network: This input describes the off-network link (see [Table I.4\)](#page-199-1). For the Generic Link approach, the user would indicate a vehicle population of 1 with 100 percent of the vehicles are starting during the hour (i.e., startFraction is 1) to get a start emission rate per vehicle for each source type in the MOVES output. No extended idling activity is assumed to occur on port, and therefore the last two columns should be left blank.

| zonelD | sourceTypeID | vehiclePopulation | startFraction | extendedIdleFraction | parkedVehicleFraction |
|--------|--------------|-------------------|---------------|----------------------|-----------------------|
|        | 21           | 1                 | 1             |                      |                       |
|        | 61           | 1                 | 1             |                      |                       |
|        | 62           | 1                 | 1             |                      |                       |

**Table I.4. Example Input for** *OffNetworkLink* **Table**

\* The zoneID field is populated based on selections made in the RunSpec.

Operating Mode Distribution: This input is needed for an off-network link to describe how long vehicles have been soaking when they are started. The opModeID corresponds to the amount of soak time for each source type in the analysis. The pollutantProcessID is a combination of the pollutantID and the processID. While any number of pollutants may be of interest, for the purposes of this method, the only relevant process is "Start Exhaust," processID 02. In the example, nitrogen oxides (NOx), pollutantID 3, is the pollutant of interest, so the polProcessID is 302. The example specifies that passenger cars are parked for 12 or more hours (opModeID 108) while combination short- and long-haul trucks are parked for 15 minutes (opModeID 102) while queuing and loading.

A completed *OpModeDistribution* input table for this example would look as follows in [Table I.5:](#page-200-0)

<span id="page-200-0"></span>

| sourceTypeID | hourDayID* | linkID | polProcessID <sup>*</sup> | opModeID | opModeFraction |
|--------------|------------|--------|---------------------------|----------|----------------|
| 21           |            | Q      | 302                       | 108      |                |
| 61           |            |        | 302                       | 102      |                |
| 62           |            | Q      | 302                       | 102      |                |

**Table I.5. Example Input for** *OpModeDistribution* **Table**

\* The hourDayID and polProcessID fields are populated based on selections made in the RunSpec.

### I.2.3 Post-Processing Project Scale Output for Inventory Development

As discussed in Section [7.6.5,](#page-126-0) MOVES will produce a link-by-link emission mass for each pollutant, for the hour specified within the RunSpec. The running links have emissions per mile and the off-network link has emissions per start. These emission rates by pollutant would then be multiplied by the corresponding vehicle activity. For purposes of illustration only, the hypothetical annual activity for combination long-haul trucks (sourceTypeID 62) is:

- 2,000,000 VMT approaching/leaving the port;
- 250,000 VMT on port;
- 500,000 hours of truck queuing activity, which includes the activity of idling and creeping at the gate as well as other idling while the truck is at the port, such as idling while loading and unloading; and
- 500,000 starts.

The total emissions of combination long-haul trucks would be calculated as:

Total emissions for sourceTypeID 62 = Link4  $g/min \times (2,000,000 \text{ mi})$ 

Link5 g/mi × (250,000 mi)

Link6 g/mi  $\times$  (1.8 miles/hour)  $\times$  (500,000 hr)

+ Link9 g/start for sourceTypeID 62 × (500,000 starts)

Total g for sourceTypeID 62

Emissions from the activity of each source type would need to be summed in a similar fashion and all of them aggregated together for the total onroad inventory.

# Appendix J HAP SPECIATION PROFILES FOR LOCOMOTIVE ENGINES

Hazardous air pollutants (HAPs) are calculated from various basis pollutants. The basis emission factors for diesel line-haul and switcher locomotives are given in Section [8.5.1.](#page-132-0) Emission factors for HAPs are calculated by multiplying the appropriate basis emission factor by the fraction listed in [Table](#page-202-0) J.1.<sup>[63](#page-145-1)</sup>

<span id="page-202-0"></span>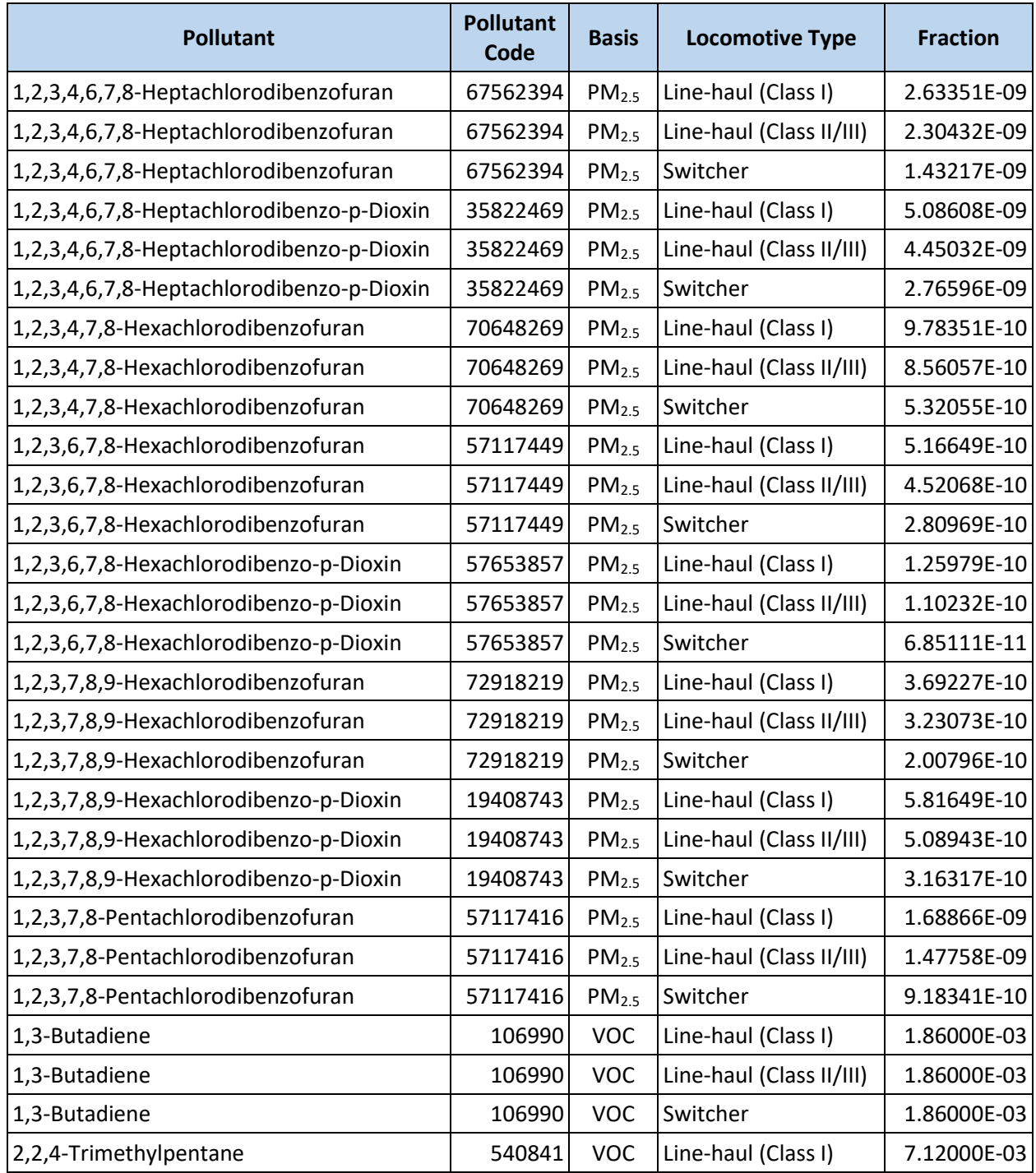

#### **Table J.1. HAP Speciation Profiles for Locomotive Engines**

*Methodologies for Estimating Port-Related and Goods Movement Mobile Source Emission Inventories* 191

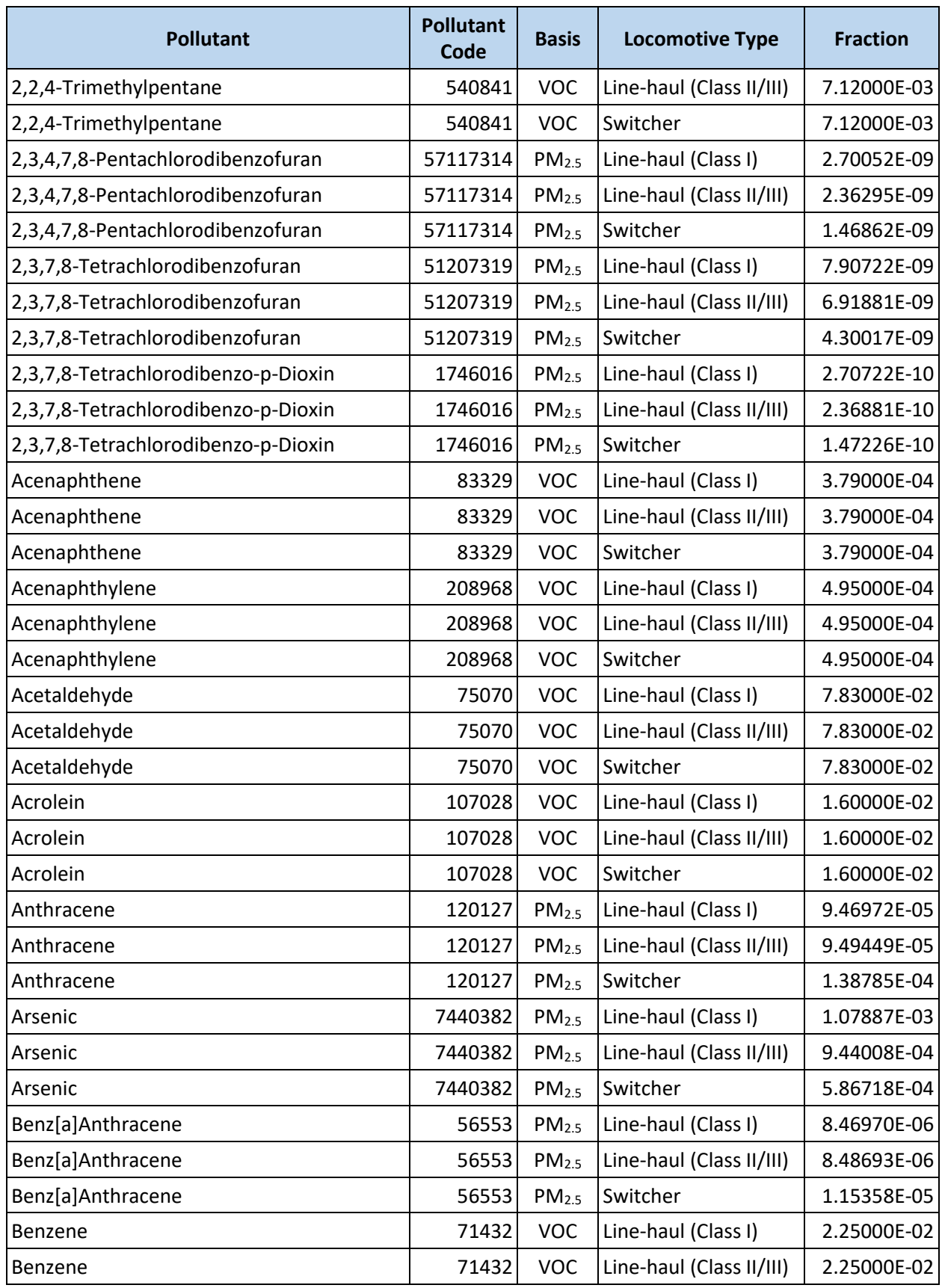

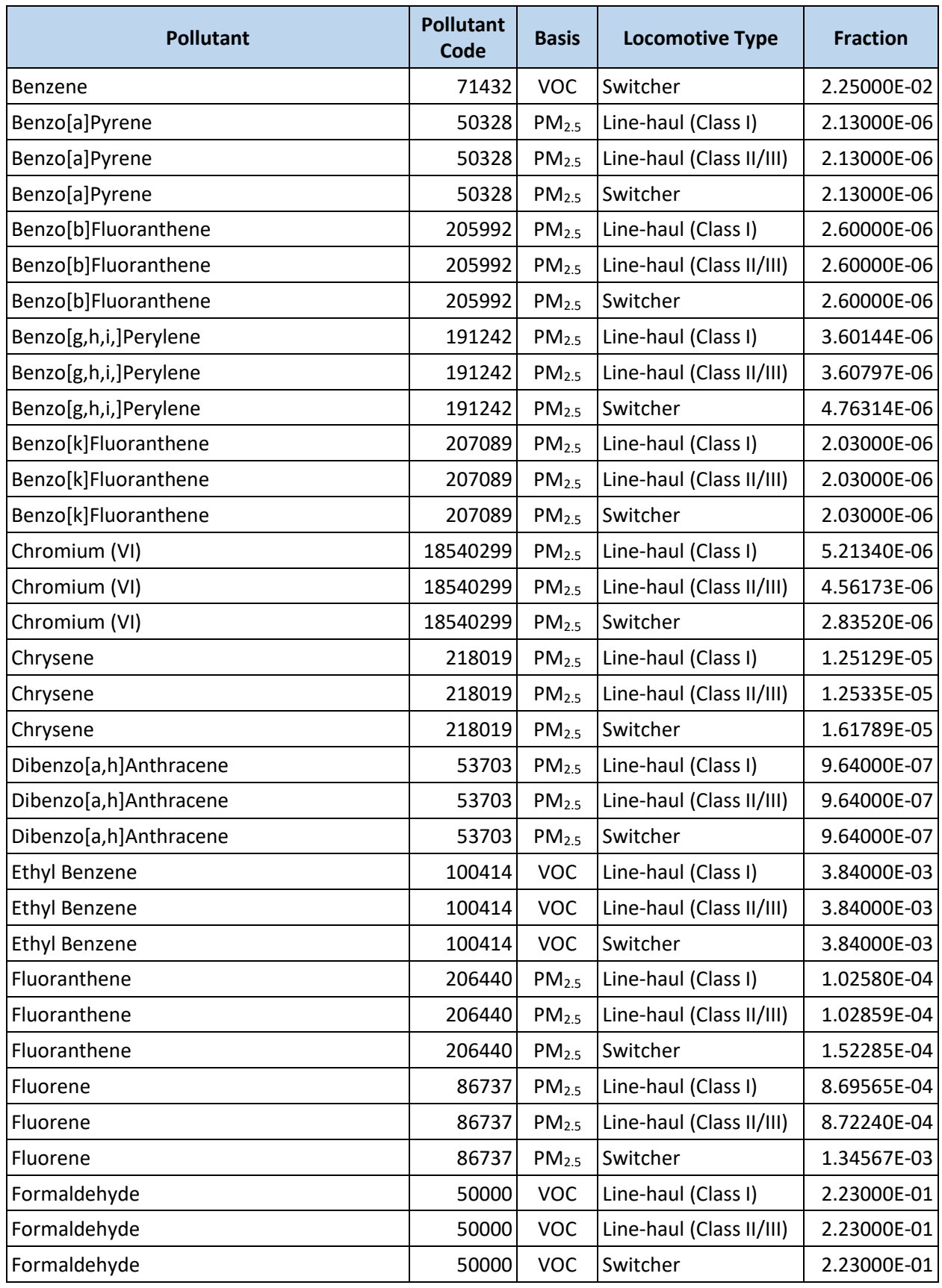

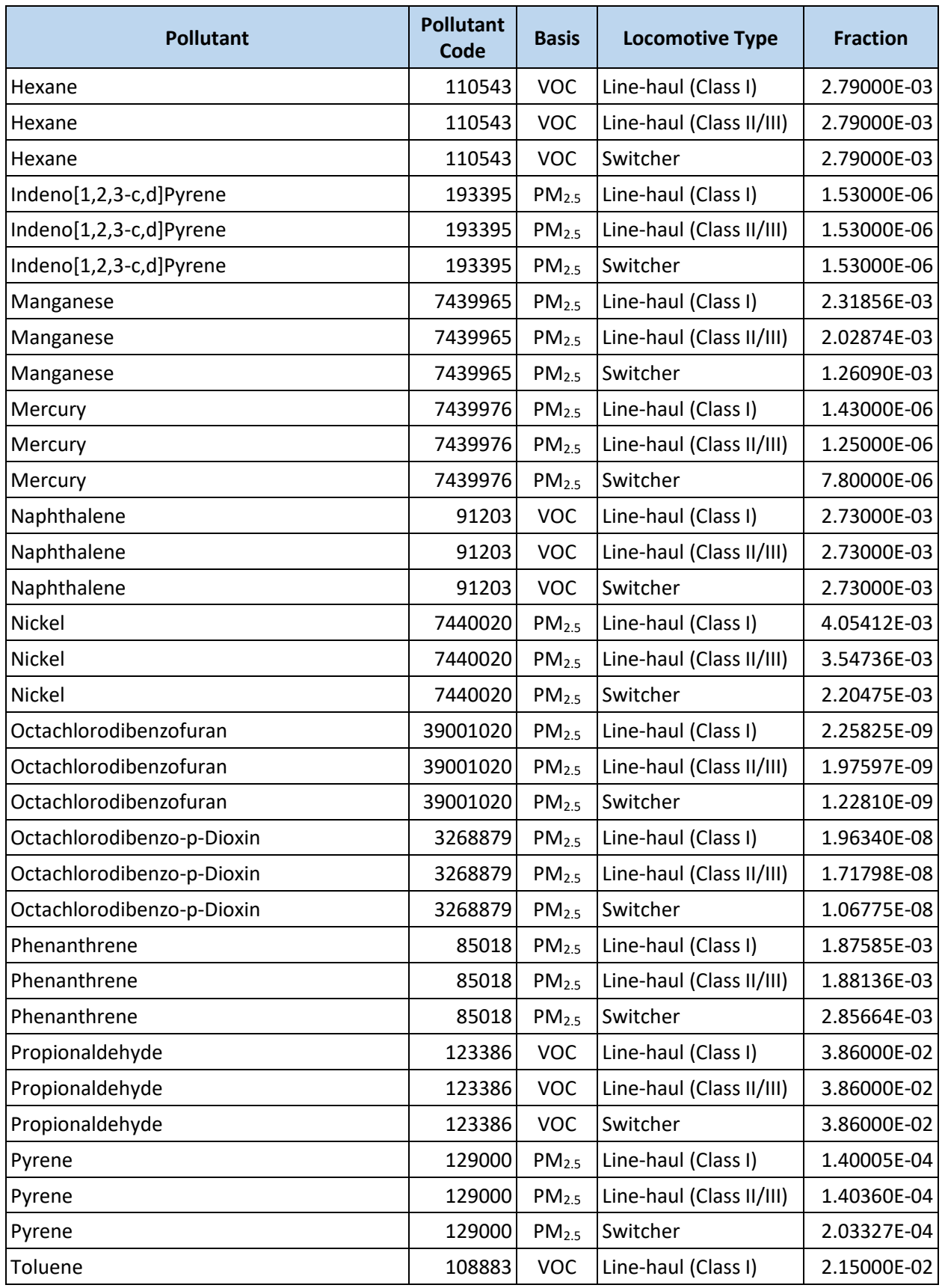

## Appendix J. HAP Speciation Profiles for Locomotive Engines *2020 Public Draft*

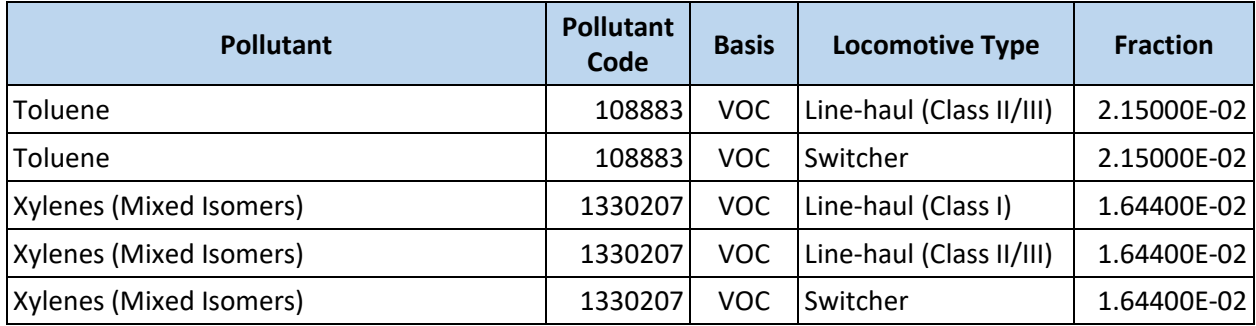

 $\overline{\phantom{a}}$ 

# <span id="page-207-0"></span>Appendix K ESTIMATING NUMBER OF TRUCKS AND RAIL CARS

This appendix provides a detailed methodology for estimating the number of trucks and rail cars moved by a port based on waterborne cargo activity. This method should be applied when more precise values cannot be obtained from relevant organizations (e.g., the railroad company servicing the port), as described in Section[s 7.4.2](#page-111-0) an[d 8.4.](#page-130-0)

This methodology relies upon publicly available data on tonnage and TEUs of waterborne cargo throughput from the U.S. Army Corps of Engineers (USACE). These data are used to determine the tonnage (for non-containerized cargo) and TEUs (for containerized cargo) of cargo throughput in each commodity class. Mode split for each commodity class is estimated based on data from the Federal Highway Administration, which enables the calculation of tonnage and TEUs moved by truck and rail. Average tonnage per rail car and truck by commodity class is determined based on rail car and truck configuration (e.g., volume capacity, payload) and commodity density.

As part of the *Waterborne Commerce Series*, USACE publishes annual data on tonnage of freight traffic by commodity (Waterborne Commerce of the United States reports<sup>a</sup>) and TEUs of container traffic moved by port (*Waterborne Container Traffic* statistics[53](#page-145-2)). In the *Waterborne Commerce of the United States* reports, commodities are coded using nine major commodity classes and approximately 140 detailed classes. These data allow the commodity mix at each port to be determined, which is valuable given that the mode share of the domestic leg of a foreign movement is generally correlated with the commodity carried. The same is true for domestic waterborne movements.

This commodity mix can be applied to both containerized and non-containerized cargo, resulting in number of TEUs and tonnage, respectively, by port and by commodity. The USACE commodity classes can be divided in four categories based on the transportation equipment that is most likely to be utilized to transport the commodity by truck or rail: containerized, liquid bulk, dry bulk, and break bulk. This division is necessary to estimate the number of rail cars and trucks generated by each commodity at each port. [Table K.1](#page-207-0) provides a list of commodities moved by each conveyance type. It is important to note that for some commodities, this correspondence will vary by port; the specialization of the port should be considered when classifying such commodities. For example, food and agricultural products can be shipped as dry bulk or containerized cargo. Such commodities are more likely to be shipped as containerized cargo at ports that handle substantial amounts of containerized cargo and shipped as dry bulk at ports that predominantly handle bulk products. Although this adds some degree of uncertainty to the calculation of rail loads associated with specific equipment types (i.e., intermodal cars, tank cars, flat cars), the total number of rail cars and trucks should not vary widely depending on the classification of specific commodities.

<sup>&</sup>lt;sup>a</sup> For more information, see [https://www.iwr.usace.army.mil/About/Technical-Centers/WCSC-Waterborne-](https://www.iwr.usace.army.mil/About/Technical-Centers/WCSC-Waterborne-Commerce-Statistics-Center/)[Commerce-Statistics-Center.](https://www.iwr.usace.army.mil/About/Technical-Centers/WCSC-Waterborne-Commerce-Statistics-Center/)

| Conveyance<br>Type <sup>*</sup> | <b>Commodities**</b>                                                                                                    |
|---------------------------------|----------------------------------------------------------------------------------------------------|
| Containerized                   | Petrol. jelly & waxes; fertilizers (nitrogenous fert.; phosphatic fert.); other chemicals &<br>related products (nitrogen func. comp.; organo-inorganic comp.; organic comp.<br>NEC***; sulfuric acid; sodium hydroxide; inorganic elements, oxides & halogen salts;<br>inorganic chem. NEC; radioactive material; pigments & paints; coloring mat. NEC;<br>medicines; perfumes & cleansers; plastics; starches, gluten, glue; explosives; chemical<br>additives; wood & resin chem.; chem. products NEC); rubber & gums; wood chips;<br>non-ferrous scrap; non-metallic min. NEC; paper products; glass & glass products;<br>misc. mineral products; primary non-ferrous metal products (smelted products NEC;<br>fab. metal products); fish; grain (wheat; rice; oats; sorghum grains); oilseeds<br>(soybeans; flaxseed); vegetable products; wheat flower; hay & fodder; other<br>agricultural products (meat, fresh, frozen; meat, prepared; dairy products; fish,<br>prepared; tallow, animal oils; animals & prod. NEC; bananas & plantains; fruit & nuts<br>NEC; fruit juices; sugar; coffee; alcoholic beverages; groceries; food products NEC;<br>tobacco & products; cotton; natural fibers NEC; farm products NEC); manufactured<br>equipment & machinery products (machinery [not elec.]; electrical machinery;<br>ordnance & access; manufactured wood products; textile products; rubber & plastic<br>products; empty containers; manufactured products NEC); waste & scrap NEC;<br>unknown or NEC |
| Liquid bulk                     | Crude petroleum; petroleum products (gasoline; kerosene; distillate fuel oil; residual<br>fuel oil; lube oil & greases; naphtha & solvents; asphalt, tar & pitch; hydrocarbon &<br>petrol gases, liquefied & gaseous; petrol. products NEC); fertilizers (potassic fert.; fert.<br>& mixes NEC); other chemicals & related products (acyclic hydrocarbons; benzene &<br>toluene; other hydrocarbons; alcohols; carboxylic acids; sulfur, liquid; ammonia;<br>pesticides)                                                                                                    |
| Dry bulk                        | Coal; petroleum coke; metallic salts; soil, sand, gravel, rock & stone (limestone; sand<br>& gravel; dredged material; waterway improv. material; soil & fill dirt); iron ore &<br>scrap; marine shells; non-ferrous ore & scrap (copper ore; aluminum ore; manganese<br>ore; non-ferrous ores NEC); sulfur, dry; salt; slag; lime; cement & concrete; grain<br>(corn, barley & rye); peanuts; other agricultural products (molasses; cocoa beans;<br>water & ice)                                                                                                    |
| <b>Break bulk</b>               | Forest products & wood (fuel wood; wood in the rough; lumber; forest products NEC);<br>pulp & waste paper; building stone; gypsum; phosphate rock; clay & refractory<br>material; primary iron & steel products; copper; aluminum; primary wood products;<br>oilseeds NEC; grain mill products; animal feed, prep.; vehicles & parts; aircraft & parts;<br>ships & boats                                                                                                    |

**Table K.1. Commodities by Conveyance Type**

\* The provided commodity classifications are for a typical port. For some commodities, the correspondence with conveyance type may vary across ports.

\*\* Listed commodities may not be inclusive of all cargo handled at ports.

\*\*\*NEC indicates "not elsewhere classified".

<span id="page-209-1"></span>The number of containers moved by the port in TEUs can be taken directly from the USACE *Waterborne Container Traffic* statistics. The commodity split should then be determined based on the latest *Waterborne Commerce of the United States* report for the port. More specifically, TEUs should be allocated in proportion to the percentage of total tonnage belonging to a given USACE commodity type.

In the case of non-containerized cargo, the tonnage of non-container freight throughput by commodity should be determined using the latest *Waterborne Commerce of the United States* report for the port. The number of non-container equipment (e.g., rail gondolas, flat cars) used to move this cargo will be estimated below based on this information. [Figure K-1](#page-209-0) summarizes this step.

<span id="page-209-0"></span>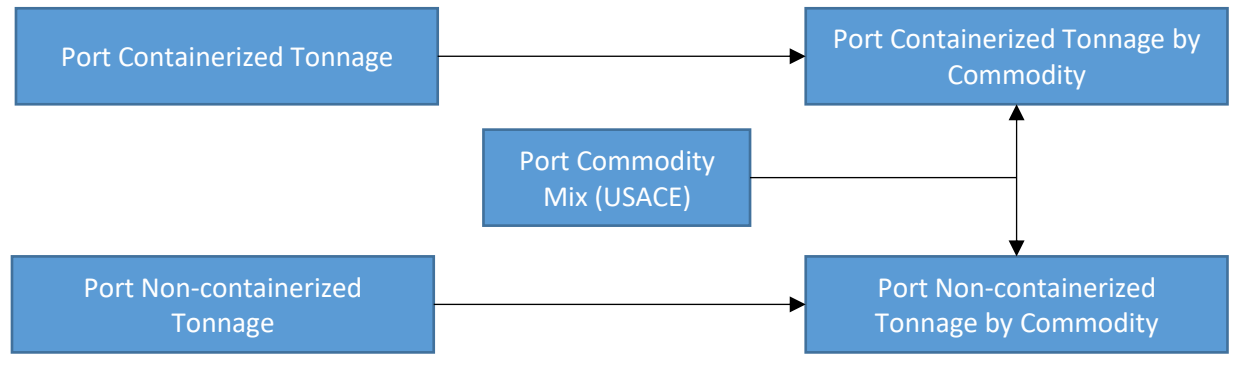

#### **Figure K-1. Calculation of Port Tonnage by Commodity**

For ports without on-dock rail terminals, it can be assumed that all commodities will be moved by truck. For those ports with on-dock rail accessibility, it is necessary to understand how different shipments are distributed amongst truck and rail pathways. Aside from infrastructure availability (e.g., rail terminals), the best indicator of transportation mode is commodity type.

Mode split data can be taken from the Freight Analysis Framework (FAF).<sup>[11](#page-142-1)</sup> It includes international and domestic shipments with information on origin, destination, port of entry (for international imports) or exit (for international exports), commodity type, transportation mode used on the domestic leg, value, and weight. Modes included are truck, rail, water, air, and others. The geographical zones for which estimates are available are varied; some zones include a large part of a state, while other zones are limited to a single metropolitan area.

Based on mode split by port and by commodity, it is possible to estimate the number of TEUs of containerized cargo and tonnage of non-containerized cargo of each commodity type that is moved by rail and truck. To do so, the total TEUs/tonnage of a given commodity moved by the port (derived from the USACE *Waterborne Commerce Series*) should be multiplied by the proportion of that commodity type moved by truck/rail (derived from the FAF), as shown in [Figure K-2.](#page-209-1)

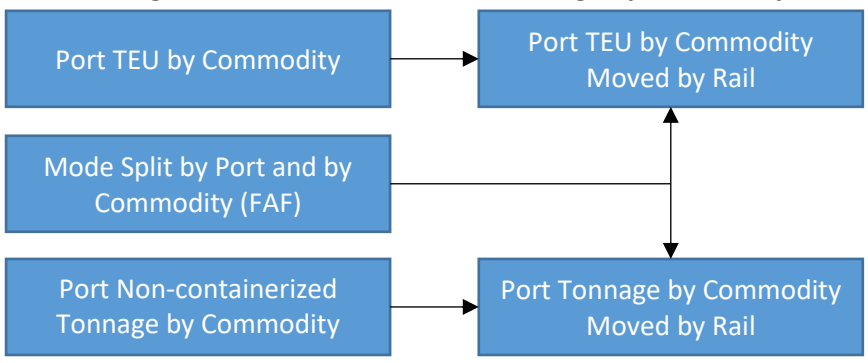

#### **Figure K-2. Calculation of Port Tonnage by Commodity**

To estimate the number of trucks and rail cars for non-containerized cargo, it is necessary to investigate commodity densities to determine whether a commodity would "weigh out" or "cube out." Very dense commodities tend to weigh out (i.e., reach tonnage capacity before it reaches the volume capacity of transportation equipment), while less dense commodities tend to cube out (i.e., reach volume capacity before it reaches tonnage capacity). Average densities for 18 commodity groups, based on the Standard International Trade Classification (SITC) system of classifying commodities and listed by Standard Classification of Transported Goods (SCTG) code, are presented in [Table K.2.](#page-210-0)<sup>[64](#page-145-3)</sup> The USACE commodity types can be matched to the SITC commodity groups for which densities are available.

<span id="page-210-0"></span>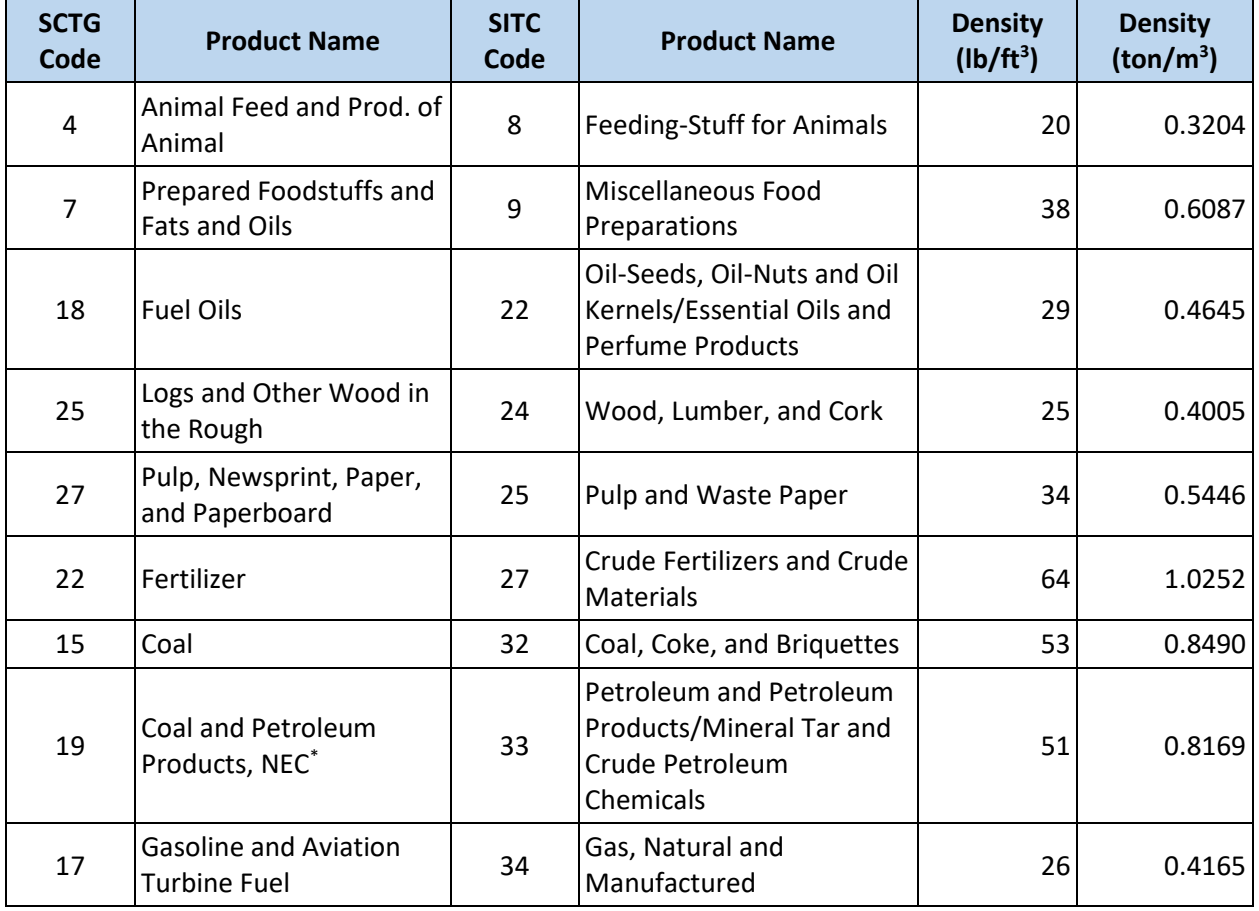

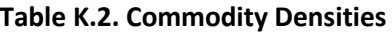

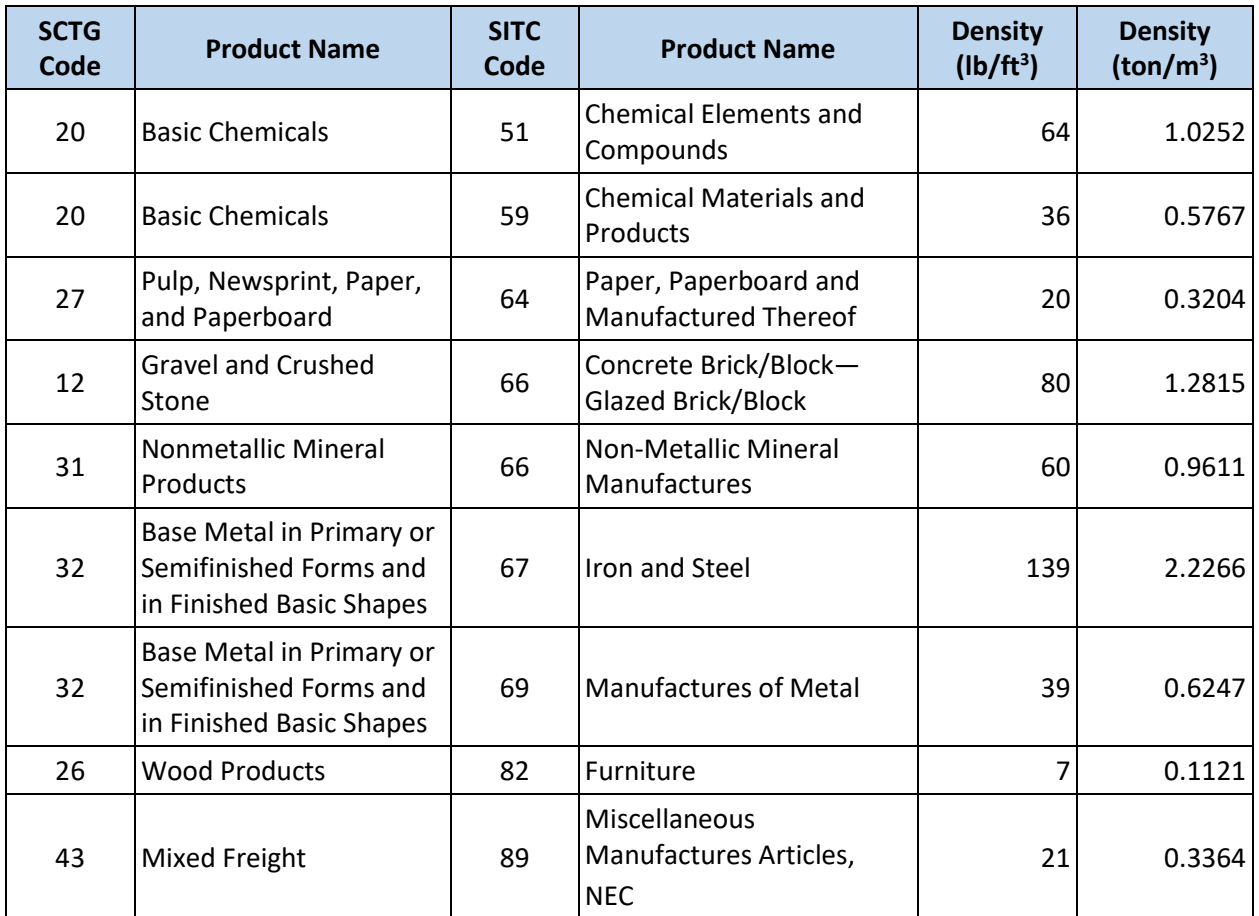

\*NEC indicates "not elsewhere classified".

Because of packaging issues, transportation equipment cannot be 100% utilized, even for commodities that cube out. For example, some beverage products are bottled and packaged in boxes. The space between bottles and the packaging material account for a share of the total volume being shipped. Additionally, depending on the shape of the packaging material, it might not be possible to utilize the full volume capacity of the transportation equipment. Bulk materials, on the other hand, can utilize 100% of the rail car or truck capacity if they do not weigh out first.

The commodity densities in [Table K.2](#page-210-0) can be multiplied by equipment utilization rates to obtain adjusted commodity densities. [Table K.3](#page-211-0) presents utilization assumptions for the four commodity types, as well as the equipment types commonly used to move each commodity type by truck and rail.

| <b>Conveyance Type</b> | <b>Truck/Rail Equipment Types</b>                                    | <b>Equipment</b><br><b>Utilization Rate</b> |
|------------------------|----------------------------------------------------------------------|---------------------------------------------|
| Containerized          | Truck: Container on chassis<br>Rail: Container on double-stack train | 85%                                         |
| Liquid bulk            | Truck: Tanker truck<br>Rail: Rail tank car                           | 100%                                        |

<span id="page-211-0"></span>**Table K.3. Truck and Rail Equipment Types and Utilization Rates by Conveyance Type**

<span id="page-212-1"></span>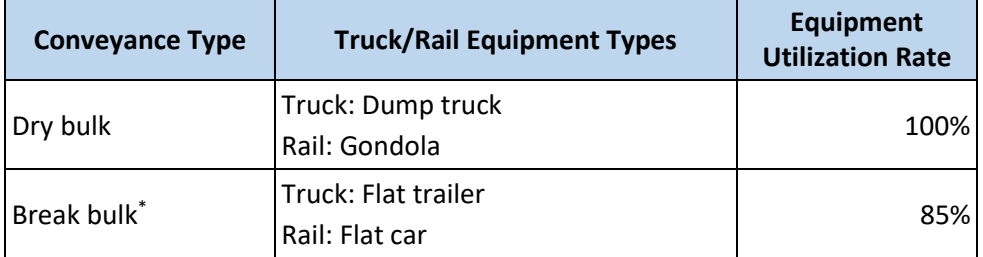

The following break bulk commodities are assumed to have a rail car utilization rate of 50%:

- Aircraft and aircraft parts
- Electrical machinery
- Explosives
- Fabricated metal products
- Glass and glass products
- Non-electrical machinery
- Radioactive material
- Vehicles and vehicle parts

[Table K.4](#page-212-0) presents assumed physical dimensions and payload capacities for these rail and truck equipment types.

<span id="page-212-0"></span>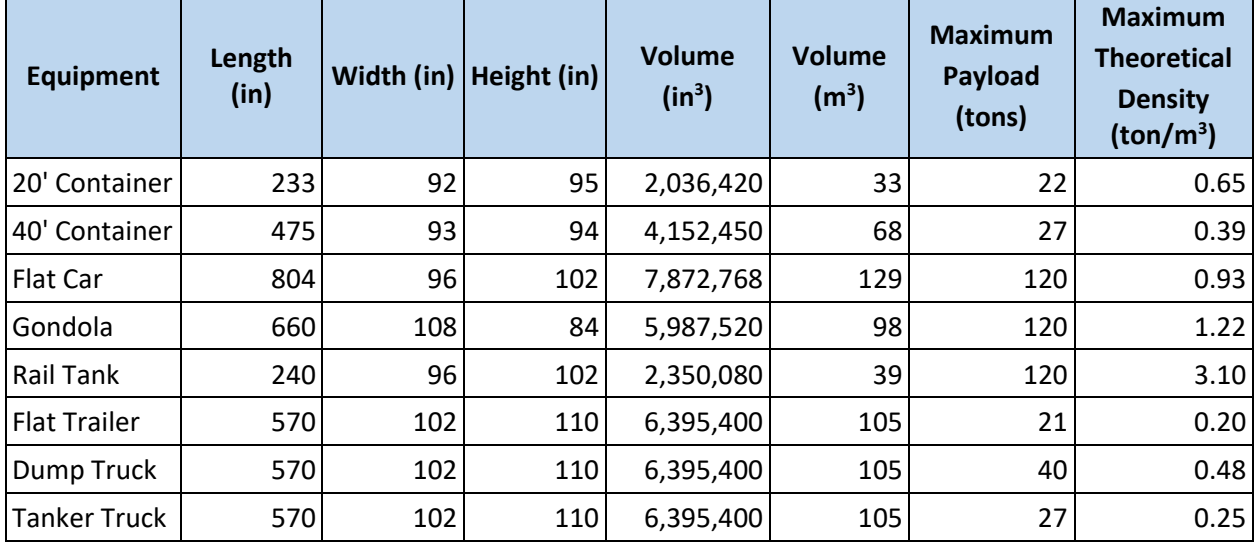

#### **Table K.4. Equipment Dimensions**

A maximum theoretical equipment density can be calculated as the ratio between the equipment's payload capacity and volume. Commodities with adjusted densities that are lower than the maximum theoretical equipment density will cube out, and commodities with adjusted densities that are higher than the maximum theoretical equipment density will weigh out. Based on the adjusted commodity densities and whether commodities generally weigh out or cube out, the average tonnage per rail car could be determined for each commodity, as shown in [Figure K-3.](#page-212-1)

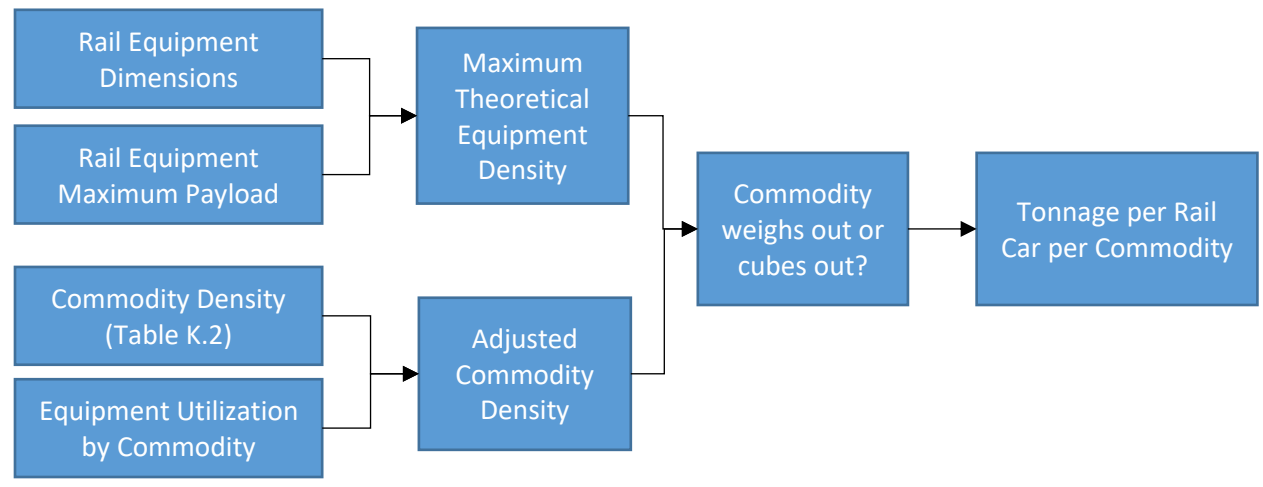

**Figure K-3. Calculation of Tonnage per Rail Car by Commodity**

If a given commodity type will weigh out, the maximum payload per container should be assumed. For commodities that will cube out, average tonnage per rail car/truck can be calculated using [Equation K.1:](#page-213-0)

<span id="page-213-0"></span>
$$
T = D \times V
$$
 Equation K.1

Where  $T =$  average tonnage per rail car/truck

- $D =$  adjusted commodity density (ton/m<sup>3</sup>)
- $V =$  equipment volume (m<sup>3</sup>)

To calculate the total number of rail cars moved annually, the total tonnage of the commodity moved by truck/rail can be divided by the maximum payload tonnage (if the commodity weighs out) or the calculated average tonnage per rail car/truck value (if the commodity cubes out).